<span id="page-0-0"></span>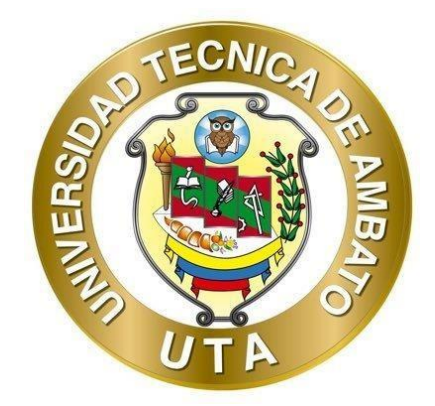

# **UNIVERSIDAD TÉCNICA AMBATO**

# **FACULTAD DE INGENIERÍA CIVIL Y MECÁNICA**

# **CARRERA DE INGENIERÍA CIVIL**

# **TRABAJO EXPERIMENTAL PREVIO A LA OBTENCIÓN DEL TÍTULO DE INGENIERO CIVIL**

**TEMA:**

**"EVALUACIÓN DE LA PLANTA DE TRATAMIENTO DE AGUAS RESIDUALES DE LA COMUNIDAD MOCHAPATA, PARROQUIA YANAYACU, CANTÓN QUERO, PROVINCIA DE TUNGURAHUA"**

**Autor:** Erick Santiago Herrera Narváez

**Tutor:** Ing. Lenin Gabriel Silva Tipantasig M.Sc

**AMBATO - ECUADOR** 

**Septiembre – 2022**

# **CERTIF1CACIÓN**

<span id="page-1-0"></span>En mi calidad de Tutor del Trabajo Experimental, previo a la obtención del Título de Ingeniero Civil, con el tema: **"EVALUACIÓN DE LA PLANTA DE TRATAMIENTO DE AGUAS RESIDUALES DE LA COMUNIDAD MOCHAPATA, PARROQUIA YANAYACU, CANTÓN QUERO,PROVINCIA DE TUNGURAHUA",** elaborado por el **Sr. Erick Santiago Herrera Narváez**  portador de la cédula de ciudadanía: C.I 1804739678, estudiante de la Carrera de Ingeniería Civil, de la Facultad de Ingeniería Civil y Mecánica.

Certifico:

- Que el presente trabajo experimental es original de su autor.
- Ha sido revisado cada uno de sus capítulos componentes.
- Está concluido en su totalidad.

Ambato, septiembre 2022

**Ing. Lenin Gabriel Silva Tipantasig M.Sc** 

## **TUTOR**

# **AUTORÍA DE LA INVESTIGACIÓN**

<span id="page-2-0"></span>Yo, **Erick Santiago Herrera Narváez,** con C.I. 1804739678 declaro que todas las actividades y contenidos expuestos en el presente trabajo experimental con el tema **"EVALUACIÓN DE LA PLANTA DE TRATAMIENTO DE AGUAS**  RESIDUALES DE LA COMUNIDAD MOCHAPATA, PARROQUIA **Y ANAYACU, CANTÓN QUERO, PROVINCIA DE TUNGURAHUA",** así como también los análisis, gráficos, conclusiones y recomendaciones son de mi exclusiva responsabilidad como autor del proyecto, a excepción de las referencias bibliográficas citadas en el mismo.

Ambato, septiembre 2022

**Eríck Santiago Herrera Narváez C.I: 1804739678** 

# **AUTOR**

## **DERECHOS DE AUTOR**

<span id="page-3-0"></span>Autorizo a la Universidad Técnica de Ambato, para que haga de este Trabajo Experimental o parte de él, un documento disponible para su lectura, consulta y procesos de investigación, según las normas de la Institución.

Cedo los Derechos en línea patrimoniales de mi Trabajo Experimental, con fines de difusión pública, además apruebo la reproducción de este documento dentro de las regulaciones de la Universidad, siempre y cuando esta reproducción no suponga una ganancia económica y se realice respetando mis derechos de autor.

Ambato, septiembre 2022

**Erick Santiago Herrera Narváez C.I: 1804739678** 

## **AUTOR**

# **APROBACIÓN DEL TRIBUNAL DE GRADO**

<span id="page-4-0"></span>Los miembros del Tribunal de Grado aprueban el informe del Trabajo Experimental, realizado por el estudiante Erick Santiago Herrera Narváez de la Carrera de Ingeniería Civil bajo el tema: **"EVALUACIÓN DE LA PLANTA DE TRATAMIENTO DE AGUAS RESIDUALES DE LA COMUNIDAD MOCHAPATA, PARROQUIA YANAYACU, CANTÓN QUERO, PROVINCIA DE TUNGURAHUA".** 

Ambato, septiembre 2022

Para constancia firman:

Ing. Mg. Alex Xavier Frías Torres **MIEMBRO CALIFICADOR** 

Ing. Mg. Galo Wilfrido Núñez Aldas **MIEMBRO CALIFICADOR** 

## **DEDICATORIA**

<span id="page-5-0"></span>*A Dios, a quien se lo debo todo lo que he alcanzado hasta ahora.*

*A mis padres Santiago y Silvana, quienes han sido mi apoyo incondicional y me han guiado por el buen camino hasta conseguir esta meta profesional.*

*A mi familia, que me ha estado apoyando en todo momento de la carrera y me han ayudado a darme cuenta de quien soy y de todo lo que soy capaz de hacer.*

*A mis amigos, con los que hemos compartidos buenos momentos a lo largo de esta etapa.*

*Erick Herrera*

#### **AGRADECIMIENTO**

<span id="page-6-0"></span>*A Dios, quien ha sido mi refugio en todo momento y nada me faltará.*

*A mis padres quienes me han forjado los valores cristianos y siempre se han esforzado para que no nos falte nada a mi hermana y a mí.*

*A los docentes de la Carrera de Ingeniería Civil, quienes me han brindado los conocimientos y de manera especial al Ing. Lenin Silva quien me ha guiado como tutor en este trabajo.*

*A mi alma mater, la Universidad Técnica de Ambato y la Carrera de Ingeniería Civil por abrirme las puertas y darme el honor de formarme como ingeniero civil.*

*Al GAD Municipal del cantón Quero, especialmente al Jefe de Agua Potable y Alcantarillado Ing. Gabriel Velástegui, quien me dio la oportunidad de realizar mi trabajo de titulación y me brindó lo necesario para el desarrollo del mismo.* 

*A mi familia y amigos, que han sido parte de este logro.*

#### *Erick Herrera*

# ÍNDICE GENERAL DE CONTENIDOS

<span id="page-7-0"></span>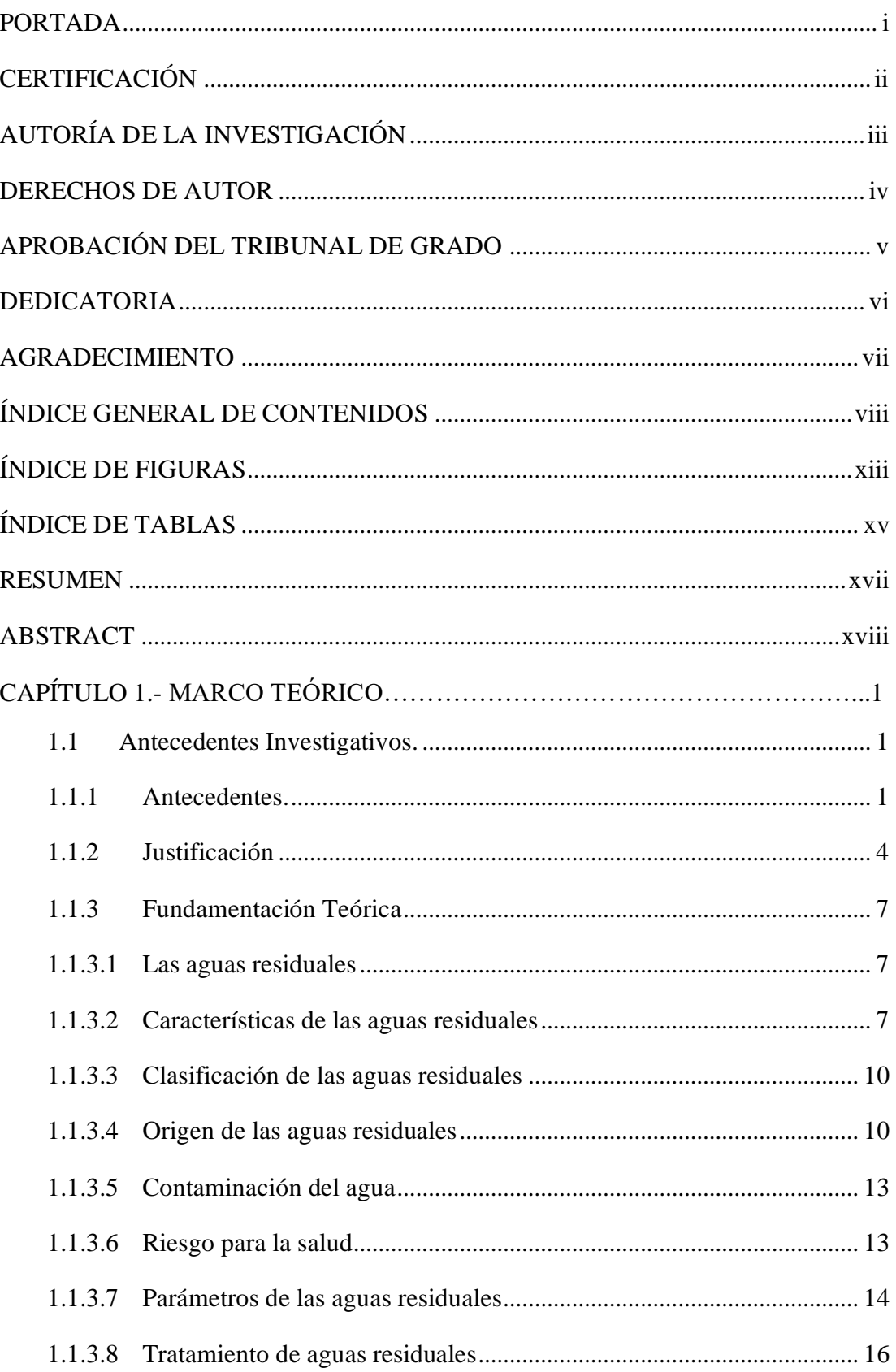

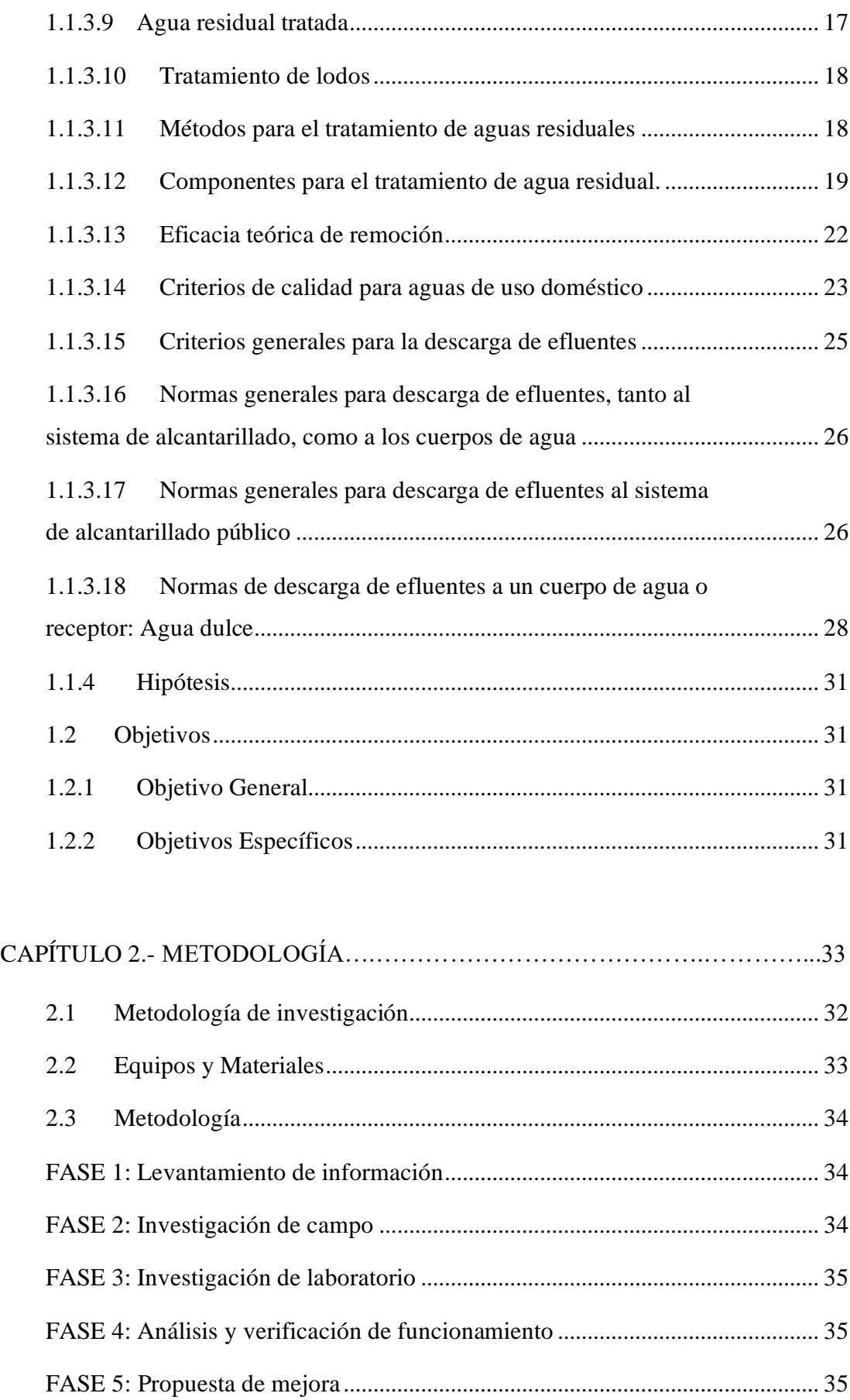

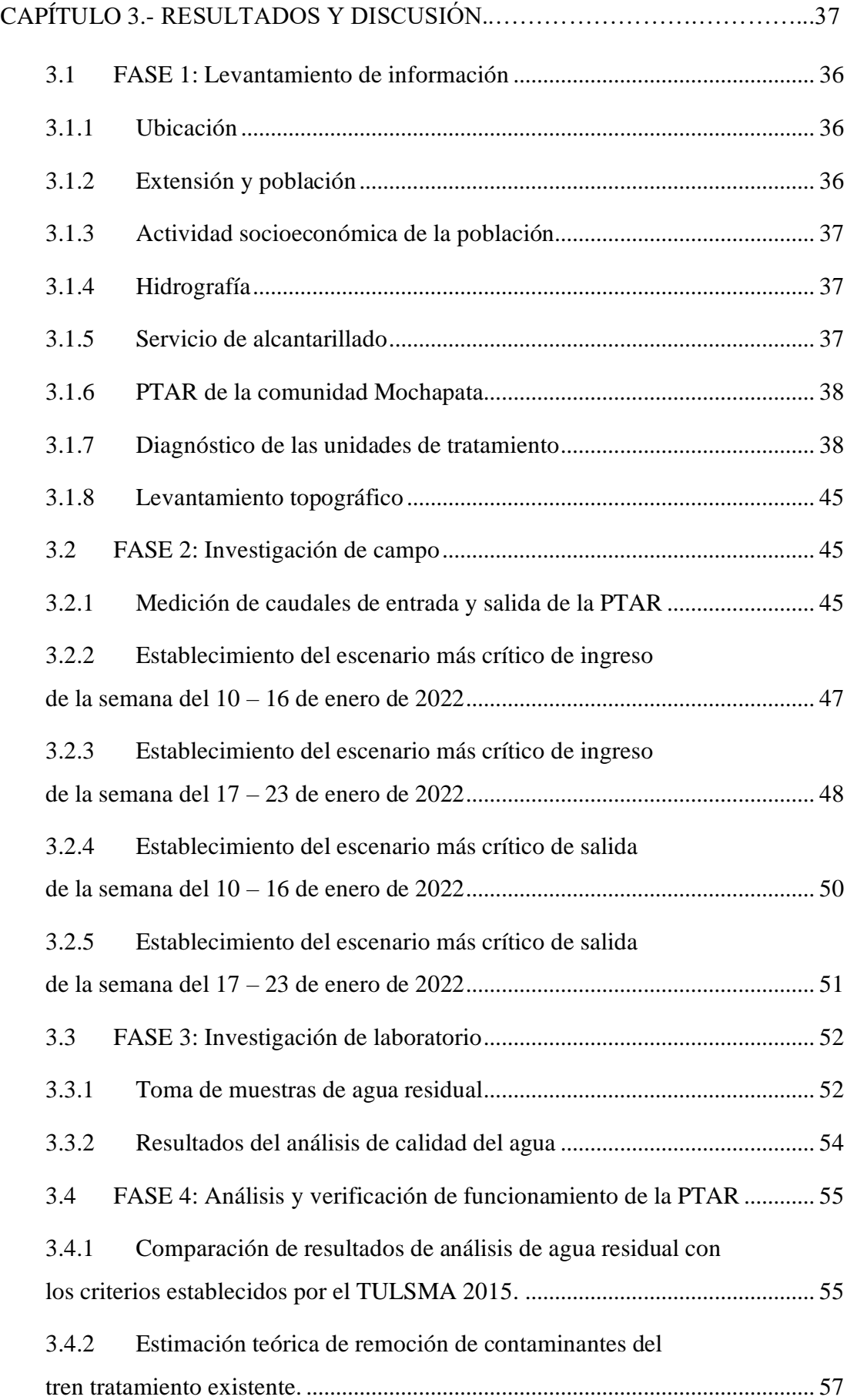

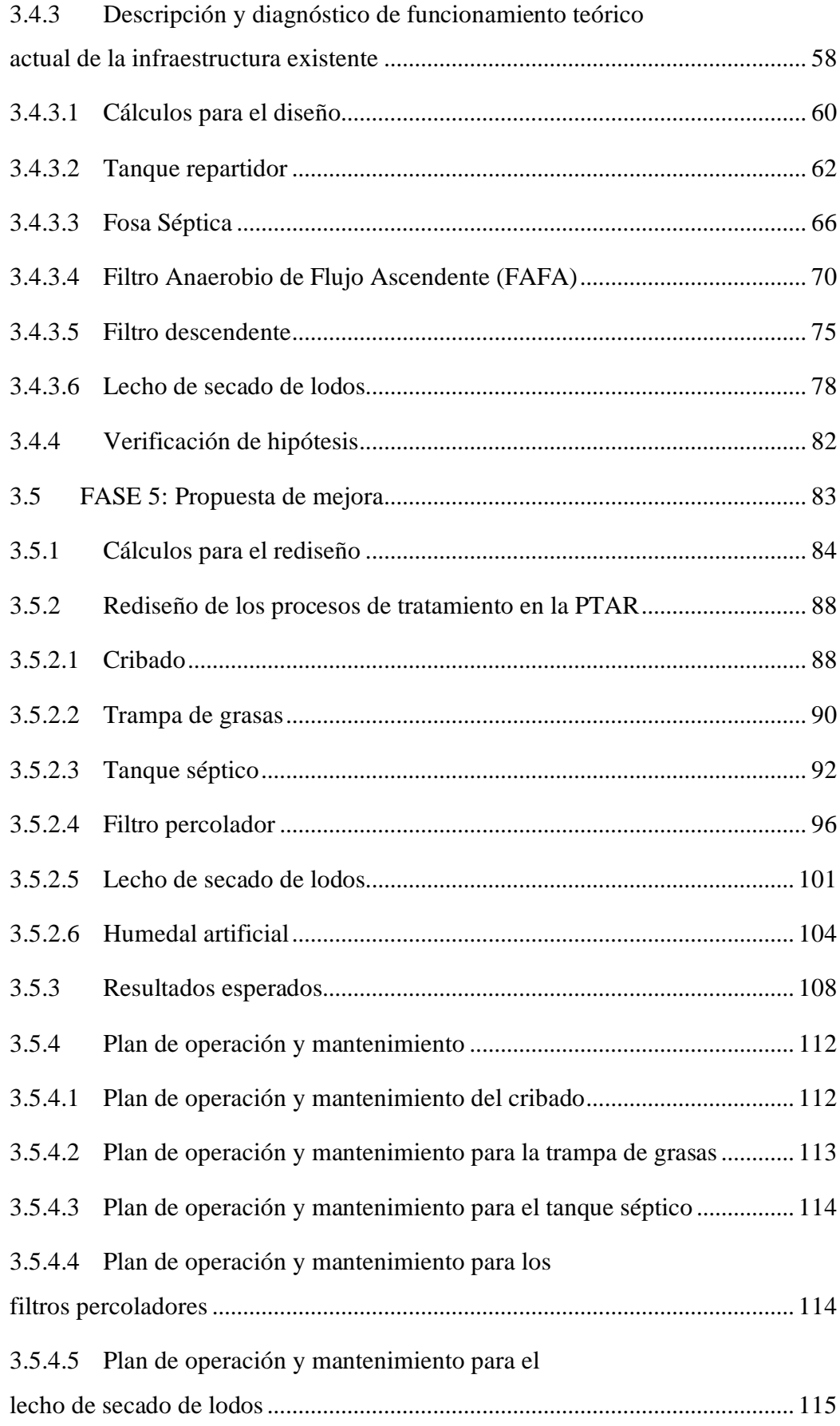

3.5.4.1 [Plan de operación y mantenimiento para el humedal artificial...........](#page-133-0) 116

# CAPÍTULO 4.- CONCLUSIONES Y RECOMENDACIONES…….…………....118 4.1 [Conclusiones..............................................................................................](#page-134-0) 117 4.2 [Recomendaciones......................................................................................](#page-136-0) 119 **[Bibliografía..................................................................................................................](#page-137-0) 120**

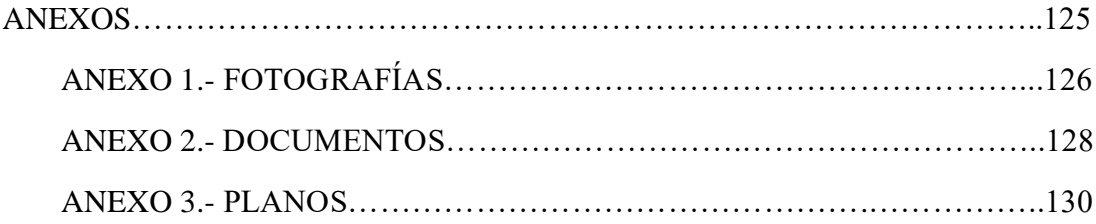

# **ÍNDICE DE FIGURAS**

<span id="page-12-0"></span>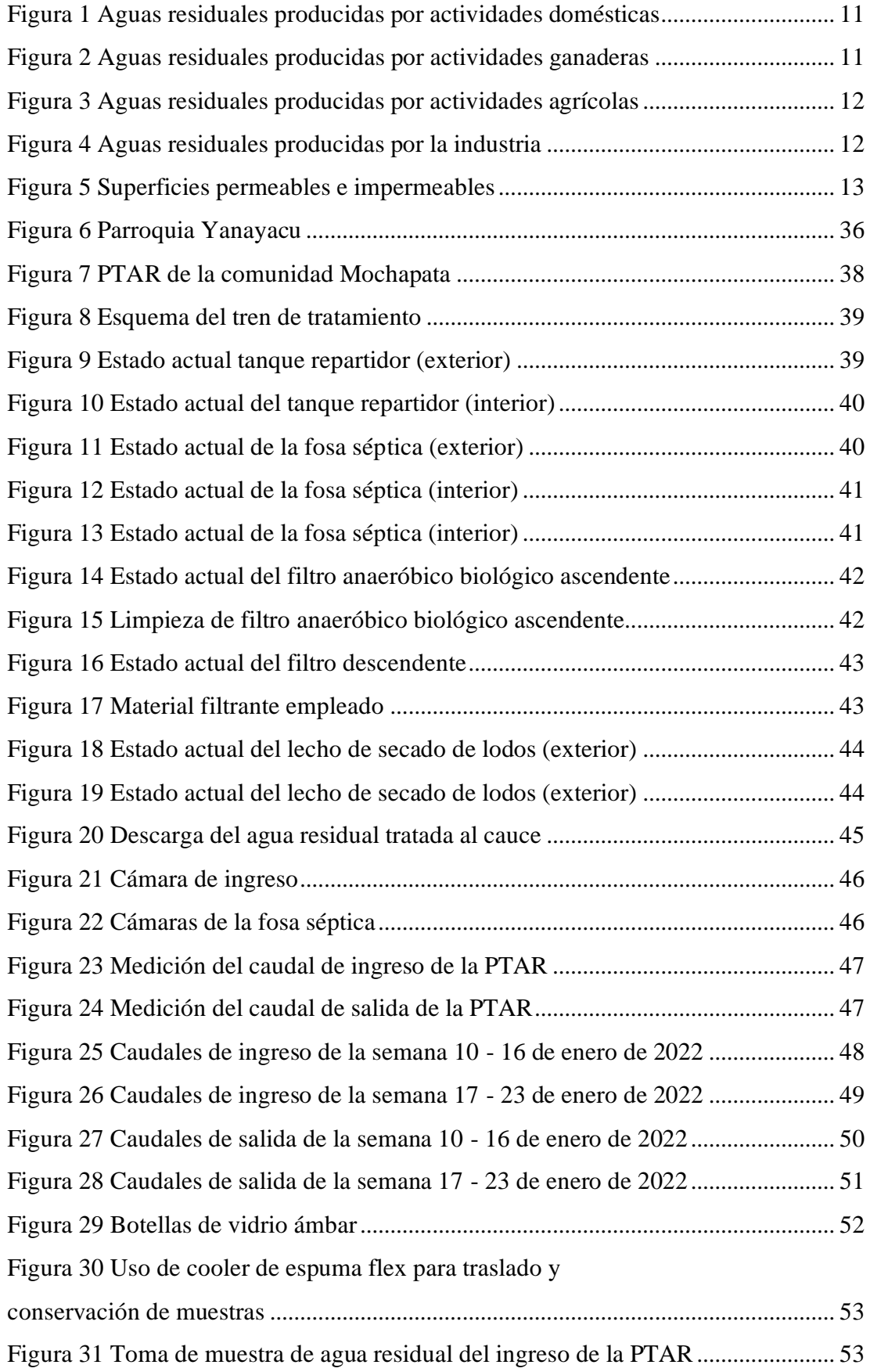

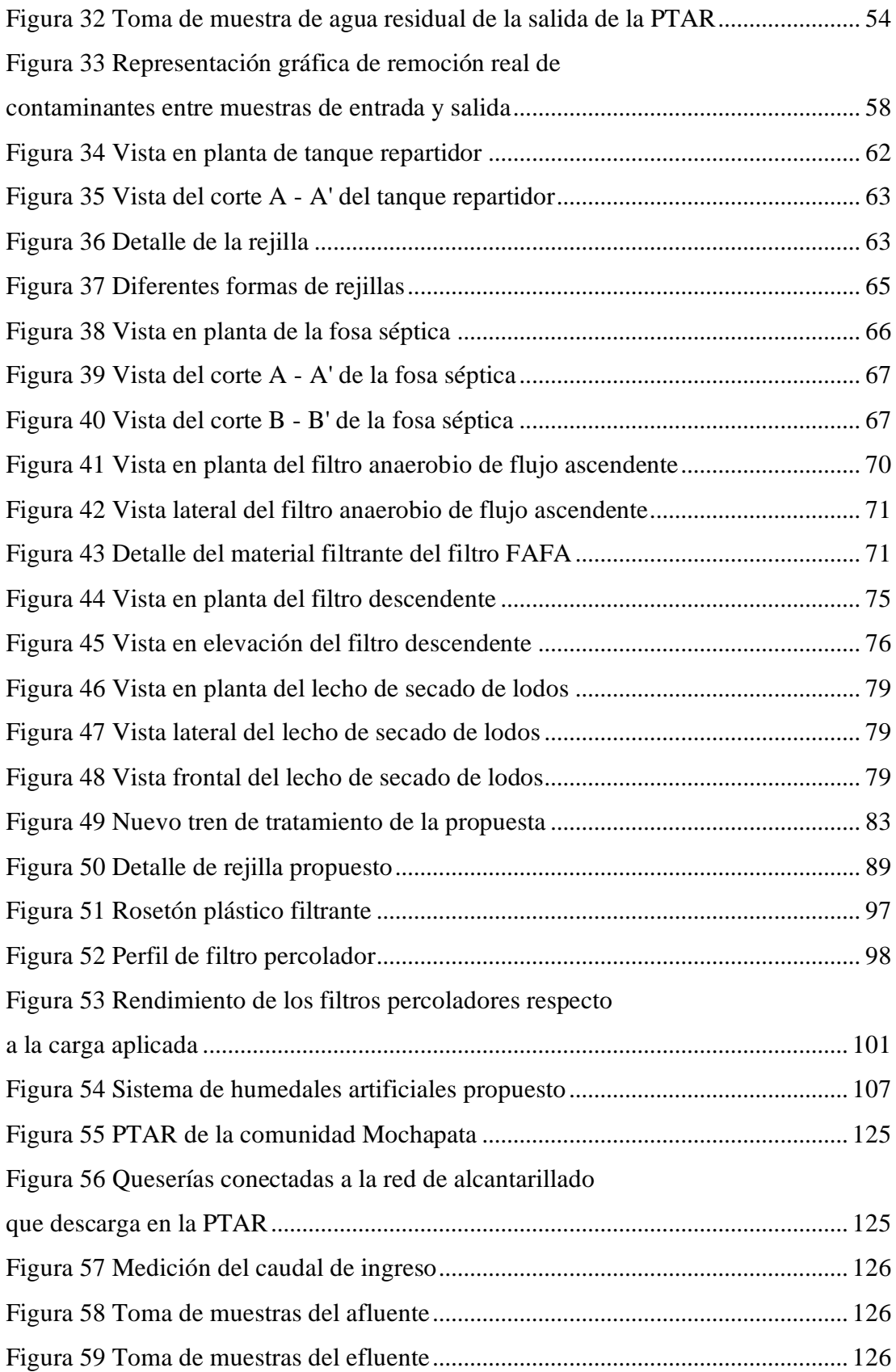

# **ÍNDICE DE TABLAS**

<span id="page-14-0"></span>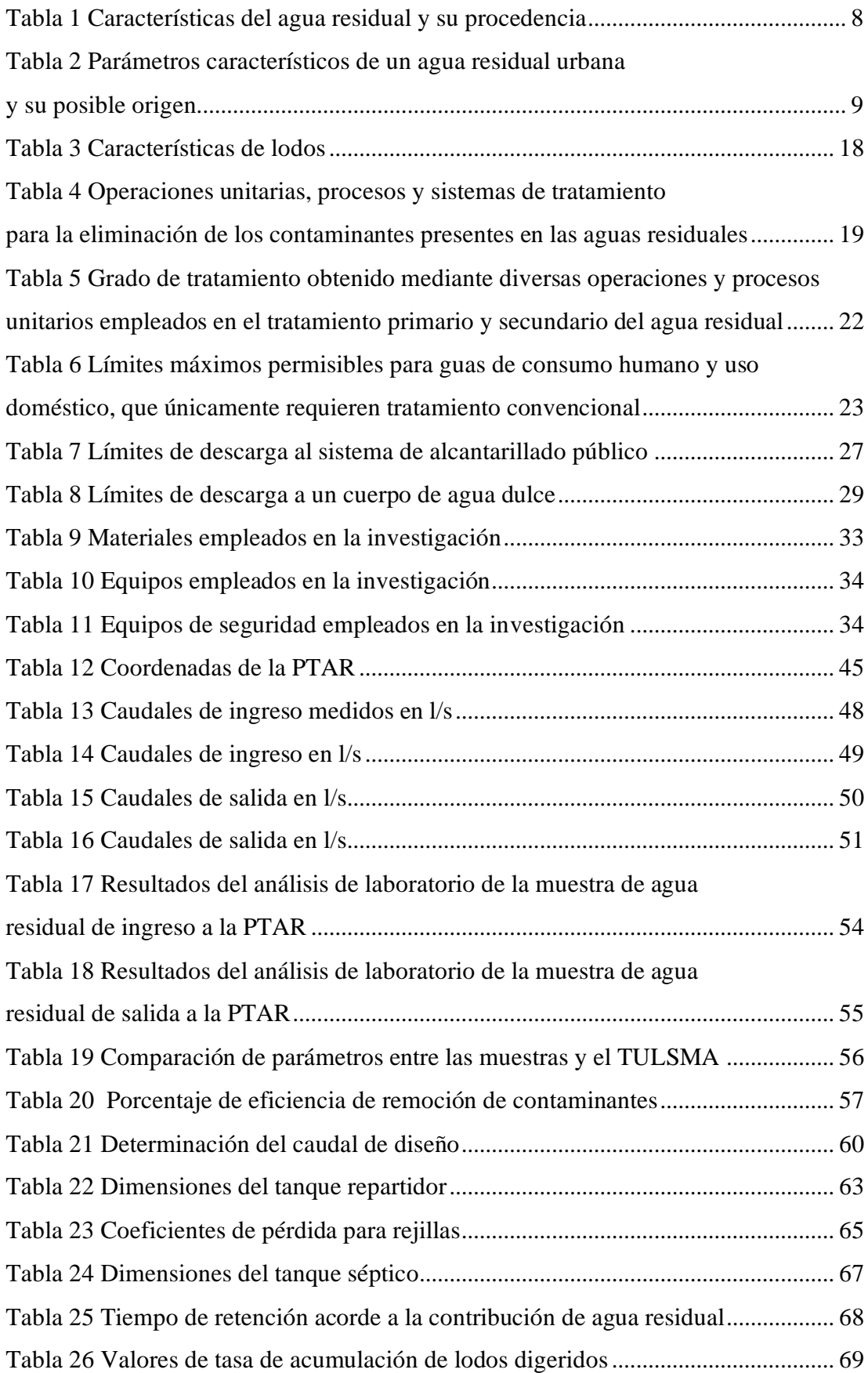

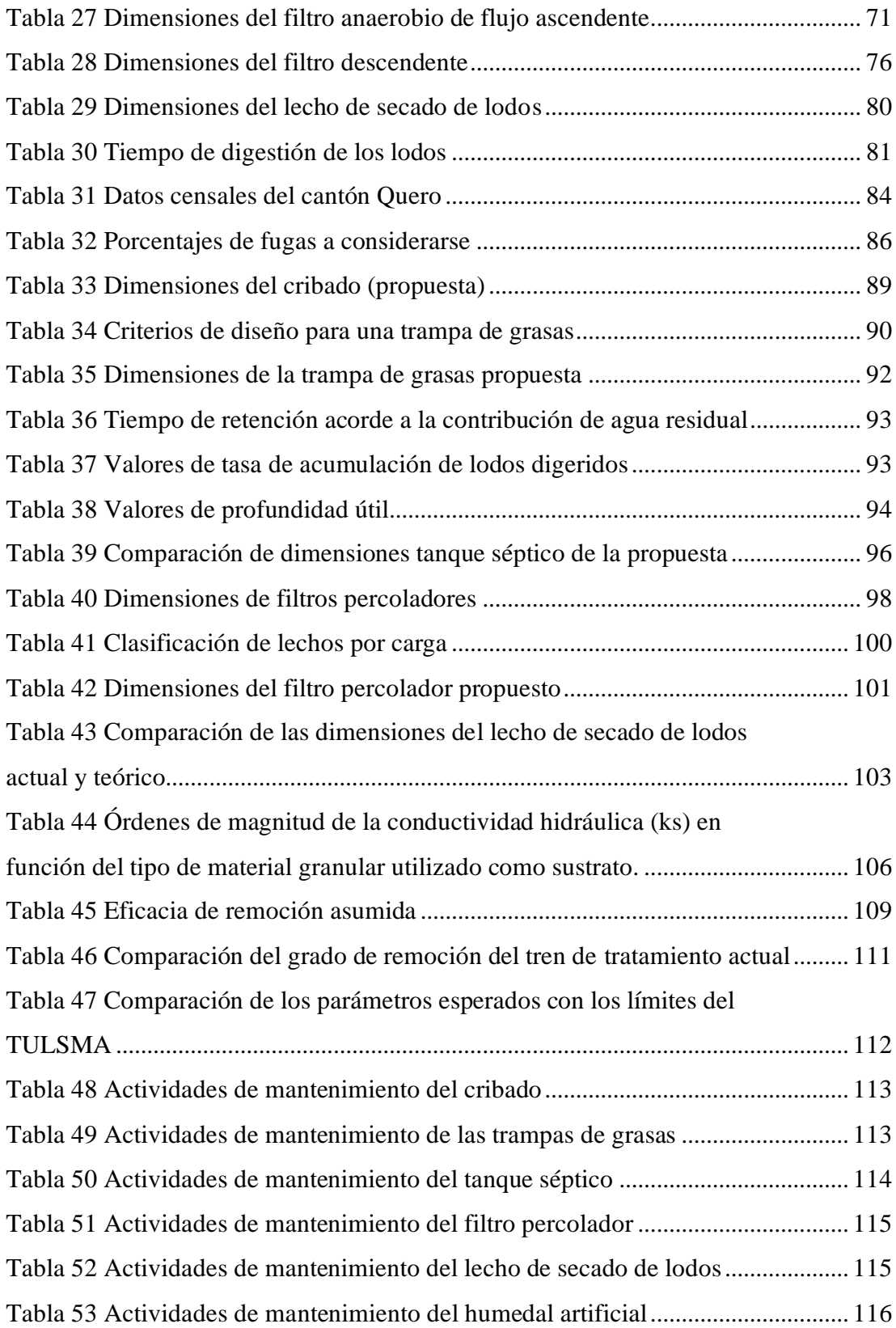

#### **RESUMEN**

<span id="page-16-0"></span>El presente trabajo experimental se basa en la evaluación de la planta de tratamiento de aguas residuales (PTAR) de la comunidad Mochapata, con el fin de determinar si el agua tratada que se descarga al río Mocha cumple con la norma TULSMA 2015. Para ello se inició con un levantamiento de información, como: ubicación, actividades socioeconómicas de la población y un diagnóstico de las unidades de tratamiento; se procedió con una investigación de campo, en donde se llevó a cabo la medición de los caudales del afluente y efluente, así como también una toma de muestras del agua residual de ingreso y de salida de la PTAR para su posterior análisis de laboratorio de las propiedades físico químicas.

Una vez realizado el análisis, se procede a comparar los resultados obtenidos con los límites de descarga a un cuerpo de agua dulce que establece el TULSMA, donde se pudo determinar que seis de diez parámetros analizados no cumplen con la normativa, entre ellos: aceites y grasas, demanda bioquímica de oxígeno (DBO), demanda química de oxígeno (DQO), sólidos suspendidos, tensoactivos y coliformes fecales. Es por esta razón que es necesario buscar una alternativa para cumplir con los límites mencionados.

Se evaluó el tren de tratamiento actual y al no obtener una eficiencia aceptable en la remoción de contaminantes, se planteó uno nuevo que está compuesto de: cribado, trampa de grasas, tanque séptico, filtro percolador, lecho de secado de lodos y humedal artificial; garantizando así que la descarga cumpla con los límites permisibles.

**Palabras clave:** PTAR, DBO, DQO, TULSMA 2015, Tanque séptico, Filtro percolador, Humedal artificial.

#### **ABSTRACT**

<span id="page-17-0"></span>This experimental work is based on the evaluation of the wastewater treatment plant (WWTP) of the Mochapata community, to determine if the treated water that is discharged into the Mocha River complies with the TULSMA 2015 standard. For this, it began with a survey of information, such as: location, socioeconomic activities of the population and a diagnosis of the treatment units; a field investigation was carried out, where the measurement of the influent and effluent flows was carried out, also a sampling of the residual water inlet and outlet of the WWTP for its subsequent laboratory analysis of its physical and chemical properties.

Once the analysis has been carried out, the results obtained are compared with the discharge limits to freshwater, established by the TULSMA standard, where it was determined that six of the ten parameters analyzed do not comply with the regulations, including: oils and fats, biochemical oxygen demand (BOD5), chemical oxygen demand (COD), suspended solids, surfactants, and fecal coliforms. For this reason, it is necessary to look for an alternative to comply with the limits mentioned.

The current treatment train was evaluated and, since it did not obtain an acceptable efficiency in the removal of contaminants, it was necessary to propose a new treatment train that guarantees the removal of contaminants below the permissible limits, it is composed of screens, grease trap, septic tank, trickling filter, sludge drying bed and artificial wetland.

**Keywords:** WWTP, BOD, COD, TULSMA 2015, Septic tank, Trickling filter, Artificial wetland.

# **CAPÍTULO I**

## **MARCO TEÓRICO**

#### <span id="page-18-0"></span>**1.1 Antecedentes Investigativos.**

## <span id="page-18-1"></span>**1.1.1 Antecedentes.**

El agua es el elemento más importante para la vida, ya que, aparte de hidratar, sirve para las actividades diarias del hombre, la higiene, limpieza, riego de los cultivos, generación de energía, entre otros. El agua se considera un solvente universal, ya que, ayuda a eliminar las sustancias que resultan de los procesos bioquímicos producidos en el organismo. Sin embargo, si no está pura, puede transportar sustancias que son nocivas para el organismo, causando daños en la salud. [1]

Para el abastecimiento público del líquido vital, se usan fuentes de agua que pueden ser: superficiales o subterráneas. Lo que determina cuál de ellas usar, incluyen consideraciones como la calidad, cantidad disponible, seguridad de almacenamiento y el costo de construcción y operación. El agua proveniente de estas fuentes, por lo general, no están en condiciones aptas para las actividades humanas, por lo que es necesario potabilizarla.

El uso del recurso hídrico para abastecimiento público consiste en entregar el agua a usuarios domésticos, industrias y servicios conectados a través de las redes de agua potable. Una de las demandas principales de la población es disponer de agua en cantidad y calidad suficiente para cubrir las actividades humanas. El agua empleada para cubrir estas actividades no queda en condiciones aptas para reutilizarse o para devolverla a un cuerpo de agua, por lo que es necesario tratarla. [2]

Una Planta de Tratamiento de Aguas Residuales (PTAR), es el conjunto de procesos y operaciones unitarias encaminadas a la depuración de las aguas residuales previo su vertido al cuerpo receptor, mitigando el impacto al medio acuático. [3] De esta manera, la depuración de las aguas residuales busca retirar turbidez, partículas sólidas y

materiales flotantes ya que estos contaminantes pueden interferir con los procesos siguientes. En este proceso de tratamiento se toma el desagüe crudo y se sustrae entre el 40 y 60 por ciento de sólidos arrastrados, conlleva a un proceso puramente mecánico, los procesos posteriores son mecánicos, biológicos y químicos. [4]

Según estudios realizados por la Organización Panamericana de la Salud (OPS), en Latinoamérica y el Caribe, tan solo el 49% de la población posee sistema de alcantarillado, mientras un 31% utiliza sistemas de saneamiento "in situ" lo que conlleva a la construcción de infraestructuras que no están conectadas a las redes de alcantarillado público. Los servicios básicos de agua potable y saneamiento están presentes en mayor medida en los sectores urbanos con respecto a los rurales, es por ello, que el sector rural está más propenso a poseer servicios deficientes, además se comprobó que la mayor parte de la población que no posee sistemas de agua potable y saneamiento son pobladores de bajos recursos. [5]

Lo que respecta al país, según el Instituto Nacional de Estadísticas y Censos del Ecuador (INEC) referente al Agua, Saneamiento e Higiene (ASH), se planteó que solo un 55.5% de la población sigue los indicadores de ASH de manera óptima, es decir, cuentan con los tres servicios que garantizan la salud de la población. [6] Esto significa que el otro 44.5% al no poseer un saneamiento adecuado realiza sus descargas de forma directa hacia pozos sépticos, canales, cuerpos de agua o quebradas, causando un daño considerable a los ecosistemas que puede conllevar a una reducción de oxígeno que si llega a niveles tan bajos donde los 3 organismos no puedan resistir ante las nuevas condiciones, y si a esto se suman otros componentes que se pueden generar, como nitrógeno amoniacal, cloruros o sulfatos, la situación es aún más crítica para la biodiversidad del país. [7]

Estimaciones del INEC indican que el sector rural es el más afectado en los servicios de: agua potable, saneamiento e higiene, ya que tan solo el 36.4% de la población cumple con los tres componentes antes mencionados. [5] Por esta razón la mayor parte del área rural no cuenta con plantas de tratamiento de agua residual que contribuyan a reducir la contaminación de las diferentes cuencas del país, o por otro lado si poseen plantas de tratamiento en pésimas condiciones, debido a su falta de mantenimiento y a

su falta de control. Por este motivo, para poder garantizar estos servicios, es necesario invertir en una infraestructura adecuada, instalaciones sanitarias de calidad y sobre todo fomentar buenas prácticas de higiene, garantizando de esta manera el bienestar de la población. [8]

La planta de tratamiento de aguas residuales (PTAR) del presente estudio, pertenece a la comunidad de Mochapata, del cantón Quero de la provincia de Tungurahua. Se tiene conocimiento por parte del presidente de la junta parroquial que desde su inauguración, ha tenido un mantenimiento esporádico por parte de las autoridades pertinentes y moradores mediante mingas, por esta razón, ha provocado que su proceso de tratamiento funcione de una forma parcial, es decir, ya no remueve en su totalidad los contaminantes presentes, además por la vida útil y desgaste de la infraestructura, en varios de sus componentes existen fisuras y lesiones que con el paso de tiempo ha generado gran deterioro de las mismas.

La población del sector se dedica a la agricultura y a la industria láctea que en su mayoría son queserías que operan en los domicilios de los moradores, se conoce que mediante inspecciones a los establecimientos conectados a la red de alcantarillado por parte de las autoridades de la Junta de Agua de la comunidad Mochapata, se ha verificado que existen queserías que carecen de trampa de grasas previo la descarga a la red, por lo que el agua residual que ingresa al alcantarillado para ser conducida hacia la PTAR, no solo es agua residual doméstica, sino que también existe agua residual proveniente de las industrias queseras, agua de riego y escorrentía superficial. Se presume que toda esta agua residual que se descarga del sistema de alcantarillado a la PTAR ha afectado el proceso de tratamiento que tiene la misma.

## <span id="page-21-0"></span>**1.1.2 Justificación**

La contaminación hídrica se da por la existencia de: formas de energía, elementos, compuestos (orgánicos o inorgánicos) que, al estar dispersos o suspendidos, alcanzan una concentración tal, que limita los principales usos del agua (consumo humano, uso agrícola, pecuario, industrial, recreativo, estético, conservación de flora y fauna, etc.). Desafortunadamente, las aguas residuales (al igual que los residuos sólidos) son un producto inevitable de la actividad humana. Las aguas residuales, entonces, tienen diversos orígenes (doméstico, industrial, pecuario, agrícola, recreativo) que determinan sus características. [10]

Una problemática apremiante de varias regiones del mundo es la evacuación antihigiénica de excretas. El acceso universal a una fuente básica de agua potable parece en cuestión posible, sin embargo, el acceso universal a instalaciones de saneamiento básicas requerirá un mayor esfuerzo. Las estructuras de saneamiento básico son necesarias para el mejorar la calidad de vida, ya que, si no existe un manejo adecuado de las aguas residuales, los problemas relacionados a la insalubridad se harán presentes. [11] En Ecuador la Secretaría Nacional del Agua (SENAGUA), es el organismo que, a través de la ley de Recursos Hídricos Usos y Aprovechamiento del Agua, es el encargado de proteger, conservar y recuperar las fuentes de agua existentes en el país. Uno de los objetivos de SENAGUA es controlar los sistemas de saneamiento ambiental para evitar la contaminación y garantizar la calidad de los recursos hídricos para el ser humano. [12]

Con respecto a la protección del ecosistema, la Constitución expresa en el Art. 259: "*Con la finalidad de precautelar la biodiversidad del ecosistema amazónico, el Estado central y los gobiernos autónomos descentralizados adoptarán políticas de desarrollo sustentable que, adicionalmente, compensen las inequidades de su desarrollo y consoliden la soberanía.*" es decir, el Estado se responsabilizará de realizar el tratamiento de todas las cuencas hidrográficas del País, en el caso específico del Río Mocha, el Gobierno Autónomo Descentralizado Municipal del Cantón Santiago de Quero, es quien representa al Estado y es el encargado de precautelar los derechos ambientales tanto de los ciudadanos como del ecosistema del Rio Mocha. Aunado a esto, el Art. 14 de la Constitución expresa que: "*Se reconoce el derecho de la población a vivir en un ambiente sano y ecológicamente equilibrado, que garantice la sostenibilidad y el buen vivir, sumak kawsay…*", es decir los ciudadanos tenemos el derecho de vivir en un ambiente sano libre de contaminación. [13]

El Art. 12 de la Constitución juntamente con el Art. 72 del mismo cuerpo legal establece que los ciudadanos tenemos el derecho al agua, sin embargo, ésta también tiene derecho a la restauración, por lo que se debe respetar integralmente su existencia, mantenimiento y regeneración en todos sus ciclos vitales. [13] El Código Orgánico Integral Penal en el Art. 251 decreta sanciones con una pena privativa de tres a cinco años a quienes contaminen, desequen o alteren cualquier cuerpo de agua, vertiente, fuente, caudales ecológicos, cuencas hidrográficas y en general los recursos hidrobiológicos o realice descargas en el mar que provoque daños graves. [14]

El Art. 411 de la Constitución dictamina que: "*El Estado garantizará la conservación, recuperación y manejo integral de los recursos hídricos, ... Se regulará toda actividad que pueda afectar la calidad y cantidad de agua, y el equilibrio de los ecosistemas, en especial en las fuentes y zonas de recarga de agua. La sustentabilidad de los ecosistemas y el consumo humano serán prioritarios en el uso y aprovechamiento del agua.* Esto indica que el Estado se cerciorará de que ninguna actividad humana altere el recurso hídrico, también se encargará de que todos los ciudadanos tengan acceso al líquido vital, siempre y cuando los ecosistemas no resulten afectados.

En cuanto a la gestión del agua, el Art. 412 del mismo cuerpo legal dicta que: *"La autoridad a cargo de la gestión del agua será responsable de su planificación, regulación y control. Esta autoridad cooperará y se coordinará con la que tenga a su cargo la gestión ambiental para garantizar el manejo del agua con un enfoque ecosistémico"*

Las aguas residuales provenientes de los domicilios contienen contaminantes que pueden ser perjudiciales para el entorno y para la salud, por lo tanto, necesita ser tratada previo su traslado al cauce. Una planta de tratamiento de aguas residuales (PTAR) es una estructura cuya función es la remoción de contaminantes de las aguas, que se puede definir como la reducción porcentual de los parámetros de control especificados en la normativa vigente. La cantidad removida de los parámetros de control específicos se puede determinar considerando la relación entre la carga que ingresa a la planta y la correspondiente carga de salida. [15]

La planta de tratamiento de esta investigación se inauguró en el año 2002 [16] y se encuentra actualmente en funcionamiento, recibe las aguas residuales domésticas por parte del sistema de alcantarillado de la comunidad. En una observación a la PTAR se identificaron varios problemas como: falta de mantenimiento y control periódico, ya que es notable el deterioro en cada proceso unitario. Debido a los años de construcción la planta puede estar alcanzando su vida útil y por el aumento de la población es posible que ya no esté funcionando de forma óptima.

Es por este motivo, existe el menester de realizar una evaluación de la planta de tratamiento de aguas residuales de la comunidad Mochapata para corroborar si puede seguir en funcionamiento, o si es necesario aplicar una alternativa que garantice que el agua que se descargará en el cauce no cause daños al ecosistema, ni a los pobladores.

La ejecución del presente trabajo experimental en lo que respecta al financiamiento, lo asumirá el Gobierno Autónomo Descentralizado Municipal del Cantón Santiago de Quero, para el otorgamiento del terreno, la competencia está a cargo del gobierno comunitario de Mochapata el cual es el ente jurídico regulador de los predios, como administrador se encuentra la Junta de Agua Potable y Alcantarillado de la comunidad Mochapata, como autor intelectual y proponente la Universidad Técnica de Ambato y como beneficiarios directos los habitantes de la comunidad Mochapata.

#### <span id="page-24-0"></span>**1.1.3 Fundamentación Teórica**

#### <span id="page-24-1"></span>**1.1.3.1 Las aguas residuales**

Aguas residuales son las aguas recogidas en las aglomeraciones urbanas, procedentes de los vertidos de la actividad humana doméstica (aguas residuales domésticas) o la mezcla de éstas con las procedentes de actividades comerciales, industriales y agrarias integradas en el núcleo urbano, así como las aguas de lluvia.

Las aguas residuales se clasifican en:

- a) Aguas blancas o pluviales: Es el agua proveniente de drenajes o escorrentía superficial. Las cargas contaminantes se incorporan cuando la lluvia atraviesa la atmósfera o por el lavado de las superficies y el terreno
- b) Aguas negras o urbanas: Son aguas que provienen de los vertidos de la actividad humana, doméstica, comercial, industrial, agrícola, etc. Su caudal es menor con relación a las aguas blancas, pero su contaminación es mucho mayor.
- c) Aguas grises: Son aguas provenientes de las duchas y lavabos, su contaminación es escasa y con tratamientos simples se puede reutilizar fácilmente. [17]

#### <span id="page-24-2"></span>**1.1.3.2 Características de las aguas residuales**

Las características del agua residual urbana son el conjunto de parámetros que pueden ser utilizado tanto para el diseño, como para el control y operación de una Planta de Tratamiento de Aguas Residuales (PTAR) Los parámetros utilizados toma en cuenta los aspectos físicos, químicos y biológicos. Muchos de estos parámetros se relacionan entre sí, por lo que la interpretación de los análisis se debe hacer considerando todos los parámetros de manera simultánea. En la Tabla 1, se detalla la caracterización de las aguas residuales considerando sus diferentes aspectos.

<span id="page-25-0"></span>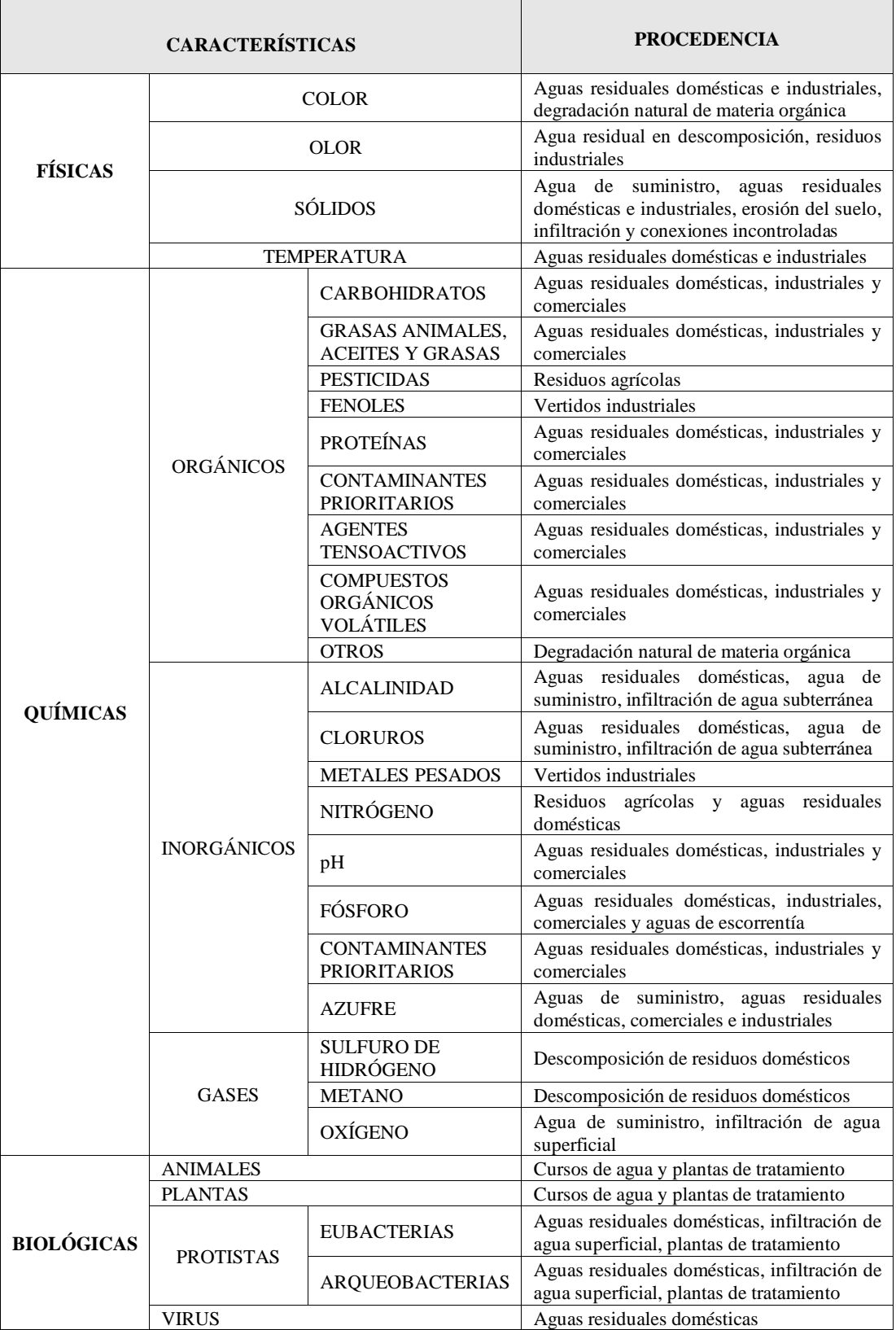

#### *Tabla 1 Características del agua residual y su procedencia*

*Fuente: METCALF & EDDY [18]*

La Tabla 2 muestra la composición típica de un agua residual urbana, con tres grados posibles de contaminación: fuerte, media y débil. Por lo general, cuando existe concentraciones elevadas de los parámetros, significa que los consumos de agua son bajos y viceversa. Los parámetros específicos que se utilizan para comprobar la eficacia de los procesos que conforman una PTAR son:

- Temperatura
- pH
- Sólidos en Suspensión (fijos y volátiles)
- Materia Orgánica, valorada como:
	- DBO5 (Demanda Bioquímica de Oxígeno a los cinco días)
	- DQO (Demanda Química de Oxígeno)
	- COT (Carbono Orgánico Total)
- Nitrógeno Amoniacal (NH<sub>3</sub> o NH<sub>4</sub><sup>+</sup>)
- Nitrógeno Total Kjeldahl (NTK) =  $N_{org} + N_{NH3}$
- Nitratos  $(NO<sub>3</sub><sup>-</sup>)$

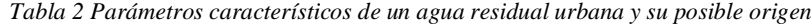

<span id="page-26-0"></span>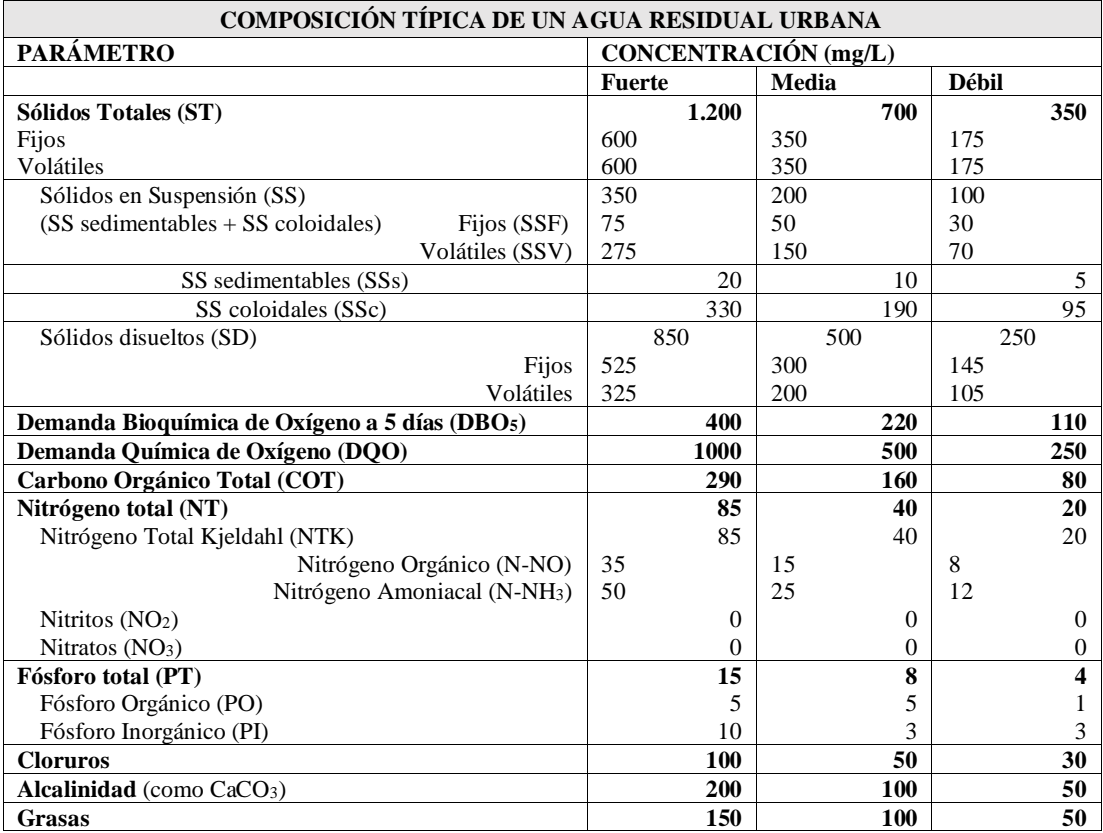

*Fuente: METCALF & EDDY [18]*

#### <span id="page-27-0"></span>**1.1.3.3 Clasificación de las aguas residuales**

Basándose en los aspectos cuantitativos y cualitativos de las aguas residuales se tiene la siguiente clasificación:

#### **a) Aguas blancas o pluviales.**

Son las aguas que provienen de drenajes y de la escorrentía superficial. Se caracterizan por aportar grandes cantidades de agua de manera intermitente y tener poca contaminación. En una superficie urbanizada, su caudal es entre 50 a 200 veces superior al correspondiente de los vertidos domésticos, comerciales e industriales. Las cargas contaminantes se dan con la incorporación del agua de lluvia a la atmósfera, o por el lavado de superficies y terrenos (escorrentía superficial).

#### **b) Aguas negras o urbanas.**

Son las aguas producto de los vertidos de la actividad humana, doméstica, comercial, industrial, agrícola, etc. Sus caudales son menores y más continuos, y su contaminación mucho mayor con respecto a las aguas blancas.

#### **c) Aguas grises.**

Son aguas procedentes de las bañeras, duchas y lavabos, con escasa contaminación y que con tratamientos simples pueden reciclarse y reutilizarse fácilmente.

#### <span id="page-27-1"></span>**1.1.3.4 Origen de las aguas residuales**

#### - **Agua residual doméstica o urbana.**

Son las aguas que provienen de residencias, sector comercial privado o público. Estas se componen por aguas fecales, de lavado y limpieza. Los principales contaminantes que se encuentran son: gérmenes patógenos, materia orgánica, sólidos, detergente, entre otros con menor proporción.

<span id="page-28-0"></span>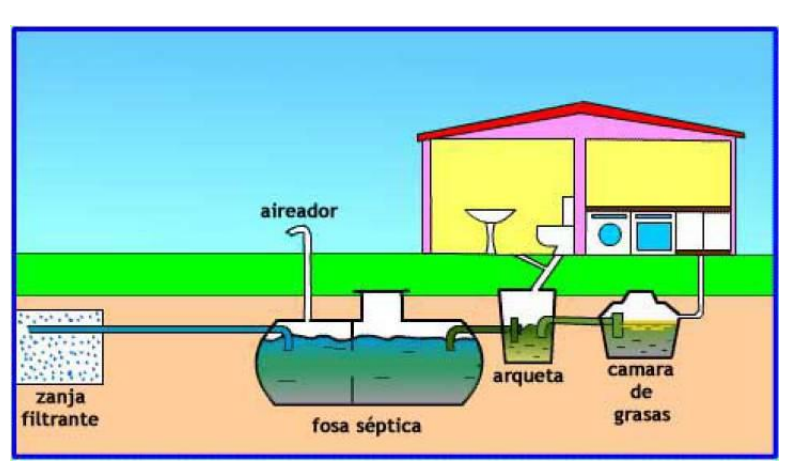

*Figura 1 Aguas residuales producidas por actividades domésticas*

*Fuente: https://logihfrutic.unibague.edu.co/buenas-practicas/manufactura*

#### - **Aguas residuales pecuarias.**

<span id="page-28-1"></span>Las aguas residuales pecuarias provienen de la actividad ganadera, tienen características similares a las aguas residuales domésticas ya que, se utilizan los mismos indicadores de contaminación bacteriológica para humanos.

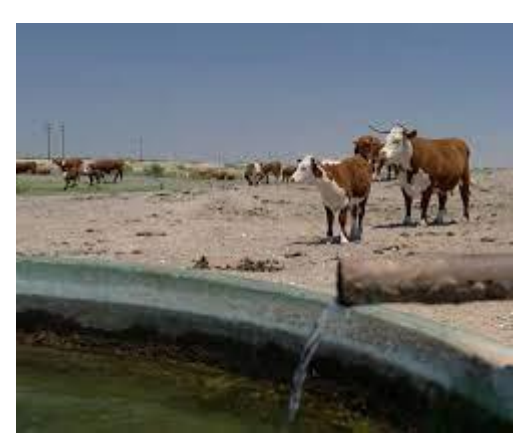

*Figura 2 Aguas residuales producidas por actividades ganaderas*

*Fuente: https://www.publitec.com/wp-content/uploads/GANADERiA-Y-MANEJO-SUSTENTABLE.pdf*

## - **Aguas residuales de origen agrícola**

La contaminación se da por el arrastre de las aguas de lluvia, de riego y de los productos usados en las actividades agrícolas. El agua residual lleva consigo contaminantes que se incorporarán al ciclo hidrológico. Al final del proceso, las aguas residuales desembocan en: acuíferos, ríos y embalses; lo que significa la contaminación de estas masas de agua.

*Figura 3 Aguas residuales producidas por actividades agrícolas*

<span id="page-29-0"></span>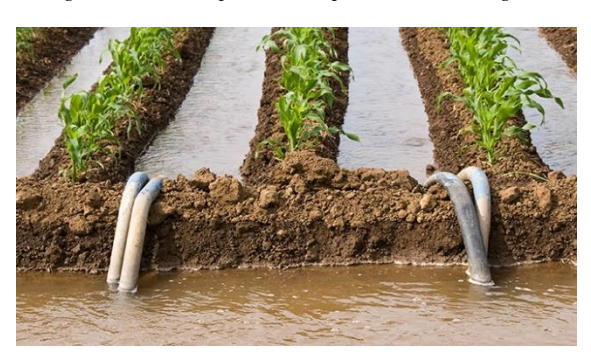

*Fuente: https://flores.unu.edu/en/news/news/uso-seguro-de-aguas-residuales-en-la-agricultura-en-practica.html*

#### - **Agua residual industrial.**

Las aguas residuales industriales proceden de la actividad industrial. En la industria, el agua de abastecimiento que posteriormente se convertirá en agua residual, se clasifica en: aguas de procesos, aguas de limpieza, aguas asimilables a domésticas y aguas de refrigeración y calefacción. Cada una de estas aguas se transformarán en aguas residuales con los mismos nombres, lo que significa que contaminarán de manera diferente, por lo tanto, cada una requiere un tratamiento en particular.

*Figura 4 Aguas residuales producidas por la industria*

<span id="page-29-1"></span>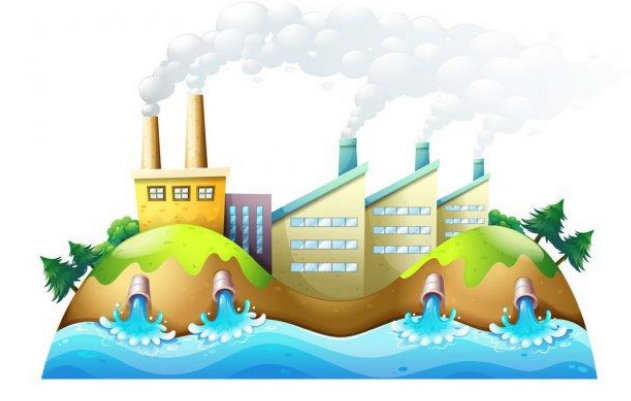

*Fuente: https://es.dreamstime.com/fotograf%C3%ADa-de-archivo-una-ciudad-con-las-fábricas-image33693212*

#### - **Agua residual de escorrentía urbana**

Estas aguas provienen de las precipitaciones de aguas lluvia o nieve sobre una cuenca urbana. En cuestión del caudal de agua en una zona urbana, es de 50 a 200 veces superiores en volumen a las aguas procedentes de vertidos domésticos, comerciales e industriales. Las superficies de escorrentía urbana pueden ser: permeables e impermeables. Las superficies impermeables no permiten la filtración del agua y pueden ser: pavimentos, calzadas, tejados, aceras, etc.; mientras que las superficies permeables permiten la filtración del agua y pueden ser: suelos, terrenos, jardines, etc.

<span id="page-30-2"></span>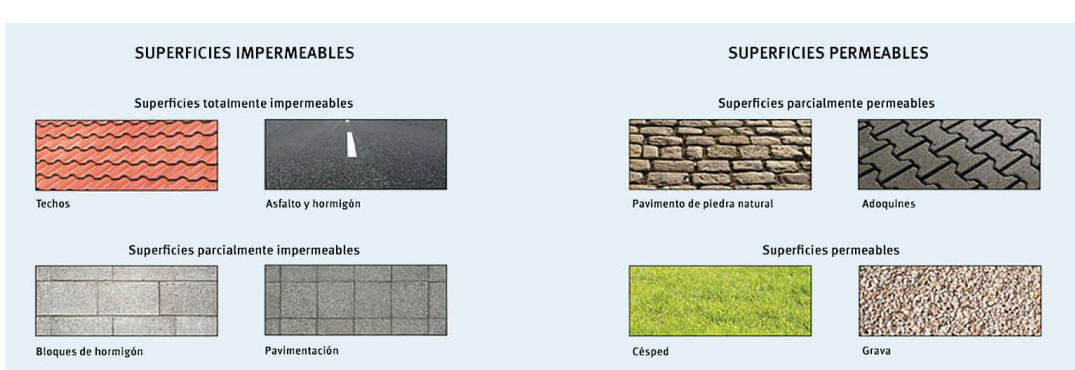

*Figura 5 Superficies permeables e impermeables*

*Fuente: https://www.grafiberica.com/suds-drenaje-sostenible/infiltracion-y-drenaje/tipos-de-superficies.html*

#### <span id="page-30-0"></span>**1.1.3.5 Contaminación del agua**

La Demanda Bioquímica de Oxígeno (DBO5) determina la cantidad de materia orgánica biodegradable y la Descarga Química de Oxígeno (DQO) mide la cantidad total de materia orgánica, provenientes principalmente de las descargas de aguas residuales tanto de origen municipal como no municipal, los sólidos suspendidos totales (SST) tienen su origen en las aguas residuales y la erosión del suelo. El incremento de la concentración de estos parámetros incide en la disminución del contenido de oxígeno disuelto en los cuerpos de agua con la consecuente afectación a los ecosistemas acuáticos. [19]

#### <span id="page-30-1"></span>**1.1.3.6 Riesgo para la salud**

La contaminación del agua puede acarrear un riesgo para la salud y los ecosistemas, es un problema no solo de las zonas urbanas, sino también de las zonas rurales. Generalmente se da por la práctica de arrojar las aguas residuales a los cuerpos de agua cercanos (ríos, acequias, canales) lo que los convierten en pozos negros de agua contaminada, representa un riesgo para la salud ya que la mayor parte del agua potable se toma de estos mismos cuerpos de agua que están contaminados. El agua procedente de estos cuerpos de agua pueden ser foco de agentes infecciosos como: virus, hongos y bacterias, incluso de sustancias tóxicas como pesticidas y metales pesados que son perjudiciales para la salud. [19]

#### <span id="page-31-0"></span>**1.1.3.7 Parámetros de las aguas residuales**

Tanto para el diseño, operación y evaluación de una PTAR, es necesario conocer los parámetros que tiene el agua residual, entre ellos están:

## - **Demanda Bioquímica de Oxigeno (DBO5)**

El parámetro DBO5 mide la cantidad oxígeno disuelto que son consumidos por los microorganismos a través de un proceso de oxidación bioquímica, de modo que se determine el nivel de contaminación que tiene el agua. A los 5 días de haber realizado el ensayo se obtiene una oxidación del agua de entre 60 y 70 porciento. [20]

#### - **Demanda Química de Oxígeno (DQO)**

El parámetro DQO mide la cantidad de oxígeno necesaria para el proceso de oxidación química de la materia orgánica, a su vez proporciona información sobre la concentración de materia orgánica presente en el agua residual. [21]

#### - **Potencial de hidrógeno (pH)**

El potencial de hidrógeno nos permite conocer la concentración de hidrógeno presente en el agua para que en la misma pueda existir la proliferación y desarrollo de la vida biológica. [20]

#### - **Nitrógeno (N)**

Este elemento juega un papel clave en el crecimiento de plantas y microorganismos. En las PTAR, el nitrógeno, se puede encontrar de diversas formas como:

- Nitrógeno orgánico: aguas residuales domésticas frescas.
- Nitrógeno amoniacal: descomposición del nitrógeno orgánico por bacterias.
- Nitritos y nitratos: descomposición del nitrógeno orgánico en medio aerobio.

El conocimiento de los niveles de este elemento es fundamental para examinar la tratabilidad de las aguas servidas por tratamientos biológicos, ya que un contenido insuficiente requerirá la adición de nitrógeno para su biodescomposición; en otros casos (control de eutrofización) la remoción de nitrógeno es un requisito de tratamiento. [22]

#### - **Fósforo (P)**

Al igual que el Nitrógeno, este elemento ayuda al crecimiento y proliferación de plantas y otros organismos biológicos. En aguas residuales es necesario llevar un control para evitar el crecimiento desmesurado de algas en los efluentes del agua residual. Los niveles de fósforo oscilan entre 6 y 20 mg/L, comúnmente se presentan de las siguientes formas:

- Ortofosfato: aptos para el metabolismo biológico
- Polifosfato: (deshidratados molecularmente), se hidrolizan lentamente y revierten a las formas de ortofosfatos.
- Fósforo orgánico: de importancia secundaria en la mayoría de las aguas residuales, pero vitales en aguas industriales y en lodos. [22]

#### - **Sólidos suspendidos (SS)**

Es el material no disuelto, son en general de origen orgánico como desechos provenientes de los humanos, papel y porciones de alimentos, que al juntarse conforman una masa suspendida que no se puede filtrar por simple gravedad. Estos pueden determinarse a través de los Sólidos Suspendidos Totales (SST) y los Sólidos Suspendidos Volátiles (SSV). [23]

#### - **Aceites y grasas**

Los aceites y grasas son compuestos de carbono, hidrógeno y oxígeno que se encuentran flotando en el agua residual, causan problemas de mantenimiento ya que recubren las superficies con las que tiene contacto y causan iridiscencia; además interfieren con la actividad biológica debido a que son difíciles de biodegradar. Generalmente provienen de productos lácteos (leche, mantequilla, yogurt, etc.),

margarina, aceites vegetales, hidrocarburos y carnes. Los aceites y grasas de origen vegetal y animal comúnmente son biodegradables, incluso si se encuentran en condición emulsificada, se puede tratar en plantas de tratamiento biológico. [24]

#### - **Detergentes**

Los detergentes también conocidos como agentes tensoactivos o agentes superficiales activos son compuestos formados por moléculas orgánicas grandes, polares, solubles en agua y aceites. Tienen la propiedad de disminuir la tensión superficial de los líquidos donde están disueltos. Comúnmente tienen se originan mediante la mezcla del detergente con sales sódicas como sulfatos, fosfatos, carbonatos, silicatos o boratos. [24]

#### <span id="page-33-0"></span>**1.1.3.8 Tratamiento de aguas residuales**

El principal objetivo del tratamiento de las aguas residuales es reducir los contaminantes del agua residual a los niveles permitidos por las normativas vigentes, de modo que no sean dañinas para la salud de los habitantes. El tratamiento de las aguas residuales depende de donde vengan estas, ya que el origen que tengan estas conllevan un proceso diferente en la remoción de contaminantes y así cumplir con los parámetros establecidos en la ley vigente. El tratamiento de aguas residuales domésticas tiene cuatro niveles: preliminar, primario, secundario, terciario.

#### - **Pretratamiento o tratamiento preliminar**

Esta etapa tiene como objetivo la retención de arenas, sólidos gruesos y finos con densidad mayor al agua, para facilitar las etapas de tratamiento posteriores. Usualmente se emplean canales con rejas gruesas y finas, desarenadores y en ciertos casos tamices. Muchas veces estas unidades son obviadas en el diseño de plantas de tratamiento, sin embargo, son necesarias para evitar problemas relacionados al paso de arena, basura, plásticos, etc.

#### - **Tratamiento primario**

En esta unidad de tratamiento se da la remoción del material en suspensión, excepto material coloidal o sustancias disueltas presentes en el agua. Así, la remoción del tratamiento primario permite quitar entre el 60 a 70% de sólidos suspendidos totales y hasta un 30% de la DBO (Demanda Bioquímica de Oxígeno) orgánica sedimentable presente en el agua residual.

#### - **Tratamiento secundario**

El tratamiento secundario conlleva procesos biológicos en los que predominan las reacciones bioquímicas, generadas por microorganismos que logran eficientes resultados en la remoción de entre el 50% y el 95% de la DBO.

#### - **Tratamiento terciario**

El tratamiento de nivel terciario tiene como objetivo lograr fundamentalmente la remoción de nutrientes como nitrógeno y fósforo. La finalidad del tratamiento de nivel terciario es evitar que la descarga del agua residual, tratada previamente, ocasione la eutroficación o crecimiento generalizado de algas en lagos, lagunas o cuerpos de agua de baja circulación, ya que ello desencadena el consumo de oxígeno disuelto con los consecuentes impactos sobre la vida acuática del cuerpo de agua receptor. [25]

#### <span id="page-34-0"></span>**1.1.3.9 Agua residual tratada**

El agua residual después de pasar por los procesos de tratamiento debe cumplir los parámetros establecidos por las normativas mencionadas anteriormente previo a su descarga en cauces que puede ser el mismo que provino o similar. En Ecuador se maneja una normativa establecida en el Texto Unificado de la Legislación Secundaria del Ministerio del Ambiente (TULSMA) del año 2015 donde se estipulan varios parámetros que debe cumplir el agua que será descargada en estos efluentes. Entre los efluentes que citan se encuentran: sistema de alcantarillado, cuerpos de agua dulce y marina. [26]

#### <span id="page-35-0"></span>**1.1.3.10 Tratamiento de lodos**

A lo largo del proceso de tratamiento de aguas residuales se generan una gran variedad de subproductos que son retenidos en rejillas, desarenadores y sedimentadores, estos pasan por un manejo exhaustivo como son: espesamiento, digestión, acondicionamiento, deshidratación o secado, incineración y oxidación. Los lodos antes de su disposición final deben ser acondicionados, ya que, por su alto contenido de materia orgánica de ninguna manera pueden quedar libremente. [21]

El lodo seco genera beneficios al ser acondicionador de suelos o para producir metano. El metano si es quemado, se puede utilizar para producir energía por medio de una pequeña planta eléctrica, mientras esta energía no contamine el medio ambiente. Las características de los lodos se detallan en la Tabla 3.

<span id="page-35-2"></span>

| <b>TIPO DE LODO</b> | <b>ASPECTO</b>    | <b>OLOR</b> | <b>SECADO</b> | HUMEDAD $(\% )$          |
|---------------------|-------------------|-------------|---------------|--------------------------|
| Primario            | Pardo y pegajoso  | Fuerte      | Difícil       | $95.0 - 97.5$            |
| Secundario          |                   |             |               |                          |
| Filtro biológico    | Ceniciento        | Medio       | Medio         | $92.0 - 95.0$            |
|                     | floculento        |             |               |                          |
| Lodo activado       | Marrón floculente | Suave       | Difícil       | $98.5 - 99.5$            |
| Precipitación       | Ceniciento        | Fuerte      | Difícil       | $93.0 - 95.0$            |
| química             | gelatinoso        |             |               |                          |
| Lodo séptico        | Negro             | Fuerte      |               |                          |
|                     | Negro homogéneo   | Suave       | Fácil         | Sedimentador primario 87 |
| Lodo digerido       | granular          |             |               | Filtro biológico 90      |
|                     |                   |             |               | Lodo activado 93         |
|                     |                   |             |               | Precipitación química 90 |

*Tabla 3 Características de lodos*

*Fuente: Sistema de Tratamiento de aguas residuales, Ricardo Rojas [21]*

#### <span id="page-35-1"></span>**1.1.3.11 Métodos para el tratamiento de aguas residuales**

En la Tabla 4 se encuentran los principales contaminantes presentes en las aguas residuales y las operaciones unitarias y procesos utilizados para su eliminación. Los métodos utilizados son físicos, químicos y biológicos que permiten alcanzar los estándares necesarios para que el efluente producido por el proceso de tratamiento sea descargado sin causar graves impactos en el medio ambiente.
| <b>CONTAMINANTES</b> | <b>TRATAMIENTO</b>        | <b>CLASIFICACIÓN</b> |
|----------------------|---------------------------|----------------------|
| Sólidos suspendidos  | Rejas                     | Físico               |
|                      | Sedimentación             | Físico               |
|                      | Flotación                 | Físico               |
|                      | Filtración                | Físico               |
|                      | Coagulación/sedimentación | Químico/Físico       |
| Compuestos orgánicos | Fangos activados          | Biológico            |
| biodegradables       | Filtros percoladores      | Biológico            |
|                      | Filtros rotativos         | Biológico            |
|                      | Lagunas aireadas          | Biológico            |
| Patógenos            | Cloración                 | Químico              |
|                      | Ozonización               | Químico              |
|                      | UV                        | Físico               |
| Nutrientes:          |                           |                      |
|                      |                           |                      |
| Nitrógeno            | Nitrificación-            | Biológico            |
|                      | desnitrificación          |                      |
|                      | Extracción de amoníaco    | Químico/Físico       |
|                      | Cambio iónico             | Químico              |
|                      |                           |                      |
| Fósforo              | Eliminación biológica     | Biológico            |
|                      | Coagulación con sal       | Químico/Físico       |
|                      | metálica/sedimentación    |                      |
|                      | Coagulación con           | Químico/Físico       |
|                      | cal/sedimentación         |                      |
| Compuestos orgánicos | Absorción con carbón      | Físico               |
| no biodegradables    | Ozonización terciaria     | Químico              |
| Metales pesados      | Precipitación química     | Químico              |
|                      | Cambio iónico             | Químico              |
| Sólidos inorgánicos  | Cambio iónico             | Químico              |
| disueltos            | Osmosis inversa           | Físico               |
|                      | Electrodiálisis           | Químico              |

*Tabla 4 Operaciones unitarias, procesos y sistemas de tratamiento para la eliminación de los contaminantes presentes en las aguas residuales*

*Fuente: FERRER & SECO [27]*

## **1.1.3.12 Componentes para el tratamiento de agua residual.**

La elección de los procesos unitarios que entrarán en el tratamiento de aguas residuales es importante porque determinará la eficiencia en la remoción de contaminantes presentes en estas, previo su descarga en el cauce de agua.

## - **Cribado**

El cribado es la primera operación en una PTAR y consiste en retirar los contaminantes de gran tamaño o residuos que se encuentran en el agua residual con el fin de evitar posibles daños en los procesos siguientes de tratamiento de aguas residuales. La retención de los cuerpos se realiza a través de cribas o rejillas metálicas con tamices que van de 4 a 6 cm, para el cribado grueso, y de 0.2 a 0.5 cm para el cribado fino. La limpieza de las cribas se realiza manualmente para PTAR pequeñas o mecánicamente para PTAR grandes. [28]

## - **Trampa de grasas**

Los aceites y grasas causan varios problemas en la depuración de aguas residuales, especialmente en los siguientes procesos:

- Causan obstrucciones en rejillas finas, aumentando los costos de conservación
- Forma una capa superficial en los decantadores, lo que dificulta la sedimentación al atraer hacia la superficie pequeñas partículas de materia orgánica.
- Perturban el proceso de digestión de lodos
- La DQO aumenta en un  $20 30\%$ , por las grasas contenidas en los vertidos. [29]

Es por estas razones que es necesario implementar un interceptor de grasas o trampa de grasas que consiste en una cámara diseñada para retener el agua residual por un tiempo y permitir que las partículas de grasa y aceite se acumule en grumos e iridiscencia mediante el concepto de Stocks, para posteriormente ser retirado de manera manual o automática y mejorar sustancialmente el desempeño de una planta de tratamiento; así como el de las tuberías de descarga y drenajes.

## - **Tanque séptico**

El proceso de un tanque séptico en el tratamiento de aguas residuales se compone de tres etapas:

• Primera etapa: Es el tanque, el cual es un sedimentador de las partes gruesas que van al fondo y donde las partículas livianas y las grasas se acumulan en la parte superior.

- Segunda etapa: Consiste en el drenaje. En esta etapa se dan dos situaciones: una de ellas es la continuación del tratamiento secundario, por medio de la biodegradación de la materia orgánica disuelta en el efluente del tanque por medio de bacterias. Y la otra situación involucra capacidad de absorción del terreno existente.
- Tercera etapa: Se refiere a la remoción, tratamiento y disposición de los lodos. En un tanque séptico los lodos se ubican en dos secciones principales: algunos son pesados y se depositan en el fondo de los tanques, otros, de origen grasoso, son livianos y flotan como "natas" sobre las zonas o capas antes mencionadas. [30]

## - **Filtro percolador**

La función de un filtro percolador es reducir la carga orgánica existente en las aguas residuales. Se compone de una capa de piedras u otro medio natural o sintético. Las aguas residuales son vertidas en el lecho filtrante y se dejan percolar. El lecho del filtro percolador es un medio altamente permeable, al cual se adhieren los microorganismos y el residuo líquido se infiltra. Generalmente cuando el medio filtrante es piedra de entre 2,5 y 10cm de diámetro, su profundidad va de 1 a 2,5 m; en promedio 1,8m. Los filtros percoladores con medio filtrante plástico o biotorres, se construyen con profundidades hasta de 12m. Los filtros de forma circular son los más empleados, con un distribuidor rotatorio superficial del agua. [22]

#### - **Filtro biológico FAFA**

Este proceso se conoce también como filtro anaerobio de flujo ascendente ya que involucra la separación de la materia orgánica bajo condiciones anaerobias. El agua residual ingresa por el fondo del filtro y es expulsada por la parte superior del mismo. Existe gran variedad de materiales que se utilizan como filtros, cuya función es la retención de la mayor cantidad de sólidos presentes en el agua entre ellos están: la grava, piedra bola de río o incluso rellenos sintéticos. [31]

## Lecho de secado de lodos

El lecho de secado de lodos infraestructuras diseñadas para albergar los lodos generados en los procesos del tratamiento de las aguas residuales (tanques sépticos, sedimentadores o reactores anaerobios). Los lodos son deshidratados por medio de evaporación. [32]

## - **Humedal artificial**

Los humedales son estructuras formadas por el agua, la vegetación y el suelo. En los humedales se desarrollan especies vegetales, animales y microorganismos especialmente adaptados a este medio. Estos seres vivos mediante procesos físicos y químicos tienen la capacidad de depurar el agua, eliminando grandes cantidades de materia orgánica, sólidos, nitrógeno, fósforo e incluso, en algunos casos, productos químicos tóxicos.

## **1.1.3.13 Eficacia teórica de remoción**

La planta de tratamiento de agua residuales de la comunidad de Mochapata consta con diferentes procesos unitarios para tratar el agua residual, los mismos que tienen un porcentaje de remoción de contaminantes como se observa en la Tabla 5. Por esta razón es necesario realizar un análisis de los parámetros físico – químicos tanto del agua residual cruda como del agua residual tratada, dichos parámetros serán utilizados para el desarrollo de la presente investigación.

| RENDIMIENTO DE ELIMINACIÓN DEL CONSTITUYENTE, |                  |                  |            |                          |                |           |          |
|-----------------------------------------------|------------------|------------------|------------|--------------------------|----------------|-----------|----------|
| <b>UNIDADES DE</b>                            |                  |                  |            | PORCENTA.JE              |                |           |          |
| <b>TRATAMIENTO</b>                            | <b>Aceites</b> y | DBO <sub>5</sub> | <b>DQO</b> | <b>SS</b>                | <b>P</b> total | $N-Org$   | $NH3-N$  |
|                                               | grasas           |                  |            |                          |                |           |          |
| Cribado [33]                                  |                  |                  |            | $\overline{\phantom{0}}$ |                | ۰         |          |
| Trampa de grasas (Tiempo                      | $7-65$           | $12 - 46$        |            | $\overline{\phantom{0}}$ |                |           |          |
| de retención < 1 hora) [34]                   |                  |                  |            |                          |                |           |          |
| Filtros percoladores                          |                  | 65-85            | 65-85      | 65-85                    | $8 - 12$       | $15 - 50$ | $8 - 15$ |
| alta,<br>medio<br>Carga<br>muy                |                  |                  |            |                          |                |           |          |
| sintético [33]                                |                  |                  |            |                          |                |           |          |
| Tanque séptico [24]                           | 70-80            | $30 - 50$        |            | $50-70$                  | 15             | -         |          |

*Tabla 5 Grado de tratamiento obtenido mediante diversas operaciones y procesos unitarios empleados en el tratamiento primario y secundario del agua residual*

| Filtro FAFA [35]              | 65-80                    | 60-80 | 60-70 | 30-40   | -       | $\overline{\phantom{a}}$ |
|-------------------------------|--------------------------|-------|-------|---------|---------|--------------------------|
| Filtro Anaerobio de Flujo   - | $\overline{\phantom{0}}$ | 94    | -     |         | -       | $\overline{\phantom{a}}$ |
| en Descenso [24]              |                          |       |       |         |         |                          |
| Humedal artificial [36]       | 75-95                    | 75-95 | 90    | $10-20$ | $10-20$ | <30                      |

*Fuente: METCALF & EDDY [33], Romero [24], RAS 2000 [35]*

## **1.1.3.14 Criterios de calidad para aguas de uso doméstico**

Se dice que el agua apta para consumo humano y uso doméstico es aquella que es empleada en:

a) Bebida y preparación de alimentos para consumo,

b) Satisfacción de necesidades domésticas, individuales o colectivas, tales como higiene personal y limpieza de elementos, materiales o utensilios,

c) Fabricación o procesamiento de alimentos en general. [37]

*Tabla 6 Límites máximos permisibles para guas de consumo humano y uso doméstico, que únicamente requieren tratamiento convencional*

| <b>PARÁMETRO</b>          | <b>EXPRESADO</b><br><b>COMO</b>  | <b>UNIDAD</b> | LÍMITE MÁXIMO<br><b>PERMITIDO</b> |
|---------------------------|----------------------------------|---------------|-----------------------------------|
| Aceites y Grasas          | Sustancias solubles en<br>hexano | mg/1          | 0,3                               |
| Aluminio                  | Al                               | mg/1          | 0,2                               |
| Amoniaco                  | N-Amoniacal                      | mg/1          | 1,0                               |
| Arsénico (total)          | As                               | mg/1          | 0,05                              |
| Bario                     | Ba                               | mg/1          | 1,0                               |
| Cadmio                    | C <sub>d</sub>                   | mg/1          | 0,01                              |
| Cianuro (total)           | $CN^{-}$                         | mg/1          | 0,1                               |
| Cloruro                   | Cl                               | mg/1          | 250                               |
| Cobre                     | Cu                               | mg/1          | 1,0                               |
| <b>Coliformes Totales</b> | $nmp/100$ ml                     |               | 3000                              |
| <b>Coliformes Fecales</b> | $nmp/100$ ml                     |               | 600                               |
| Color                     | Color real                       | Unidades      | 100                               |
|                           |                                  | de color      |                                   |
| Compuestos fenólicos      | Fenol                            | mg/1          | 0,002                             |
| Cromo hexavalente         | $\overline{\text{Cr}^{+6}}$      | mg/1          | 0,05                              |
| Demanda Bioquímica de     | DBO <sub>5</sub>                 | mg/1          | 2,0                               |
| Oxígeno (5 días)          |                                  |               |                                   |
| Dureza                    | CaCO <sub>3</sub>                | mg/1          | 500                               |

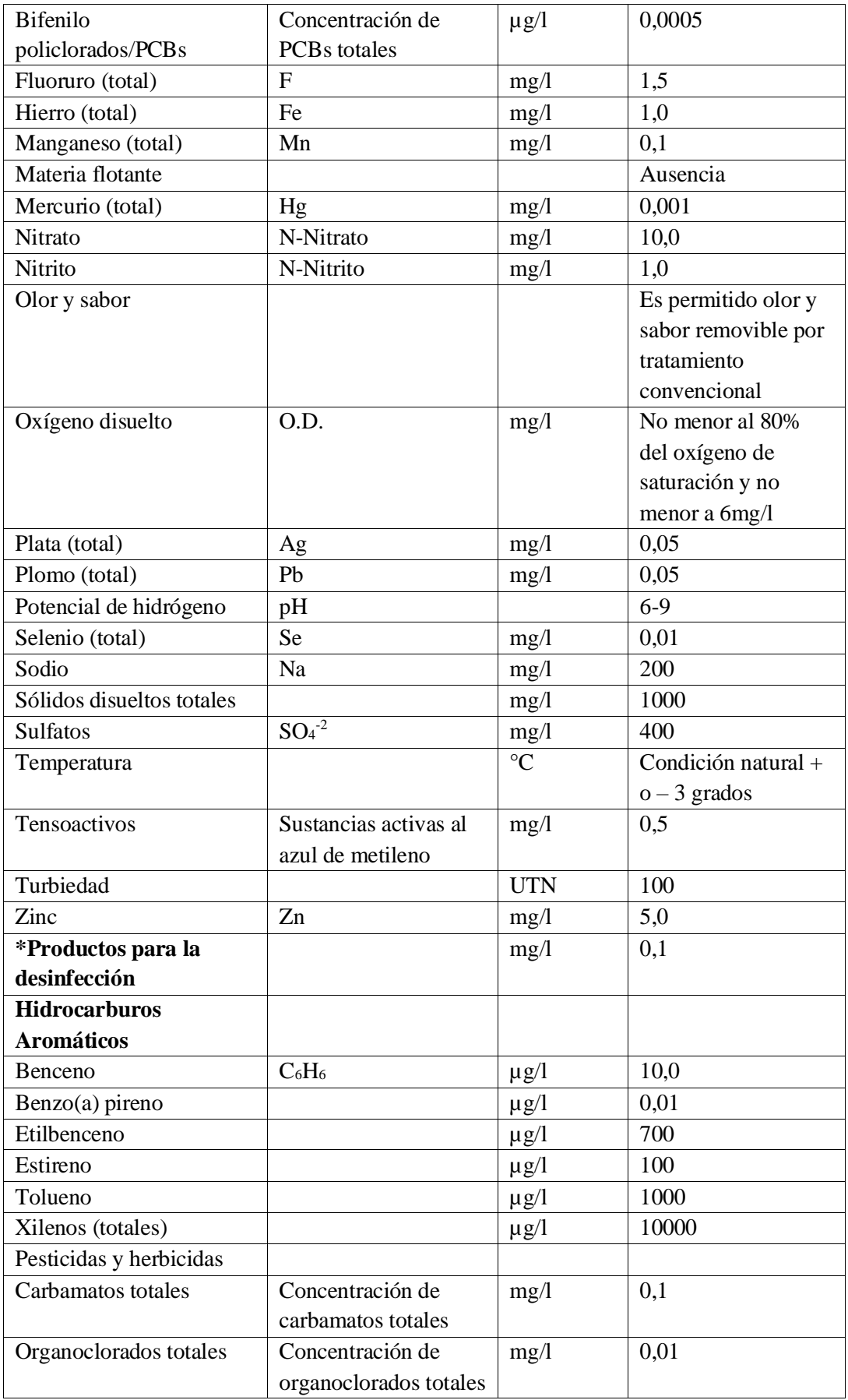

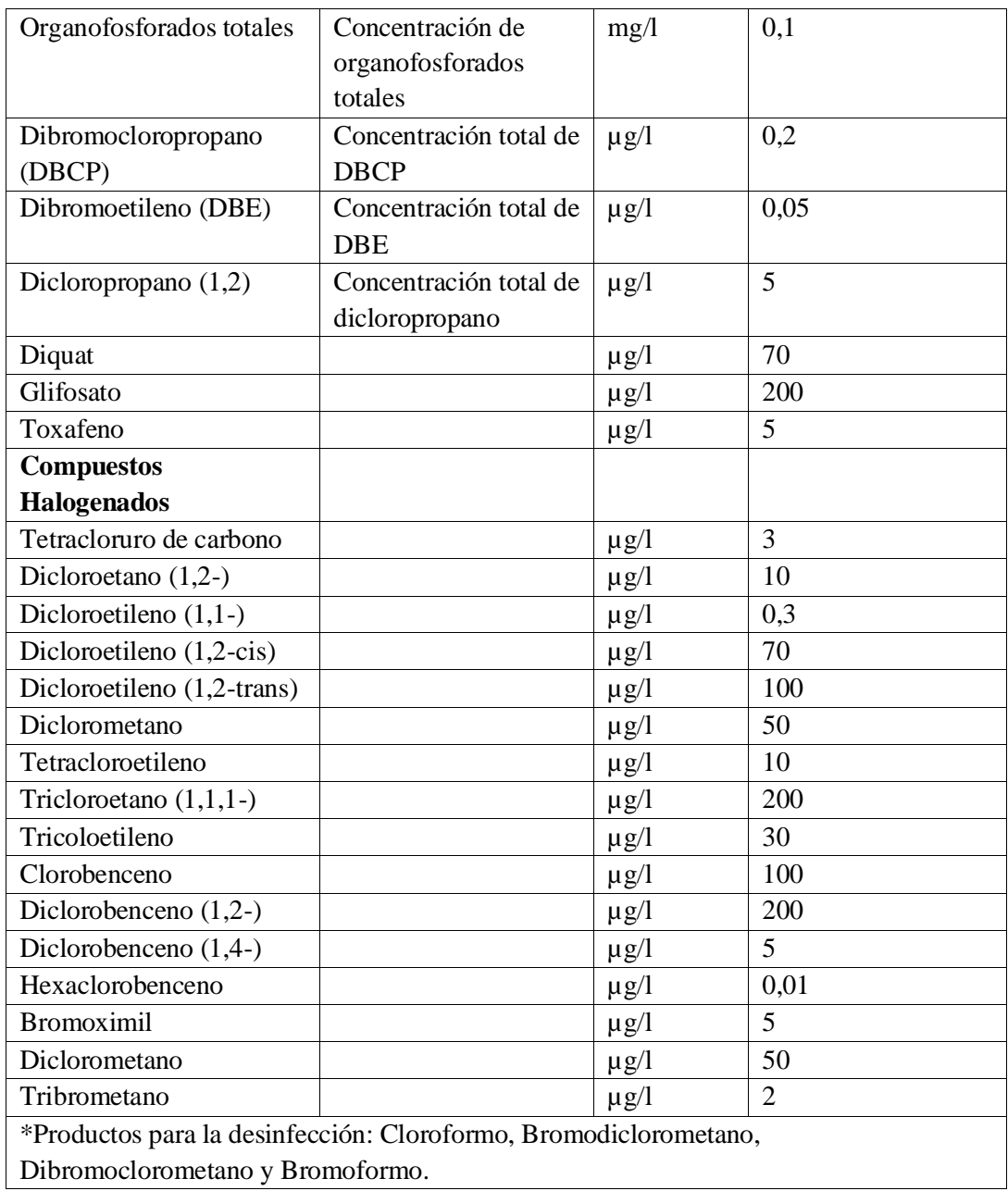

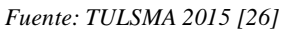

## **1.1.3.15 Criterios generales para la descarga de efluentes**

El libro VI Anexo 1 indica la prohibición de toda descarga de residuos líquidos a las vías públicas, canales de riego y drenaje o sistemas de recolección de aguas lluvias y aguas subterráneas. La Entidad Ambiental de Control, de manera provisional, de no existir un sistema de alcantarillado certificado por la comisión encargada del servicio de alcantarillado sanitario, se permitirá la descarga de aguas residuales a sistemas de recolección de aguas lluvias, de manera excepcional, siempre y cuando se cumplan las normas de descarga a cuerpos de lluvia.

Las aguas residuales que no cumplan con los parámetros dictados en esta Norma previo a su descarga deberán recibir un tratamiento convencional, independientemente si su origen sea público o privado. Por lo tanto, los sistemas de tratamiento deben ser modulares con el fin de que en el caso de que exista falla o mantenimiento de una de las unidades, no se suspenda el proceso de tratamiento de aguas residuales de manera absoluta.

Los sedimentos, lodos de tratamiento de aguas residuales, cenizas, cachaza, bagazo, residuos provenientes del área de la construcción, o cualquier tipo de desecho doméstico o industrial, no deberán descargarse en cuerpos de aguas superficiales, subterráneas, marinas, de estuario, sistemas de alcantarillado y para su disposición deberá cumplirse con las normas legales referentes a los desechos sólidos peligrosos o no peligrosos, de acuerdo con su composición. [37]

# **1.1.3.16 Normas generales para descarga de efluentes, tanto al sistema de alcantarillado, como a los cuerpos de agua**

Las aguas residuales que no cumplan previamente a su descarga, con los parámetros establecidos de descarga en esta Norma, deberán ser tratadas mediante tratamiento convencional, sea cual fuere su origen: público o privado. Por lo tanto, los sistemas de tratamiento deben ser modulares para evitar la falta absoluta de tratamiento de las aguas residuales en caso de paralización de una de las unidades, por falla o mantenimiento.

# **1.1.3.17 Normas generales para descarga de efluentes al sistema de alcantarillado público**

Se prohíbe la descarga de residuos líquidos sin tratar hacia el sistema de alcantarillado, provenientes del lavado y/o mantenimiento de vehículos aéreos y terrestres, así como el de aplicadores manuales y aéreos, recipientes, empaques y envases que contengan

o hayan contenido agroquímicos u otras sustancias tóxicas. Las descargas tratadas deben cumplir con los valores establecidos en la Tabla 7.

| <b>PARÁMETRO</b>                          | <b>EXPRESADO</b><br><b>COMO</b>      | <b>UNIDAD</b> | <b>LÍMITE MÁXIMO</b><br><b>PERMITIDO</b> |
|-------------------------------------------|--------------------------------------|---------------|------------------------------------------|
| Aceites y grasas                          | Sustancias solubles<br>en hexano     | mg/1          | 100                                      |
| Alkil mercurio                            |                                      | mg/1          | No detectable                            |
| Ácidos o bases que                        |                                      |               |                                          |
| puedan causar                             |                                      |               |                                          |
| contaminación,                            |                                      | mg/1          | Cero                                     |
| sustancias explosivas o                   |                                      |               |                                          |
| inflamables                               |                                      |               |                                          |
| Aluminio                                  | AI                                   | mg/l          | 5,0                                      |
| Arsénico total                            | As                                   | mg/1          | 0,1                                      |
| <b>Bario</b>                              | Ba                                   | mg/1          | 5,0                                      |
| Cadmio                                    | Cd                                   | mg/l          | 0,02                                     |
| Carbonatos                                | CO <sub>3</sub>                      | mg/1          | 0,1                                      |
|                                           |                                      |               | 1,5 veces el caudal                      |
| Caudal máximo                             |                                      | 1/s           | promedio horario                         |
|                                           |                                      |               | del sistema de                           |
|                                           |                                      |               | alcantarillado                           |
| Cianuro total                             | $CN^{-}$                             | mg/1          | 1,0                                      |
| Cobalto total                             | Co                                   | mg/1          | 0,5                                      |
| Cobre                                     | Cu                                   | mg/1          | 1,0                                      |
| Cloroformo                                | Expresado carbón<br>cloroformo (ECC) | mg/1          | 0,1                                      |
| Cloro Activo                              | Cl                                   | mg/l          | 0,5                                      |
| Cromo Hexavalente                         | $Cr^{+6}$                            | mg/1          | 0,5                                      |
| Compuestos fenólicos                      | Expresado como<br>fenol              | mg/l          | 0,2                                      |
| Demanda Bioquímica<br>de Oxígeno (5 días) | DBO <sub>5</sub>                     | mg/1          | 250                                      |
| Demanda Química de<br>Oxígeno             | <b>DQO</b>                           | mg/1          | 500                                      |
| Dicloroetileno                            | Dicloroetileno                       | mg/1          | 1,0                                      |
| Fósforo Total                             | $\mathbf{P}$                         | mg/1          | 15,0                                     |
| Hierro Total                              | Fe                                   | mg/1          | 25,0                                     |
| Hidrocarburos Totales<br>de Petróleo      | <b>TPH</b>                           | mg/1          | 20,0                                     |

*Tabla 7 Límites de descarga al sistema de alcantarillado público*

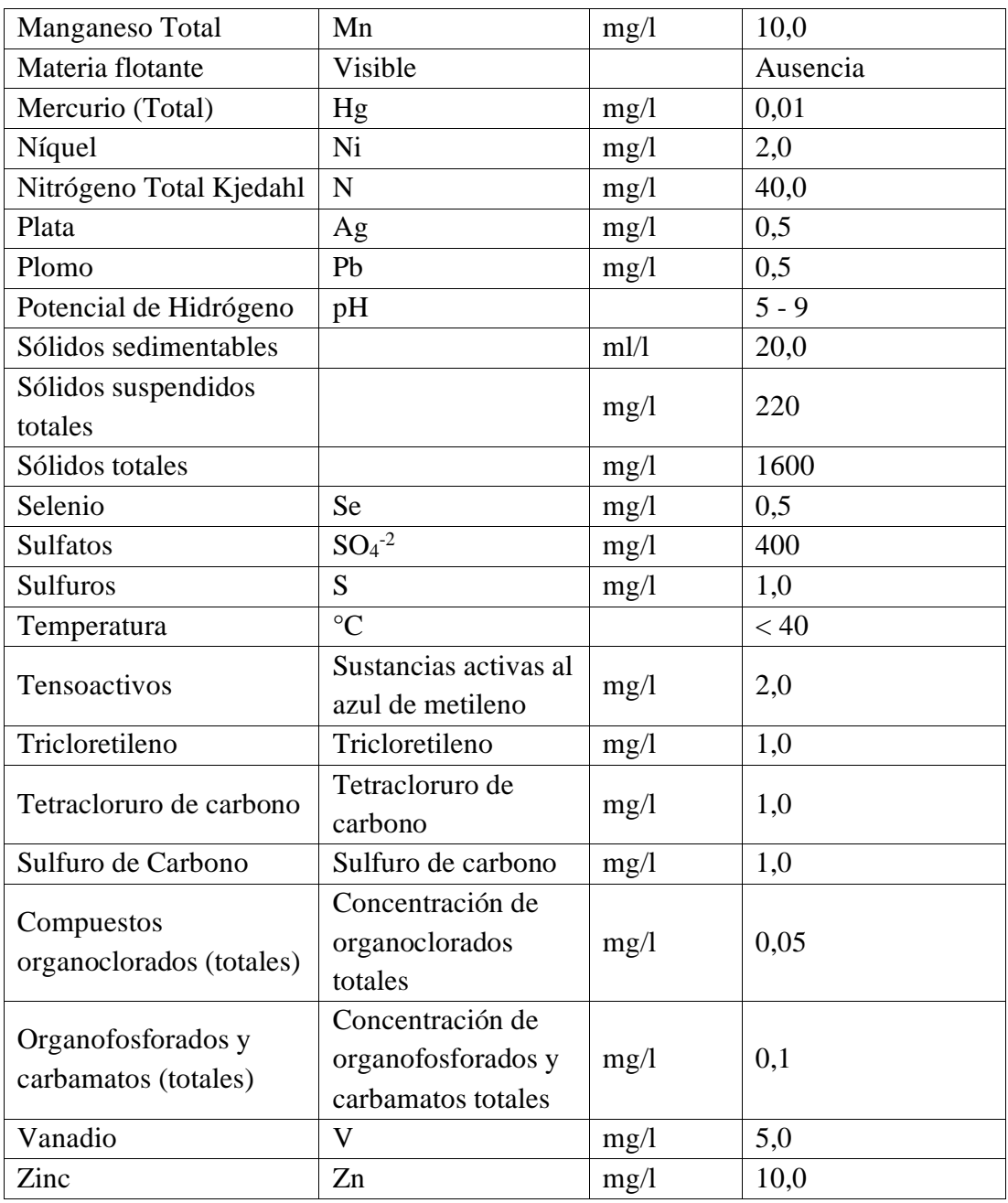

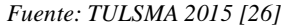

# **1.1.3.18 Normas de descarga de efluentes a un cuerpo de agua o receptor: Agua dulce**

Se prohíben todo tipo de descarga en:

a) Las cabeceras de las fuentes de agua.

b) Aguas arriba de la captación para agua potable de empresas o juntas administradoras, en la extensión que determinará el CNRH, Consejo Provincial o Municipio Local y,

c) Todos aquellos cuerpos de agua que el Municipio Local, Ministerio del Ambiente, CNRH o Consejo Provincial declaren total o parcialmente protegidos.

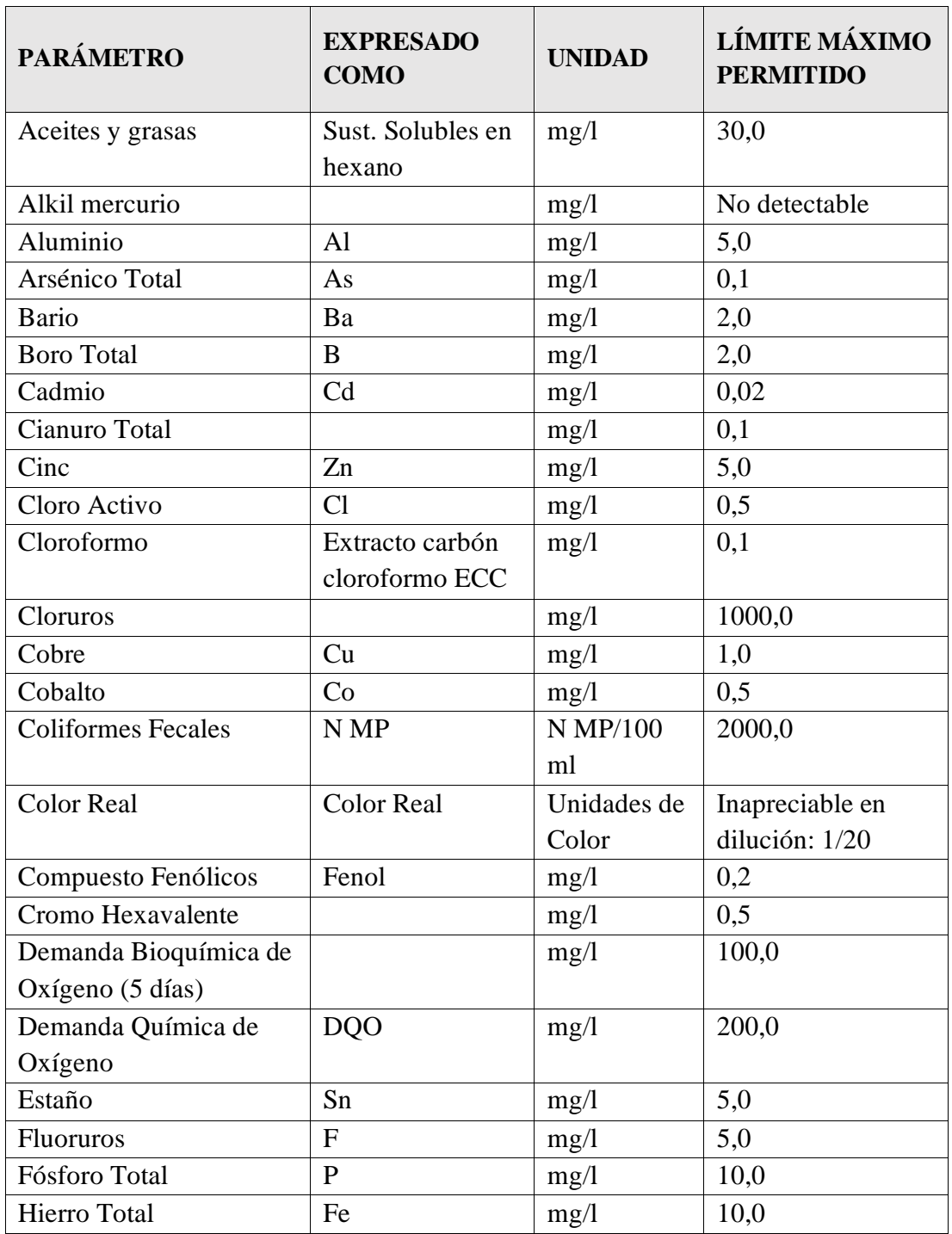

*Tabla 8 Límites de descarga a un cuerpo de agua dulce*

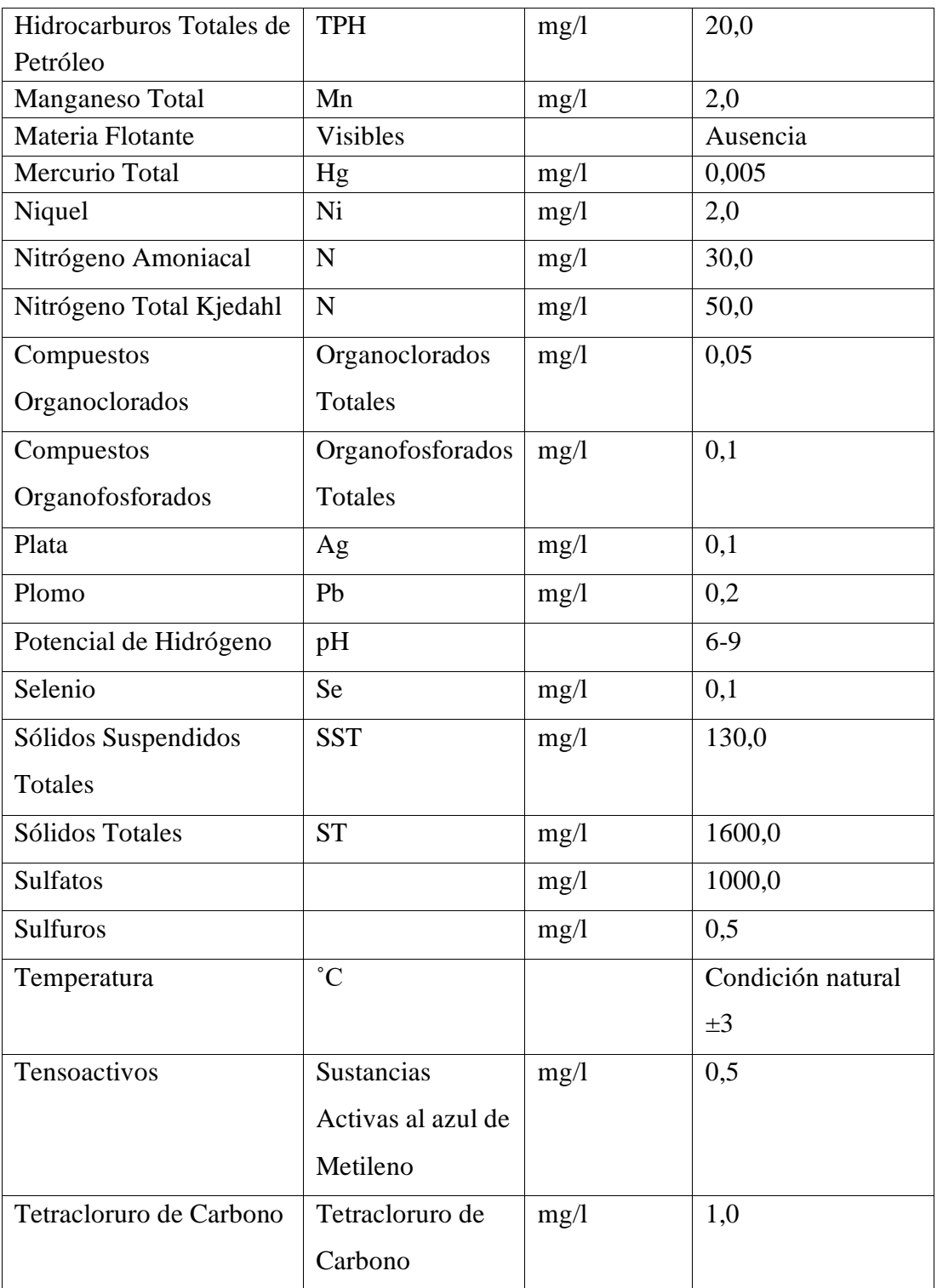

*Fuente: TULSMA 2015 [26]*

## **1.1.4 Hipótesis**

### **Hipótesis de trabajo**

La planta de tratamiento de aguas residuales perteneciente a la comunidad Mochapata, cantón Quero, provincia de Tungurahua no se encuentra funcionando correctamente en el estado actual.

## **Hipótesis nula**

La planta de tratamiento de aguas residuales perteneciente a la comunidad Mochapata, cantón Quero, provincia de Tungurahua se encuentra funcionando correctamente en el estado actual.

## **1.2 Objetivos**

## **1.2.1 Objetivo General**

Evaluar la planta de tratamiento de aguas residuales de la comunidad Mochapata, cantón Quero, provincia de Tungurahua.

## **1.2.2 Objetivos Específicos**

- Realizar el levantamiento de información de la planta de tratamiento.
- Analizar el agua del afluente y efluente de la planta de tratamiento.
- Evaluar el agua tratada según la normativa vigente TULSMA 2015.
- Elaborar un plan de operación y mantenimiento de la planta de tratamiento evaluada en caso de ser necesario.

## **CAPÍTULO II**

## **METODOLOGÍA**

## **2.1 Metodología de investigación**

La metodología de investigación nos ayuda a identificar los procesos que tiene el trabajo y de esta manera alcanzar los resultados deseados de manera eficiente y eficaz. La mayor ventaja de emplear una metodología de investigación adecuada es que nos indica los pasos a seguir en el proceso, a su vez provee a la investigación una serie de conceptos, principios y leyes que permiten visualizar un camino para resolver el problema.

Las modalidades empleadas en el siguiente trabajo de investigación son las siguientes:

Modalidad bibliográfica: se recopila información mediante informes, trabajos e investigaciones relacionadas con el tema que permiten aclarar el contexto de los problemas y condiciones actuales de la Planta de Tratamiento de Aguas Residuales de la comunidad Mochapata.

Modalidad de campo: se enfoca en la recolección de información real y datos a través de observaciones directas, prácticas en campo, mediciones in situ, entrevistas a autoridades y pobladores del sector que están al tanto de la realidad.

Una vez detalladas las modalidades de la investigación, también es necesario identificar los niveles de investigación:

Nivel Exploratorio: este nivel permite indagar a fondo la problemática de la Planta de Tratamiento de Aguas Residuales de la parroquia Yanayacu, comunidad Mochapata para poder recolectar la información necesaria del sector para pasar al siguiente nivel. Nivel Descriptivo: en este tipo de investigación se determinará el método de análisis, características del sector como: actividades socioeconómicas, socioculturales,

demografía, topografía y demás propiedades de la comunidad Mochapata y de la Planta de Tratamiento de Aguas Residuales sector río Mocha.

Al terminar las investigaciones: bibliográfica y de campo se evaluarán los problemas presentes en la PTAR para dar un diagnóstico de su funcionamiento y realizar los cálculos respectivos de cada unidad de tratamiento que necesite una rehabilitación. Para estos cálculos es necesario medir el aforo de los caudales de entrada y de salida, a su vez un análisis de la calidad del agua; y de esta manera plantear una solución técnica y económicamente viable de modo que la PTAR retome la función con la que fue diseñada, la cual es remover los contaminantes de las aguas residuales que serán vertidas en un cuerpo de agua.

## **2.2 Equipos y Materiales**

Los equipos y materiales empleados en la siguiente investigación se muestran en las siguientes tablas.

| <b>MATERIAL</b>                     | <b>CANTIDAD</b> | <b>UNIDAD</b> |
|-------------------------------------|-----------------|---------------|
| Cuaderno                            |                 | Unidad        |
| Flexómetro                          | 1               | Unidad        |
| Cinta métrica                       | 1               | Unidad        |
| Hojas                               | 1               | Resma         |
| Cronómetro                          | 1               | Unidad        |
| Cámara                              | 1               | Unidad        |
| Balde de 4 litros                   | $\overline{2}$  | Unidad        |
| Jarra de 1 litro                    | 1               | Unidad        |
| Botellas de vidrio ámbar de 1 litro | $\overline{4}$  | Unidad        |
| Hielera cooler                      | 1               | Unidad        |
| Combo                               |                 | Unidad        |
| Clavos de acero                     | $\overline{4}$  | Unidad        |
| Pintura en spray                    |                 | Lata          |

*Tabla 9 Materiales empleados en la investigación*

*Tabla 10 Equipos empleados en la investigación*

| <b>EQUIPOS</b>       | <b>CANTIDAD</b> | <b>UNIDAD</b> |
|----------------------|-----------------|---------------|
| Computador           |                 | Unidad        |
| Impresora            |                 | Unidad        |
| <b>GPS</b>           |                 | Unidad        |
| Estación total       |                 | Unidad        |
| Comunicador portátil |                 | Unidad        |

*Fuente: El autor*

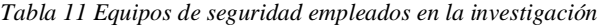

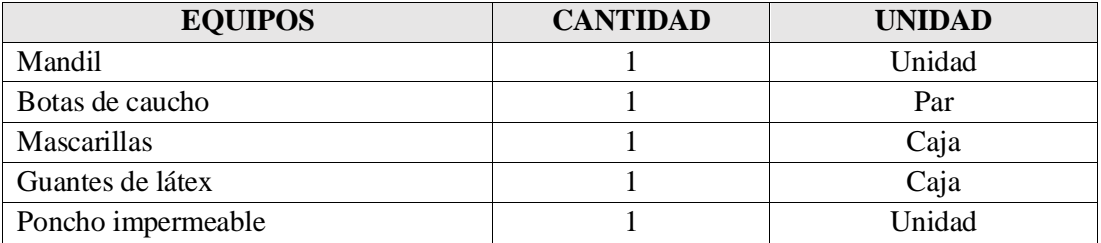

*Fuente: El autor*

### **2.3 Metodología**

En el presente trabajo experimental se realiza una evaluación del funcionamiento de la planta de tratamiento de aguas residuales de la comunidad Mochapata de la parroquia Yanayacu del cantón Quero de la provincia de Tungurahua, se llevará a cabo mediante las siguientes fases:

## **FASE 1: Levantamiento de información**

En esta fase se realizan diferentes actividades como: una breve revisión bibliográfica del cantón Quero, ubicación, limites, actividad socioeconómica y a su vez de la comunidad de Mochapata y su planta de tratamiento de aguas residuales. También se realiza una recopilación de información general de la PTAR, datos técnicos como el caudal de diseño con el que fue construida, el tiempo de retención, las propiedades del agua que la PTAR debe tratar y con ello los planos respectivos del diseño.

### **FASE 2: Investigación de campo**

En esta fase es necesaria una visita técnica para verificar el estado actual de cada uno de los procesos unitarios que conforman la PTAR. También se realiza la medición de los caudales de ingreso y de salida de la planta para determinar el caudal crítico, cuyo valor es necesario para la toma de muestras y para verificar si la PTAR está trabajando con el caudal de diseño. Finalmente se realiza la toma de las muestras del agua residual tanto de ingreso como de salida para conocer si la planta mitiga los contaminantes del agua para comprobar si es apta para ser descargada en el cauce sin perjudicar al ecosistema.

#### **FASE 3: Investigación de laboratorio**

En esta fase las muestras de agua residual tanto de entrada como de salida se envían a un laboratorio especializado para efectuar un análisis de la calidad de esta, evaluando varios parámetros como: aceites, grasas, fósforo total, DBO5, DBO, nitrógeno total, nitrógeno amoniacal, pH, sólidos suspendidos y tensoactivos.

### **FASE 4: Análisis y verificación de funcionamiento**

Los resultados de los análisis nos darán una idea del funcionamiento de los componentes de la PTAR por lo que en esta fase se realiza un diagnóstico detallado de cada uno de los procesos unitarios de la PTAR, su condición actual y si dicho proceso se encuentra o no funcionando. También se realiza la toma de fotografías como evidencias para el respectivo informe y de acuerdo con ello el análisis de cada proceso.

### **FASE 5: Propuesta de mejora**

Una vez obtenidos los resultados del análisis de calidad del agua tratada y se verifique el funcionamiento de los procesos unitarios, se tendría como una alternativa, el rediseño de la PTAR; considerando que ya se ha cumplido su vida útil. Para el rediseño se debería tomar en cuenta la población futura, así como la dotación, los caudales máximos diarios y horarios entre otros factores más. El objetivo más importante sería que el agua tratada cumpla con los criterios de calidad que establece el TULSMA con el fin de que tanto el medio ambiente como la población no se vean afectadas.

# **CAPÍTULO III**

## **RESULTADOS Y DISCUSIÓN**

## **3.1 FASE 1: Levantamiento de información**

## **3.1.1 Ubicación**

La Parroquia Yanayacu perteneciente al cantón Quero, se encuentra ubicada en la zona sur oeste de la Provincia del Tungurahua, a 22 Km. de la ciudad de Ambato. Los límites de la Parroquia son: Norte: Río Mocha, Sur: Quebrada de Sabañag – Nudo de Igualata Sanancajas, Este: La quebrada Pilco y Oeste: Río Mocha.

## **3.1.2 Extensión y población**

La parroquia Yanayacu tiene una extensión de 41,49 km², con 0,16 km² de área de cabecera parroquial. Según el censo del 2010 realizado por el INEC, la población total de la parroquia es de 1978 habitantes los cuales, en su totalidad, habitan el sector rural y representan el 10.3% de la población total del cantón Quero. Cuenta con 5 comunidades: Yanayacu Centro, La Dolorosa, Mochapata, Luis L. Rosero y 12 de Octubre.

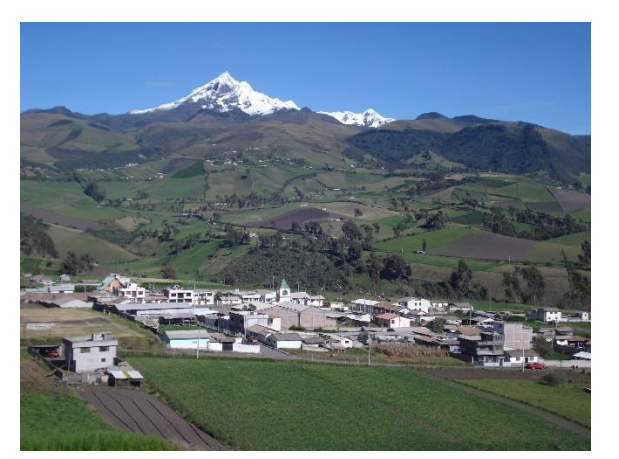

*Figura 6 Parroquia Yanayacu*

#### **3.1.3 Actividad socioeconómica de la población**

Yanayacu posee suelos fértiles y productivos, esto permite que la mayor parte de la población se dedique a actividades relacionadas con la agricultura y ganadería, la parroquia posee 3 plantas procesadoras de lácteos (quesos, yogurt) y una planta de enfriamiento que se encuentra ubicado en la cabecera parroquial; a su vez se han creado pequeñas queseras en toda la parroquia, lo que fomenta el empleo y la distribución adecuada de ingresos a los productores de ganado, ya que se logra insertar la leche en una cadena de valor que beneficia directamente a los productores y consumidores de estos productos. [38]

## **3.1.4 Hidrografía**

La red fluvial de la parroquia Yanayacu tiene su origen en los páramos del cerro Igualata, del cual derivan las acequias Hondón o Valles, Tolillas, Los Gallos, Shalagata - Luís López, y Mochapata. Su hidrografía se caracteriza por la quebrada Yanayacu que atraviesa por medio de la Parroquia. Su relieve es irregular y se encuentra redeada por altas montañas. En las comunidades de Mochapata y Luis López existen cerca de 200 conexiones domiciliarias que proveen de agua a alrededor de 970 pobladores con un caudal de 3L/s. La fuente del líquido vital son vertientes del cerro Igualata y su desinfección es únicamente con cloro. [39]

#### **3.1.5 Servicio de alcantarillado**

La parroquia Yanayacu tiene una deficiente dotación del servicio de alcantarillado, ya que solamente el 50.1 % de la población está conectada a la red pública de alcantarillado. Por lo que prácticamente la mitad de la población no cuenta con este servicio básico, esta problemática no queda allí, si no que conlleva a la contaminación del medio ambiente y enfermedades en la población. Sin embargo, es curioso notar que tan solo el 10% de los pobladores lo consideran un problema; por lo que sería importante concientizar a la gente del sector cuán importante es el manejo adecuado de las aguas servidas.

### **3.1.6 PTAR de la comunidad Mochapata**

La Planta de Tratamiento de Aguas Residuales de la comunidad de Mochapata, fue una obra llevada a cabo por el Consejo Provincial de Tungurahua, el organismo provincial invirtió 21 mil dólares en el proyecto, mientras que la comunidad contribuyó con el terreno donde se implantaron las unidades de tratamiento del alcantarillado sanitario, que buscó beneficiar a dos mil moradores del sector. La obra consta de una planta de tratamiento de aguas servidas mediante la utilización de un tanque, fosa séptica, lecho de secado de lodo, filtros biológicos ascendente y descendente, y un pozo de revisión de descarga. [16]

## **3.1.7 Diagnóstico de las unidades de tratamiento**

La PTAR de la comunidad de Mochapata consta de un tren de tratamiento conformado por: un desarenador, fosa séptica, lecho de secado de lodo, filtros biológicos ascendente y descendente, y un pozo de revisión de descarga, como muestra la Figura 21. En base a la inspección técnica se ha verificado que, debido a la vida útil de la construcción y a la falta de mantenimiento de ésta, sus procesos unitarios muestran deterioro.

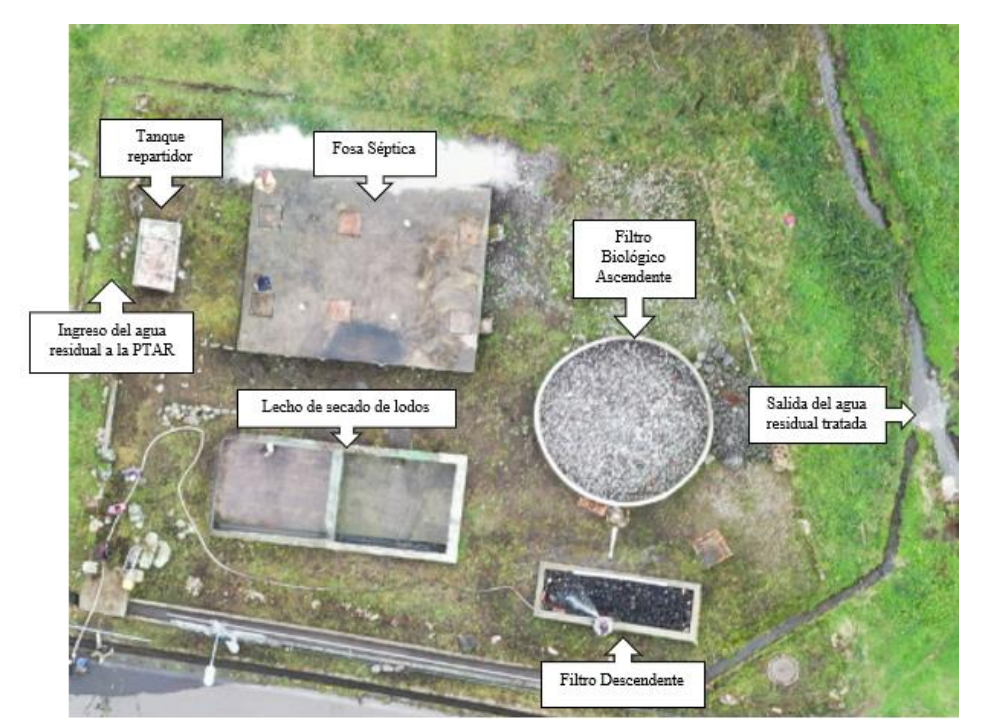

*Figura 7 PTAR de la comunidad Mochapata*

*Fuente: El autor*

*Figura 8 Esquema del tren de tratamiento* 

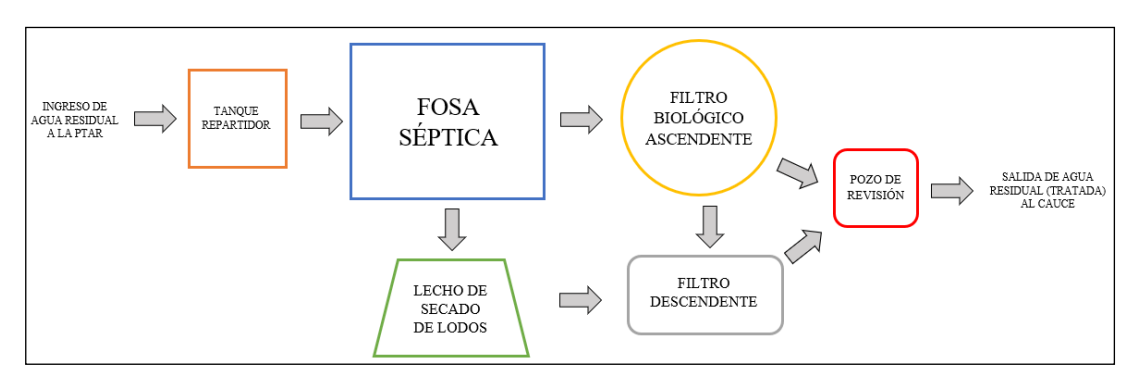

*Fuente: El autor*

## - **Tanque repartidor**

En la inspección técnica se notó que las paredes de hormigón del tanque se ven deterioradas, al parecer por la exposición a la intemperie, también se aprecia concentración de humedad en la base de las paredes, que al estar en contacto directo con el suelo incluso han aparecido mohos, como se muestra en la Figura 9. En el interior del tanque se ve el agua residual ha causado un ataque químico tanto al hormigón como a la rejilla de acero. Es por ello por lo que se distingue un cambio de color en las paredes y signos de corrosión en el acero de las rejillas, como se muestran en la Figura 10.

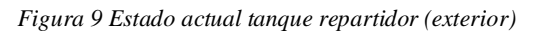

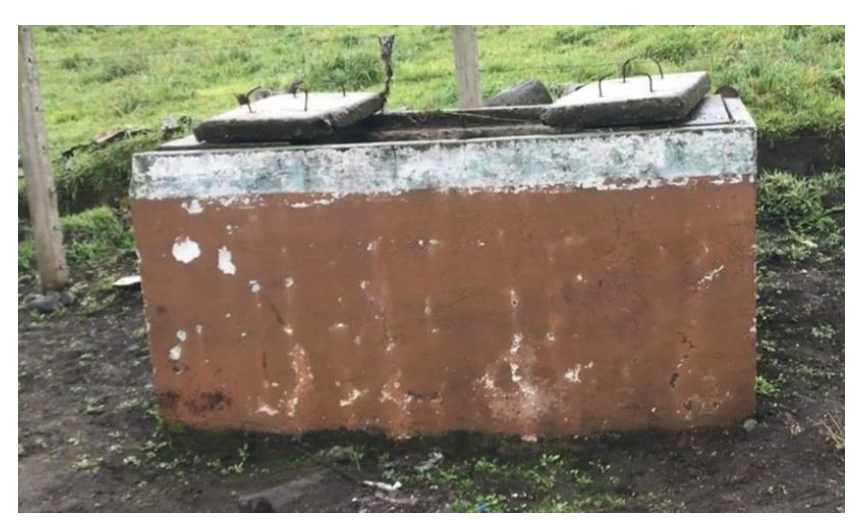

*Figura 10 Estado actual del tanque repartidor (interior)* 

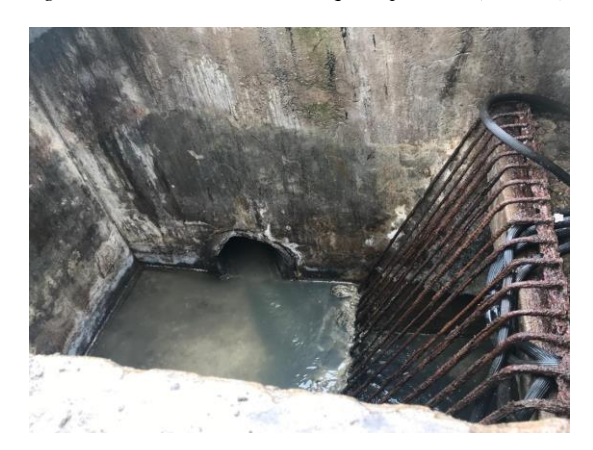

*Fuente: El autor*

## - **Fosa Séptica**

En la Figura 11 se observa que las paredes externas de la fosa séptica se encuentran con una lesión física de humedad capilar, que aparece como consecuencia de la ascensión del agua a través de su estructura porosa por el fenómeno de capilaridad de hormigón del tanque se ven afectadas. En el interior de la fosa séptica se puede visualizar una gran cantidad de sólidos suspendidos que han pasado del desarenador del tanque repartidor. Las paredes internas de hormigón se ven afectadas, al parecer por un ataque químico, ya que, el ácido sulfúrico y sulfuroso presente en el agua residual, ha causado una disolución en la pasta de cemento y por lo tanto parte de los agregados se han desprendido. también se aprecia un cambio de color, como se muestra en las Figuras 12 y 13.

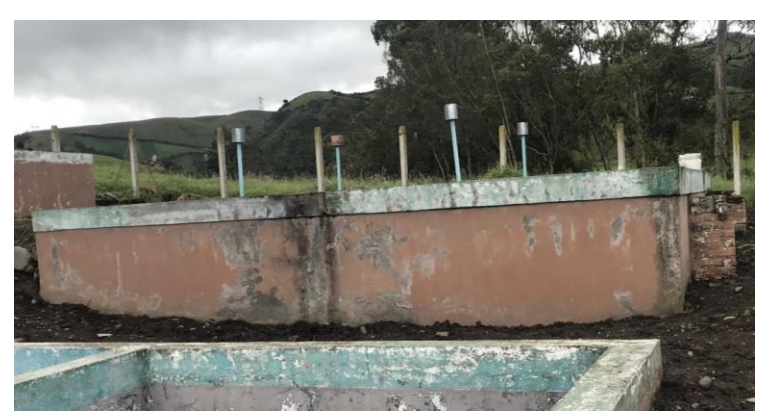

*Figura 11 Estado actual de la fosa séptica (exterior)* 

*Fuente: El autor*

*Figura 12 Estado actual de la fosa séptica (interior)* 

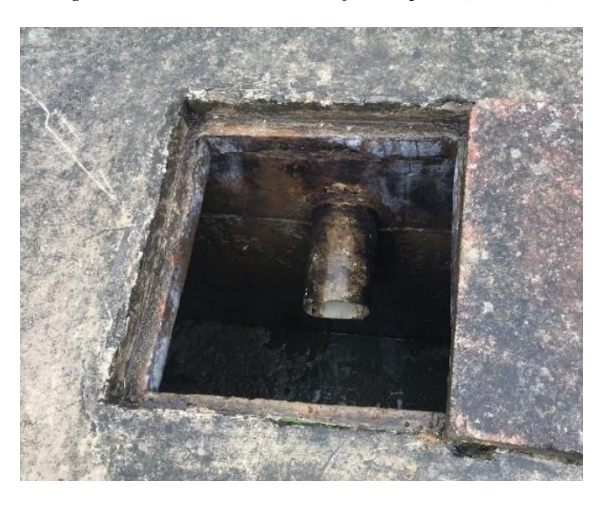

*Fuente: El autor*

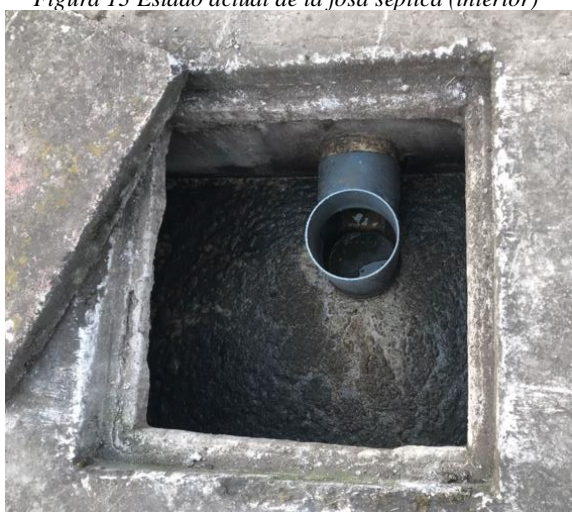

*Figura 13 Estado actual de la fosa séptica (interior)* 

*Fuente: El autor*

## - **Filtro Anaerobio de Flujo Ascendente (FAFA)**

En la Figura 14 se observa que las paredes externas del filtro se encuentran con lesiones físicas, debido a los años de exposición a la intemperie. La figura 15 muestra que las paredes internas de hormigón se ven afectadas, al parecer por un ataque químico, ya que, el ácido sulfúrico y sulfuroso presente en el agua que proviene del tanque séptico ha causado una disolución en la pasta de cemento y por lo tanto parte de los agregados se han desprendido, también se aprecia un cambio de color.

*Figura 14 Estado actual del filtro anaeróbico biológico ascendente* 

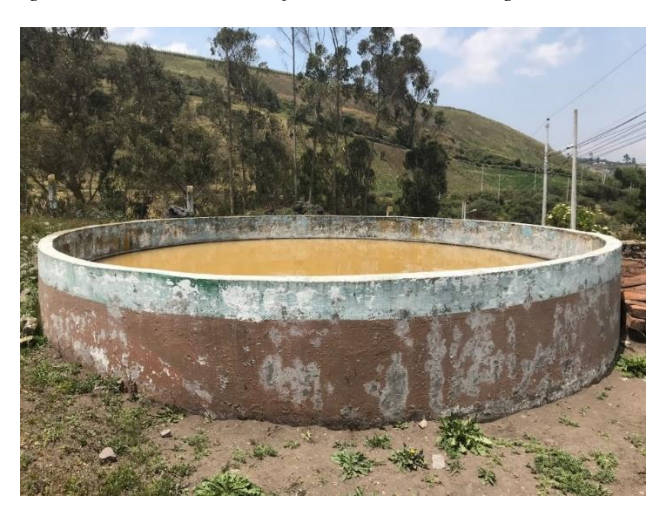

*Fuente: El autor*

En la Figura 15 se muestra la limpieza que se llevó a cabo en el FAFA que consistió en distribuir el agua de ingreso directamente al bypass, por lo tanto, los filtros se vaciaron y se pudo lavar el material filtrante con agua de regadío. Se percibe un mal olor, por tanto, se asume que el proceso está funcionando mal o que es necesario cambiar el material filtrante.

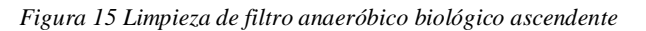

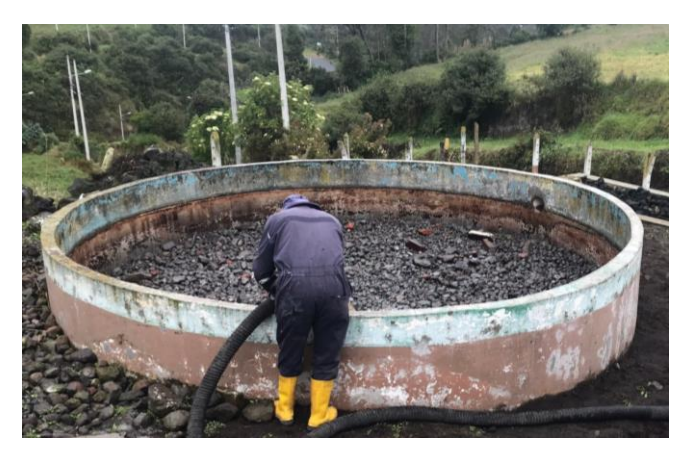

*Fuente: El autor*

## - **Filtro descendente**

En la Figura 16 se observa como los años de exposición a la intemperie ha originado desprendimientos en las paredes externas del filtro descendente. La Figura 17 muestra que el material filtrante empleado es roca volcánica. Al igual que el FAFA, en este filtro también se percibe un mal olor, por lo que se sugiere cambiar el material filtrante.

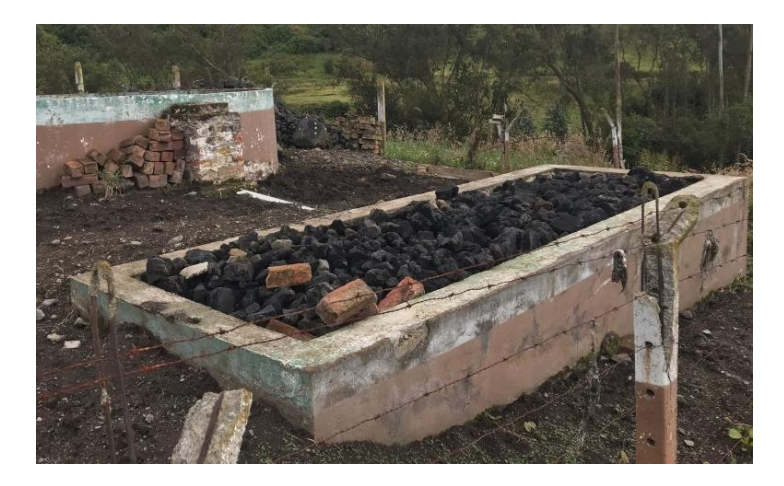

*Figura 16 Estado actual del filtro descendente* 

*Fuente: El autor*

*Figura 17 Material filtrante empleado* 

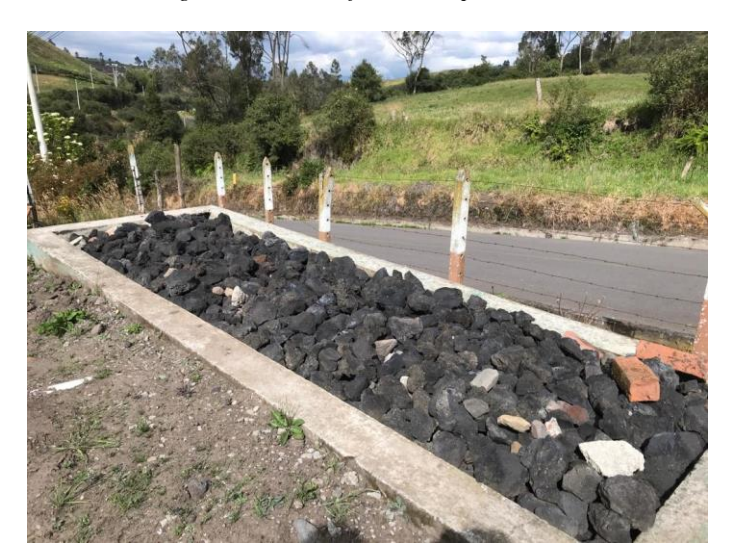

*Fuente: El autor*

## - **Lecho de secado de lodos**

En la Figura 18 se observa como los años de exposición a la intemperie y de los contaminantes del agua residual tratada, ha provocado desprendimientos en las paredes tanto externas como internas del lecho. La Figura 19 muestra el proceso de lavado del lecho de secado de lodos, donde únicamente se emplea agua de riego mediante una bomba y se espera que la pendiente de la base permita que fluya hasta la siguiente cámara y luego al filtro descendente.

*Figura 18 Estado actual del lecho de secado de lodos (exterior)* 

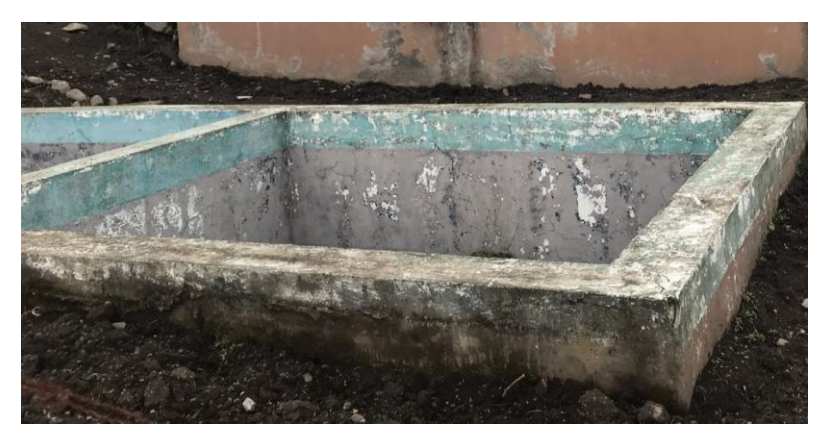

*Fuente: El autor*

*Figura 19 Estado actual del lecho de secado de lodos (exterior)* 

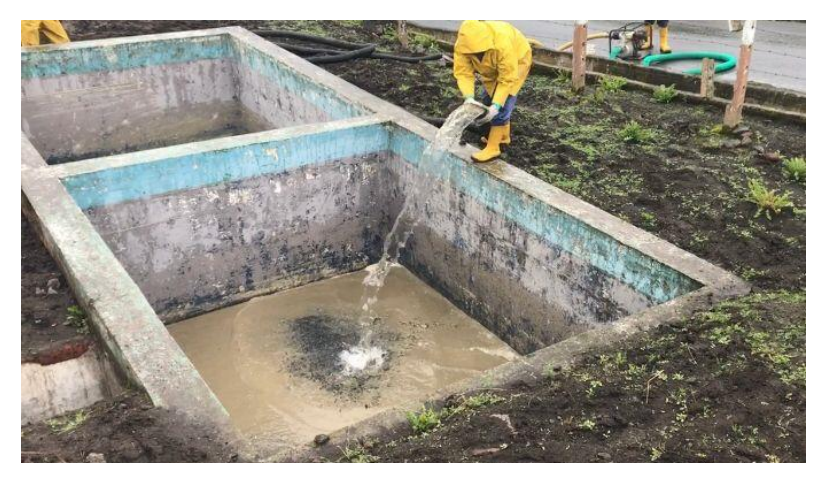

*Fuente: El autor*

## - **Salida del agua residual (tratada) al cauce**

Como se ve en la Figura 20, una parte del agua tratada se incorpora al agua de la acequia, formando un solo cauce y este continúa su curso como agua de riego. Como indican los CRITERIOS DE CALIDAD DE AGUAS DE USO AGRÍCOLA O DE RIEGO del LIBRO VI ANEXO 1 del TULSMA, "*se prohíbe el uso de aguas servidas para riego, exceptuándose las aguas servidas tratadas y que cumplan con los niveles de calidad establecidos en la Norma".* Por esta razón es necesario realizar un análisis del agua residual tratada para verificar si cumple con los niveles de calidad que indica la Norma, o a su vez separar los cauces de agua residual tratada y de agua de riego.

*Figura 20 Descarga del agua residual tratada al cauce* 

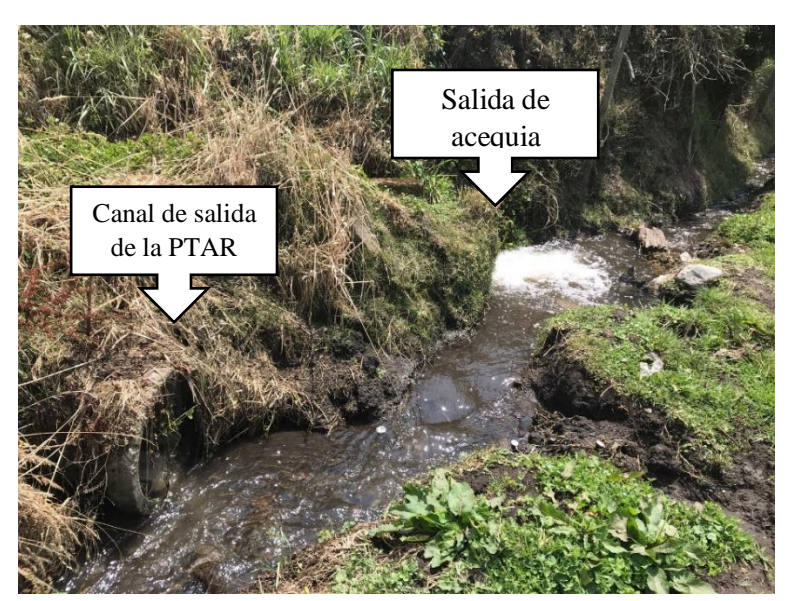

*Fuente: El autor*

## **3.1.8 Levantamiento topográfico**

Se realizó un levantamiento topográfico, la Tabla 12 muestra las coordenadas del lote donde se ubica la PTAR, se encuentra mejor detallado en el Anexo 3.

*Tabla 12 Coordenadas de la PTAR*

| <b>LOCALIZACIÓN</b>   | <b>PUNTO</b>  | <b>ESTE</b> | <b>NORTE</b> |
|-----------------------|---------------|-------------|--------------|
|                       |               | 759201.55   | 9841542.10   |
| Comunidad             |               | 759204.45   | 9841537.09   |
| Mochapata, sector Río | $\mathcal{R}$ | 759204.42   | 9841525.50   |
| Mocha                 |               | 759186.41   | 9841519.85   |
|                       |               | 759187.76   | 9841538.03   |

*Fuente: El autor*

## **3.2 FASE 2: Investigación de campo**

## **3.2.1 Medición de caudales de entrada y salida de la PTAR**

La medición del caudal se lo realizó mediante el método volumétrico, por lo cual fue necesario imponerse un volumen de 2 litros y medir el tiempo en el que alcanzaba dicho volumen con la ayuda de un cronómetro. La medición de los caudales tanto de ingreso como de salida de la PTAR, se la realizó durante 14 días que fueron desde el 10 hasta el 23 de enero del 2022. El transcurso de la medición se lo efectuó durante 12 horas diarias, desde las 6:00 am hasta las 18:00 pm, con un intervalo de 1 hora.

Como se muestra en la Figura 21, la tubería de ingreso de la PTAR se encuentra al ras del piso, por lo tanto, la medición del caudal es dificultosa y se correría el riesgo de obtener datos erróneos; sin embargo, este caudal se divide en dos cauces y fluyen por tuberías hasta descargarse en la fosa séptica, como se muestra en la Figura 22. De este modo fue posible medir los caudales de cada tubería y sumarlas para obtener el caudal de ingreso total.

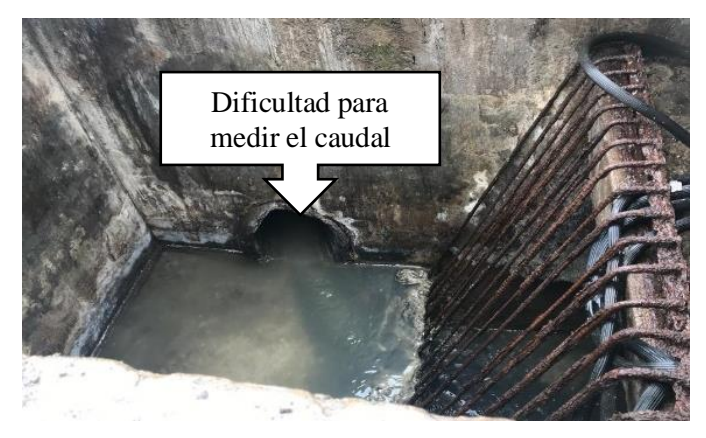

*Figura 21 Cámara de ingreso*

*Fuente: El autor*

*Figura 22 Cámaras de la fosa séptica*

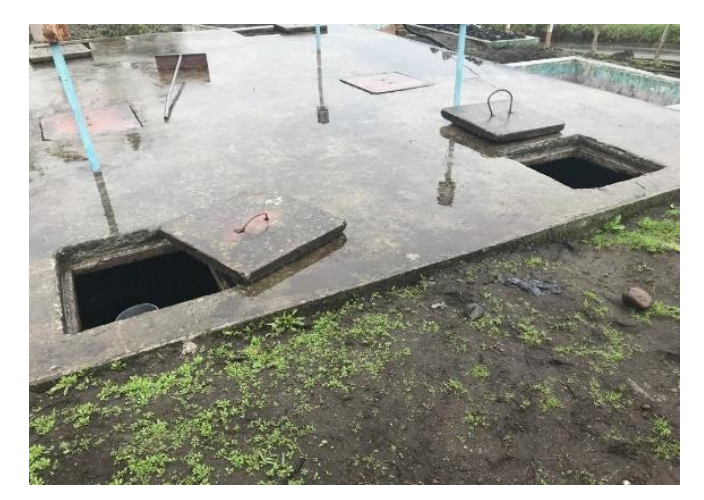

*Fuente: El autor*

*Figura 23 Medición del caudal de ingreso de la PTAR*

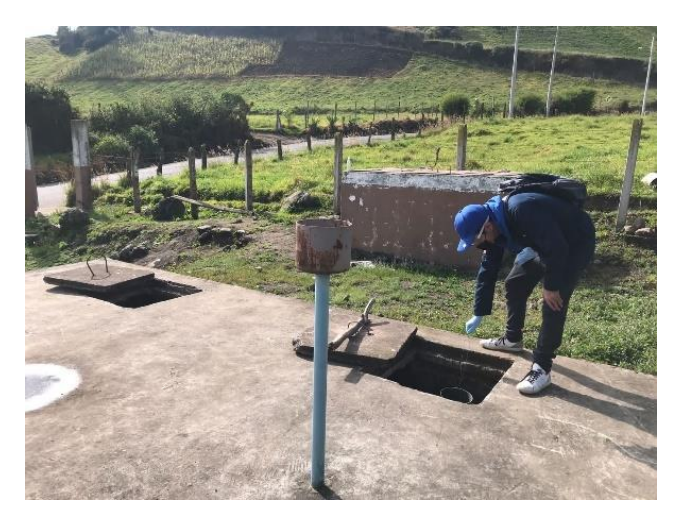

*Fuente: El autor*

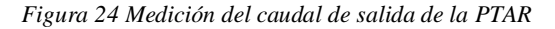

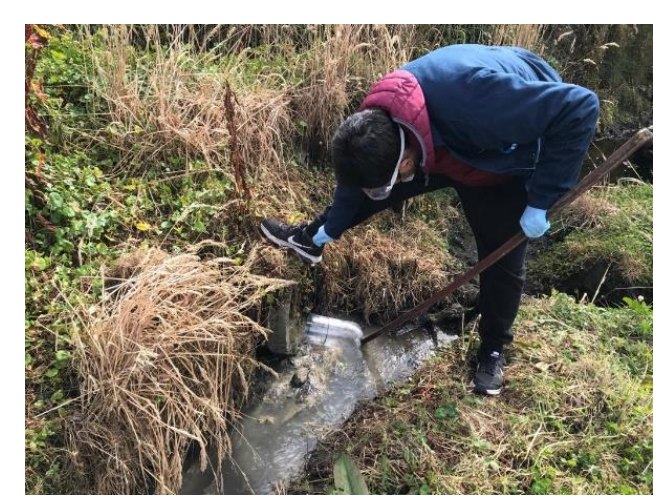

*Fuente: El autor*

# **3.2.2 Establecimiento del escenario más crítico de ingreso de la semana del 10 – 16 de enero de 2022**

Como se puede apreciar en la Tabla 13 y Figura 25, el día con mayor caudal en el ingreso de la PTAR fue el sábado 15 de enero y la hora con el caudal pico fue de 12:00 a 13:00, lo que nos indica que, al no ser un día de trabajo, las actividades de los pobladores pueden alterar el consumo de agua y por ende las descargas de esta a la red de alcantarillado. Por otra parte, el menor caudal de ingreso se da el jueves 13 de enero y la hora fue de 6:00 a 7:00, al igual que los demás días.

| CAUDALES DE INGRESO DE LA SEMANA DEL 10 – 16 DE ENERO DE 2022 |              |               |                  |               |                |               |                |                 |  |  |
|---------------------------------------------------------------|--------------|---------------|------------------|---------------|----------------|---------------|----------------|-----------------|--|--|
| <b>HORA</b>                                                   | <b>LUNES</b> | <b>MARTES</b> | <b>MIERCOLES</b> | <b>JUEVES</b> | <b>VIERNES</b> | <b>SÁBADO</b> | <b>DOMINGO</b> | <b>PROMEDIO</b> |  |  |
| 6:00a7:00                                                     | 0.184        | 0.154         | 0.199            | 0,136         | 0.176          | 0,221         | 0.196          | 0.181           |  |  |
| 7:00 a 8:00                                                   | 0.235        | 0.181         | 0.247            | 0.179         | 0.215          | 0,256         | 0.24           | 0,222           |  |  |
| 8:00a9:00                                                     | 0,301        | 0,209         | 0.362            | 0,241         | 0,266          | 0.377         | 0,334          | 0,299           |  |  |
| 9:00a10:00                                                    | 0.393        | 0,289         | 0.498            | 0.265         | 0.29           | 0.487         | 0.425          | 0.378           |  |  |
| $10:00a$ 11:00                                                | 0.464        | 0,395         | 0.5              | 0,291         | 0,299          | 0,58          | 0,418          | 0,421           |  |  |
| 11:00 a 12:00                                                 | 0,534        | 0,476         | 0.518            | 0.454         | 0,308          | 0,674         | 0,517          | 0.497           |  |  |
| 12:00 a 13:00                                                 | 0.592        | 0,566         | 0.537            | 0.496         | 0,309          | 0,811         | 0.56           | 0,553           |  |  |
| 13:00a 14:00                                                  | 0.626        | 0.557         | 0.561            | 0.545         | 0.431          | 0.752         | 0.649          | 0.589           |  |  |
| 14:00 a 15:00                                                 | 0.689        | 0,477         | 0.595            | 0,553         | 0,536          | 0.691         | 0,534          | 0,582           |  |  |
| 15:00 a 16:00                                                 | 0.601        | 0.436         | 0.496            | 0.494         | 0.424          | 0.504         | 0.339          | 0.471           |  |  |
| $16:00a$ 17:00                                                | 0.524        | 0,387         | 0.475            | 0,43          | 0.435          | 0.432         | 0,343          | 0.432           |  |  |
| 17:00 a 18:00                                                 | 0,426        | 0,344         | 0,347            | 0,384         | 0.338          | 0.37          | 0,339          | 0,364           |  |  |

*Tabla 13 Caudales de ingreso medidos en l/s*

*Figura 25 Caudales de ingreso de la semana 10 - 16 de enero de 2022*

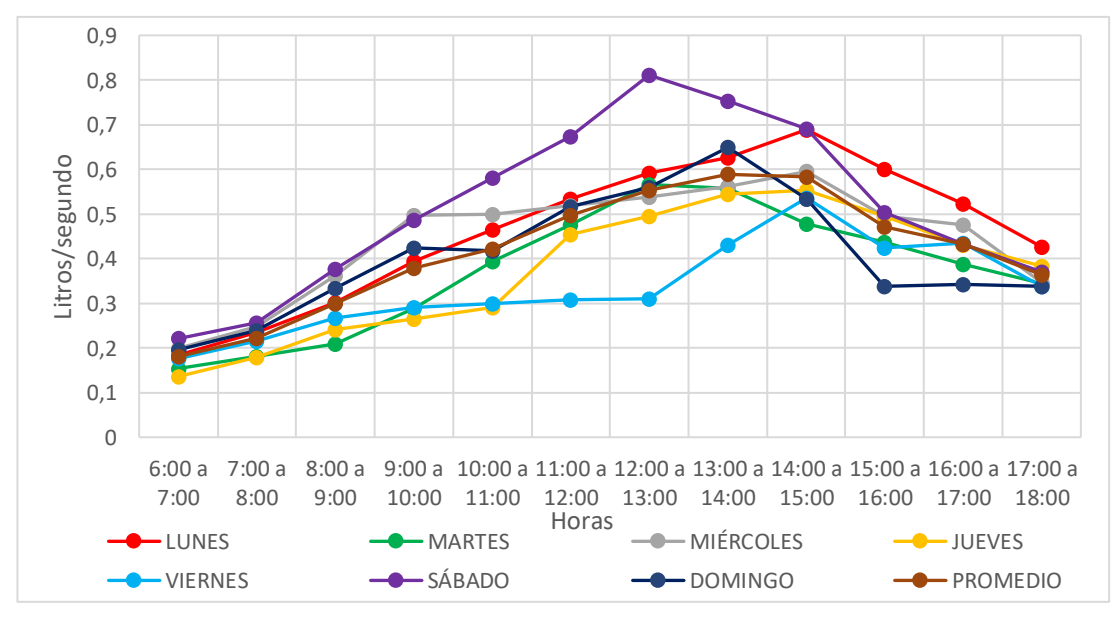

*Fuente: El autor*

# **3.2.3 Establecimiento del escenario más crítico de ingreso de la semana del 17 – 23 de enero de 2022**

Como se puede apreciar en la Tabla 14 y Figura 26, el día con mayor caudal en el ingreso de la PTAR fue el sábado 22 de enero y la hora con el caudal pico fue de 12:00 a 13:00, exactamente igual que la primera semana, lo que nos indica que la razón es la misma. Por otra parte, el menor caudal de ingreso se da el jueves 20 de enero y la hora

fue de 6:00 a 7:00 que, al no haber una diferencia notable respecto a los demás días, se concluye que las actividades realizadas por los pobladores en esa hora no requieren tanta agua, por lo tanto, descargan poco efluente a la red de alcantarillado.

| CAUDALES DE INGRESO DE LA SEMANA DEL 17 AL 23 DE ENERO DE 2022 |              |               |                  |               |                |               |                |                 |
|----------------------------------------------------------------|--------------|---------------|------------------|---------------|----------------|---------------|----------------|-----------------|
| <b>HORA</b>                                                    | <b>LUNES</b> | <b>MARTES</b> | <b>MIERCOLES</b> | <b>JUEVES</b> | <b>VIERNES</b> | <b>SÁBADO</b> | <b>DOMINGO</b> | <b>PROMEDIO</b> |
| 6:00a7:00                                                      | 0,169        | 0.144         | 0,216            | 0,122         | 0,139          | 0,211         | 0.185          | 0,169           |
| 7:00a8:00                                                      | 0,219        | 0,176         | 0,276            | 0,169         | 0,146          | 0,267         | 0,195          | 0,207           |
| 8:00a9:00                                                      | 0,285        | 0.198         | 0,347            | 0.233         | 0,247          | 0.401         | 0.32           | 0,290           |
| 9:00a10:00                                                     | 0,364        | 0.279         | 0.475            | 0,251         | 0,258          | 0.467         | 0.342          | 0,348           |
| 10:00a 11:00                                                   | 0.451        | 0.378         | 0,521            | 0,278         | 0.311          | 0.555         | 0.388          | 0,412           |
| 11:00a12:00                                                    | 0,601        | 0.359         | 0,497            | 0,432         | 0,291          | 0,698         | 0,375          | 0,465           |
| 12:00a13:00                                                    | 0,586        | 0.528         | 0,465            | 0,485         | 0,286          | 0.839         | 0,591          | 0,517           |
| 13:00 a 14:00                                                  | 0.655        | 0.542         | 0,526            | 0,527         | 0,451          | 0,792         | 0,427          | 0,583           |
| 14:00 a 15:00                                                  | 0,702        | 0.493         | 0,634            | 0.596         | 0.504          | 0.704         | 0.546          | 0,597           |
| 15:00 a 16:00                                                  | 0,554        | 0.444         | 0,543            | 0.598         | 0,482          | 0.541         | 0.461          | 0.518           |
| 16:00 a 17:00                                                  | 0.497        | 0.439         | 0,446            | 0,468         | 0,456          | 0.411         | 0,326          | 0,435           |
| 17:00 a 18:00                                                  | 0,417        | 0,337         | 0,313            | 0,396         | 0,384          | 0,401         | 0,319          | 0,367           |

*Tabla 14 Caudales de ingreso en l/s*

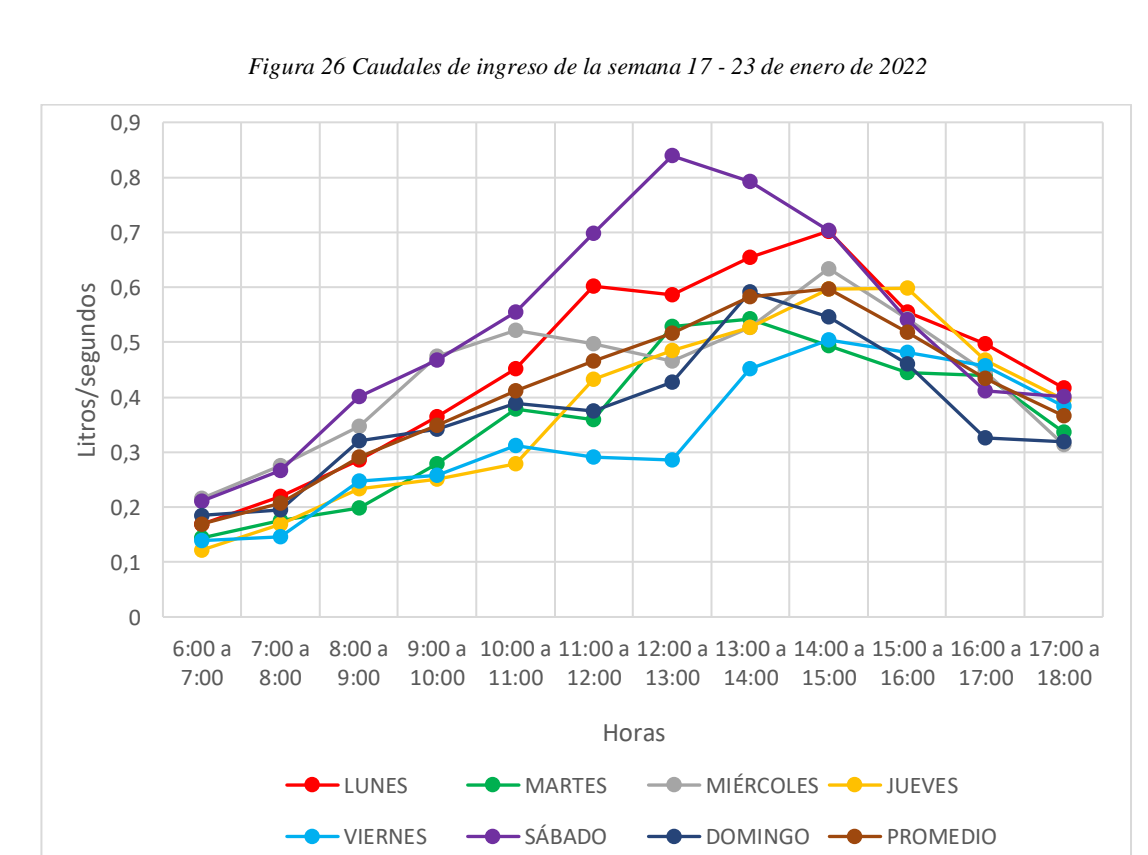

*Fuente: El autor*

# **3.2.4 Establecimiento del escenario más crítico de salida de la semana del 10 – 16 de enero de 2022**

Como se puede apreciar en la Tabla 15 y Figura 27, el mayor caudal en la salida de la PTAR fue 0.462l/s el sábado 15 de enero de 13:00 a 14:00 que si lo comparamos con el caudal de ingreso a la misma hora 0.811 l/s equivale a un 57%. Por otra parte, el menor caudal de salida es 0.022 l/s y se da el martes 11 de enero de 6:00 a 7:00, comparándolo con 0.154 l/s equivale a tan solo el 14.3%.

| <b>CAUDALES DE SALIDA DE LA SEMANA DEL 10 – 16 DE ENERO DE 2022</b> |              |               |                  |               |                |               |                |                 |
|---------------------------------------------------------------------|--------------|---------------|------------------|---------------|----------------|---------------|----------------|-----------------|
| <b>HORA</b>                                                         | <b>LUNES</b> | <b>MARTES</b> | <b>MIERCOLES</b> | <b>JUEVES</b> | <b>VIERNES</b> | <b>SÁBADO</b> | <b>DOMINGO</b> | <b>PROMEDIO</b> |
| 6:00a7:00                                                           | 0.056        | 0,022         | 0,121            | 0.092         | 0.054          | 0.079         | 0.059          | 0.069           |
| 7:00 a 8:00                                                         | 0,078        | 0.039         | 0,115            | 0,089         | 0,075          | 0,146         | 0,105          | 0,092           |
| 8:00a9:00                                                           | 0,081        | 0,074         | 0,146            | 0,125         | 0,099          | 0,168         | 0.158          | 0,122           |
| 9:00a10:00                                                          | 0,186        | 0,212         | 0,217            | 0,223         | 0,222          | 0,237         | 0,241          | 0,220           |
| 10:00a 11:00                                                        | 0,214        | 0,204         | 0,196            | 0,229         | 0.22           | 0,251         | 0,232          | 0,221           |
| 11:00 a 12:00                                                       | 0,242        | 0,213         | 0,221            | 0,246         | 0,211          | 0,282         | 0,288          | 0,243           |
| 12:00a13:00                                                         | 0,291        | 0,268         | 0,271            | 0,261         | 0,275          | 0,353         | 0,341          | 0,294           |
| 13:00 a 14:00                                                       | 0.334        | 0,32          | 0.33             | 0.302         | 0.369          | 0.462         | 0.378          | 0,356           |
| 14:00 a 15:00                                                       | 0,348        | 0,327         | 0,299            | 0,275         | 0,322          | 0,392         | 0.337          | 0,329           |
| 15:00 a 16:00                                                       | 0,314        | 0.305         | 0,271            | 0,248         | 0,285          | 0,308         | 0.271          | 0,286           |
| 16:00 a 17:00                                                       | 0,286        | 0,258         | 0,236            | 0,225         | 0.233          | 0.244         | 0.19           | 0,239           |
| 17:00 a 18:00                                                       | 0,254        | 0,222         | 0,185            | 0,213         | 0,202          | 0,215         | 0.189          | 0,211           |

*Tabla 15 Caudales de salida en l/s*

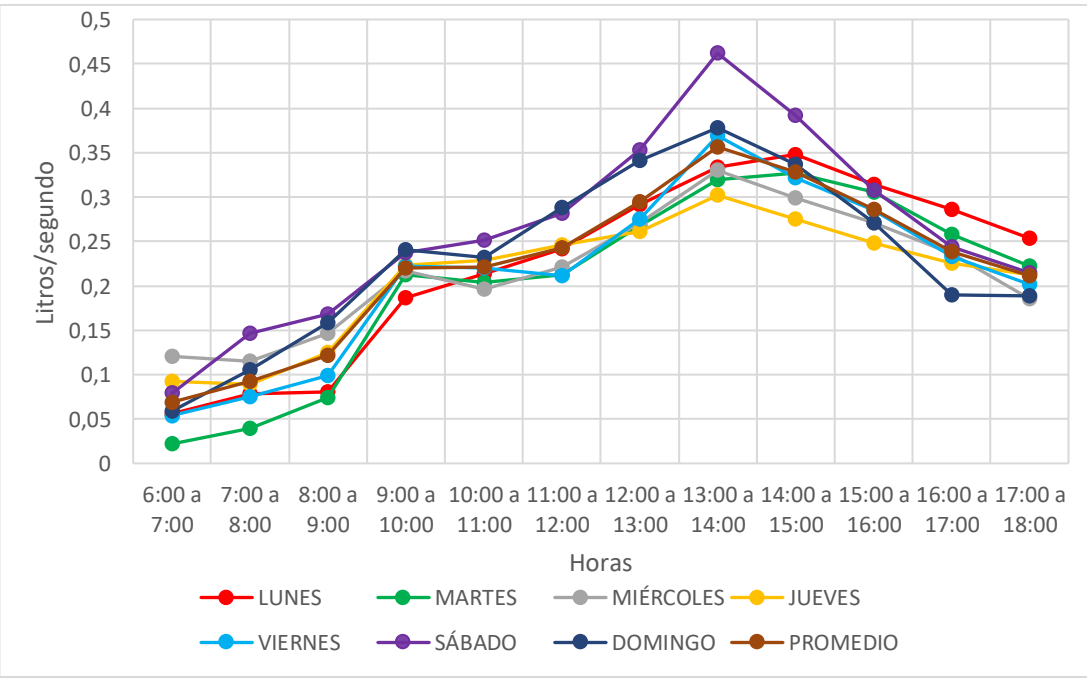

*Figura 27 Caudales de salida de la semana 10 - 16 de enero de 2022*

*Fuente: El autor*

# **3.2.5 Establecimiento del escenario más crítico de salida de la semana del 17 – 23 de enero de 2022**

Como se puede apreciar en la Tabla 16 y Figura 28, el mayor caudal en la salida de la PTAR fue 0.421l/s el sábado 22 de enero de 13:00 a 14:00 que si lo comparamos con el caudal de ingreso a la misma hora 0.839 l/s equivale a un 50,2%. Por otra parte, el menor caudal de salida es 0.044 l/s y se da el lunes 17 de enero de 6:00 a 7:00, comparándolo con el caudal de ingreso a la misma hora 0.169 l/s equivale a tan solo el 26%.

| CAUDALES DE SALIDA DE LA SEMANA DEL 17 AL 23 DE ENERO DE 2022 |              |               |                  |               |                |               |                |                 |  |  |
|---------------------------------------------------------------|--------------|---------------|------------------|---------------|----------------|---------------|----------------|-----------------|--|--|
| <b>HORA</b>                                                   | <b>LUNES</b> | <b>MARTES</b> | <b>MIERCOLES</b> | <b>JUEVES</b> | <b>VIERNES</b> | <b>SÁBADO</b> | <b>DOMINGO</b> | <b>PROMEDIO</b> |  |  |
| 6:00a7:00                                                     | 0,044        | 0,084         | 0,095            | 0,056         | 0,065          | 0,115         | 0,124          | 0,083           |  |  |
| 7:00 a 8:00                                                   | 0,069        | 0,112         | 0,124            | 0,074         | 0,089          | 0,143         | 0,102          | 0,102           |  |  |
| 8:00 a 9:00                                                   | 0,075        | 0,104         | 0,134            | 0,088         | 0,106          | 0,175         | 0,147          | 0,118           |  |  |
| 9:00a10:00                                                    | 0,146        | 0,189         | 0,199            | 0,105         | 0,176          | 0,248         | 0,138          | 0,172           |  |  |
| 10:00a 11:00                                                  | 0,189        | 0,221         | 0,202            | 0,215         | 0,203          | 0,256         | 0,196          | 0,212           |  |  |
| 11:00 a 12:00                                                 | 0,192        | 0,218         | 0,234            | 0,23          | 0,225          | 0,249         | 0.239          | 0,227           |  |  |
| 12:00 a 13:00                                                 | 0,236        | 0,246         | 0,253            | 0,236         | 0,284          | 0,346         | 0,316          | 0,274           |  |  |
| 13:00 a 14:00                                                 | 0,289        | 0,281         | 0,293            | 0.314         | 0,342          | 0,421         | 0,349          | 0,327           |  |  |
| 14:00 a 15:00                                                 | 0,367        | 0,315         | 0.304            | 0,286         | 0,315          | 0,378         | 0,376          | 0,334           |  |  |
| 15:00 a 16:00                                                 | 0,325        | 0,298         | 0,285            | 0,255         | 0,287          | 0,334         | 0,294          | 0,297           |  |  |
| 16:00 a 17:00                                                 | 0,256        | 0,242         | 0,219            | 0,237         | 0,246          | 0,241         | 0,211          | 0,236           |  |  |
| 17:00 a 18:00                                                 | 0,213        | 0,217         | 0,156            | 0,222         | 0,2            | 0,203         | 0,197          | 0,201           |  |  |

*Tabla 16 Caudales de salida en l/s*

*Figura 28 Caudales de salida de la semana 17 - 23 de enero de 2022*

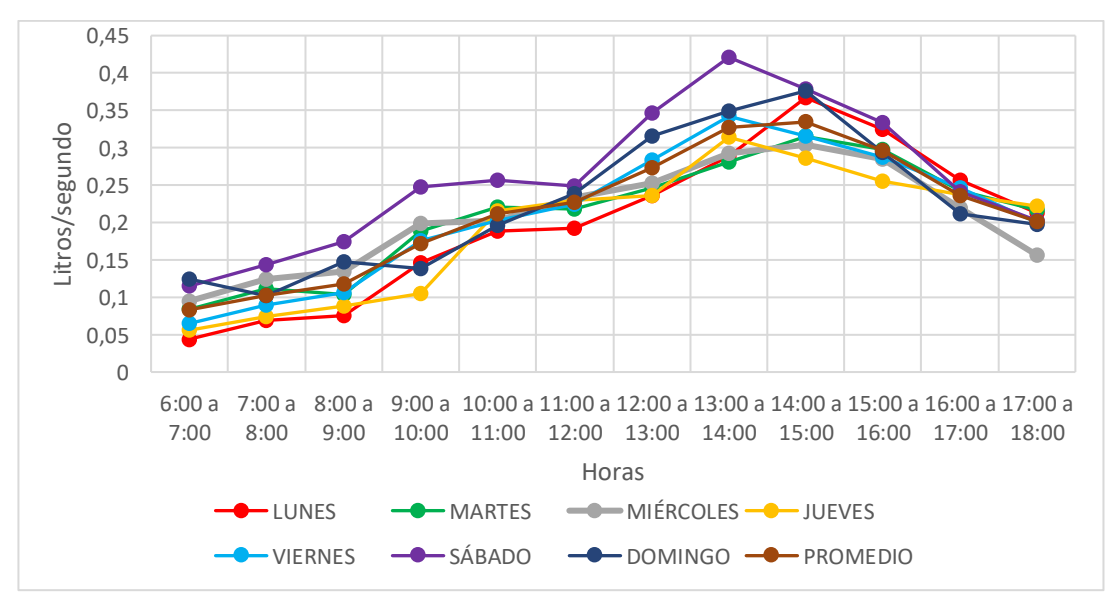

*Fuente: El autor*

### **3.3 FASE 3: Investigación de laboratorio**

### **3.3.1 Toma de muestras de agua residual**

Una vez realizadas las mediciones de los caudales de ingreso y salida de la PTAR, se procede a efectuar la toma de las muestras de agua residual de la PTAR de la comunidad de Mochapata. Según Metcalf y Eddy [18], la toma de muestras se debe realizar con el caudal pico tanto de ingreso como de salida, según las Tablas 13 y 14, el caudal pico es el día sábado de 12:00 a 13:00, no obstante, al no ser un día laborable para los laboratorios, se decide realizar la toma de muestras con el siguiente caudal pico que sería el día lunes de 14:00 a 15:00. La toma de muestras se llevó a cabo el día 21 de febrero de 2022 siguiendo las normas NTE INEN 2 176:1998 (Agua. Calidad del agua. Muestreo. Técnicas de muestreo) se indica que son necesarias dos muestras de agua residual, una al ingreso de la PTAR y la otra a la salida de esta. Además, según la norma NTE INEN 2 169:1998 (Agua. Calidad del agua. Muestreo. Manejo y conservación de muestras), se emplearon botellas de vidrio ámbar, con la finalidad de evitar alteraciones de descomposición en las partículas fotosensibles. Se empleó una hielera/cooler para su conservación y traslado al Laboratorio de Servicios Ambientales de la UNACH. Los resultados se encuentran en el Anexo 2.

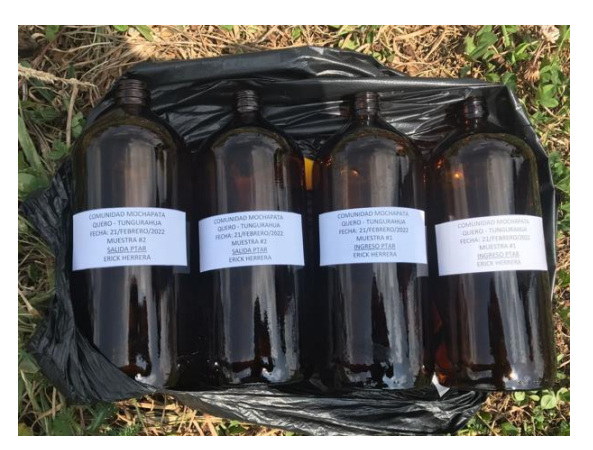

*Figura 29 Botellas de vidrio ámbar*

*Fuente: El autor*

*Figura 30 Uso de cooler de espuma flex para traslado y conservación de muestras*

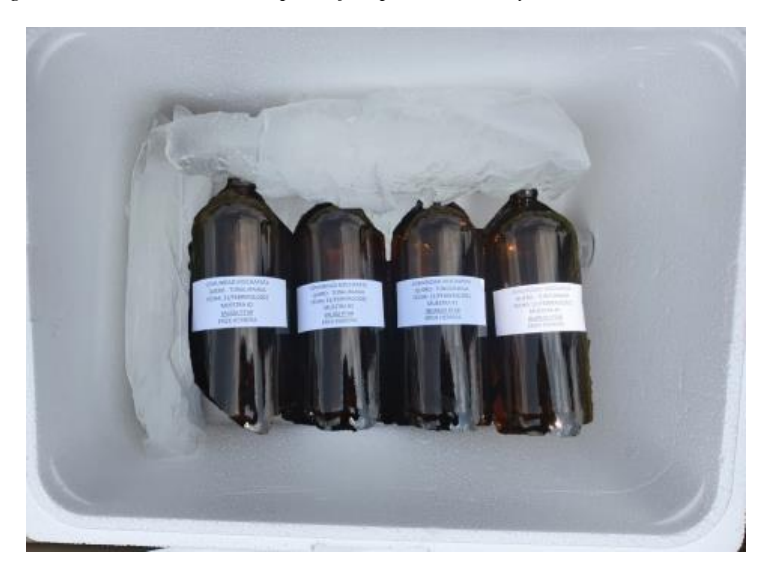

*Fuente: El autor*

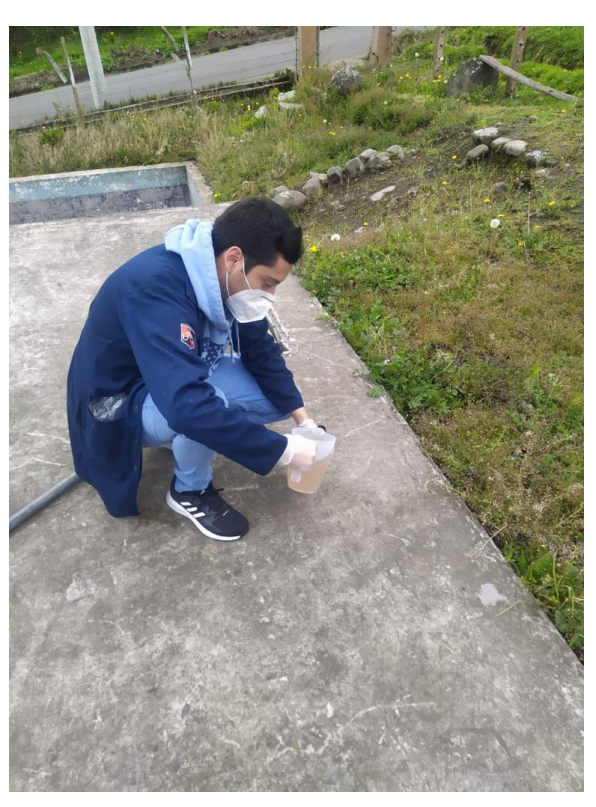

*Figura 31 Toma de muestra de agua residual del ingreso de la PTAR*

*Fuente: El autor*

*Figura 32 Toma de muestra de agua residual de la salida de la PTAR*

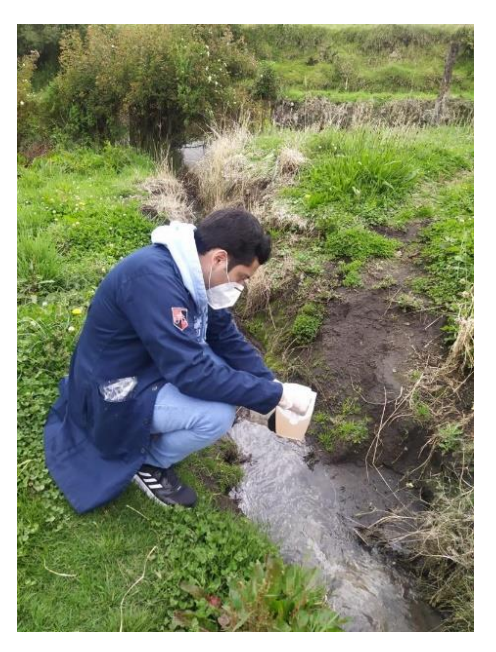

*Fuente: El autor*

# **3.3.2 Resultados del análisis de calidad del agua**

| <b>PARÁMETROS</b>      | <b>UNIDADES</b> | MÉTODO/PROCEDIMIENTO                      | <b>RESULTADO</b> | $U(K=2)$      | <b>FECHA DE</b><br><b>ANÁLISIS</b> |
|------------------------|-----------------|-------------------------------------------|------------------|---------------|------------------------------------|
| Aceites y<br>grasas    | mg/L            | EPA 418,1                                 | 2005,71          | N/A           | $21 - 02 - 22$                     |
| Fósforo Total          | mg/L            | <b>STANDARD METHODS</b><br>4500 P-E       | 6,5              | N/A           | $21 - 02 -$<br>22                  |
| DBO <sub>5</sub>       | mg $O_2/L$      | <b>STANDARD METHODS</b><br>$5210 - B$     | 328              | N/A           | $21 - 02 -$<br>22                  |
| <b>DQO</b>             | mg/L            | <b>STANDARD METHODS</b><br>$5220 - D$     | 700              | N/A           | $21 - 02 - 22$                     |
| Nitrógeno<br>Total     | mg/L            | <b>STANDARD METHODS</b><br>$4500 N - B$   | 22,48            | N/A           | $21 - 02 - 22$                     |
| Nitrógeno<br>Amoniacal | mg/L            | <b>STANDARD METHODS</b><br>4500 - NH3 B&C | 15,5             | N/A           | $21 - 02 -$<br>22                  |
| pH                     |                 | PE-LSA-01                                 | 7,08             | $+/-$<br>0,08 | $21 - 02 -$<br>22                  |
| Sólidos<br>Suspendidos | mg/L            | <b>STANDARD METHODS</b><br>25040 D        | 440              | N/A           | $21 - 02 - 22$                     |
| Detergentes            | mg/L            | <b>STANDARD METHODS</b><br>$5540 - C$     | 12,24            | N/A           | $21 - 02 -$<br>22                  |

*Tabla 17 Resultados del análisis de laboratorio de la muestra de agua residual de ingreso a la PTAR*

*Fuente: Laboratorio de Servicios Ambientales de la UNACH*
| <b>PARÁMETROS</b>      | <b>UNIDADES</b> | MÉTODO/PROCEDIMIENTO                      | <b>RESULTADO</b>   | $U(K=2)$      | <b>FECHA DE</b><br><b>ANÁLISIS</b> |
|------------------------|-----------------|-------------------------------------------|--------------------|---------------|------------------------------------|
| Aceites y<br>grasas    | mg/L            | EPA 418,1                                 | 1103,43            | N/A           | $21 - 02 - 22$                     |
| Fósforo Total          | mg/L            | <b>STANDARD METHODS</b><br>$4500P - E$    | 10                 | N/A           | $21 - 02 - 22$                     |
| DBO <sub>5</sub>       | mg $O_2/L$      | <b>STANDARD METHODS</b><br>$5210 - B$     | 410                | N/A           | $21 - 02 -$<br>22                  |
| <b>DQO</b>             | mg/L            | <b>STANDARD METHODS</b><br>$5220 - D$     | 855                | N/A           | $21 - 02 -$<br>22                  |
| Nitrógeno<br>Total     | mg/L            | <b>STANDARD METHODS</b><br>$4500 N - B$   | 39,4               | N/A           | $21 - 02 -$<br>22                  |
| Nitrógeno<br>Amoniacal | mg/L            | <b>STANDARD METHODS</b><br>4500 - NH3 B&C | 28,5               | N/A           | $21 - 02 -$<br>22                  |
| pH                     |                 | PE-LSA-01                                 | 6,06               | $+/-$<br>0,08 | $21 - 02 - 22$                     |
| Sólidos<br>Suspendidos | mg/L            | <b>STANDARD METHODS</b><br>25040 D        | 230                | N/A           | $21 - 02 -$<br>22                  |
| Detergentes            | mg/L            | <b>STANDARD METHODS</b><br>$5540 - C$     | 8,04               | N/A           | $21 - 02 -$<br>22                  |
| Coliformes<br>fecales  | NMP/100<br>mL   | <b>STANDARD METHODS</b><br>$9221 - B$     | $1,85 \times 10^6$ | N/A           | $21 - 02 - 22$                     |

*Tabla 18 Resultados del análisis de laboratorio de la muestra de agua residual de salida a la PTAR*

*Fuente: Laboratorio de Servicios Ambientales de la UNACH*

# **3.4 FASE 4: Análisis y verificación de funcionamiento de la PTAR**

# **3.4.1 Comparación de resultados de análisis de agua residual con los criterios establecidos por el TULSMA 2015.**

La Tabla 19 muestra una comparación de parámetros físico – químicos entre los resultados obtenidos del análisis de las muestras de agua residual y los límites permitidos para descarga de agua residual tratada en un cuerpo de agua dulce que se encuentra en la Tabla 8 tomada del TUSLMA 2015, y de esta manera verificar si cumplen con la normativa.

| <b>PARÁMETRO</b>       | $\mathbf{U}$           | <b>MÉTODO</b>                                     | <b>ENTRADA</b> | <b>SALIDA</b>            | <b>LÍMITE</b><br>MÁX.<br><b>TULSM</b><br>$\mathbf{A}$ | <b>CUMPLE</b>                    |
|------------------------|------------------------|---------------------------------------------------|----------------|--------------------------|-------------------------------------------------------|----------------------------------|
| Aceites y<br>grasas    | mg/L                   | EPA 418,1                                         | 2005.71        | 1103.43                  | 30                                                    | NO <sub>1</sub><br><b>CUMPLE</b> |
| Fósforo Total          | mg/L                   | Standard<br>Methods 4500 P<br>$-E$                | 6.5            | 10                       | 10                                                    | <b>SI</b><br><b>CUMPLE</b>       |
| DBO <sub>5</sub>       | mgO <sub>2</sub><br>/L | Standard<br>Methods $5210 -$<br>B                 | 328            | 410                      | 100                                                   | N <sub>O</sub><br><b>CUMPLE</b>  |
| <b>DQO</b>             | mg/L                   | Standard<br>Methods 5220-<br>D                    | 700            | 855                      | 200                                                   | N <sub>O</sub><br><b>CUMPLE</b>  |
| Nitrógeno Total        | mg/L                   | Standard<br>Methods 4500 N<br>$ \bf B$            | 22.48          | 39.4                     | 50                                                    | SI<br><b>CUMPLE</b>              |
| Nitrógeno<br>Amoniacal | mg/L                   | Standard<br>Methods 4500 -<br>NH <sub>3</sub> B&C | 15.5           | 28.5                     | 30                                                    | <b>SI</b><br><b>CUMPLE</b>       |
| pH                     | $\overline{a}$         | PE-LSA-01                                         | 7.08           | 6.06                     | $6 - 9$                                               | SI<br><b>CUMPLE</b>              |
| Sólidos<br>suspendidos | mg/L                   | Standard<br>Methods 25040 D                       | 440            | 230                      | 130                                                   | NO<br><b>CUMPLE</b>              |
| Tensoactivos           | mg/L                   | Standard<br>Methods $5540-$<br>C                  | 12.24          | 8.04                     | 0.5                                                   | N <sub>O</sub><br><b>CUMPLE</b>  |
| Coliformes<br>Fecales  | NMP/<br>100<br>mL      | Standard<br>Methods 9221-<br>B                    |                | 1.85x<br>10 <sup>6</sup> | 2000                                                  | NO<br><b>CUMPLE</b>              |

*Tabla 19 Comparación de parámetros entre las muestras y el TULSMA*

#### *Fuente: El autor*

La PTAR de la comunidad Mochapata no está funcionando correctamente, según los resultados obtenidos en el laboratorio, ciertos parámetros sobrepasan los límites permitidos por el TULSMA 2015 como se muestra en la Tabla 20, concretamente: aceites, grasas, DBO<sub>5</sub>, DQO, sólidos suspendidos, tensoactivos y coliformes fecales. Por tal motivo es meritorio realizar una evaluación de su funcionamiento y de las obras hidráulicas actuales.

# **3.4.2 Estimación teórica de remoción de contaminantes del tren tratamiento existente**

La eficiencia de una PTAR se determina mediante una estimación teórica de remoción de contaminantes, el porcentaje de eficiencia de remoción de los parámetros físico químicos que se han analizado en el laboratorio se calcula con la siguiente ecuación:

$$
E = \frac{Co - Cf}{Co} * 100\% \qquad \text{Ec. 1}
$$

Donde:

E= Eficiencia de remoción

Co= Valor inicial del parámetro

Cf= Valor final del parámetro

La Tabla 20 indica los porcentajes calculados de la eficiencia de remoción de los diferentes contaminantes en las unidades de la PTAR

| <b>PARÁMETRO</b> | U                   | <b>ENTRADA</b> | <b>SALIDA</b>      | % EFICIENCIA |
|------------------|---------------------|----------------|--------------------|--------------|
|                  |                     |                |                    | DE REMOCIÓN  |
| Aceites y grasas | mg/L                | 2005.71        | 1103.43            | 44,99%       |
| Fósforo Total    | mg/L                | 6.5            | 10                 | 0,00%        |
| DBO <sub>5</sub> | mgO <sub>2</sub> /L | 328            | 410                | 0,00%        |
| <b>DQO</b>       | mg/L                | 700            | 855                | 0,00%        |
| Nitrógeno Total  | mg/L                | 22.48          | 39.4               | 0,00%        |
| Nitrógeno        | mg/L                | 15.5           | 28.5               | 0,00%        |
| Amoniacal        |                     |                |                    |              |
| pH               |                     | 7.08           | 6.06               | 14,41%       |
| Sólidos          | mg/L                | 440            | 230                | 47,73%       |
| suspendidos      |                     |                |                    |              |
| Tensoactivos     | mg/L                | 12.24          | 8.04               | 34,31%       |
| Coliformes       | NMP/10              |                | $1.85 \times 10^6$ |              |
| Fecales          | $0$ mL              |                |                    |              |

*Tabla 20 Porcentaje de eficiencia de remoción de contaminantes*

*Fuente: El autor*

La Figura 33 representa un diagrama de barras con los porcentajes de remoción de cada parámetro analizado

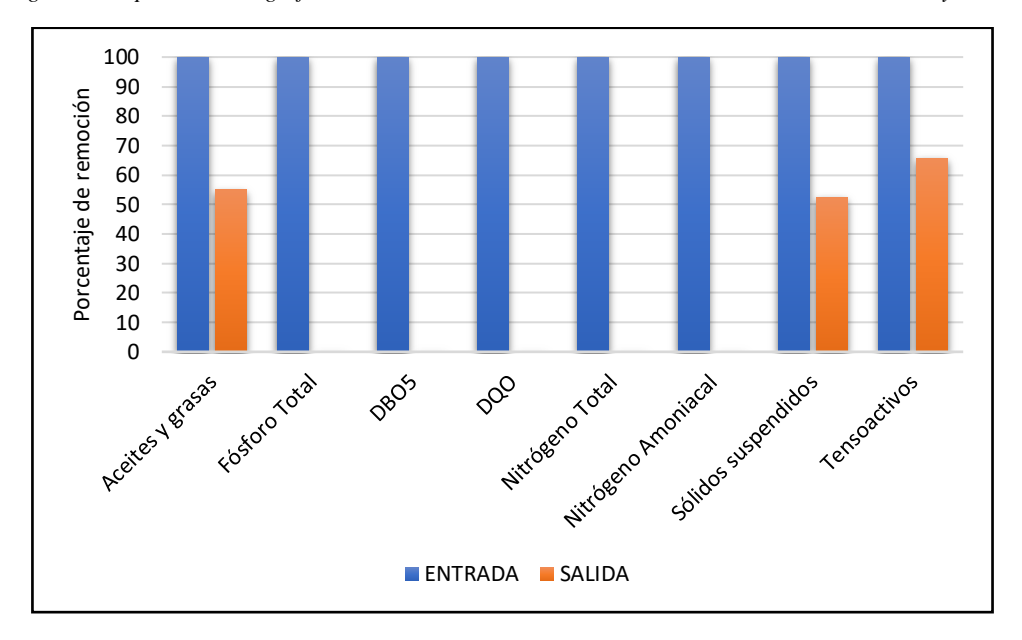

*Figura 33 Representación gráfica de remoción real de contaminantes entre muestras de entrada y salida*

Como se observa en la Tabla 20 y Figura 33, no existe remoción de contaminantes en la mayoría de los parámetros analizados, solo hay una leve remoción en 3 parámetros (sólidos suspendidos, tensoactivos, aceites y grasas) que si los comparamos con los límites establecidos en el TULSMA no se encuentran dentro del rango permitido. También se puede observar que la mayoría de los parámetros del agua tratada, en lugar de reducir sus contaminantes, han aumentado, tal es el caso de: fósforo total, DBO5, DQO, nitrógeno total y nitrógeno amoniacal. Esto nos indica que el proceso de tratamiento de la PTAR de la comunidad de Mochapata es deficiente.

# **3.4.3 Descripción y diagnóstico de funcionamiento teórico actual de la infraestructura existente**

El levantamiento de esta información se realizó gracias a los planos proporcionados por la Jefatura de Agua Potable y Alcantarillado, también se tomaron las dimensiones en campo.

*Fuente: El autor*

Para realizar el diagnóstico de cada componente de la PTAR, se han tomado criterios de diseño de normas nacionales e internacionales, manuales y libros ya que las Normas ecuatorianas no abastecen de la guía suficiente para la evaluación.

Las Normas usadas son:

NORMA CO 10.7 – 602: Esta norma, proveniente de la Secretaría del Agua del Ecuador, tiene por objetivo proporcionar un conjunto de especificaciones básicas adecuadas para el diseño de sistemas de abastecimiento de agua potable, disposición de ex-cretas y residuos líquidos en poblaciones rurales.

NORMA RAS 2000: Este reglamento técnico proveniente de la República de Colombia se enfoca en el área de agua potable y saneamiento básico, esta norma indica los criterios básicos de los diferentes procesos involucrados en el diseño, la construcción, la supervisión técnica, operación y el mantenimiento de las PTAR, en este caso se utilizaron criterios para verificar el funcionamiento del tanque séptico.

NORMA CONAGUA 2015: Proveniente de la Comisión Nacional del Agua del país de México, esta norma propone diferentes manuales de diseño de las PTAR, de los cuales se utilizó el manual de agua potable, alcantarillado y saneamiento (MAPAS) para la evaluación del filtro anaeróbico ascendente y el diseño del filtro percolador.

Los manuales usados son:

MANUALES OPS: Los manuales provenientes de la Organización Panamericana de la Salud, nos presentan guías de diseño y mantenimiento para los diferentes componentes de una PTAR. Se utilizaron criterios de estos manuales para el diagnóstico de funcionamiento actual del filtro descendente y del lecho de secado de lodos.

MANUAL DE DEPURACIÓN URALITA: Se enfoca en sistemas de depuración de aguas residuales en núcleos de hasta 20000 habitantes. Se utilizaron criterios de este manual para diseñar el filtro percolador.

# **3.4.3.1 Cálculos para el diseño**

# **Caudales**

#### – **Caudal de diseño**

Para obtener un caudal máximo real que se usará en el diagnóstico de la PTAR, se optó determinarlo mediante la estadística, como indica Metcalf & Eddy, que consiste en calcular un caudal promedio de todos los caudales medidos, la desviación típica y con ello el caudal máximo.

Las Tablas 13 y 14 muestra un patrón en los valores del caudal, no se encontraron caudales atípicos, es decir que sean mayores con 1 l/s, por lo que emplear el método estadístico es factible. Por para ello se necesitan las siguientes fórmulas y se obtuvieron los siguientes resultados:

#### *Tabla 21 Determinación del caudal de diseño*

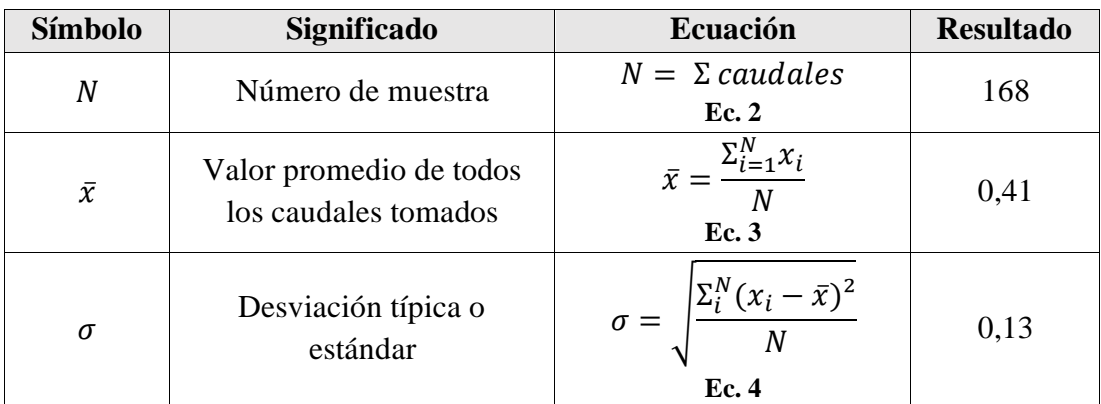

*Fuente: El autor*

#### – **Caudal máximo horario**

$$
QMH = \overline{x} + 2 * \sigma \qquad Ec. 5
$$

$$
QMH = \frac{0.41lt}{seg} + 2 * 0.13l/s
$$

$$
QMH = 0.67l/s
$$

Como se observa, el caudal máximo horario calculado según el método de estadística es de 0.67 l/s, comparándolo con las Tablas 13 y 14, el valor más cercano al calculado es el caudal de 0.674 l/s tomado el día sábado en el intervalo de 11h00 a 12h00. Por

esta razón el caudal pico empleado para determinar el caudal de diseño será de 0.674 l/s, multiplicado por un factor de seguridad del 10% para eliminar posibles errores.

# – **Caudal de diseño**

- $Qa =$  Caudal máximo horario asumido  $(l/s)$ : 0.674
- $f_s = Factor$  de seguridad  $(\%)$ : 10

$$
Qd = Qa * f_s
$$
  
\n
$$
Qd = \frac{0.674l}{s} * 1.1
$$
  
\n
$$
Qd = 0.741l/s
$$

# **Población**

# **Datos:**

- Población actual: Según levantamientos catastrales del GADM de Quero, se establecieron 150 familias las que hacen uso del sistema de alcantarillado vinculado a la PTAR
- Extensión: 21 Ha
- Promedio de personas por familia: Según el INEC, el promedio de personas por familia en la parroquia Yanayacu-Mochapata es 3.71 personas  $\approx$  4 personas
- Período de diseño: Según la *NORMA DE DISEÑO PARA SISTEMAS DE ABASTECIMIENTO DE AGUA POTABLE, DISPOSICIÓN DE EXCRETAS Y RESIDUOS LÍQUIDOS EN EL ÁREA RURAL,* el período de diseño para obras civiles de disposición de residuos líquidos es 20 años
- Población año 2002 (año de construcción de la PTAR): 195 habitantes, según memoria técnica de la construcción de la PTAR

## – **Población actual**

$$
Población actual = 150-families * 4 personas/familia  Ec.7
$$

Población actual  $= 600$  personas

– **Contribución diaria de aguas residuales por habitante (C)**

$$
C = \frac{Qd}{Población actual}
$$
 *Ec.8*  

$$
Qd = 0.741 \frac{l}{s} * \frac{86400 s}{1 dia} = 64022.4 \frac{l}{dia}
$$
  

$$
C = \frac{64022.4 \frac{l}{dia}}{600 hab} = 106.71 \frac{l}{hab} / dia
$$

#### **3.4.3.2 Tanque repartidor**

#### - **Descripción:**

Esta unidad de pretratamiento se compone de una estructura de hormigón armado, de un área de 3,22 m2, la cual tiene la función de recibir el agua residual proveniente del alcantarillado sanitario, también cumple la función de cribado con una rejilla de varilla corrugada de diámetro Ø=16mm cada 5cm. Esta unidad tiene en el ingreso una tubería de diámetro Ø=200mm de PVC corrugado, dos salidas a las cámaras de la fosa séptica con tuberías de igual diámetro Ø=200mm de PVC corrugado, a su vez en esta unidad se encuentra una tercera salida usada como bypass que envía el agua residual sin tratar directamente al pozo de revisión, previo la descarga al cuerpo de agua, como se puede observar en las Figuras 34, 35 y 36 tanto en planta como en elevación.

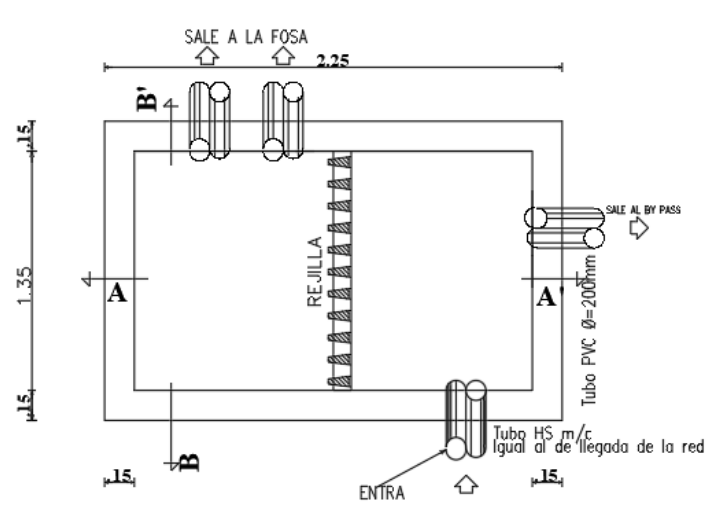

*Figura 34 Vista en planta de tanque repartidor*

*Fuente: El autor*

*Figura 35 Vista del corte A - A' del tanque repartidor*

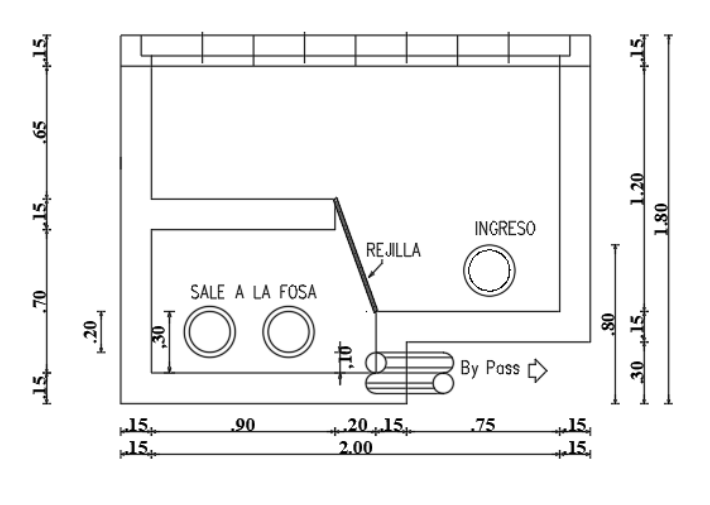

*Fuente: El autor*

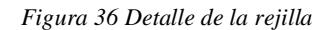

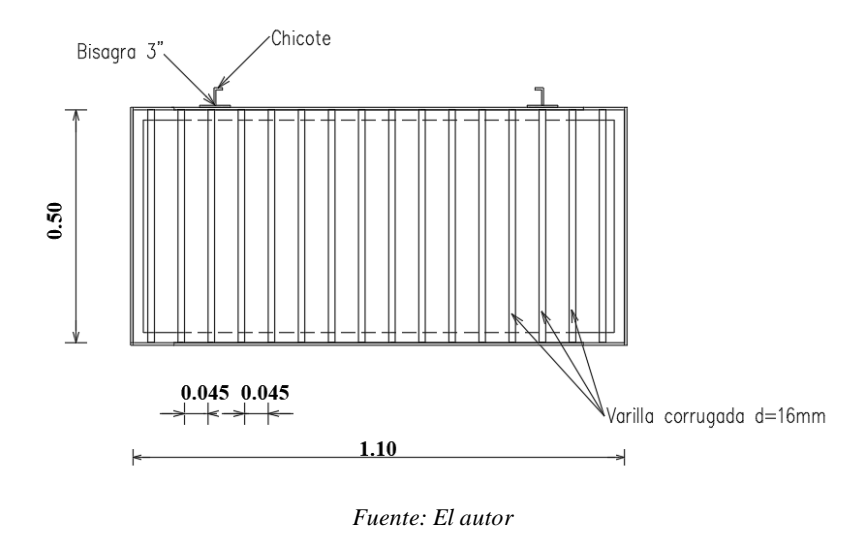

En la Tabla 22 están detalladas las dimensiones tomadas de la unidad, en planta y elevación:

*Tabla 22 Dimensiones del tanque repartidor*

| <b>MAGNITUD</b>                 | <b>VALOR</b> | <b>UNIDAD</b> |
|---------------------------------|--------------|---------------|
| Largo                           | 2,30         |               |
| Ancho                           | 1,40         | m             |
| Altura                          | 1,80         | m             |
| Espesor de paredes y contrapiso | 0.15         |               |

*Fuente: El autor*

#### - **Diagnóstico**

Para realizar el diagnóstico del cribado, se consideraron los criterios de diseño de la Norma RAS 2000 – Título E, sección de pretratamientos. Aquí se indica que el canal de aproximación a la rejilla se debe diseñar para prevenir la acumulación de arena u otro material pesado aguas arriba de esta. Además, se recomienda construirlo en dirección perpendicular a las barras de la rejilla. Como se puede apreciar en la Figura 34, no existe un canal de aproximación y en lugar de esto existe un tanque repartidor que recibe el agua cruda a través de un canal circular de 300mm de diámetro. Por tanto, solo se evaluará el funcionamiento actual de la rejilla.

#### **DATOS**

- $b =$  espaciamiento entre las barras de la rejilla (mm): 45
- $g = \text{acceleración de la gravedad } (m/s^2):$  9.8
- $D =$  Diámetro del canal de ingreso (mm):  $300$
- $\bullet$  t = diámetro de las barras de la rejilla (mm): 16
- $\phi = \text{angulo de inclinación de la rejilla:}$  71°

#### **Espaciamiento**

Se recomienda un espaciamiento entre las barras de la rejilla de 15 a 50 mm para rejillas limpiadas manualmente, y entre 3 y 77 mm para rejillas limpiadas mecánicamente.

 $45mm < 50mm$  : se encuentra dentro del rango

#### **Velocidad mínima de aproximación (Vo)**

Para garantizar un área de acumulación adecuada, la velocidad de aproximación a las rejillas debe estar entre 0.3 y 0.6 m/s para rejillas limpiadas manualmente, entre 0.3 y 0.9 m/s para rejillas limpiadas mecánicamente.

Se asume una velocidad de aproximación de  $0.3 \, \text{m/s}$ 

#### **Velocidad mínima entre barras (Vb)**

Se debe usar un rango de velocidades entre 0.3 y 0.6 m/s y entre 0.6 y 1.2 m/s para rejillas limpiadas manual y mecánicamente respectivamente.

Se asume una velocidad entre barras de 0.3 m/s

#### **Pérdida de carga**

Para el cálculo de la pérdida de carga se recomienda usar la siguiente ecuación:

$$
h_f = K \left(\frac{t}{b}\right)^{1.33} * \frac{V o^2}{2 * g} \text{sen}\phi \qquad \qquad EC.9
$$

El coeficiente de pérdida de carga (K) se asume dependiendo de la forma que tenga la barra de la rejilla, como se muestra en la Tabla 23 y Figura 37.

| Sección transversal |  |       |      |     |
|---------------------|--|-------|------|-----|
| Forma               |  |       |      |     |
|                     |  | 1.035 | 0.92 | .79 |

*Tabla 23 Coeficientes de pérdida para rejillas*

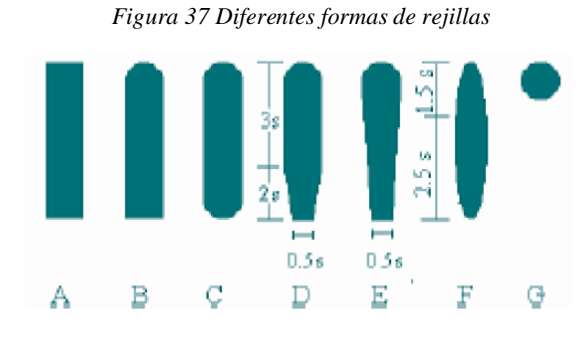

*Fuente: Tabla E. 4.6 Título E RAS 2000*

*Fuente: Figura E. 4.1 Título E RAS 2000*

Al ser una rejilla de varillas de acero corrugado, se asume una forma circular, como la forma G de la Figura 37.

$$
K=1.79
$$

$$
h_f = 1.79 \left(\frac{16}{45}\right)^{1.33} * \frac{(0.3 \frac{m}{s})^2}{2 * 9.81 m/s^2} * sen71^{\circ}
$$
  

$$
h_f = 0.002 m = 0.2 cm
$$

La Norma menciona que en ningún caso la perdida de carga (hf) podrá ser mayor a 75cm.

#### $0.2 cm < 75 cm$

Como se puede ver, la pérdida de carga (hf) no supera el límite que dicta la Norma, sin embargo, se considera rediseñar el sistema de cribado, ya que, debido a los años de servicio, las varillas de la rejilla han perdido espesor debido a la corrosión.

# **3.4.3.3 Fosa Séptica**

# - **Descripción**

Esta es una estructura construida de hormigón armado de un área total de 46,50 m², constituida por dos cámaras separadas por una pared de 2,55 metros de altura por 5,60 metros de largo, de ancho 2,20 metros y 0,20 metros de espesor, de cada cámara salen dos tuberías controladas por válvulas de diámetro Ø=200mm para verter los desperdicios que se acumulan hacia el lecho de secado de lodos; de la segunda cámara de 4,95 por 5,60 metros sale una tubería de diámetro Ø=200mm de PVC corrugado hacia el filtro biológico de flujo ascendente.

En las Figuras 38 y 39 se ilustra esta unidad en planta y en elevación:

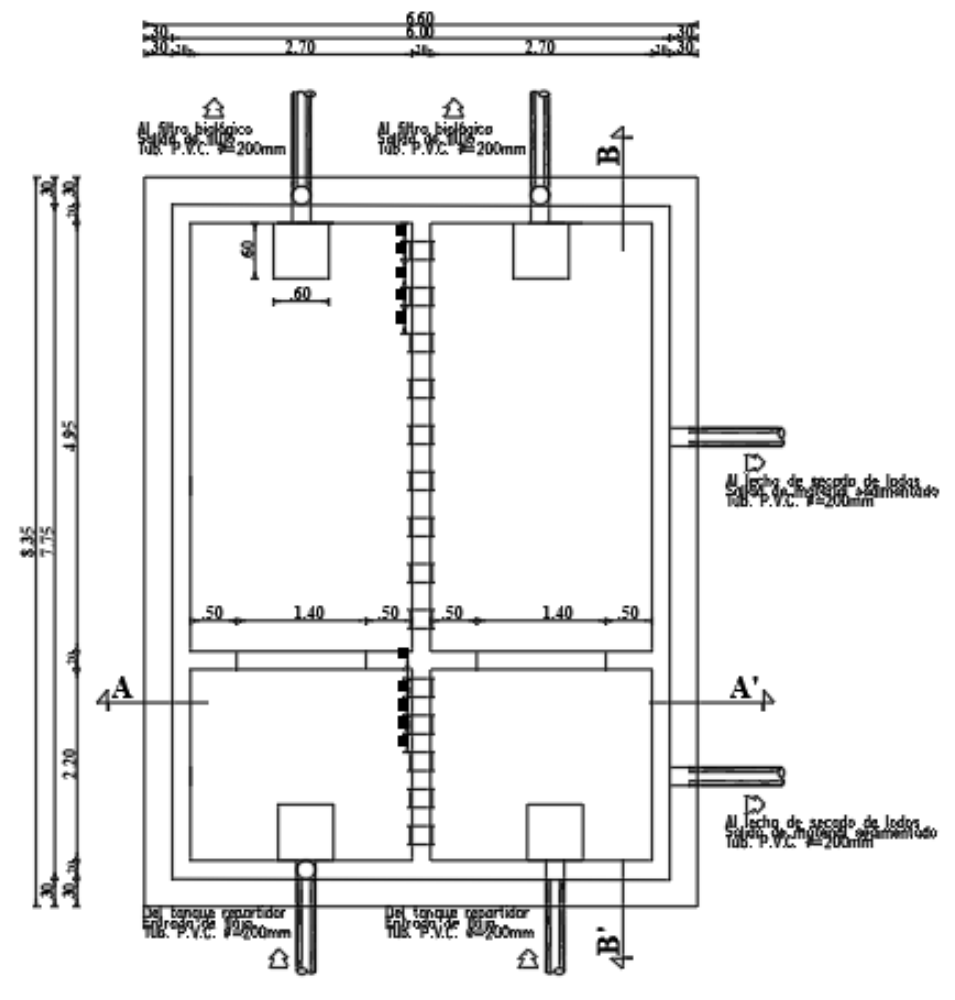

*Figura 38 Vista en planta de la fosa séptica*

*Fuente: El autor*

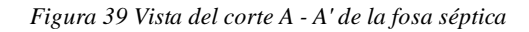

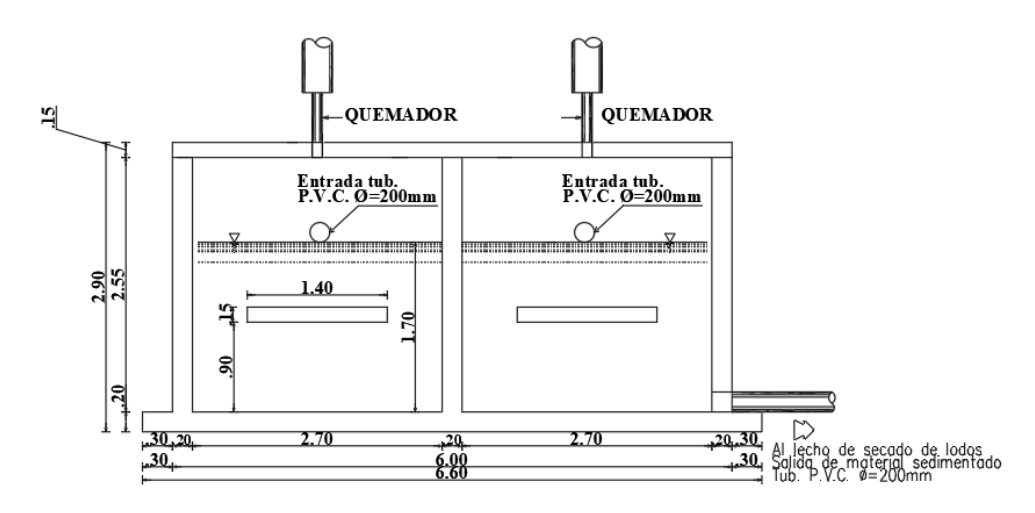

*Fuente: El autor*

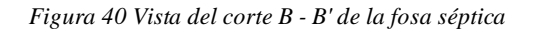

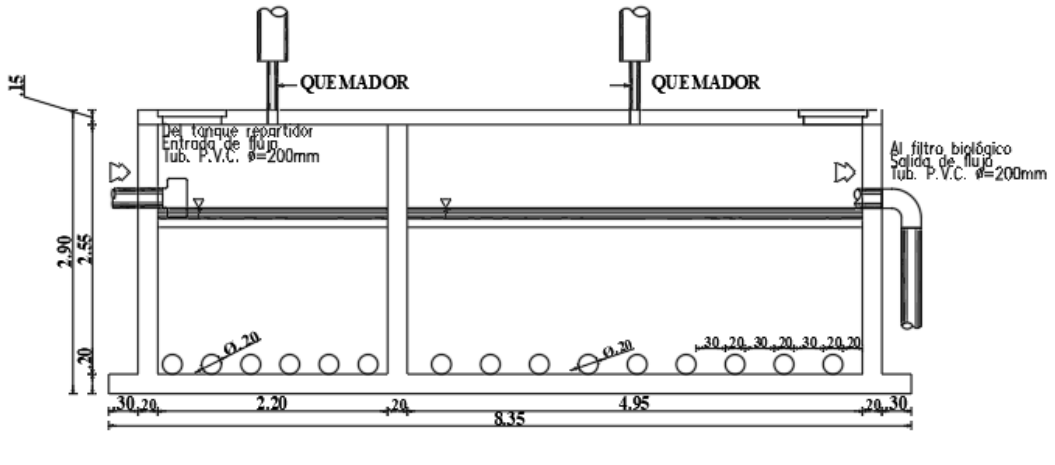

*Fuente: El autor*

En la Tabla 24 están detalladas las dimensiones tomadas de la unidad, en planta y elevación:

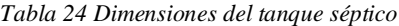

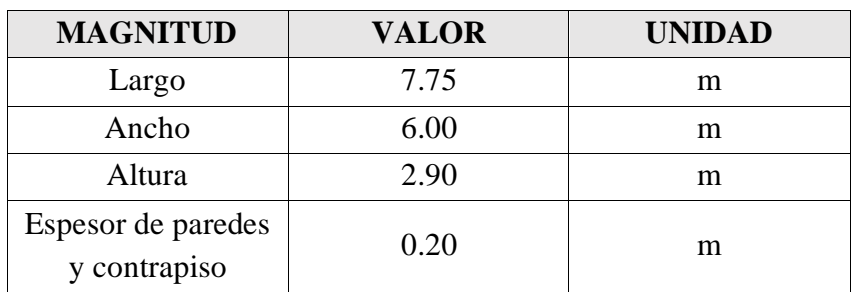

*Fuente: El autor*

# - **Diagnóstico**

Para realizar el diagnóstico de funcionamiento actual del tanque séptico, se consideraron los criterios que indica la norma RAS 2000 en su capítulo E.7 referente a la metodología de diseño.

# **DATOS**

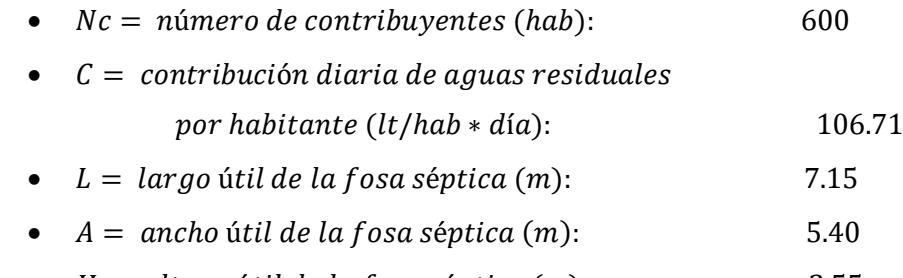

•  $H =$  altura útil de la fosa séptica  $(m)$ : 2.55

# **Determinación del tiempo de retención del tanque séptico**

Según la Norma RAS 2000 [40], el tiempo de retención está relacionado con la contribución diaria de aguas residuales de todos los habitantes (L).

> $L = C * N#$  de habitantes Ec.11  $L=$ 106.71  $\frac{1}{hab * dia} * 600 hab$  $L = 64026$  *lt/dia*

Como indica la Tabla 25, para una contribución diaria mayor a 9000 l/día se tiene un tiempo de retención (T) de 0.50 días o 12 horas, puesto que 31500 l/día > 9000 l/día, se procede a elegir ese tiempo de retención.

|                         | Tiempo de retención (T) |              |  |
|-------------------------|-------------------------|--------------|--|
| Contribución diaria (L) | <b>Días</b>             | <b>Horas</b> |  |
| Hasta 1500              | 1.00                    | 24           |  |
| De 1501 a 3000          | 0.92                    | 22           |  |
| De 3001 a 4500          | 0.83                    | 20           |  |
| De 4501 a 6000          | 0.75                    | 18           |  |
| De 6001 a 7500          | 0.67                    | 16           |  |
| De 7501 a 9000          | 0.58                    | 14           |  |
| Más de 9000             | 0.50                    | 12           |  |

*Tabla 25 Tiempo de retención acorde a la contribución de agua residual*

*Fuente: Tabla E. 7.2 Título E RAS 2000*

# **Determinación de la tasa de acumulación de lodos digeridos (K)**

Según los criterios de la Norma RAS 2000, la tasa de acumulación de lodos digeridos se asume dependiendo de la temperatura del ambiente y el intervalo de limpieza. Se conoce que el intervalo mínimo de limpieza de una fosa séptica es un año y que la temperatura promedio de la comunidad Mochapata es 13°C, por ende, se asume el valor de la tasa de acumulación de lodos digeridos (K) es 65, como indica la Tabla 26.

| Intervalo de<br>limpieza | Valores de K por intervalo temperatura<br>ambiente (t) en $^{\circ}C$<br>$10 \le t \le 20$<br>$t\leq 10$<br>$t \geq 20$ |     |     |  |  |
|--------------------------|----------------------------------------------------------------------------------------------------|-----|-----|--|--|
| (años)                   |                                                                                                    |     |     |  |  |
|                          | 94                                                                                                    | 65  | 57  |  |  |
|                          | 134                                                                                                    | 105 | 97  |  |  |
|                          | 174                                                                                                    | 145 | 137 |  |  |
|                          | 214                                                                                                    | 185 | 177 |  |  |
|                          | $25\Lambda$                                                                                                    | 225 | 217 |  |  |

*Tabla 26 Valores de tasa de acumulación de lodos digeridos*

*Fuente: Tabla E. 7.3 Título E RAS 2000*

#### **Volumen útil del tanque séptico**

$$
V_u = 1000 + N_c * (C * T + K * L_f) \qquad Ec. 12
$$

Lf = lodo fresco que puede generar una persona por día (l/día), según la norma RAS 2000, generalmente es 1 l/día

$$
V_u = 1000 + 600 \text{ hab} * (106.71 \frac{l}{hab * dia} * 0.50 \text{ días} + 65 * \frac{1l}{hab})
$$
  

$$
V_u = 72013 \text{ l}
$$
  

$$
V_u = 72.01 \text{ m}^3
$$

# **Volumen útil actual del tanque séptico**

$$
Va = l * a * h \t Ec. 13
$$
  
\n
$$
Va = 7.15m * 5.40m * 2.55m
$$
  
\n
$$
Va = 98.46m3
$$
  
\n
$$
V_a > V_u \therefore sobredimensional
$$

Al ser el volumen útil actual mayor al volumen útil calculado, se puede concluir que las dimensiones actuales del tanque séptico son mayores a las necesarias, por consiguiente, el tanque posee un mayor volumen del necesario y esto implica un mayor tiempo de retención, lo que puede originar problemas. Por lo tanto, es necesario un rediseño.

#### **3.4.3.4 Filtro Anaerobio de Flujo Ascendente (FAFA)**

#### - **Descripción**

Esta unidad consiste en una estructura circular de hormigón armado, posee un área de 23.76m² y una altura de 2.10m desde la base, sus paredes son de 20cm de espesor, como se muestra en la Figura 41. El ingreso del agua residual proveniente de la fosa séptica a esta unidad se logra mediante dos tuberías de PVC de 200mm de diámetro ubicadas al nivel del filtro, para la salida del agua consta de una tubería de PVC de 200mm a una altura de 1.70m como indica la Figura 42. Además, existe una salida adicional a una caja de revisión mediante una tubería de PVC de 160mm. El material filtrante se compone de tres capas: una capa de 50cm de piedra de 80mm de diámetro, le sigue una capa de 50cm de ripio de mina de 50mm de diámetro y finalmente se encuentra una capa de 45cm de ripio triturado de 25mm de diámetro, como se muestra en la Figura 43.

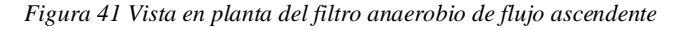

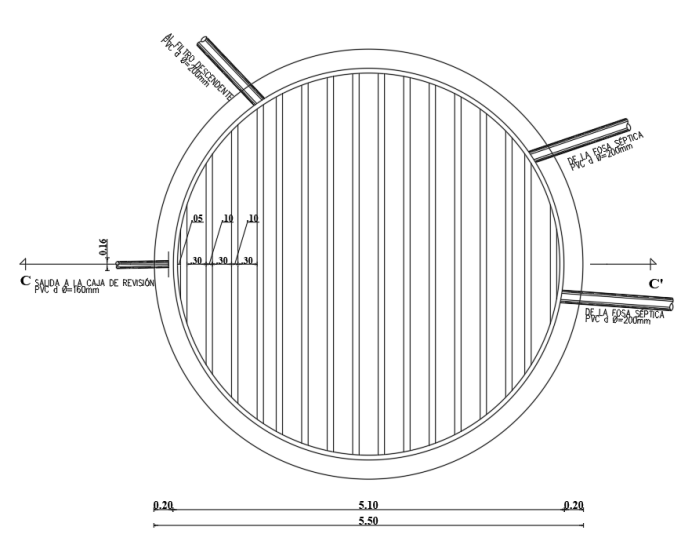

*Fuente: El autor*

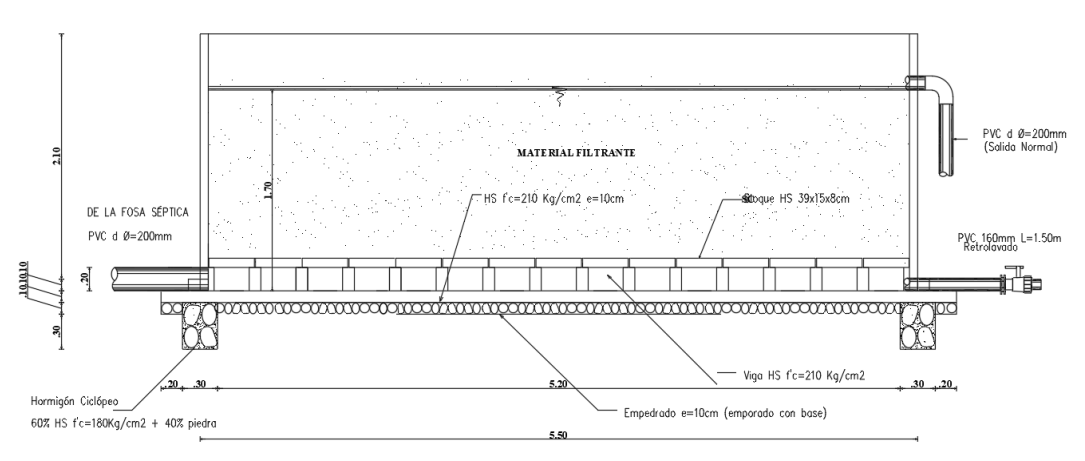

*Figura 42 Vista lateral del filtro anaerobio de flujo ascendente*

*Fuente: El autor*

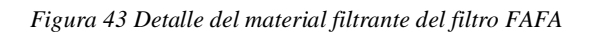

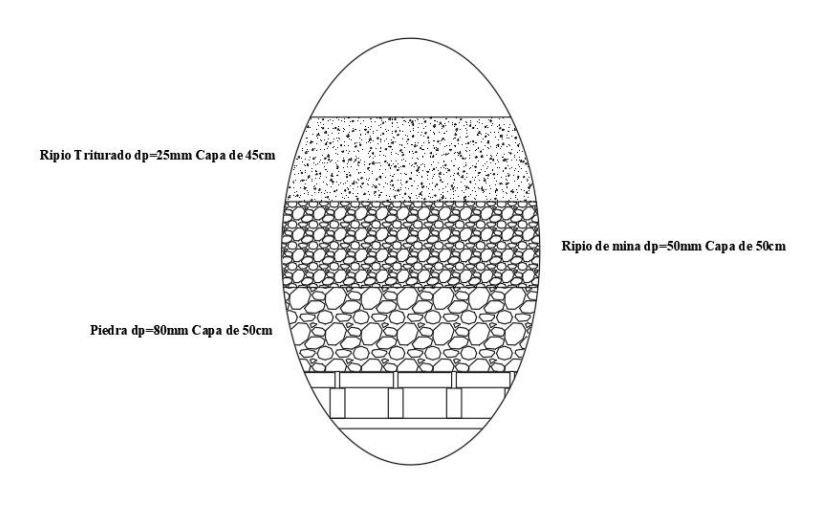

*Fuente: El autor*

En la Tabla 27 están detalladas las dimensiones tomadas de la unidad, en planta y elevación:

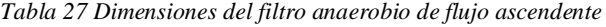

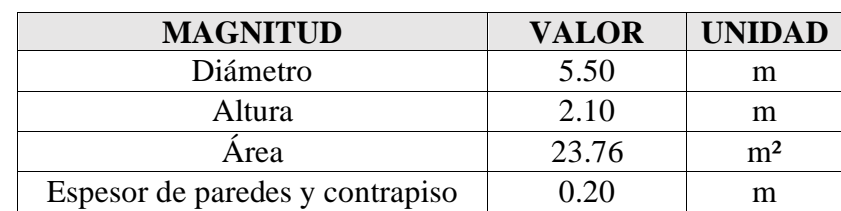

*Fuente: El autor*

# - **Diagnóstico**

Para realizar el diagnóstico del filtro, se ha tomado como guía la Norma CONAGUA 2015 en su manual de filtros anaerobios de flujo ascendente, capítulo 3: Criterios de Diseño. A su vez se hará uso de los resultados obtenidos de DBO<sub>5</sub> del ensayo de laboratorio mostrados en la Tabla 17.

# **DATOS**

- $\bullet$   $Qd =$  caudal de diseño (l/s): 0.741
- $H =$  altura total del filtro (m): 2.10
- $\bullet$  b = longitud del borde libre (m): 0.40
- $\bullet$   $d =$  longitud del bajo dren (m): 0.30
- $\bullet$  D = diámetro interno del filtro (m): 5.10
- $hm=$  altura del medio filtrante (m): 1.40
- $So =$  la DBO del afluente (kgDBO/m3): 0.328

# **Volumen del medio filtrante (Vmf)**

$$
A = \frac{\pi * D^2}{4}
$$
  
 
$$
A = \frac{\pi * (5.10m)^2}{4}
$$
  
 
$$
A = 20.43m^2
$$

$$
Vmf = hm * A
$$
 *Ec.* 15  
 $Vmf = 1.40m * 20.43m^2$   
 $Vmf = 28.60m^3$ 

**Volumen total (Vt)**

$$
Vt = H * A \t Ec. 16
$$
  
 
$$
Vt = 2.10m * 20.43m2
$$
  
 
$$
Vt = 42.90m3
$$

#### **Caudal de diseño (Qd)**

$$
Qd = \frac{0.7414t}{seg} * \frac{3600seg}{14} * \frac{24h}{1 dia} * \frac{1 m^3}{1000 dt}
$$
  

$$
Qd = 64.02 m^3 / dia
$$

**Carga orgánica volumétrica del medio filtrante COVmf**

$$
COV_{mf} = \frac{Qd * So}{Vmf} \qquad EC. 17
$$

$$
COV_{mf} = \frac{\frac{64.02m^3}{dia} * 0.328 kg DBO/m^3}{28.60m^3}
$$

$$
COV_{mf} = 0.734 kg DBO m^3 / dia
$$

**Carga orgánica volumétrica COV**

$$
COV = \frac{Qd*So}{vt}
$$
 Ec. 18  
COV = 
$$
\frac{64.02m^{3}}{42.90m^{3}}
$$

$$
COV = 0.489 kg DBO m^{3}/dia
$$

# **Tiempo de residencia hidráulica (TRH)**

El manual de CONAGUA menciona que los filtros anaerobios de flujo ascendente se han utilizado en el tratamiento de aguas residuales para reducir contaminantes del agua que provienen de los tanques sépticos y de reactores anaerobios de flujo ascendente (RAFA), operando con un TRH de 4 a 10 horas.

$$
TRH = \frac{Vmf}{Qd}
$$
 *Ec.* 19  
 
$$
TRH = \frac{28.60m^3}{64.02m^3/dia}
$$
  
 
$$
TRH = 0.45 dia * \frac{24h}{dia}
$$
  
 
$$
TRH = 10.8 h
$$

Como se puede apreciar, el tiempo de residencia hidráulica sobrepasa ligeramente el límite (TRH  $=$  4 – 10 horas)

#### **Eficiencia esperada (E)**

$$
E = 100[1 - 0.87(THR)^{-0.5}] \t Ec. 20
$$
  
\n
$$
E = 100[1 - 0.87(10.80)^{-0.5}]
$$
  
\n
$$
E = 73.52\%
$$

# **Carga hidráulica superficial (CHS)**

El manual de CONAGUA menciona que en estudios realizados en filtros anaerobios empacados con piedras, las cargas hidráulicas utilizadas fueron de entre 6 y  $15 \text{ m}^3/\text{(m}^2)$ \* día).

$$
\mathit{CHS} = \frac{Qd}{A} \qquad \mathit{Ec. 21}
$$
\n
$$
\mathit{CHS} = \frac{64.02m^3/\text{dia}}{20.43m^2}
$$
\n
$$
\mathit{CHS} = 3.13 \frac{m^3}{m^2 * \text{dia}}
$$

$$
3.13 \frac{m^3}{m^2 * dia} < 6 \frac{m^3}{m^2 * dia}
$$

Al obtener un valor de carga hidráulica menor al rango que dicta la Norma, se asume que el caudal aun no alcanza al caudal con el que se diseñó el filtro.

El tiempo de residencia hidráulica calculado se sale ligeramente del rango que establece el manual CONAGUA, además con la eficiencia calculada de 73.52%, se asume que el filtro anaerobio ascendente se encuentra funcionado de forma óptima ya que se encuentra dentro del rango de eficiencia en remoción de DBO5 planteado por la Norma (65-80%), sin embargo, debido a la vida útil de la estructura y para que el tiempo de residencia se encuentre dentro del rango, es necesario un rediseño.

## **3.4.3.5 Filtro descendente**

# - **Descripción**

Esta unidad consiste en una estructura rectangular de hormigón armado, posee unas dimensiones de: largo 5.30m, ancho 1.90m, una altura de 1.80m desde la base del canal y un área de 10.07m², sus paredes son de 30cm de espesor, como se muestra en la Figura 44. El ingreso del agua residual proveniente del filtro biológico se logra mediante una tubería de PVC de 200mm de diámetro ubicada a 1 metro desde la base, a su vez existe otra entrada de agua que viene del lecho de secado de lodos ubicada a 1 metro de la base. Para la salida del agua consta de una tubería de PVC de 200mm ubicada al ras de la base como indica la Figura 45. El material filtrante se compone de una capa de 1m de piedra volcánica de 200mm de diámetro.

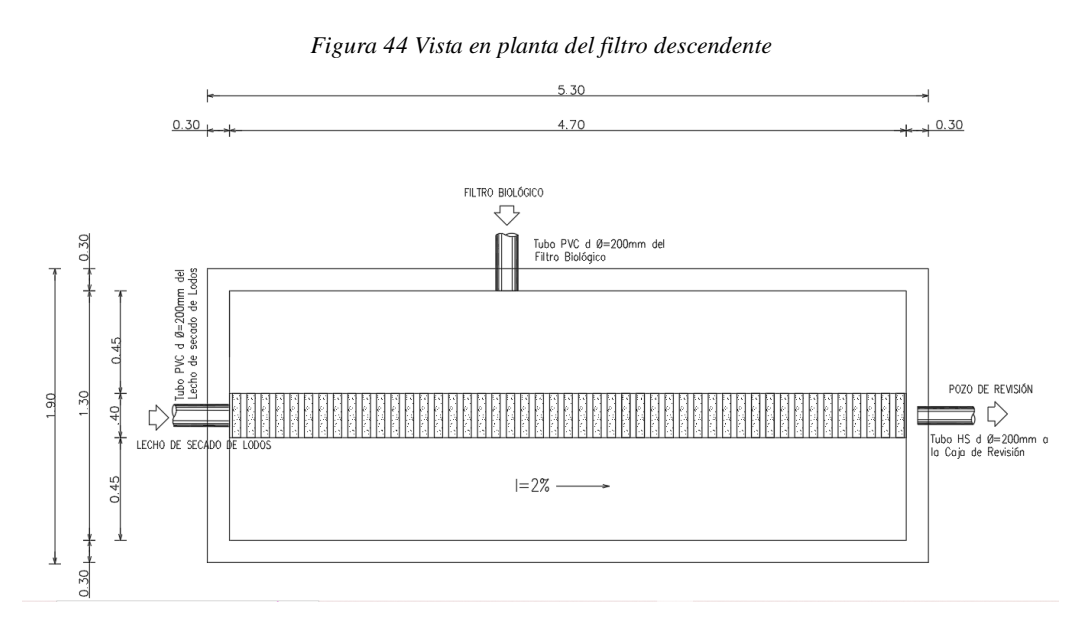

*Fuente: El autor*

*Figura 45 Vista en elevación del filtro descendente*

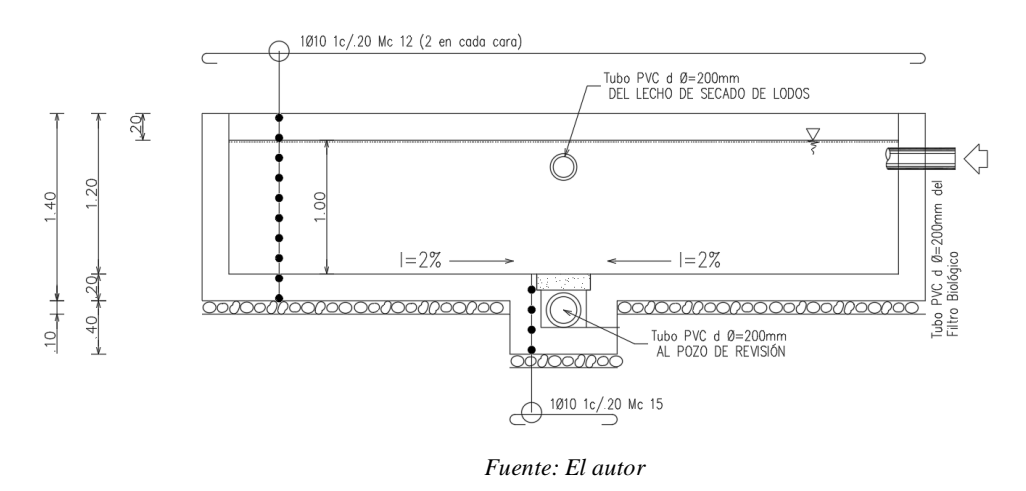

En la Tabla 28 están detalladas las dimensiones tomadas de la unidad, en planta y elevación:

| <b>MAGNITUD</b>      | <b>VALOR</b> | <b>UNIDAD</b> |
|----------------------|--------------|---------------|
| Largo                | 5,30         | m             |
| Ancho                | 1,90         | m             |
| Altura               | 1,80         | m             |
| Espesor de paredes y | 0,30         | m             |
| contrapiso           |              |               |

*Tabla 28 Dimensiones del filtro descendente*

*Fuente: El autor*

# - **Diagnóstico**

Se utilizaron los criterios de diseño del manual OPS/CEPIS/06 para realizar el diagnóstico del filtro descendente. En este se indica que la velocidad de filtración depende de la contaminación del agua (a mayor contaminación menor velocidad) y se encuentra en el rango de (0.1 y 0.2 m/h), por lo tanto, se asumió un valor de 0.1 m/h el agua que ingresa al filtro descendente, ya pasó previamente por el filtro anaerobio. El manual OPS también recomienda una altura de agua sobrenadante de 1.0 a 1.5 m con un borde libre que puede ser de 0.2 o 0.3 m. Una vez indicados estos criterios, se procede a realizar el diagnóstico.

# **DATOS:**

- $\bullet$   $Qd =$  Caudal de diseño (l/s): 0.741
- $\bullet$   $H =$  Altura útil del filtro descendente (m): 1.20
- $\bullet$   $a=$  ancho útil del filtro descendente (m): 1.30
- $\bullet$   $l$  = longitud útil del filtro descendente (m): 4.70
- $vf$  = velocidad de filtración (m/h): 0.1
- $\bullet$   $N$ =número de unidades de filtros existentes: 2

# **Área teórica superficial del filtro descendente (Ast)**

$$
Ast = \frac{Qd}{N * Vf}
$$
  
\n
$$
Qd = \frac{0.741 l}{s} * \frac{1 m^3}{1000 l} * \frac{3600 s}{1 h}
$$
  
\n
$$
Qd = 2.67 m^3/h
$$

$$
Ast = \frac{2.67m^3/h}{2 * 0.1m/h}
$$
  
As $t = 13.35m^2$ 

**Área real superficial del filtro descendente (As)**

$$
As = a * l \t Ec. 23\nAs = 1.30m * 4.70m\nAs = 6.11m2
$$

 $As < Ast$   $\therefore$  Está subdimensionado

**Velocidad de filtración real del filtro descendente (VR)**

$$
VR = \frac{Qd}{2 * l * b}
$$
 *Ec. 24*  

$$
VR = \frac{2.67m^{3}/h}{2 * 4.70m * 1.30m}
$$

## $VR = 0.22m/h$

0.22  $\boldsymbol{m}$  $\overline{h}$  > 0.20  $\boldsymbol{m}$  $\overline{h}$   $\cdot$  La velocidad de filtración está ligeramente encima del límite

#### **Dimensiones sugeridas por el manual OPS**

- Altura sobrenadante recomendada=  $1.0m 1.5m$
- Borde libre recomendado=  $0.2m 0.3m$

*Altura sobrenadante real= 0m, no existe altura sobrenadante, ya que el material filtrante cubre toda la altura útil del filtro descendente*

*Borde libre real= 0m, no existe borde libre ya que el material filtrante cubre toda la altura útil del filtro descendente*

Se evidencia que el filtro descendente actual no cumple con los criterios de diseño del manual OPS tanto de: área superficial, velocidad de filtración, altura sobrenadante y borde libre. De este modo, se considera que es necesario un rediseño u otra alternativa eficiente.

# **3.4.3.6 Lecho de secado de lodos**

## - **Descripción**

Esta unidad consiste en una estructura de hormigón armado, la cual tiene un área de 28.70 m2, se encarga de recibir los lodos provenientes de la fosa séptica mediante dos tuberías de diámetro Ø=200mm de PVC corrugado; la base tiene una pendiente de 2% hacia el canal rectangular de 40cm de ancho por 40cm con una pendiente de 1% hacia la descarga situada en la esquina del lecho. La tubería que conecta el lecho de secado de lodos con el filtro descendente es de PVC corrugado de 200mm de diámetro, como se aprecian en las Figuras 46, 47 y 48.

*Figura 46 Vista en planta del lecho de secado de lodos*

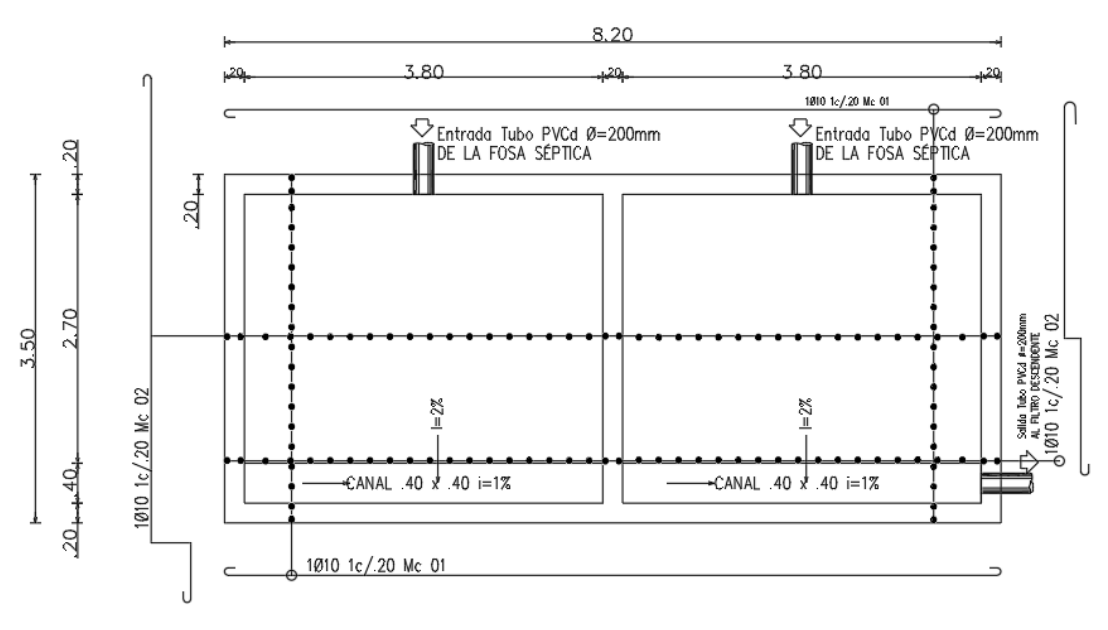

*Fuente: El autor*

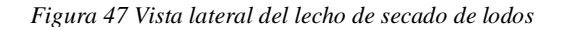

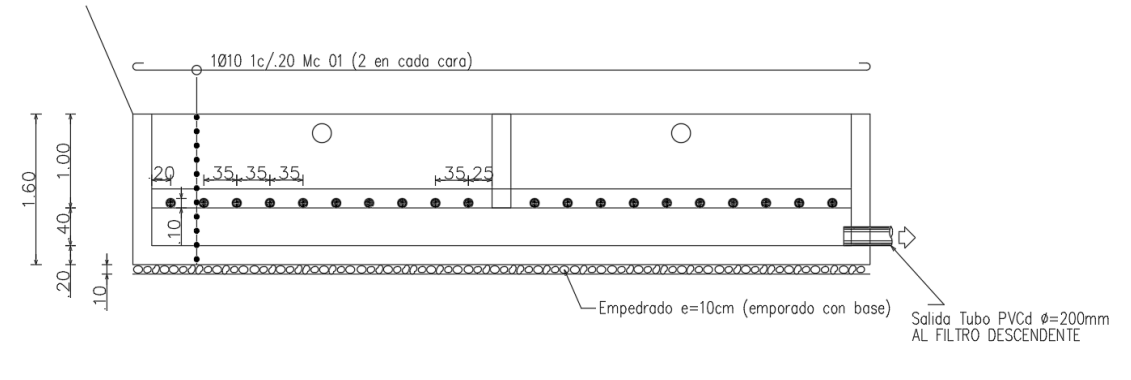

*Fuente: El autor*

*Figura 48 Vista frontal del lecho de secado de lodos*

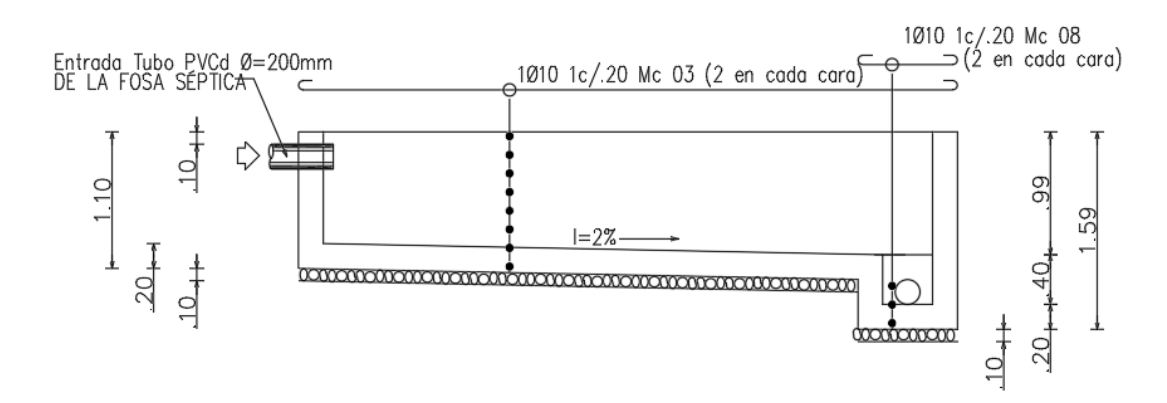

*Fuente: El autor*

En la Tabla 29 están detalladas las dimensiones tomadas de la unidad, en planta y elevación:

| <b>MAGNITUD</b>    | <b>VALOR</b> | <b>UNIDAD</b> |
|--------------------|--------------|---------------|
| Largo              | 8,20         | m             |
| Ancho              | 3,50         | m             |
| Altura             | 1,60         | m             |
| Espesor de paredes | 0,20         | m             |
| y contrapiso       |              |               |

*Tabla 29 Dimensiones del lecho de secado de lodos*

*Fuente: El autor*

# - **Diagnóstico**

Se utilizaron los criterios de diseño del Manual OPS 2005 para realizar el diagnóstico de funcionamiento del lecho de secado de lodos. En este se indica que, según estudios realizados, la densidad de los lodos producidos en el tanque séptico se considera 1.04 kg/l y el porcentaje de sólidos contenidos en el lodo varía entre 8 a 12%. El valor de los sólidos suspendidos se obtuvo en un análisis de laboratorio, como se muestra en la Tabla 17.

# **DATOS**

- $Nc$  = número de contribuyentes (hab): 600
- $SS =$  sólidos en suspensión en el agua residual (mg/lt): 440
- $\bullet$   $Qd$  = caudal de diseño (l/s): 0.741
- Plodos = densidad de lodos (kg/lt)  $1.04$
- % solidos = porcentaje de solidos  $(8-12)$ % 12
- $\bullet$   $l = \text{large}$  útil de un patio de secado de lodos (m): 7.60
- $a=$  ancho útil del lecho de secado de lodos (m): 3.10
- $H =$  profundidad de aplicación (m): 0.40

#### **Tiempo de digestión (días)**

El manual OPS indica que el tiempo de digestión de los lodos depende de la temperatura, en Mochapata la temperatura promedio es 13°C, por consiguiente, para calcular el tiempo de digestión es necesario interpolar los valores de la Tabla 30.

| Temperatura °C | Tiempo de digestión<br>en días |
|----------------|--------------------------------|
|                | 110                            |
|                | 76                             |
| 15             | 55                             |
| 20             |                                |
| $\sim$ 25      |                                |

*Tabla 30 Tiempo de digestión de los lodos*

# **Cálculo del tiempo de digestión mediante interpolación**

$$
Yx = Y_0 + \frac{X - X_0}{X_1 - X_0} (Y_1 - Y_0)
$$
 *Ec. 25*  

$$
Yx = 76 + \frac{13 - 10}{15 - 10} (55 - 76)
$$
  

$$
Yx = 63.4 \therefore en 13^{\circ}C \text{ se necesitan } 63.4 \text{ días}
$$

**Carga de sólidos que ingresan al sedimentador (C)**

$$
C = Qd * Ss \t Ec.26
$$
  
\n
$$
C = 0.741 \frac{l}{s} * 440 \frac{mg}{l} * \frac{1kg}{1000000mg} * \frac{86400s}{1 \text{ dia}}
$$
  
\n
$$
C = 28.17 \text{ kg de } Ss/dia
$$

#### **Masa de sólidos que conforman los lodos (Mcd)**

 $M_{cd} = (0.5 * 0.7 * 0.5 * C) + (0.5 * 0.3 * C)$  Ec. 27  $M_{cd} = (0.5 * 0.7 * 0.5 * 28.17 kg de Ss/día) + (0.5 * 0.3 * 28.17 kg de Ss/día)$  $M_{cd} = 9.16$  kg de Ss/día

*Fuente: Manual OPS \_ Guía para el diseño de tanques sépticos\_ Tabla 2*

**Volumen diario de lodos digeridos (Vld)**

 = ∗ ( % ó ) . = 9.16 /í 1.04 / ∗ ( 12 <sup>100</sup>) = 73.40 /í

**Volumen de lodos a extraerse del tanque (Vel)**

$$
V_{el} = \frac{V_{ld} * Td}{1000} \qquad EC. 29
$$

$$
V_{el} = \frac{73.40l/dia * 63.40 \text{ días}}{1000 l_{m^3}}
$$

$$
V_{el} = 4.65 m^3
$$

**Área teórica del lecho de secado de lodos (At)**

$$
At = \frac{V_{el}}{H}
$$
 *Ec. 30*  

$$
At = \frac{4.65 \, m^3}{0.4 \, m}
$$
  

$$
At = 11.63 \, m^2
$$

**Área real del lecho de secado de lodos (A)**

$$
A = a * l \t Ec.31A = 3.10 m * 7.60 mA = 23.56 m2
$$

 $A > At$   $\therefore$  el área del lecho de secado de lodos está sobredimensionada

# **3.4.4 Verificación de hipótesis**

Mediante el diagnóstico realizado en cada unidad de tratamiento, se pudo constatar que la PTAR de la comunidad Mochapata no se encuentra funcionando correctamente. Como indica la Tabla 20, la eficiencia de remoción actual solo se da de forma mínima en: sólidos suspendidos, tensoactivos, aceites y grasas; los demás parámetros han aumentado una vez que pasan por el tren de tratamiento, por lo tanto, no existe remoción. En la Tabla 19 se puede evidenciar que 6 de 10 parámetros analizados no cumplen con los límites de descarga establecidos en el TULSMA 2015. Debido a que con la PTAR actual no se obtienen resultados favorables, es necesario proponer una alternativa para mejorar el tratamiento de aguas residuales, cumpliendo con lo establecido en el TULSMA.

#### **3.5 FASE 5: Propuesta de mejora**

Una vez realizado el diagnóstico del funcionamiento actual, se verificó que la mayoría de los componentes de la PTAR no están funcionando adecuadamente, además de que toda la estructura ya cumplió su vida útil. En base a los resultados de los ensayos de calidad del agua mostrados en las Tablas 17 y 18, se notó que los valores de sólidos suspendidos (Ss) no sobrepasan excesivamente los límites que indica el TULSMA 2015, por lo tanto, se prescinde de añadir un desarenador. Por otra parte, los valores de aceites y grasas sobrepasan enormemente y al no existir una trampa de grasas, se decide añadir este componente al tren de tratamiento, de modo que reduzca estos valores a los que indica el reglamento antes mencionado. Lo que respecta al filtro anaerobio de flujo ascendente, se decide reemplazarlo por un filtro percolador, debido a que con este se obtienen mejores resultados en la remoción de: DQO, sólidos suspendidos (Ss) y nitrógenos. En cuanto a los demás elementos, se realizará un rediseño donde se corregirán las dimensiones que se encuentran sub o sobredimensionadas. Implementando los procesos nuevos se tiene un nuevo tren de tratamiento mismo que se detalla en la Figura 49.

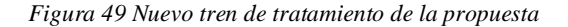

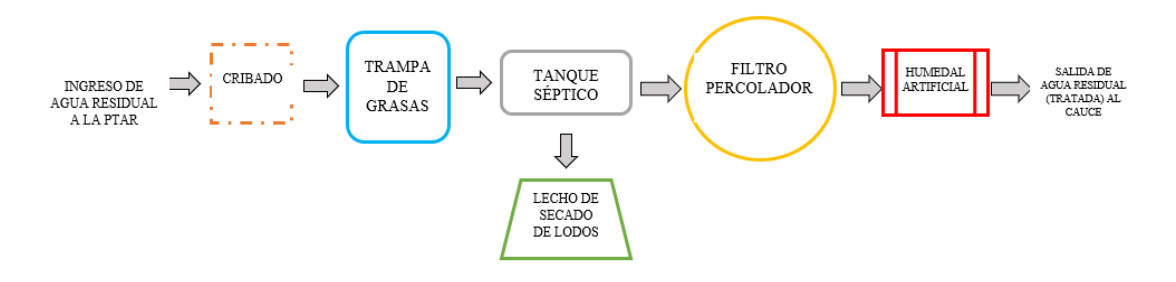

*Fuente: El autor*

#### **3.5.1 Cálculos para el rediseño**

Todo el diseño de los nuevos elementos del tren de tratamiento utilizará el caudal de diseño, una población futura para un período de diseño acorde a la Norma pertinente, con el fin de asegurar el correcto funcionamiento de la PTAR en toda su vida útil.

# **DATOS**

- Período de diseño: Según la *NORMA DE DISEÑO PARA SISTEMAS DE ABASTECIMIENTO DE AGUA POTABLE, DISPOSICIÓN DE EXCRETAS Y RESIDUOS LÍQUIDOS EN EL ÁREA RURAL,* el período de diseño para obras civiles de disposición de residuos líquidos es 20 años
- Población actual: 600 hab (Ecuación 7)

La *NORMA CO 10.7 – 602* [41]*,* indica que, para calcular la población de diseño en un área rural, se debe utilizar el método geométrico.

#### **Tasa de crecimiento poblacional (r)**

Para el cálculo de la tasa de crecimiento poblacional se ha optado por usar los datos del cantón Quero según censos realizados por el INEC de 1982-2010, ya que no existen datos censales de la comunidad "Mochapata"

| <b>AÑO CENSAL</b> | <b>POBLACIÓN</b> | T años | $r\%$ |
|-------------------|------------------|--------|-------|
| 1982              | 14177            |        | 1.521 |
| 1990              | 15997            | 11     | 1.173 |
| 2001              | 18187            |        | 0.607 |
| 2010              | 19205            |        |       |

*Tabla 31 Datos censales del cantón Quero*

*Fuente: INEC*

$$
r\% = \frac{Ln(Población última) - Ln(Población última anterior)}{\Delta t}
$$
 *Ec.32*

Donde:

 $r\%$  = tasa de crecimiento poblacional

 $\Delta t = \text{tiempo}$ 

$$
r1 = \frac{r1 + r2 + r3}{3}
$$
 *Ec.* 33  

$$
r1 = \frac{1.521\% + 1.173\% + 0.607\%}{3}
$$

$$
r1 = 1.100\%
$$

# **Población de diseño (Pf)**

 $Pf = Pa * (1 + r)^n$ Ec.33  $Pf = 600$ hab \*  $(1 + 0.011)^{20}$  $Pf = 746.75 \approx 750$  habitantes

Donde:

 $Pf = Población futura$ 

 $Pa = Población actual$ 

r = Tasa de crecimiento geométrico de la población expresada como fracción decimal

 $n = Período de diseño (años)$ 

# **Dotación futura (Df)**

La *NORMA CO 10.7 – 602* [41]*,* indica que, para calcular la dotación futura, se hará uso de esta fórmula:

$$
Df = Da + \frac{1l}{hab} * dia * n \qquad Ec. 34
$$
  

$$
Da = 75 \frac{l}{hab} * dia \qquad Ec. 8
$$

$$
Df = \frac{75l}{hab} * dia + \left(\frac{1l}{hab} * dia\right) * 20
$$
  

$$
Df = \frac{95l}{hab} * dia
$$

# **Fugas (f)**

Según la Tabla 34, correspondiente a la sección de fugas de la *NORMA CO 10.7 – 602,* para el nivel llb se toma un porcentaje de fugas de 20%

$$
f = 20\%
$$

*Tabla 32 Porcentajes de fugas a considerarse*

| <b>NIVEL DE SERVICIO</b> | PORCENTA.JE<br>DE FUGAS |
|--------------------------|-------------------------|
| la y lb                  | 10%                     |
| lla y llb                | 20%                     |

*Fuente: NORMA CO 10.7 – 602*

# **Caudal medio (Qm)**

$$
Qm = f * \frac{Pf * Df}{86400}
$$
 *Ec.* 35  

$$
Qm = 1.2 * (750hab * \frac{95l}{hab} * dfa)/86400 s/dfa
$$

$$
Qm = 0.99 l/geg \approx 1 l/g
$$

Donde:

Qm= Caudal medio (l/s)

f= factor de fugas

Pf= Población final del período de diseño

Df= Dotación futura (l/hab\*día)

La Norma RAS 2000 en su título D indica que, el agua potable utilizada en actividades domésticas, comerciales o institucionales se conoce como caudal medio sanitario (Qmds) y se diferencia con el caudal medio (Qm) en que un porcentaje de este se pierde ya sea en consumo, evaporación, pérdidas, etc. Por lo tanto, este caudal depende de un coeficiente de retorno (C) que varía entre 60 y 80%, para este caso se asumirá 70%.

$$
C = 70\%
$$
  
**Qmds** =  $C * Qmd$  **Ec. 36**  
 $Qmds = 0.70 * 1.00l/s$ 

 $Qmds = 0.70$  *l/s* 

#### **Caudal máximo diario (QMD)**

 $QMD = KMD * Qmds$  Ec.37

 $QMD = 1.25 * 0.70 \frac{l}{s}$ 

 $QMD = 0.875 \frac{l}{s}$ 

KMD = 1.25 para todos los niveles de servicio según la *NORMA CO 10.7 – 602* 

# **Caudal máximo horario**  $QMH = KMH * Qmds$  Ec.38  $QMH = 3 * 0.70 \frac{l}{s}$  $QMH = 2.1 \frac{l}{s}$

KMH = 3 para todos los niveles de servicio según la *NORMA CO 10.7 – 602* 

Según la Norma CO 10.07-601 nombrado anteriormente, el caudal de diseño de una planta de tratamiento es el caudal máximo diario más un 10% del mismo.

El 10% representa un factor de seguridad que considera el caudal de infiltración que puede existir en las tuberías y el caudal de conexiones erradas.

$$
Fs = 10\%
$$

#### **Caudal de diseño**

$$
Qd = Fs * QMD \t Ec. 39
$$
  
 
$$
Qd = 1.1 * 0.875 \frac{l}{s}
$$
  
 
$$
Qd = 0.96 \frac{l}{s}
$$

# **3.5.2 Rediseño de los procesos de tratamiento en la PTAR**

# **3.5.2.1 Cribado**

El cribado forma parte de la primera operación primaria y es de suma importancia, ya que retiene los sólidos gruesos o voluminosos que pueden alterar el tren de tratamiento posterior.

# **DATOS**

- Caudal de diseño  $Q = 0.96$  l/s
- Velocidad del canal  $V = 0.2$  m/s
- Velocidad entre barras  $Vp = 0.4$ m/s
- Dimensiones del canal 1.50 x 1.50 m
- Diámetro de Barrotes  $b = 1.6$  cm
- Separación entre barrotes  $L = 2.5$  cm

**Área útil del canal en la zona de rejilla**

$$
A_R = B_C * \frac{L}{L + b} * \left(1 - \frac{G}{100}\right)
$$
  
\n
$$
A_R = 1.50m * \frac{0.025m}{0.025m + 0.016m} * \left(1 - \frac{30}{100}\right)
$$
  
\n
$$
A_R = 0.64m^2
$$

#### **Profundidad en la zona de rejilla**

$$
P = Q * \frac{b + L}{\left(1 - \frac{G}{100}\right) * V_p * L * B_c}
$$
\n
$$
P = 0.00096 \ m^3/s * \frac{0.016m + 0.025m}{\left(1 - \frac{30}{100}\right) * 0.4 \frac{m}{s} * 0.025m * 1.50m}
$$

 $P = 0.037m \neq 0.04m = 4cm$  $P = Adoptamos 4cm$ 

**Pérdida de carga generada por la rejilla**

$$
\Delta H = \frac{Vp^2}{9.1}
$$
 *Ec.*42  

$$
\Delta H = \frac{(0.4 \frac{m}{s})^2}{9.1}
$$

$$
\Delta H = 0.04m = 4cm
$$

# **Número de barrotes**

$$
N = \frac{B_R - L}{b + L}
$$
 *Ec.* 43  

$$
N = \frac{1.50m - 0.025m}{0.016m + 0.025m}
$$

$$
N = 35.98 \approx 36 \text{ barrotes}
$$

*Tabla 33 Dimensiones del cribado (propuesta)*

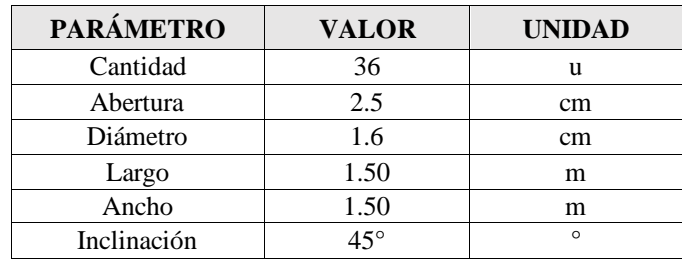

*Fuente: El autor*

#### *Figura 50 Detalle de rejilla propuesto*

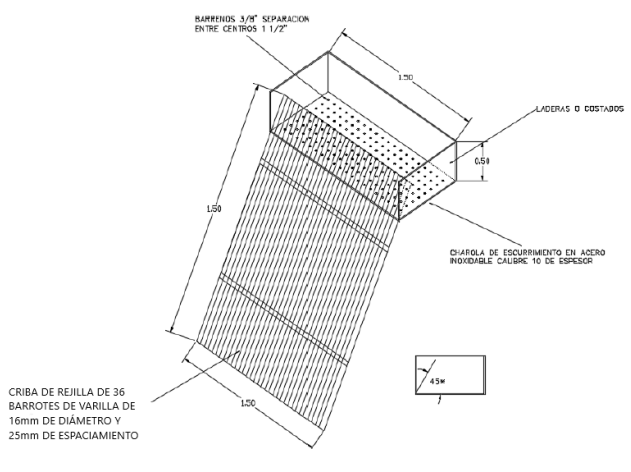

*Fuente: El autor*

# **3.5.2.2 Trampa de grasas**

Se consideraron los criterios del manual OPS/CEPIS 2003 y de la norma RAS 2000 en la sección 2 del título E, para diseñar la trampa de grasas de la propuesta. Estos criterios se presentan en la Tabla 34.

| <b>Parámetro</b>                | Símbolo | <b>Unidad</b>  | <b>Valor</b><br>recomendado | <b>Valor</b><br>asumido |
|---------------------------------|---------|----------------|-----------------------------|-------------------------|
| Área por cada litro por segundo | a       | m <sup>2</sup> | 0.25                        | 0.25                    |
| Relación ancho: largo           |         |                | $1:4 - 1:18$                |                         |
| Velocidad ascendente mínima     | Va      | m/s            | 0.004                       | 0.004                   |
| Tiempo de retención             | Tr      | min            | $2.5 - 3$                   | 3                       |
| Profundidad mínima del tanque   | P       | m              | >0.80                       | 0.8                     |
| Borde libre                     | B1      | M              | >0.20                       | 0.30                    |

*Tabla 34 Criterios de diseño para una trampa de grasas*

*Fuente: RAS 2000, Título E y Manual OPS/CEPIS 2003*

# **Volumen de la trampa de grasas (V)**

$$
V = Qd * TRH \t Ec.44
$$
  
\n
$$
Qd = 0.96 \frac{l}{s} * \frac{60s}{1 \text{ min}} = 57.6 \text{ lt/min}
$$
  
\n
$$
V = 57.6 \frac{l}{min} * 3 \text{ min}
$$
  
\n
$$
V = 172.8 \text{ l}
$$
  
\n
$$
V = 0.17m3
$$

**Área de la trampa de grasas (A)**

$$
A = \frac{Qd}{Va} \qquad Ec. 45
$$
  

$$
Qd = 0.96 \frac{l}{s} * \frac{1 \, m^3}{1000l} = 0.00096 \, m^3/s
$$
  

$$
A = \frac{0.00096 m^3/s}{0.004 m/}
$$
  

$$
A = 0.24 m^2
$$
# **Largo de la trampa de grasas (L)**

*Se asume una relación ancho: largo de 1:4*

$$
A = L * B \t B \t Ec. 46
$$
  

$$
B = \frac{L}{4}
$$
  

$$
A = \frac{L}{4} * L
$$
  

$$
L^2 = 4 * A
$$
  

$$
L = \sqrt{4 * A}
$$
  

$$
L = \sqrt{4 * 0.24m^2}
$$
  

$$
L = 0.98m \approx 1m
$$

**Ancho de la trampa de grasas (B)**

$$
B = \frac{L}{4}
$$
 
$$
Ec. 47
$$

$$
B = \frac{1.00m}{4}
$$

$$
B = 0.25m
$$

Por motivos de facilidad de operación y limpieza, se optó por asumir un ancho (B) de 0.90m

## **Altura de la trampa de grasas (H)**

$$
H = \frac{V}{A}
$$
 
$$
Ec.48
$$

$$
H = \frac{0.17m^3}{0.24^2}
$$

$$
H = 0.71m
$$

 $0.71<sub>m</sub> < 0.80<sub>m</sub>$  ∴ Se asume la altura mínima  $0.80<sub>m</sub>$ 

## **Altura total de la trampa de grasas (Ht)**

$$
H_t = H + Bl \t Ec. 49
$$

$$
H_t = 0.80m + 0.30m
$$

$$
H_t = 1.10m
$$

#### **Dimensiones de la trampa de grasas propuesta**

Se decidió construir una trampa de grasas en 3 cámaras, además considerando lo altos valores de aceites y grasas que recibe la PTAR que muestra la Tabla 17, se decidió proponer la trampa de grasas en tres etapas en serie como se muestra en los planos del Anexo 3. Las dimensiones se detallan en la siguiente tabla:

| <b>PARÁMETRO</b>       | <b>VALOR</b> | <b>UNIDAD</b> |
|------------------------|--------------|---------------|
| Largo útil cada cámara | 0.90         | m             |
| Ancho útil cada cámara | 0.90         | m             |
| Altura                 | 1.10         | m             |
| Borde libre            | 0.30         | m             |

*Tabla 35 Dimensiones de la trampa de grasas propuesta*

*Fuente: El autor*

#### **3.5.2.3 Tanque séptico**

Para el rediseño del tanque séptico se utilizaron cálculos ya mostrados en la sección 3.4.3.3, siguiendo los criterios de diseño de la norma RAS 2000 para su dimensionamiento respectivo.

## **DATOS**

- $Nc$  = número de contribuyentes (hab): 750
- C= Contribución de aguas residuales por contribuyente (l/hab\*día): 106.71

#### **Contribución de aguas residuales por contribuyente (C)**

Como ya se indicó anteriormente, en el punto 3.4.3.1, la contribución de aguas residuales por habitante es:

$$
C = 106.71 \frac{l}{hab * dia}
$$

## **Tiempo de retención del tanque séptico**

De acuerdo con la norma RAS 2000, el tiempo de retención está relacionado con la contribución diaria de aguas residuales de todos los habitantes (L).

$$
L = C * N \# de habitats \qquad EC.50
$$
  
\n
$$
L = 106.71 \frac{l}{hab * dia} * 750 hab
$$
  
\n
$$
L = 80032.5 \frac{l}{dia}
$$

*Tabla 36 Tiempo de retención acorde a la contribución de agua residual*

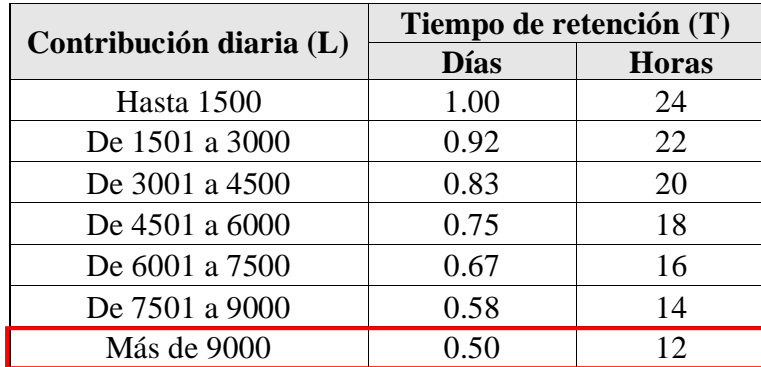

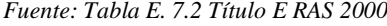

Como se puede observar en la Tabla 36 al tener una contribución diaria de todos los habitantes (L) de 80032.5 l/día, se asume un tiempo de retención (T) de 0.50 días o 12 horas.

# **Tasa de acumulación de lodos digeridos (K)**

Como ya se indicó anteriormente en el punto 3.4.3.3, considerando que la temperatura promedio de Mochapata es 13°C y que el intervalo mínimo de limpieza de una fosa séptica es un año, se asume el valor de la tasa de acumulación de lodos digeridos (K) es 65, como indica la Tabla 37, tomada de la norma RAS 2000.

| Intervalo de     | Valores de K por intervalo temperatura |                   |        |  |
|------------------|----------------------------------------|-------------------|--------|--|
| limpieza         | ambiente (t) en $^{\circ}C$            |                   |        |  |
| $(a\tilde{n}os)$ | $t \leq 10$                            | $10 \le t \le 20$ | t > 20 |  |
|                  | 94                                     | 65                | 57     |  |

*Tabla 37 Valores de tasa de acumulación de lodos digeridos*

| 134 | 105 | 97  |
|-----|-----|-----|
| 174 | 145 | 137 |
| 214 | 185 | 177 |
| 254 | 225 | 217 |

*Fuente: Tabla E. 7.3 Título E RAS 2000*

# **Volumen útil del tanque séptico**

$$
V_u = 1000 + N_c * (C * T + K * L_f) \qquad Ec. 51
$$

 $Lf =$ lodo fresco que puede generar una persona por día (l/día), según la norma RAS 2000, generalmente es 1 l/día

$$
V_u = 1000 + 750 \text{ hab} * (106.71 \frac{l}{hab * dia} * 0.50 \text{ días} + 65 * \frac{1l}{hab})
$$
  
\n
$$
V_u = 89766.25 \text{ l}
$$
  
\n
$$
V_u = 89.77 \text{ m}^3
$$

#### **Profundidad útil del tanque séptico**

Para asumir el valor de la profundidad útil, se tomó en consideración la Tabla 38 que nos presenta el RAS 2000 como se puede ver a continuación:

| Volumen útil (m <sup>3</sup> ) | Profundidad útil mínima (m) | Profundidad útil máxima (m) |
|--------------------------------|-----------------------------|-----------------------------|
| Hasta 6                        | 19                          | 22                          |
| De $6a10$                      |                             | 2.5                         |
| Más de 10                      |                             | 2.8                         |

*Tabla 38 Valores de profundidad útil*

Al tener un volumen útil mayor a 10m<sup>3</sup>, se asume una profundidad útil de 2.80m

**Área superficial del tanque séptico (A)**

$$
A = \frac{Vu}{profundidad \; \dot{\text{u}} \, til} \qquad \qquad Ec. \; 52
$$

*Fuente: Tabla E. 3.3 Título E RAS 2000*

$$
A = \frac{89.77m^3}{2.80m}
$$

$$
A = 32.06m^2
$$

El tanque séptico se diseñará con dos fosas, cada una separada por medio de dos cámaras, por esta razón se dividirá el área para cada fosa.

$$
A_f = \frac{A}{2}
$$
 
$$
Ec. 53
$$

$$
A_f = \frac{32.06m^2}{2}
$$

$$
A_f = 16.03m^2
$$

**Ancho útil de cada fosa del tanque séptico (b)**

$$
2<\frac{l}{b}<4
$$

*Se optó por una relación largo: ancho de 2.5*

$$
L = 2.5 * b \t Ec.54
$$
  

$$
A_f = L * b \t Ec.55
$$

$$
A_f = 2.5 * b * b
$$
  

$$
b = \sqrt{\frac{A_f}{2.5}}
$$
  

$$
b = \sqrt{\frac{16.03m^2}{2.5}}
$$
  

$$
b = 2.53m \div 2.55m
$$

**Largo útil del tanque séptico (L)**

$$
L = 2.5 * b
$$
  
\n
$$
L = 2.5 * 2.55m
$$
  
\n
$$
L = 6.375m \div 6.40m
$$

**Largo del primer compartimiento del tanque séptico (L1)**

$$
L_1 = \frac{2}{3} * L
$$
 *Ec.56*  
\n
$$
L_1 = \frac{2}{3} * 6.40m
$$
  
\n
$$
L_1 = 4.27m \therefore 4.30m
$$

**Largo del segundo compartimiento del tanque séptico (L2)**

$$
L_2 = L - L_1 \t Ec. 57\nL_2 = 6.40m - 4.30m\nL_2 = 2.10m
$$

**Altura total del tanque séptico (HT)**

 $H_T = h + b$ orde libre Ec. 58 borde libre  $= 0.30$ m  $H_T = 2.80m + 0.30m$  $H_T = 3.10m$ 

#### **Dimensiones del tanque séptico propuesto**

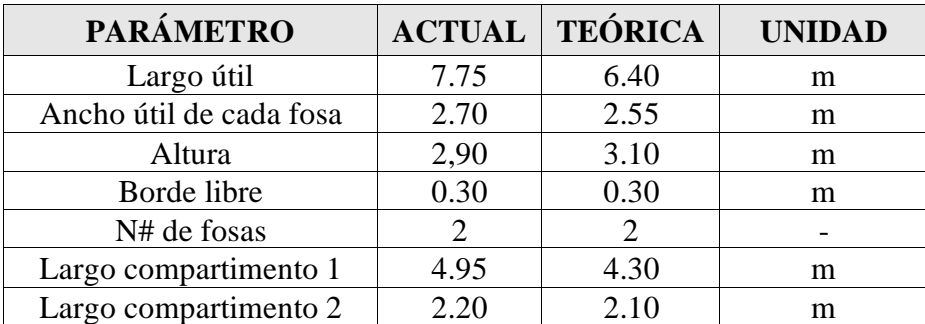

*Tabla 39 Comparación de dimensiones tanque séptico de la propuesta*

*Fuente: El autor*

Como indica la Tabla 39, las dimensiones calculadas son menores que las actuales, por lo que se concluye que, al existir un volumen útil mayor del necesario, el tiempo de retención se incrementa, lo que alteraría la eficiencia de remoción de DBO<sub>5</sub> y DQO.

## **3.5.2.4 Filtro percolador**

Como ya se mencionó anteriormente, se optó por diseñar un filtro percolador en lugar del filtro anaerobio de flujo ascendente, debido que presenta mejores resultados en la remoción de DBO<sub>5</sub> Y DQO. Se tomaron criterios de diseño del Manual de Depuración Uralita [29]. El valor de la Demanda Bioquímica de Oxígeno (DBO $_5$ ) se obtuvo gracias al ensayo de calidad de agua realizado, cuyos resultados se muestran en la Tabla 17. El valor del caudal de diseño se calculó previamente en el punto 3.5.1.

# **DATOS**

- Demanda Bioquímica de Oxígeno (DBO<sub>5</sub>): Sa=328 mg O<sub>2</sub>/l
- Caudal de diseño (l/s): Qd=  $0.96$ l/s=82.94m<sup>3</sup>/día
- Medio de soporte: material filtrante plástico mostrado en Figura 51

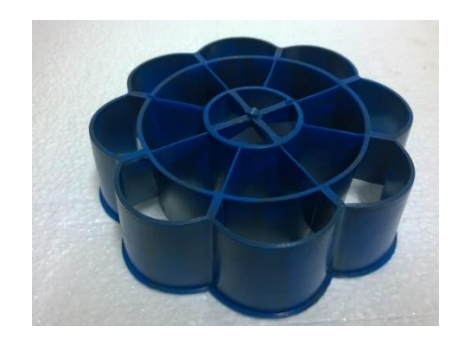

*Figura 51 Rosetón plástico filtrante*

*Fuente: El autor*

# **ESPECIFICACIONES DEL MATERIAL FILTRANTE**

- Peso por Unidad: 103 gr.
- Área superficial específica (S):  $102 \text{ m}^2/\text{m}^3$ .
- Porcentaje de vacíos: 95%.
- Rugosidad: 85% (Característica que mejora la eficiencia de remoción y el periodo entre lavado y lavado, dado que facilita la adherencia de la biomasa activa al medio filtrante).
- Alta resistencia al impacto y al desgaste.
- Garantía de menos del 0.5% de desperdicio por roturas.
- Capacidad de producción semanal: 100 m³.

Para las dimensiones del filtro percolador, se tomaron los criterios de diseño de Hernández & Galán [29], mostradas en la Tabla 40. Considerando que el filtro percolador que se propone, no lleva un distribuidor giratorio, no se considerarán las

dimensiones referentes al distribuidor. El perfil del filtro percolador propuesto se indica en la Figura 52.

| <b>ESPECIFICACIÓN</b>                | REF. | UD | <b>DIMENSIONES</b> |          |  |    |    |      |    |    |
|--------------------------------------|------|----|--------------------|----------|--|----|----|------|----|----|
| <b>DIÁMETRO DEL</b><br><b>TANOUE</b> | ⌒    | m  |                    |          |  | 12 | 14 | 16   | 20 | 25 |
| <b>MINIMA ALTURA</b><br>HIDROSTÁTICA |      | m  |                    | $\pm 20$ |  |    |    | 1.80 |    |    |

*Tabla 40 Dimensiones sugeridas de filtros percoladores*

*Fuente: Tabla 2.32 Dimensiones de los lechos bacterianos – Manual de depuración Uralita [29]*

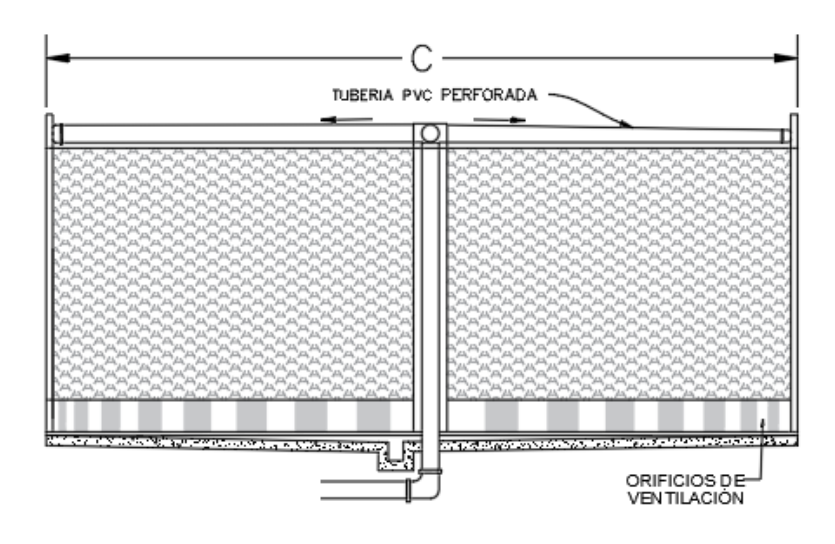

*Figura 52 Perfil de filtro percolador propuesto*

*Fuente: Figura 2.49 Lecho bacteriano – Manual de depuración Uralita [29]*

**Área superficial del filtro**

$$
A = \frac{\pi * d^2}{4}
$$
 *Ec. 59*  

$$
A = \frac{\pi * (6m)^2}{4}
$$
  

$$
A = 28.27m^2
$$

Para la profundidad del lecho se asumió 2.00m, y en base a esas dimensiones, se calcularán las cargas hidráulicas y orgánicas para saber qué tipo de lecho convendría diseñar, como se indica en la Tabla 41.

# **Volumen del medio filtrante**

$$
h = 2.00m
$$
  

$$
V = A * h \t Ec.60
$$
  

$$
V = 28.27m2 * 2.00m
$$
  

$$
V = 56.55m3
$$

**Cargas hidráulicas**

$$
CH_V = \frac{Q}{V}
$$
 
$$
EC.61
$$
  
\n
$$
CH_V = \frac{82.94m^3/dia}{59.55m^3}
$$
  
\n
$$
CH_V = 1.39 \frac{m^3/dia}{m^3}
$$
  
\n
$$
CH_S = \frac{Q}{A}
$$
 
$$
EC.62
$$
  
\n
$$
CH_S = \frac{82.94m^3/dia}{28.27m^2}
$$

$$
CH_S = 2.93 \frac{m^3 / dia}{m^2}
$$

# **Cargas orgánicas**

$$
CO = 328 \frac{mg}{l} * \left(82.94 \frac{m^3}{dia} * 10^{-3}\right) \qquad Ec.63
$$

$$
CO = 27.20 \frac{kg DBO}{dia}
$$

$$
CO_V = \frac{27.20 kg DBO/dia}{59.55 m^3/dia}
$$
 *Ec.64*

$$
CO_V = 0.46 \frac{kg * DBO}{m^3 * dia}
$$

$$
CO_S = \frac{27.20kg\ DBO/dia}{28.27m^2/dia}
$$
 *Ec.65*

$$
CO_S = 0.96 \frac{kg * DBO}{m^2 * dia}
$$

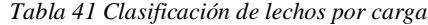

| Factor                                                     |                         | Tipo de lecho  |                 |  |  |
|------------------------------------------------------------|-------------------------|----------------|-----------------|--|--|
|                                                            | Baja carga              | Media carga    | Alta carga      |  |  |
| Carga hidráulica                                           |                         |                |                 |  |  |
| $m^3/m^2$ -d                                               | >0.48                   | $1.10 - 10.00$ | $14.00 - 45.00$ |  |  |
| $m3/m2$ -h                                                 | >0.02                   | $0.04 - 0.41$  | $0.58 - 2.00$   |  |  |
| Carga orgánica<br>$kg$ DBO <sub>5</sub> /m <sup>3</sup> -d | $0.08 \rightarrow 0.40$ | $0.30 - 0.70$  | $0.50 - 5.00$   |  |  |
| Profundidad lecho:                                         |                         |                |                 |  |  |
| Una etapa $(m)$                                            | $1.80 - 3.00$           | $1.50 - 2.50$  | $0.90 - 2.40$   |  |  |
| Varias etapas (m)                                          |                         | $0.75 - 1.20$  | $0.50 - 1.20$   |  |  |

*Fuente: Tabla 2.33 Clasificación de los lechos por carga – Manual de depuración Uralita [29]*

Como se muestra en la Tabla 41, los valores de carga hidráulica y orgánica se encuentran en el rango de un lecho de media carga. Además se optó por no considerar un sistema de recirculación, debido a las dificultades de un sistema de automatización en el sector y se dio prioridad al medio filtrante, que será material plástico debido a sus beneficios que tiene.

# **Rendimiento**

Para poder calcular el rendimiento esperado del filtro percolador propuesto en base a la carga orgánica aplicada, es necesario el ábaco de la Figura 53.

$$
CO_V = 0.46 \frac{kg * DBO_5}{m^3 * dia}
$$

*Figura 53 Rendimiento de los filtros percoladores respecto a la carga aplicada*

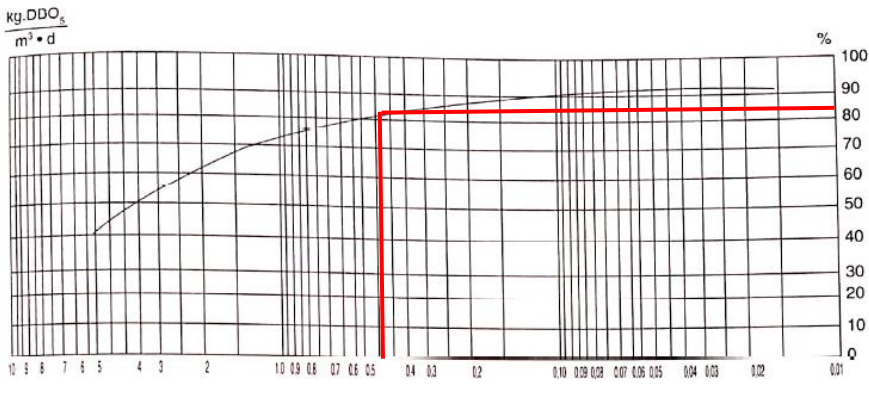

*Fuente: Figura 2.49 Lecho bacteriano – Manual de depuración Uralita [29]*

Como indica la Figura 53, para una carga orgánica de 0.46  $\frac{k g * DBO_5}{m^3 * dia}$ , se espera un rendimiento de 84%.

| <b>PARÁMETRO</b>        | <b>VALOR</b> | <b>UNIDAD</b> |
|-------------------------|--------------|---------------|
| Altura total del filtro | 2.20         | m             |
| Altura del lecho        | 2.00         | m             |
| Diámetro útil           | 6.00         | m             |
| Diámetro total          | 6.40         | m             |
| <b>Espesor</b> paredes  | በ 20         |               |

*Tabla 42 Dimensiones del filtro percolador propuesto*

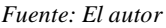

# **3.5.2.5 Lecho de secado de lodos**

Para rediseño del lecho de secado de lodos, se basaron en los criterios de diseño provenientes del Manual OPS 2005, se utiliza el caudal y la población futura, a su vez se siguió procedimientos ya realizados anteriormente en la sección 3.4.3.6.

# **DATOS**

- $SS =$  sólidos en suspensión en el agua residual (mg/l): 440
- $Qd$ = caudal de diseño (l/s): 0.96
- *Plodos* = densidad de lodos (kg/l)  $1.04$
- % solidos= porcentaje de solidos (8-12%) 12
- $T=$  temperatura (°C) 13
- $Td=$  tiempo de digestión (días) 63

 $\bullet$   $H =$  profundidad de aplicación (m): 0.40

**Carga de sólidos que ingresan al sedimentador (C)**

$$
C = Qd * Ss \t Ec.59
$$
  
\n
$$
C = 0.96 \frac{l}{s} * 440 \frac{mg}{l} * \frac{1kg}{1000000mg} * \frac{86400s}{1 \text{ dia}}
$$
  
\n
$$
C = 36.50 \text{ kg de } Ss/dia
$$

**Masa de sólidos que conforman los lodos (Mcd)**

 $M_{cd} = (0.5 * 0.7 * 0.5 * C) + (0.5 * 0.3 * C)$  Ec. 60  $M_{cd} = (0.5 * 0.7 * 0.5 * 36.50 kg de Ss/día) + (0.5 * 0.3 * 36.50 kg de Ss/día)$  $M_{cd} = 11.86$  kg de Ss/día

**Volumen diario de lodos digeridos (Vld)**

$$
V_{ld} = \frac{M_{cd}}{ploads * (\frac{\% de sólidos}{100})}
$$
 *Ec.* 61  

$$
V_{ld} = \frac{11.86 kg/dia}{1.04 kg/l * (\frac{12}{100})}
$$

$$
V_{ld} = 95.03 l/dia
$$

**Volumen de lodos a extraerse del tanque (Vel)**

$$
V_{el} = \frac{V_{ld} * Td}{1000} \qquad EC.62
$$

$$
V_{el} = \frac{95.03l/dia * 63.40 \text{ días}}{1000 l/m^3}
$$

$$
V_{el} = 6.03 m^3
$$

**Área teórica del lecho de secado de lodos (At)**

$$
At = \frac{V_{el}}{H} \hspace{1cm} EC.63
$$

$$
At = \frac{6.03 \, m^3}{0.4 \, m}
$$

$$
At = 15.06 \, m^2
$$

# **Nuevas medidas del lecho de secado de lodos**

$$
At = a * l \hspace{1cm} Ec.64
$$

*Se asumió una relación largo: ancho de 2:1*

$$
l = 2a \t Ec.65
$$
  
\n
$$
2a^2 = 15.06m^2
$$
  
\n
$$
a = \sqrt{\frac{15.06m^2}{2}}
$$
  
\n
$$
a = 2.75m
$$
  
\n
$$
l = 5.50m
$$

*Tabla 43 Comparación de las dimensiones del lecho de secado de lodos actual y teórico*

| <b>MAGNITUD</b>                 | <b>ACTUAL</b> | <b>TEÓRICO</b> | <b>UNIDAD</b> |
|---------------------------------|---------------|----------------|---------------|
| Largo                           | 8.20          | 5.50           | m             |
| Ancho                           | 2.75          | 2.75           | m             |
| Altura                          | 1.60          | 1.60           | m             |
| Profundidad de aplicación       | 0.40          | 0.40           | m             |
| Espesor de paredes y contrapiso | 0.20          | 0.20           | m             |

*Fuente: El autor*

Como muestra la Tabla 43, una vez realizado el diagnóstico según los criterios del Manual OPS 2005 y utilizando el caudal de diseño y la población futura, las dimensiones de la estructura se redujeron, por lo tanto, se concluye que, al ser un proceso meramente físico, no necesita un rediseño y puede conservar las dimensiones actuales.

## **3.5.2.6 Humedal artificial**

Para realizar el diseño del humedal artificial se tomaron criterios de diseño de la "Guía Práctica de Diseño, Construcción y Explotación de Sistemas de Humedales de Flujo Subsuperficial" (García y Corzo, 2008). [41]

# **DATOS**

- Caudal de diseño (l/s): Qd=  $0.96$ l/s= $82.94$ m<sup>3</sup>/d
- Demanda Bioquímica de Oxígeno (DBO<sub>5</sub>) inicial: 328 mg O<sub>2</sub>/l
- Demanda Bioquímica de Oxígeno (DBO<sub>5</sub>) deseada: 100 mg O<sub>2</sub>/l

#### **Concentración de contaminantes que ingresa al humedal artificial**

Considerando demanda bioquímica de oxígeno (DBO<sub>5</sub>) que ingresa a la PTAR es 328 mg O2/l, el tren de tratamiento propuesto reduciría significativamente este valor, por lo que la concentración de contaminantes que ingresarían al humedal artificial sería: % de residuos de contaminantes de cada elemento:

- Trampa de grasas= 35.79%
- Tanque séptico= 60%
- Filtro percolador= 25%

 $0.358 * 0.60 * 0.25 = 0.053$  $C = 328 mg O<sub>2</sub>/l * 0.053$  $C = 17.61 mg O<sub>2</sub>/l$ 

*La demanda bioquímica de oxígeno (DBO5) que ingresa al humedal artificial, una vez que pasó por el tren de tratamiento es de: 17.61mg O2/l*

#### **Superficie del humedal**

$$
S = \frac{Q}{k_A} ln\left[\frac{C_0}{C_1}\right] \qquad Ec.66
$$

Donde:

 $S = Superficie$  del humedal en m<sup>2</sup>

$$
Q = \text{Caudal en} \frac{m^3}{d}
$$

 $k_A$  = constante cinética de primer orden

 $C_0$  = concentración de contaminante inicial

 $C_1$  = concentración de contaminante deseada

$$
S = \frac{82.94m^3/d}{0.08m/d} ln \left[ \frac{17.61mg/l}{15mg/l} \right]
$$

$$
S = 166.31m^2
$$

*Gracias a las unidades de tratamiento anteriores, se espera reducir la demanda bioquímica de oxígeno (DBO5) de 328mg O2/l a 17.61mg O2/l, por lo tanto, ya se encontraría dentro de los límites permisibles del TULSMA 100mg O2/l. Ya que aún es necesario reducir los demás contaminantes, la implementación del humedal artificial sigue siendo una opción viable, sin embargo, para poder ocupar la Ecuación 66 es necesario que la concentración de DBO<sup>5</sup> deseada sea menor que la inicial, es por ello que se asumió un valor de 15 mg O2/l.*

*La guía práctica de diseño de García y Corzo menciona que para eliminar la DBO es adecuado un valor de constante cinética de primer orden*  $k_A = 0.08$  m/d

# **Dimensionamiento hidráulico**

Se aplica la Ley de Darcy, que describe el régimen del flujo en un medio poroso:

$$
Q = k_s * A_s * S \qquad Ec. 67
$$

Donde:

- $Q =$  caudal en m<sup>3</sup>/d
- ks= conductividad hidráulica del medio en una unidad de sección perpendicular a la dirección del flujo, en m<sup>3</sup>/m<sup>2</sup>d
- As= sección del humedal perpendicular a la dirección del flujo, en m²
- S= gradiente hidráulico o pendiente (dh/dL), en m/m

El factor de conductividad hidráulica ks varía en función de la cantidad y del tamaño de los huecos del medio granular utilizado, como indica la Tabla 44

| Tipo de substrato | Tamaño efectivo<br>$D10$ (mm) | Porosidad (%) | Conductividad hidráulica<br>$Ks(m^3/m^2-d)$ |
|-------------------|-------------------------------|---------------|---------------------------------------------|
| Arenas graduadas  | 2                             | 28-32         | 100-1000                                    |
| Arenas gravosas   | 8                             | $30 - 35$     | 500-5000                                    |
| Gravas finas      | 16                            | 35-38         | 1000-10000                                  |
| Gravas medianas   | 32                            | $36-40$       | 10000-50000                                 |
| Rocas pequeñas    | 128                           | 38-45         | 50000-250000                                |

*Tabla 44 Órdenes de magnitud de la conductividad hidráulica (ks) en función del tipo de material granular utilizado como sustrato.*

*Fuente: Reed, S.C., Crites, R.W. y Middlebrooks, E.J. (1995) [41]*

- *García y Corzo recomiendan adoptar un factor de seguridad para ks de 7 como mínimo.*
- *Los valores de la pendiente (S) que se suelen utilizar varían en el rango de 0.01 a 0.02 m/m, ya que pendientes mayores a 0.02 m/m conllevan un mayor costo de excavación.*

Una vez aclarados estos parámetros, se despeja la ecuación 68, obteniendo:

$$
A_s = \frac{Q}{k_s * S}
$$
  

$$
A_s = \frac{82.94 \, m^3/d}{\left(\frac{5000 \, m^3}{7} \, m^2 * d\right) * 0.01 \, m/m}
$$
  

$$
A_s = 11.61 m^2
$$

El substrato asumido será grava fina de 16mm de diámetro.

## **Ancho del humedal**

*La guía indica que se puede asumir una lámina de agua de 30 cm para favorecer la eliminación de nitrógeno.*

$$
W=\frac{A_s}{h} \hspace{1cm} EC.68
$$

$$
W = \frac{11.61m^2}{0.30m}
$$

 $W = 38.70m$ 

# **Longitud del humedal**

$$
L = \frac{S}{W}
$$
 
$$
Ec. 69
$$

$$
L = \frac{166.31m^2}{38.70m}
$$

$$
I = 4.30m
$$

$$
L = 1.50m
$$

Por facilidad de construcción y debido al lote disponible, es conveniente dividir en dos celdas de 6m de ancho y 14m de largo cada celda y de esta manera conseguir una superficie de 168m². Para permitir el paso del operador se establece una separación de 1m entre cada celda, como se muestra en la Figura 54.

*Figura 54 Sistema de humedales artificiales propuesto*

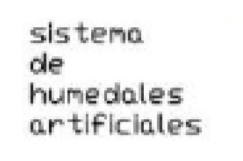

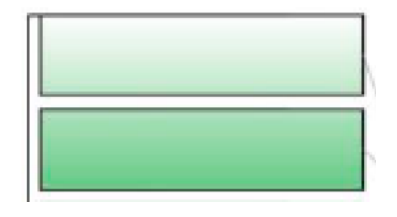

*Fuente: El autor*

*Considerando que la PTAR está ubicada en una zona altoandina, la vegetación considerada para el humedal es la Cortaderia nítida, mejor conocida como "sigse", ya que es una planta nativa del lugar y ambientada a los climas fríos.*

#### **3.5.3 Resultados esperados**

Para poder evaluar el desempeño esperado de la PTAR propuesta es necesario indicar la eficacia de remoción de contaminantes de cada unidad de tratamiento, las cuáles se asumieron en base a los porcentajes de remoción de la Tabla 5.

El tren de tratamiento propuesto se compone de: cribado, 3 trampas de grasas en serie, tanque séptico, filtro percolador de medio sintético y humedal artificial; para lo cual se calculó un porcentaje de remoción total.

$$
Residuo = 100\% - \% eficacia teórica \qquad EC.70
$$

*Eficacia total* =  $100 * [1 - (residuo<sub>1</sub> * residuo<sub>2</sub> * residuo<sub>3</sub> * ... * residuo<sub>n</sub>)]$  *Ec.* 71

#### **Eficacia total del tren de tratamiento propuesto**

Se calculó los porcentajes de eficacia de remoción en cada parámetro según las unidades de tratamiento que intervienen, como se muestran en las siguientes ecuaciones y en la Tabla 45.

#### - **Aceites y grasas**

$$
Eficacia total = 100 * [1 - (0.35 * 0.35 * 0.35 * 0.25)] \qquad Ec.72
$$

$$
Eficacia total = 98.90\%
$$

- **DBO<sup>5</sup>**

$$
Eficacia total = 100 * [1 - (0.71 * 0.71 * 0.71 * 0.60 * 0.25 * 0.15)] \qquad Ec. 73
$$

$$
Eficacia total = 99.20\%
$$

- **DQO**

*Eficacia total* = 
$$
100 * [1 - (0.30 * 0.15)]
$$
 *Ec.74*  
*Eficacia total* = 95.50%

- **Sólidos suspendidos (Ss)**

*Eficacia total* = 
$$
100 * [1 - (0.40 * 0.35 * 0.10)]
$$
 *Ec. 75*  
*Eficacia total* = 98.60%

- **Fósforo total**

*Eficacia total* = 
$$
100 * [1 - (0.85 * 0.65 * 0.85)]
$$
 *Ec.76*  
*Eficacia total* =  $53.04\%$ 

- **Nitrógeno total**

*Eficacia total* = 
$$
100 * [1 - (0.65 * 0.85)]
$$
 *Ec.77*  
*Eficacia total* =  $44.75%$ 

- **Amoniaco NH3-N**

*Eficacia total* = 
$$
100 * [1 - (0.88 * 0.85)]
$$
 *Ec.78*  
*Eficacia total* =  $25.20\%$ 

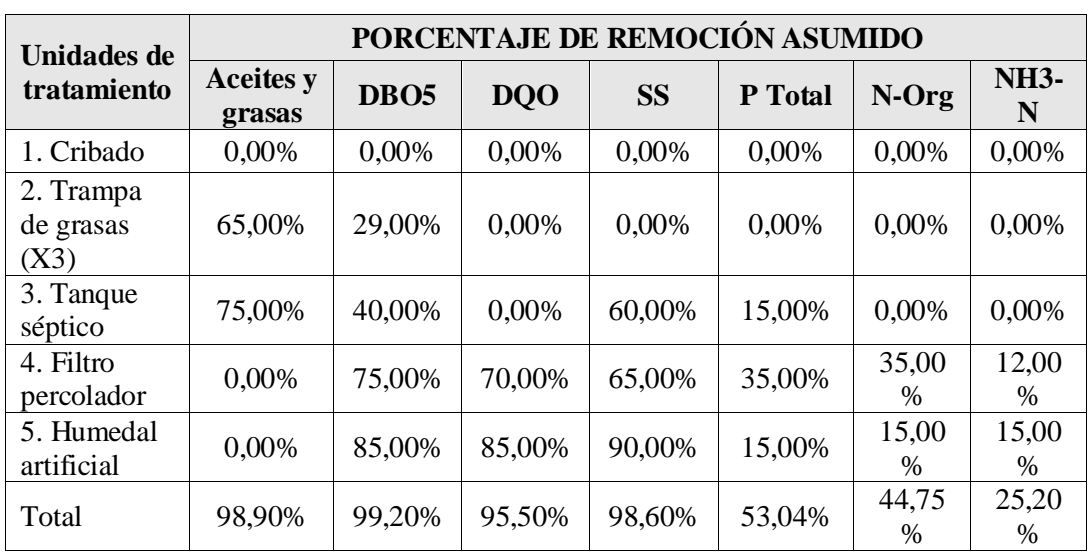

*Tabla 45 Eficacia de remoción asumida*

*Fuente: El autor*

Una vez calculados los porcentajes de remoción totales, se procedió con calcular los resultados de los parámetros que pasaron por el tren de tratamiento propuesto

## Salida esperada = Entrada actual \*  $(1 -$ remoción teórica) Ec. 79

- **Aceites y grasas**

Salida esperada = 
$$
2005.71 * (1 - 0.989)
$$

\n*Ec.* 80

$$
Salida esperada = 22.06
$$

- **DBO<sup>5</sup>**

Salida esperada = 
$$
328 * (1 - 0.992)
$$
 *Ec.* 81

Salida esperada =  $2.62$ 

- **DQO**

Salida esperada = 700 \* 
$$
(1 - 0.955)
$$

\nEc. 82

 $Salida$  esperada = 31.50

- **Sólidos suspendidos (Ss)**

Salida esperada = 
$$
440 * (1 - 0.986)
$$

\n*Ec.* 83

Salida esperada =  $6.16$ 

- **Fósforo total**

Salida esperada = 
$$
6.50 * (1 - 0.53)
$$

\n*Ec.84*

 $Salida$  esperada = 3.05

# - **Nitrógeno total**

Salida esperada = 
$$
22.48 * (1 - 0.447)
$$

\nEc.85

\nSalida esperada =  $12.42$ 

- **Amoniaco NH3-N**

Salida esperada = 
$$
15.50 * (1 - 0.252)
$$

\nEc.86

\nSalida esperada =  $11.60$ 

La Tabla 46 muestra los resultados del tren de tratamiento actual donde se evidencia que la mayoría de los parámetros aumentan con el tratamiento, por lo tanto, no existe una remoción de contaminantes adecuada. Por otra parte, la Tabla 47 indica que, con el tren de tratamiento propuesto, los resultados esperados cumplen con los límites establecidos por el TULSMA.

| <b>PARÁMETRO</b>       | $\mathbf{U}$        | <b>ENTRADA</b><br><b>ACTUAL</b> | <b>REMOCIÓN</b><br><b>ACTUAL</b> | <b>SALIDA</b><br><b>ACTUAL</b> | <b>LÍMITE</b><br>MÁX.<br><b>TULSMA</b> | <b>CONDICIÓN</b><br><b>ACTUAL</b> |
|------------------------|---------------------|---------------------------------|----------------------------------|--------------------------------|----------------------------------------|-----------------------------------|
| Aceites y grasas       | mg/L                | 2005.71                         | 44,99%                           | 1103.43                        | 30                                     | <b>NO CUMPLE</b>                  |
| Fósforo Total          | mg/L                | 6.5                             | 0,00%                            | 10                             | 10                                     | <b>SI CUMPLE</b>                  |
| DBO <sub>5</sub>       | mgO <sub>2</sub> /L | 328                             | 0,00%                            | 410                            | 100                                    | <b>NO CUMPLE</b>                  |
| <b>DQO</b>             | mg/L                | 700                             | 0,00%                            | 855                            | 200                                    | <b>NO CUMPLE</b>                  |
| Nitrógeno Total        | mg/L                | 22.48                           | 0,00%                            | 39.4                           | 50                                     | <b>SI CUMPLE</b>                  |
| Nitrógeno<br>Amoniacal | mg/L                | 15.5                            | 0,00%                            | 28.5                           | 30                                     | <b>SI CUMPLE</b>                  |
| Sólidos<br>suspendidos | mg/L                | 440                             | 47,72%                           | 230                            | 130                                    | <b>NO CUMPLE</b>                  |

*Tabla 46 Comparación del grado de remoción del tren de tratamiento actual*

*Fuente: El autor*

| <b>PARÁMETRO</b>       | $\mathbf{U}$        | <b>ENTRADA</b><br><b>ACTUAL</b> | <b>REMOCIÓN</b><br><b>PROPUESTA</b> | <b>SALIDA</b><br><b>ESPERADA</b> | LÍMITE<br>MÁX.<br><b>TULSMA</b> | <b>CONTROL</b><br><b>ESPERADO</b> |
|------------------------|---------------------|---------------------------------|-------------------------------------|----------------------------------|---------------------------------|-----------------------------------|
| Aceites y grasas       | mg/L                | 2005.71                         | 98,90%                              | 22.06                            | 30                              | SI<br><b>CUMPLE</b>               |
| Fósforo Total          | mg/L                | 6.50                            | 53,04%                              | 3.05                             | 10                              | <b>SI</b><br><b>CUMPLE</b>        |
| DBO <sub>5</sub>       | mgO <sub>2</sub> /L | 328                             | 99.20%                              | 2.62                             | 100                             | <b>SI</b><br><b>CUMPLE</b>        |
| <b>DQO</b>             | mg/L                | 700                             | 95,50%                              | 31.50                            | 200                             | <b>SI</b><br><b>CUMPLE</b>        |
| Nitrógeno Total        | mg/L                | 22.48                           | 44,75%                              | 12.42                            | 50                              | <b>SI</b><br><b>CUMPLE</b>        |
| Nitrógeno<br>Amoniacal | mg/L                | 15.50                           | 25,20%                              | 11.60                            | 30                              | <b>SI</b><br><b>CUMPLE</b>        |
| Sólidos<br>suspendidos | mg/L                | 440                             | 98,60%                              | 6.16                             | 130                             | <b>SI</b><br><b>CUMPLE</b>        |

*Tabla 47 Comparación de los parámetros esperados con los límites del TULSMA*

*Fuente: El autor*

#### **3.5.4 Plan de operación y mantenimiento**

Como se mencionó antes, uno de los causantes de que la PTAR ya no funcione correctamente, es la falta de mantenimiento, es por ello por lo que se propone un plan de operación y mantenimiento para garantizar que la PTAR funcione de forma óptima en el transcurso de su vida útil. El plan de operación y mantenimiento aplica para cada proceso unitario, para esto se requiere de un operador que debe cumplir con las recomendaciones que se indican a continuación.

#### **3.5.4.1 Plan de operación y mantenimiento del cribado**

El operador deberá controlar periódicamente las rejillas y retirar los objetos que se retienen ya que a la larga se puede obstruir el paso del agua residual que entrará a los demás procesos unitarios. El operador deberá usar el equipo adecuado, como se indica en la siguiente tabla:

| <b>FRECUENCIA</b>                 | <b>PERSONAL</b> | <b>ACTIVIDAD</b>                                                                                                    | <b>EQUIPO</b><br><b>HERRAMIENTA</b>                                                |
|-----------------------------------|-----------------|----------------------------------------------------------------------------------------------------|------------------------------------------------------------------------------------|
| $1 \text{ vez} / 15 \text{ días}$ | Operador        | • Realizar la limpieza de la<br>rejilla<br>• Llevar a cabo el correcto<br>de los objetos<br>manejo<br>retenidos                                         | $\bullet$ Equipo de<br>bioseguridad (Tabla<br>11)<br>• Rastrillo<br>$\bullet$ Pala |
| $1 \text{ vez}/ \text{año}$       | Operador        | · Revisar periódicamente el<br>estado de la rejilla<br>$\bullet$ Sustituir<br>los<br><b>barrotes</b><br>defectuosos de la rejilla (de<br>ser necesario) | $\bullet$ Equipo de<br>bioseguridad (Tabla<br>11)                                  |

*Tabla 48 Actividades de mantenimiento del cribado*

*Fuente: El autor*

# **3.5.4.2 Plan de operación y mantenimiento para la trampa de grasas**

El mantenimiento de la trampa de grasas consiste en realizar regularmente una limpieza de cada cámara cuando los sólidos cimentados ocupan el 25% del volumen, o a su vez, una vez por semana para prevenir grandes escapes de grasa y la generación de malos olores. El objetivo principal de la limpieza de las trampas de grasas es retirar las natas y lodos que pueden alterar el funcionamiento de los siguientes procesos unitarios.

| <b>FRECUENCIA   PERSONAL</b> |          | <b>ACTIVIDAD</b>                                                                                                    | <b>EQUIPO</b><br><b>HERRAMIENTAS</b>                                                                             |
|------------------------------|----------|----------------------------------------------------------------------------------------------------|----------------------------------------------------------------------------------------------------|
| 1 yez/ semana                | Operador | • Controlar periódicamente si<br>existe acumulación de natas<br>o grasas en la superficie de<br>cada cámara (mayor a 3 cm)                                                                                              | • Equipo de seguridad<br>(Tabla 11)                                                                              |
|                              | Operador | • Remover las natas de la<br>superficie<br>• Remover los sólidos del<br>fondo de las cámaras<br>• Agregar material absorvente<br>(arena para gatos) en el<br>fondo de la funda plástica<br>antes de verter los residuos | $\bullet$ Equipo de<br>bioseguridad (Tabla<br>11)<br>$\bullet$ Pala<br>• Material absorbente<br>• Funda plástica |

*Tabla 49 Actividades de mantenimiento de las trampas de grasas*

*Fuente: El autor*

# **3.5.4.3 Plan de operación y mantenimiento para el tanque séptico**

El mantenimiento del tanque séptico consiste en remover los lodos y espumas que se acumulan en el tanque de acuerdo con el intervalo de limpieza con el que fue diseñado, el intervalo puede variar siempre que exista una justificación que no afecte el funcionamiento de este proceso unitario. Los procedimientos de limpieza están basados en los criterios del manual OPS/CEPIS/05.168

| <b>FRECUENCIA</b>          | <b>PERSONAL</b> | <b>ACTIVIDAD</b>                                                                                                    | <b>EQUIPO</b><br><b>HERRAMIENTAS</b>                                                                                                    |
|----------------------------|-----------------|----------------------------------------------------------------------------------------------------|----------------------------------------------------------------------------------------------------|
| $1$ vez/ 6 meses           | Operador        | • Verificar la altura de los<br>lodos y natas                                                                                                    | $\bullet$ Equipo<br>de<br>seguridad<br>(Tabla<br>11)<br>• Listón de madera                                                                                                    |
| $1 \text{ vez}/\text{año}$ | Operador        | • Cerrar las llaves de paso<br>• Abrir todas las compuertas<br>del tanque, para que se<br>ventile y que se disipen los<br>gases existentes del mismo<br>$(15 \text{ minutes})$<br>• Remover las natas de la<br>superficie, para facilitar el<br>proceso, se puede aplicar cal<br>hidratada o ceniza vegetal en<br>la superficie y mezclarlos con<br>un listón de madera<br>• Retirar el lodo y las natas<br>mediante un carro cisterna<br>equipado con una bomba de<br>vacío y manguera<br>• Dejar secar los lodos en el<br>lecho de secado de lodos | $\bullet$ Equipo<br>de<br>seguridad<br>(Tabla<br>11)<br>• Listón de madera<br>$\bullet$ Carro cisterna<br>· Bomba de vacío<br>• Manguera<br>$\bullet$ Pala<br>$\bullet$ Carretilla |

*Tabla 50 Actividades de mantenimiento del tanque séptico*

*Fuente: El autor*

#### **3.5.4.4 Plan de operación y mantenimiento para los filtros percoladores**

Para comprobar el buen funcionamiento del filtro percolador, es necesario realizar un análisis físico-químico del agua residual mínimo una vez al año, para verificar la

eficiencia de remoción del filtro e identificar la aparición de problemas operacionales del mismo.

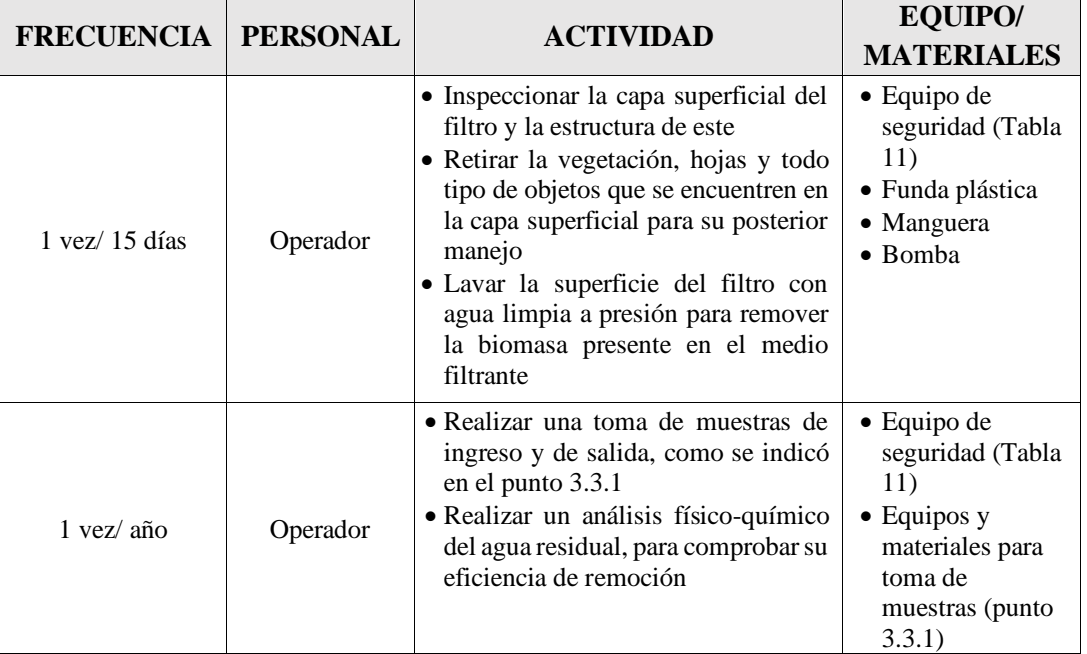

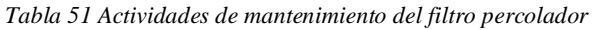

*Fuente: El autor*

# **3.5.4.5 Plan de operación y mantenimiento para el lecho de secado de lodos**

El operador deberá verificar si la altura de los lodos requiere la limpieza del lecho de secado. Al retirar los lodos, lo siguiente es su manejo y traslado.

| <b>FRECUENCIA</b>                 | <b>PERSONAL</b> | <b>ACTIVIDAD</b>                                                                                                    | EQUIPO/<br><b>MATERIALES</b>                                                                                                    |
|-----------------------------------|-----------------|----------------------------------------------------------------------------------------------------|----------------------------------------------------------------------------------------------------|
| $1 \text{ vez} / 15 \text{ días}$ | Operador        | • Inspeccionar el lecho de secado de<br>lodos<br>• Distribuir los lodos de<br>manera<br>uniforme para optimizar su secado                                                                                           | $\bullet$ Equipo de<br>seguridad (Tabla<br>11)<br>$\bullet$ Pala                                                                 |
| 1 yez/ 6 meses                    | Operador        | • Remover los lodos secos cuando ya<br>tengan una altura considerable<br>• Limpiar el lecho de secado con agua<br>a presión para su próximo uso<br>• Aglutinar los lodos en saquillos para<br>su posterior traslado | $\bullet$ Equipo de<br>seguridad (Tabla<br>11)<br>$\bullet$ Pala<br>$\bullet$ Manguera<br>$\bullet$ Bomba<br>• Saquillos de lona |

*Tabla 52 Actividades de mantenimiento del lecho de secado de lodos*

*Fuente: El autor*

# **3.5.4.1 Plan de operación y mantenimiento para el humedal artificial**

El operador deberá verificar si la altura de los lodos requiere la limpieza del lecho de secado. Al retirar los lodos, lo siguiente es su manejo y traslado.

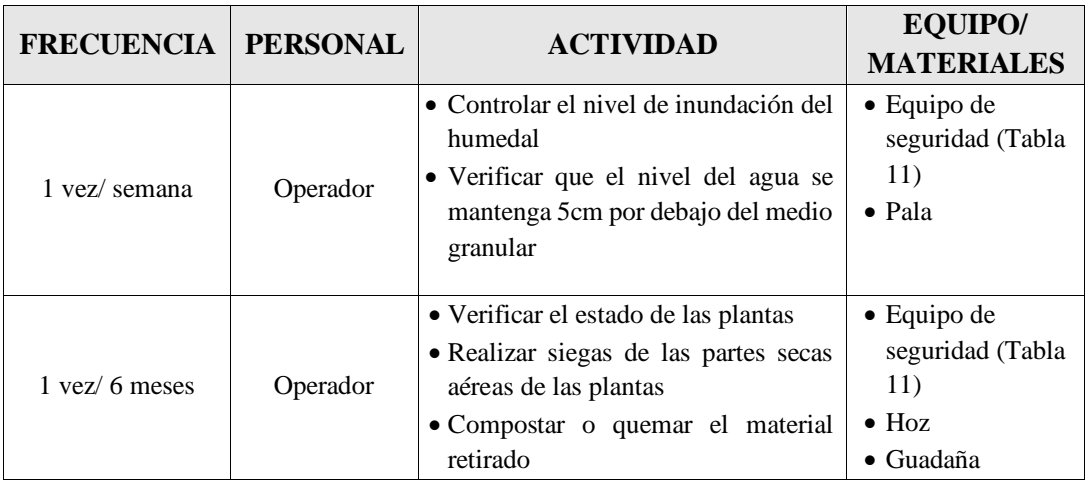

*Tabla 53 Actividades de mantenimiento del humedal artificial*

*Fuente: El autor*

# **CAPÍTULO IV**

#### **CONCLUSIONES Y RECOMENDACIONES**

#### **4.1 Conclusiones**

- Considerando la eficiencia de remoción real, se concluye que el tren de tratamiento de aguas residuales actual no reduce los contaminantes a los límites permisibles por el TULSMA 2015. Por esta razón se propone un nuevo tren de tratamiento que se compone de: cribado, trampa de grasas, tanque séptico, filtro percolador, lecho de secado de lodos y humedal artificial; calculados para un periodo de diseño de 20 años, siempre y cuando se siga el plan de operación y mantenimiento.
- Gracias a la medición de los caudales llevada a cabo en 14 días por 12 horas diarias se pudo identificar que no existen caudales atípicos, por lo que fue factible calcular el caudal máximo horario por el método estadístico de Metcalf & Eddy, donde se obtuvo un caudal de 0.67 l/s y considerando un factor de seguridad de 10% dio como resultado un caudal de 0.741 l/s, el mismo que se utilizó para realizar el diagnóstico de funcionamiento actual de cada componente de la PTAR.
- Por medio del análisis físico químico que se realizó tanto en el agua residual de ingreso como de salida se pudo evidenciar que en 5 de 10 parámetros analizados (fósforo total, DBO5, DQO, nitrógeno y nitrógeno amoniacal) no existe remoción de contaminantes. A su vez, en los únicos parámetros (sólidos suspendidos, aceites y grasas) donde existe una ligera remoción de contaminantes aun no cumplen con el límite máximo permitido para descargas de agua en cuerpos de agua dulce establecidos en el TULSMA 2015. Concluyendo así que la PTAR no está funcionando adecuadamente.
- Según los resultados del análisis físico químico del agua residual de ingreso y de salida se puede notar que el parámetro que se encuentra más alejado de los límites máximos que establece el TULSMA son los aceites y grasas, lo que se relaciona directamente con la existencia de queserías que hacen sus descargas en el alcantarillado, algunas sin trampa de grasas. Es por esto que se propone incorporar un nuevo proceso unitario constituido por 3 cámaras de grasas y un rediseño del tanque séptico para garantizar que los valores se encuentren dentro de los límites permisibles.
- Se ha determinado la incorporación de un filtro percolador de medio plástico en lugar del filtro anaerobio de flujo ascendente que se encuentra actualmente, debido a su fácil mantenimiento y sus buenos resultados en la remoción de: DBO<sub>5,</sub> DQO, sólidos suspendidos, fósforo y nitrógeno; para asegurar que se encuentren dentro de los límites establecidos por el TULSMA.
- Como un último control previo la descarga al cuerpo de agua se ha considerado implementar un humedal artificial debido a su fácil construcción y mantenimiento, sus buenos registros de remoción de materia orgánica, sólidos suspendidos, fósforo y nitrógeno permiten omitir procesos unitarios como el filtro descendente actual.

## **4.2 Recomendaciones**

• Considerando que la falta de mantenimiento de la PTAR ha sido uno de los causantes de su deterioro y de su mal funcionamiento actual, se ha elaborado un plan de operación y mantenimiento de cada uno de los procesos unitarios que intervienen en el tratamiento de las aguas residuales, por lo que se recomienda que sea llevado a cabo por un operador capacitado para garantizar el correcto funcionamiento de los componentes.

• Se recomienda verificar la existencia de una trampa de grasas en cada quesería de la zona que realiza las descargas al alcantarillado, ya que los valores de aceites y grasas son los que causan mayor impacto en relación a los demás parámetros, por lo tanto, un mayor control permitiría que estos valores no superen a los que se asumieron en el diseño.

Se recomienda realizar los análisis físico químico del agua en un laboratorio calificado, mínimo una vez al año para verificar la eficiencia del tren de tratamiento propuesto y si los parámetros se encuentran en los límites permisibles para descargas a un cuerpo de agua dulce.

• A fin de garantizar el funcionamiento óptimo de la PTAR, se recomienda capacitar al operador para que sea capaz de dar el mantenimiento y limpieza de cada proceso unitario, así mismo que pueda llevar el control periódico de cada proceso unitario.

# **Bibliografía**

- [1] N. Chulluncuy, «Tratamiento de agua para consumo humano,» *Ingeniería Industrial,* nº 29, pp. 153-154, 2011.
- [2] Conagua, «Uso agrupado abastecimiento público,» de *Usos del Agua* , 2011, p. 51.
- [3] Lozano y Rivas, «Antecedentes y Definiciones Básicas,» de *Diseño de Depuradoras de Aguas Residuales*, 2012.
- [4] A. Troconis, de *Tratamiento de Aguas Residuales*, Miami, 2010.
- [5] A. Jouravlev, «Los servicios de agua potable y saneamiento en el umbral del siglo XXI,» *CEPAL,* nº 74, pp. 1-66, 2004.
- [6] A. Molina, M. Pozo y J. C. Serrano, de *AGUA SANEAMIENTO E HIGIENE: medición de los ODS en Ecuador*, Quito, Instituto Nacional de Estadísticas y Censos y UNICEF, 2018.
- [7] L. Alarcón, «Aguas servidas, un riesgo para los ríos del país,» *El Comercio,* 8 Agosto 2019.
- [8] Naciones Unidas, Objetivos de Desarrollo Sostenible, 2021.
- [9] C. Fernández Jáuregui y A. Crespo Milliet, «El agua, recurso único,» de *El derecho humano al agua: situación actual y retos de futuro*, 2008, pp. 19-38.
- [10] W. Lozano, «Contaminación Hídrica,» de *FUNDAMENTOS DE DISEÑO DE PLANTAS DEPURADORAS DE AGUAS RESIDUALES*, Bogotá, 2012, p. 26.
- [11] Organización Mundial de la Salud, «Saneamiento,» 14 Junio 2019. [En línea]. Available: https://www.who.int/es/news-room/fact-sheets/detail/sanitation. [Último acceso: 15 Octubre 2021].
- [12] Secretaría del Agua, «SENAGUA,» 6 Agosto 2014. [En línea]. Available: https://www.agua.gob.ec/ley-de-aguas/. [Último acceso: 5 Enero 2022].
- [13] Asamblea Constituyente, «Derechos del Buen Vivir,» de *Constitución de la República del Ecuador*, Quito, 2008, p. 29.
- [14] Asamblea Nacional, «Delitos contra el agua,» de *CÓDIGO ORGÁNICO INTEGRAL PENAL*, Quito, 2021, p. 97.
- [15] M. De la Vega, «Remoción de Contaminantes,» de *Eficiencia en Plantas de Tratamiento de Aguas Residuales*, México D.F., Refugia, 2012, p. 81.
- [16] La Hora, «Planta de Tratamiento para Mochapata,» 23 Febrero 2002. [En línea]. Available: https://lahora.com.ec/noticia/1000055983/planta-de-tratamientopara-mochapata. [Último acceso: 17 Octubre 2021].
- [17] A. Traponte, «Las Aguas Residuales,» de *Depuración y regeneración de aguas residuales urbanas*, Alicante, 2013, p. 19.
- [18] Metcalf y Eddy, «Características físicas, químicas y biológicas del agua residual y sus procedencias,» de *INGENIERÍA DE AGUAS RESIDUALES*, Madrid, McGraw-Hill, 1995, pp. 54-55.
- [19] M. De La Vega, «Contaminación del agua,» de *Situación de los recursos hídricos en México*, México D.F, 2012, pp. 21-27.
- [20] Metcalf y Eddy, «Tratamiento, vertido y reutilizacion,» de *Ingenieria de aguas residuales*, 1995, pp. 53-55.
- [21] R. Rojas, «Sistemas de Tratamiento de Aguas Residuales,» de *GETIÓN INTEGRAL DE TRATAMIENTO DE AGUAS RESIDUALES*, 2002, p. 16.
- [22] J. Romero, de *Teoría y principios de diseño*, Bogotá, Escuela Colombiana de Ingeniería, 2000, pp. 27-66.
- [23] S. Navarro, «Aguas residuales y agua potable,» 2012. [En línea]. [Último acceso: 15 Enero 2022].
- [24] J. Romero, «Características de importancia en aguas residuales,» de *Tratamiento de aguas residuales*, Bogotá, Escuela Colombiana de Ingeniería, 2004, pp. 57- 59.
- [25] C. Murillo, «Conceptos básicos del tratamiento de aguas residuales,» de *Tratamiento y Reúso de Aguas Residuales Parte 2*, pp. 20-21.
- [26] TULSMA, «NORMA DE CALIDAD AMBIENTAL Y DE DESCARGA DE EFLUENTES: RECURSO AGUA,» de *LEY DE GESTION AMBIENTAL*, Quito, 2015, pp. 20-23.
- [27] J. Ferrer y A. Seco, «Métodos para el tratamiento de aguas residuales,» de *Introducción a los tratamientos de aguas*, Valencia, UNIVERSIDAD POLITÉCNICA DE VALENCIA, 2008, p. 66.
- [28] Hazen y Sawyer, «Cribado y Estudios Hidráulicos de la Cámara de Llegada,» *CAR,* vol. 3, pp. 1-3, 2011.
- [29] A. Hernández Muñoz, A. Hernández Lehmann y P. Galán, de *Manual de Depuración Uralita*, Madrid, Thomson, 2004, pp. 121-125.
- [30] E. Rosales, «Tanques sépticos. Conceptos teóricos base y aplicaciones,» *Tecnología en marcha,* vol. 18, nº 2, pp. 27-28.
- [31] Comisión Nacional del Agua, «DISEÑO DE PLANTAS DE TRATAMIENTO DE AGUAS RESIDUALES MUNICIPALES:FILTROS ANAEROBIOS DE FLUJO ASCENDENTE,» de *MANUAL DE AGUA POTABLE, ALCANTARILLADO Y SANEAMIENTO*, México, 2015.
- [32] Organización Panamericana de la Salud, de *GUÍA PARA EL DISEÑO DE TANQUES SÉPTICOS, TANQUES IMHOFF Y LAGUNAS DE ESTABILIZACIÓN*, Lima, 2005, pp. 18-21.
- [33] Metcalf y Eddy, «Rendimiento de eliminación del constituyente,» de *Ingeniería de aguas residuales*, Madrid, McGraw-Hill, 1995, p. 195.
- [34] J. Wongthanate, N. Mapracha, P. Benjaphorn y C. Arunlertaree, «Efficiency of Modified Grease Trap for Domestic Wastewater Treatment,» *The Journal of Industrial Technology,* vol. 10, nº 2, pp. 19-20, 2014.
- [35] Ministerio de Desarrollo Económico, «Eficiencias típicas de remoción,» de *RAS 2000 Tratamiento de Aguas Residuales Municipales*, Bogotá, 2000, p. 46.
- [36] J. García y A. Corzo, «Mecanismos de eliminación de los contaminantes,» de *Depuración con*, Catalunya, Universidad, 2008, pp. 11-18.
- [37] «NORMA DE CALIDAD AMBIENTAL Y DE DESCARGA DE EFLUENTES: RECURSO AGUA,» de *ANEXO 1 LIBRO VI TULSMA*, Quito, 2015, pp. 294-321.
- [38] ISDECO, «SISTEMA ECONOMICO PRODUCTIVO,» de *PLAN PARROQUIAL DE DESARROLLO YANAYACU 2011 - 2031*, 2011, pp. 55-83.
- [39] GAD Quero, «Caudales por Agua,» Quero, 2011, p. 42.
- [40] M. d. D. Económico, «Sección II Título E Tratamiento de Aguas Residuales,» de *REGLAMENTO TÉCNICO DEL SECTOR DE AGUA POTABLE Y SANEAMIENTO BASICO RAS - 2000*, Bogotá, 2000, pp. 129-130.
- [41] Secretaría del Agua, «Bases de Diseño,» de *NORMA CO 10.7 - 602 NORMA DE DISEÑO PARA SISTEMAS DE ABASTECIMIENTO DE AGUA POTABLE, DISPOSICIÓN DE EXCRETAS Y RESIDUOS LÍQUIDOS EN EL ÁREA RURAL*, pp. 27-32.
- [42] C. Carvajal, «Modelos de diseño,» de *MODELO PARA COMPARAR DISEÑOS DE FILTRO PERCOLADOR*, Bogotá, 2020, pp. 39-40.
- [43] INEN, «Normas para estudio y diseño de sistemas de agua potable y disposicion de aguas residuales para oblaciones mayores a 1000 habitantes,» de *CÓDIGO DE PRÁCTICA ECUATORIANO*, Quito, 1992, pp. 309-322.
- [44] V. Lahera, «INFRAESTRUCTURA SUSTENTABLE: LAS PLANTAS DE TRATAMIENTO,» *QUIVERA,* vol. 12, nº 2, pp. 65-66, 2010.
- [45] L. Virginia, «Infraestructura Sustentable: Las Plantas de Tratamiento de Aguas Residuales,» Comisión de Cuenca, 9 Mayo 2017. [En línea]. Available: https://comisiondelacuenca.mx/infraestructura-sustentable-las-plantastratamiento-aguas-residuales/. [Último acceso: 29 Octubre 2021].
- [46] Emapal, «Documento preliminar,» de *Plan Estratégico*, 2009.
- [47] M. Bossingham, N. Carnell y W. Campbell, de *Water balance, hydration status, and fat-free mass hydration in younger and older adults*, Am J Clin Nutr, 2005, pp. 1342-1350.
- [48] A. Noyola, de *Tendencias en el Tratamiento de aguas residuales domestias en*, pp. 2-7.
- [49] A. Troconis, «Tratamiento primario,» de *Tratamiento de Aguas Residuales*, 2010, p. 9.

# **ANEXOS**

# **ANEXO 1.- FOTOGRAFÍAS**

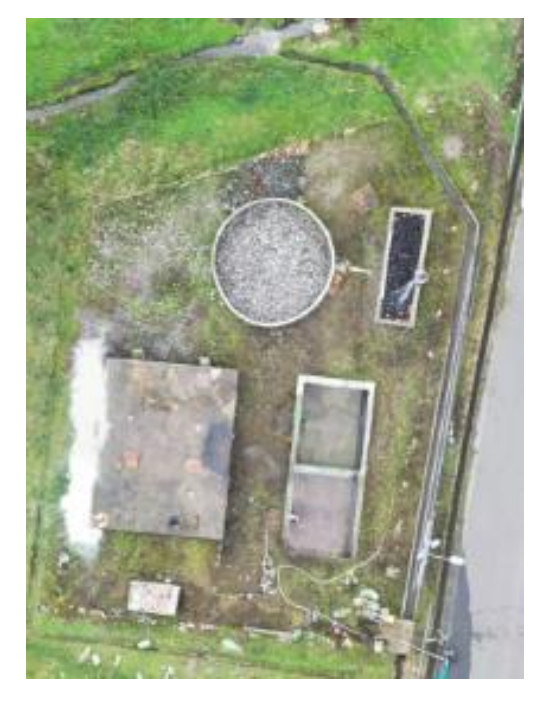

*Figura 55 PTAR de la comunidad Mochapata*

*Fuente: El autor*

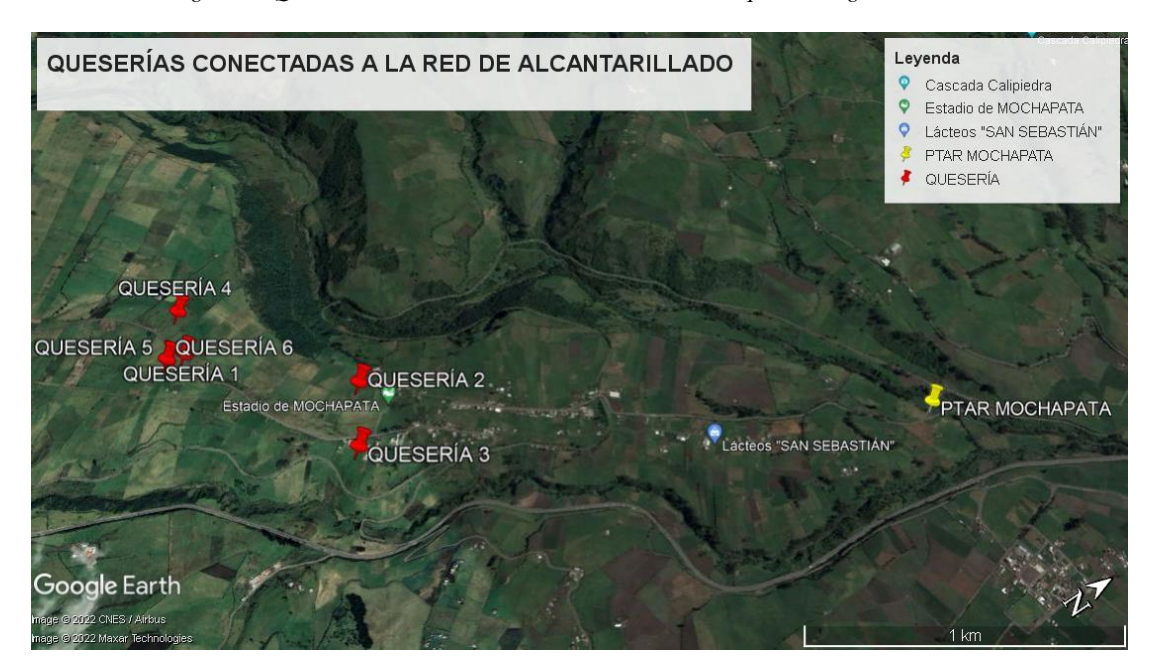

*Figura 56 Queserías conectadas a la red de alcantarillado que descarga en la PTAR*

*Fuente: El autor*

*Figura 57 Medición del caudal de ingreso*

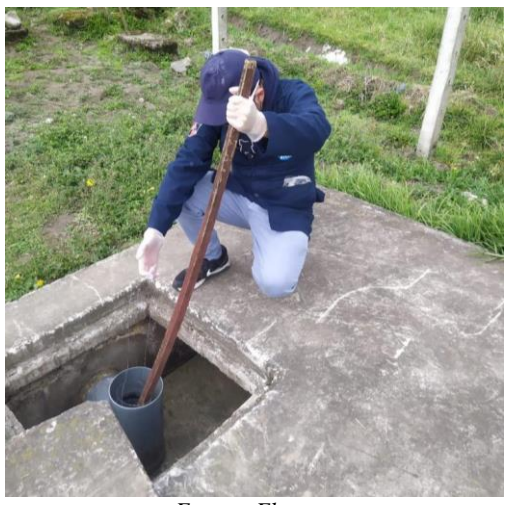

*Fuente: El autor*

*Figura 58 Toma de muestras del afluente*

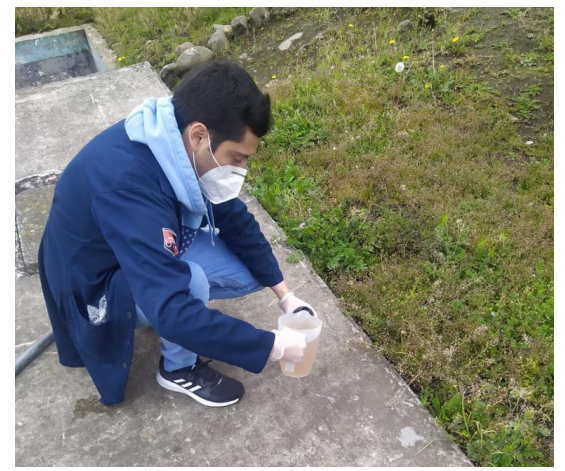

*Fuente: El autor*

*Figura 59 Toma de muestras del efluente*

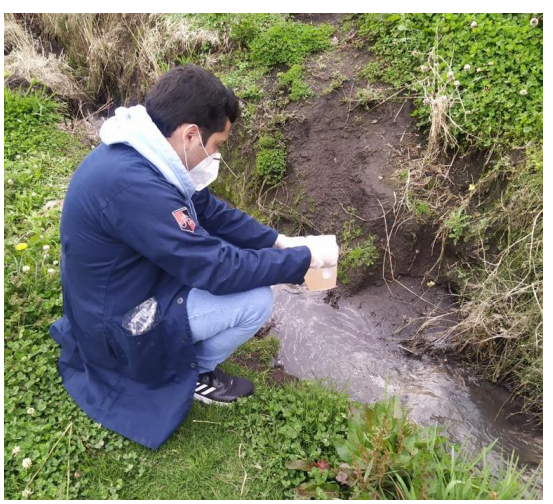

*Fuente: El autor*
### **ANEXO 2.- DOCUMENTOS**

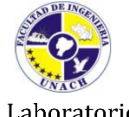

LABORATORIO DE SERVICIOS AMBIENTALES

Laboratorio de ensayo acreditado por el SAE con acreditación No. SAE LEN 17-012

Nº SE: 010-22

### **INFORME DE ANALISIS**

**NOMBRE:** Erick Santiago Herrera Narváez **EMPRESA: Proyecto de Tesis UTA** DIRECCIÓN: Barrio Los Girasoles, Huachi Grande, Ambato TELÉFONO: 0983070003 - 0984609890

INFORME Nº 010-22 Nº SE: 010-22

FECHA DE RECEPCIÓN: 21-02-22 **FECHA DE INFORME: 02 - 03-22** 

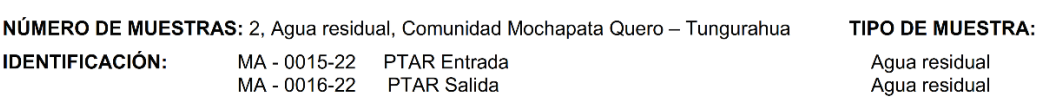

El laboratorio se responsabiliza solo del análisis, no de las muestras.

### RESULTADO DE ANÁLISIS

 $MA - 015-22$ 

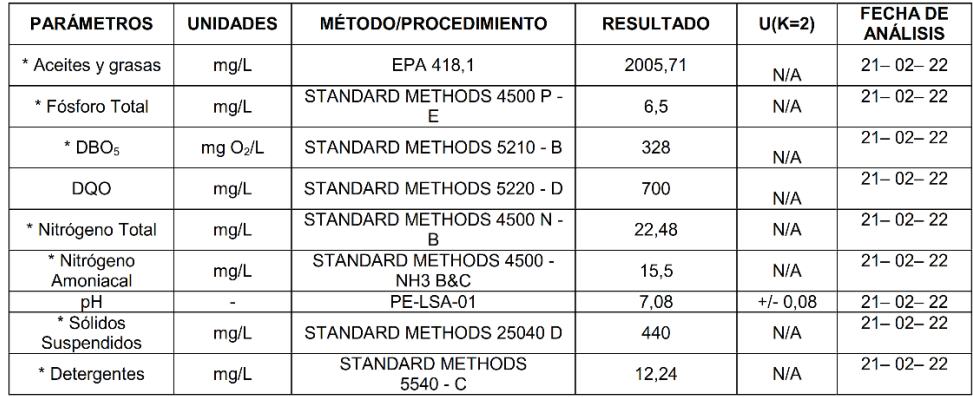

### $MA - 016 - 22$

| <b>PARÁMETROS</b>    | <b>UNIDADES</b>     | <b>MÉTODO/PROCEDIMIENTO</b> | <b>RESULTADO</b> | $U(K=2)$ | <b>FECHA DE</b><br><b>ANALISIS</b> |
|----------------------|---------------------|-----------------------------|------------------|----------|------------------------------------|
| * Aceites y grasas   | mq/L                | EPA 418.1                   | 1103.43          | N/A      | $21 - 02 - 22$                     |
| * Fósforo Total      | mq/L                | STANDARD METHODS 4500 P -   | 10               | N/A      | $21 - 02 - 22$                     |
| $*$ DBO <sub>5</sub> | mgO <sub>2</sub> /L | STANDARD METHODS 5210 - B   | 410              | N/A      | $21 - 02 - 22$                     |
| <b>DQO</b>           | mq/L                | STANDARD METHODS 5220 - D   | 855              |          | $21 - 02 - 22$                     |

<sup>-</sup>Los resultados de este informe corresponden únicamente a la(s) muestra(s) analizada(s).

### Página1 de2

L.S.A. Campus Máster Edison Riera Km $1\,\%$ vía a Guano Bloque Administrativo.

FMC2101-01

<sup>-</sup> Los ensayos marcados con ( $*$ ) no se encuentran dentro del alcance de acreditación del SAE.<br>-Se prohíbe la reproducción parcial de este informe sin la autorización del laboratorio.

<sup>-</sup>LSA libera su responsabilidad por la información proporcionada por el cliente y el uso que se le dará a los resultados

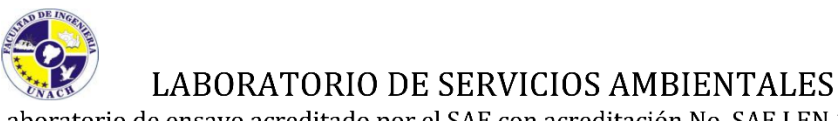

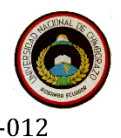

Laboratorio de ensayo acreditado por el SAE con acreditación No. SAE LEN 17-012

Nº SE: 010-22

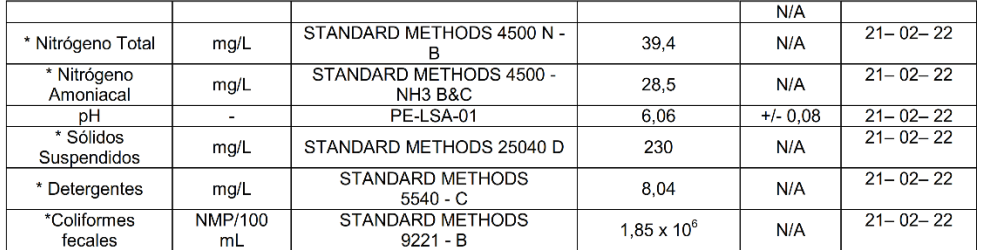

MÉTODOS UTILIZADOS: Métodos Normalizados para el Análisis de Aguas Potables y Residuales APHA, AWWA, WPCF, STANDARD METHODS 23° EDICIÓN y métodos HACH adaptados del STANDARD METHODS 23º EDICIÓN. REGLA DE DECISIÓN ACORDADA: No aplica

### RESPONSABLES DEL ANÁLISIS:

Dr. Juan Carlos Lara Ing. José Latorre S.

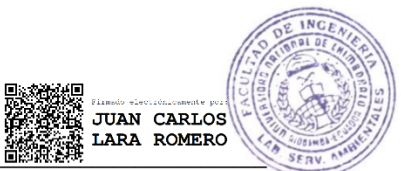

Dr. Juan Carlos Lara R.<br>TECNICO L.S.A.

-Los resultados de este informe corresponden únicamente a  $a(s)$  muestra $(s)$  analizada $(s)$ .

-LSA libera su responsabilidad por la información proporcionada por el cliente y el uso que se le dará a los resultados

Página2 de2

L.S.A. Campus Máster Edison Riera Km $1\,\%$ vía a Guano Bloque Administrativo.

FMC2101-01

<sup>-</sup> Los ensayos marcados con  $(*)$  no se encuentran dentro del alcance de acreditación del SAE.<br>-Se prohíbe la reproducción parcial de este informe sin la autorización del laboratorio.

### **ANEXO 3.- PLANOS**

# IMPLANTACIÓN Y ELEVACIÓN

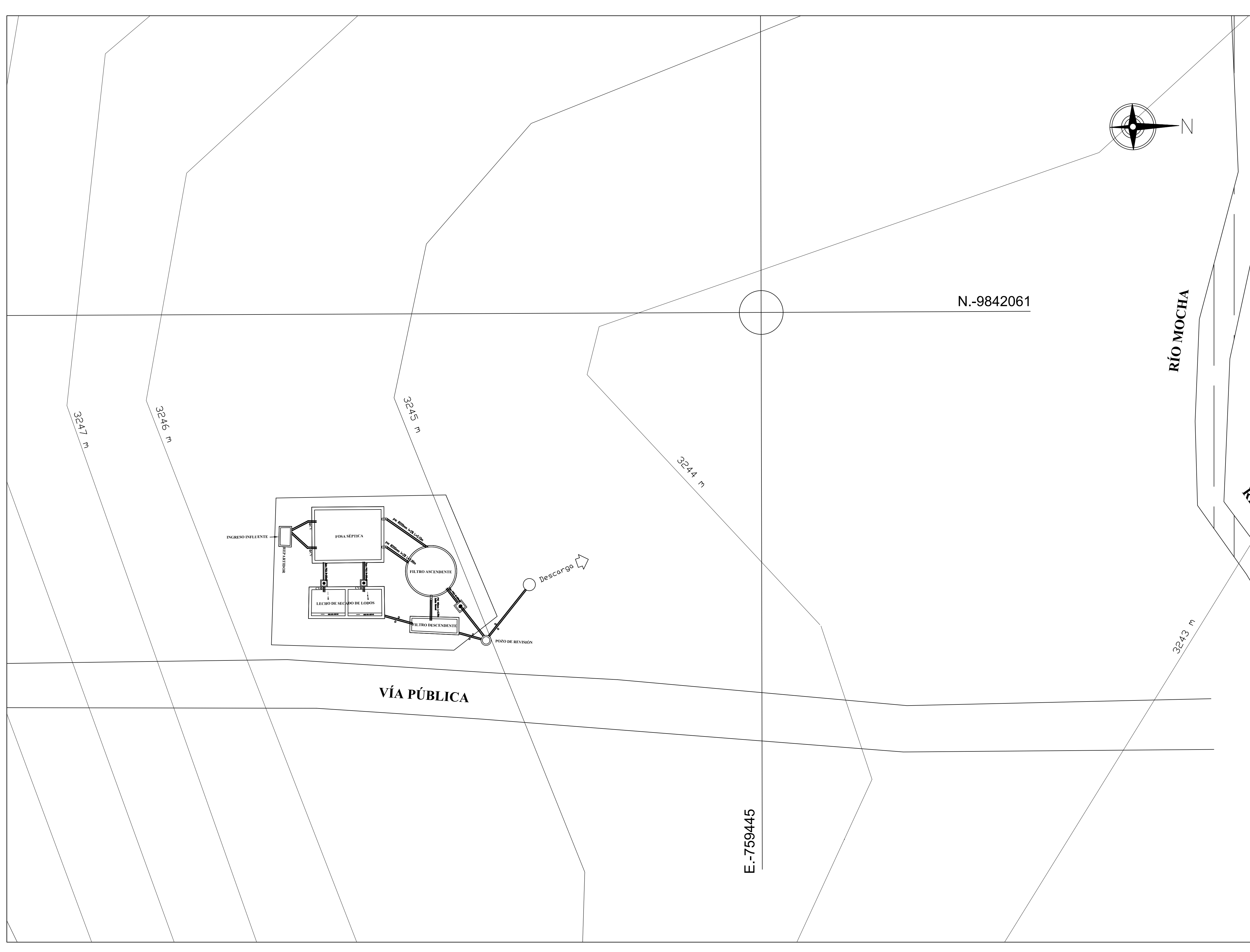

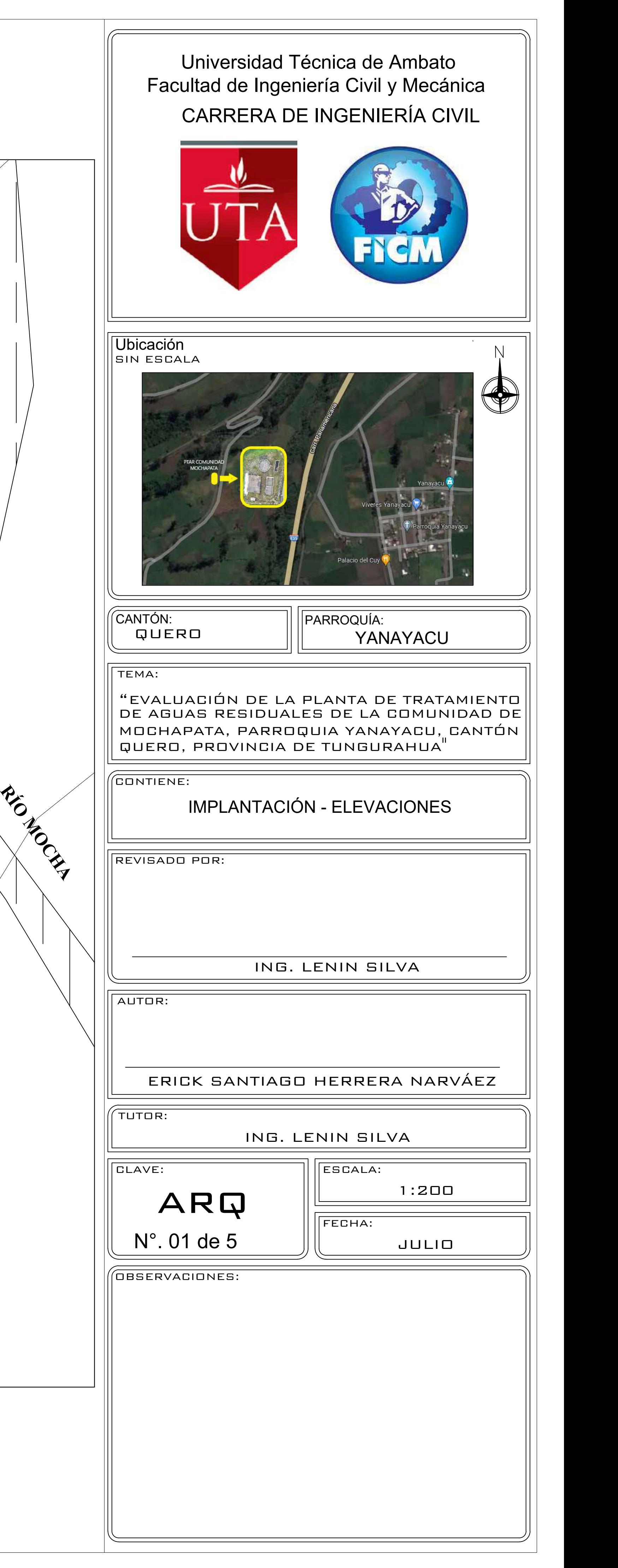

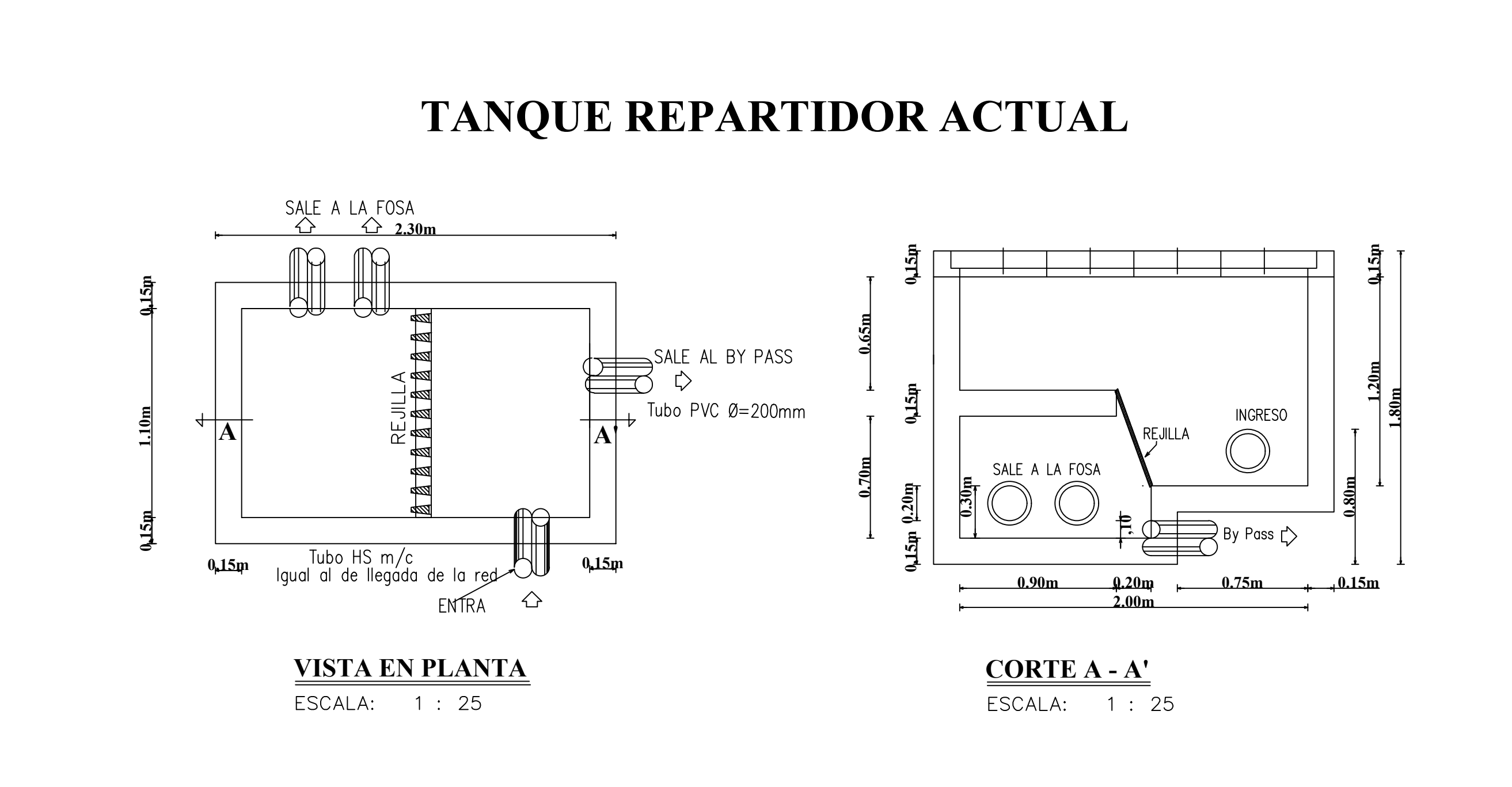

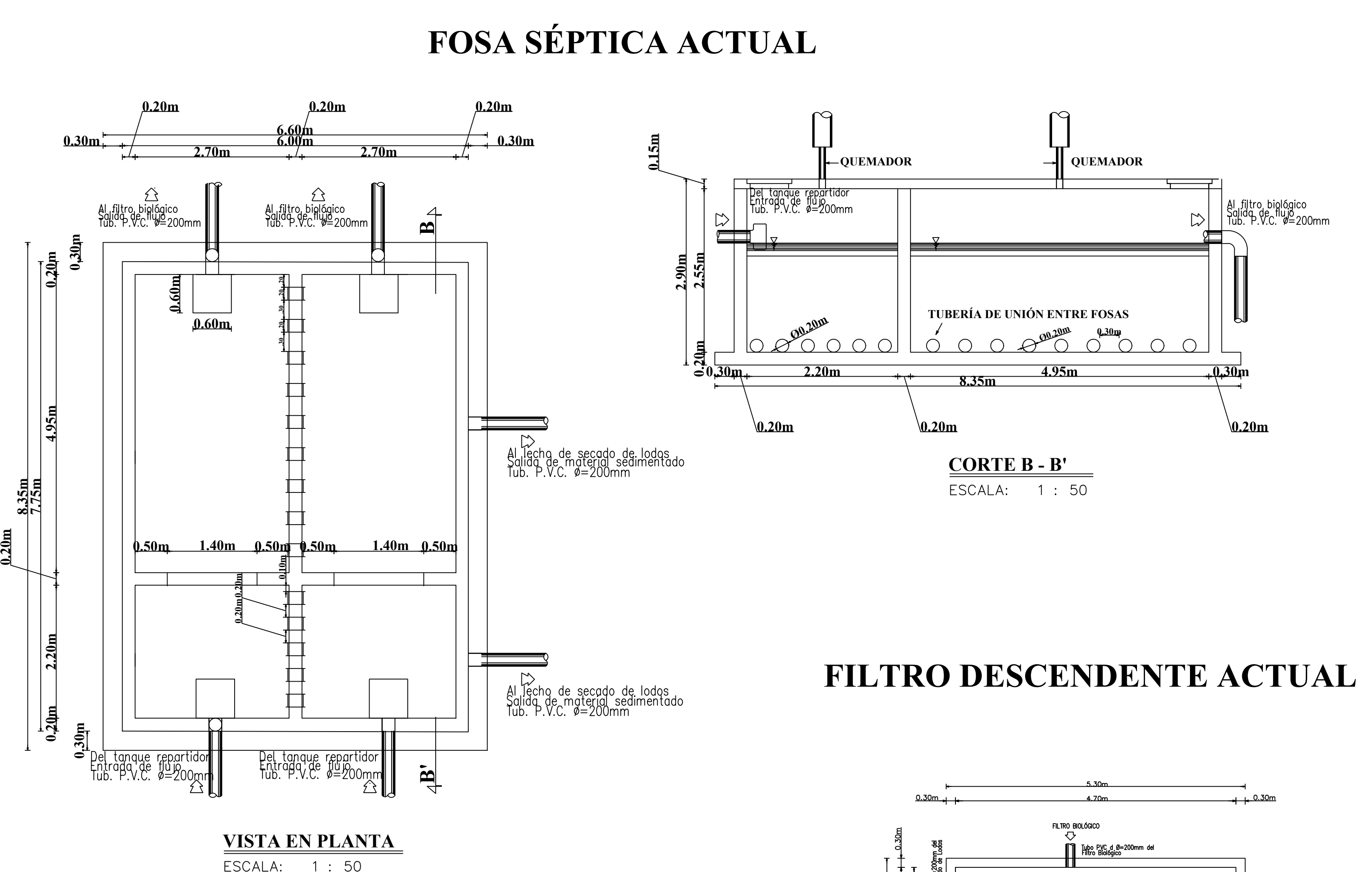

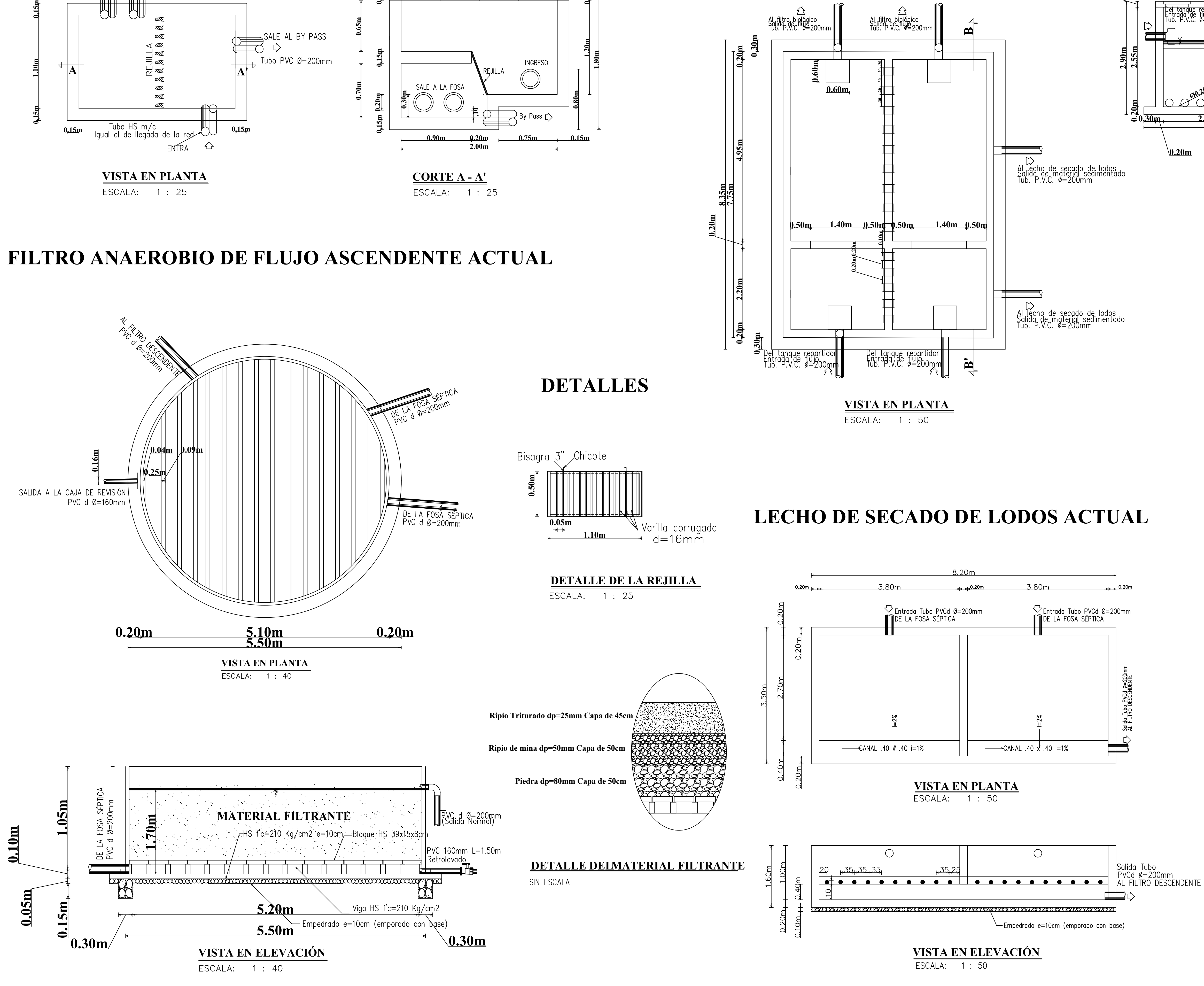

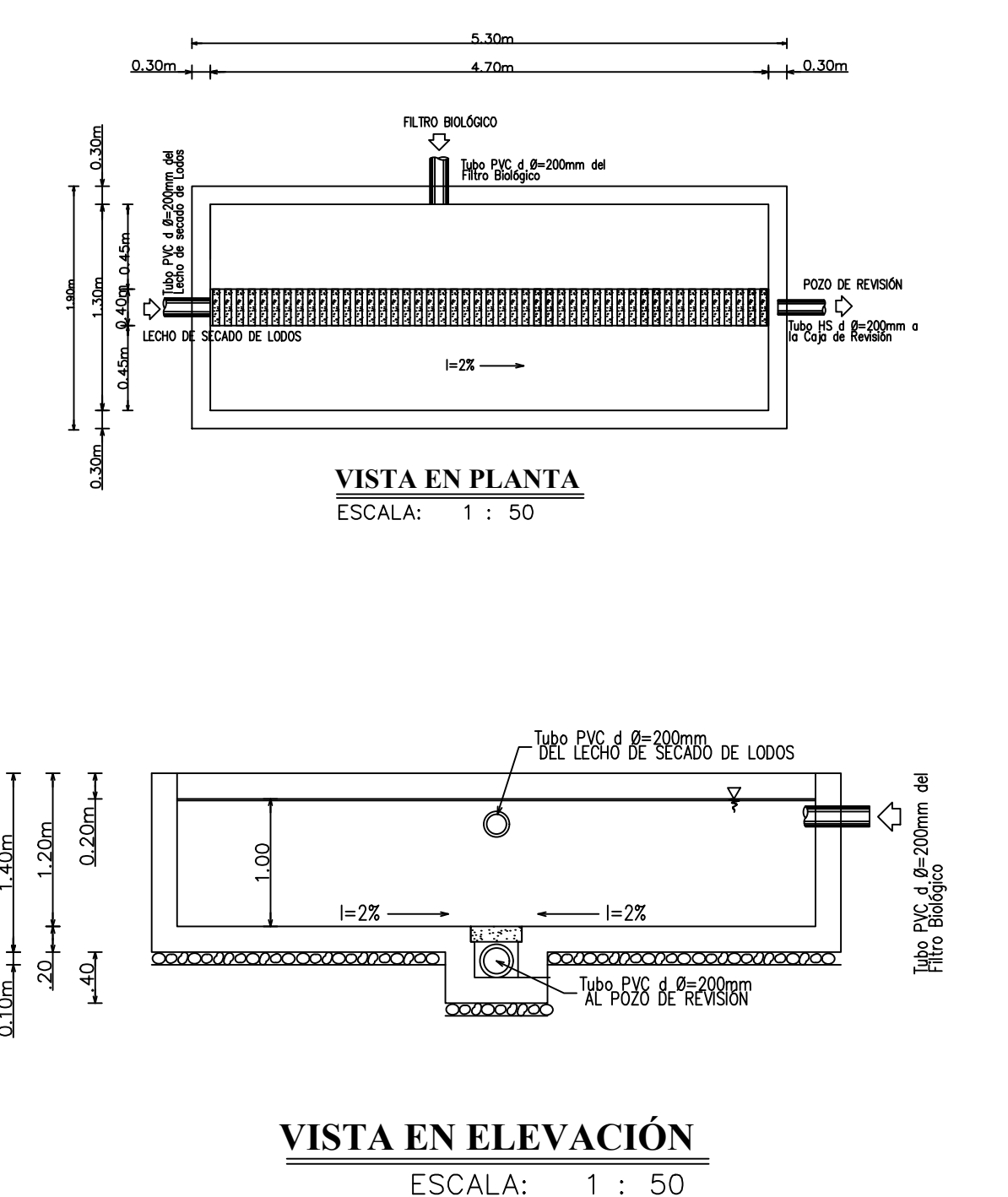

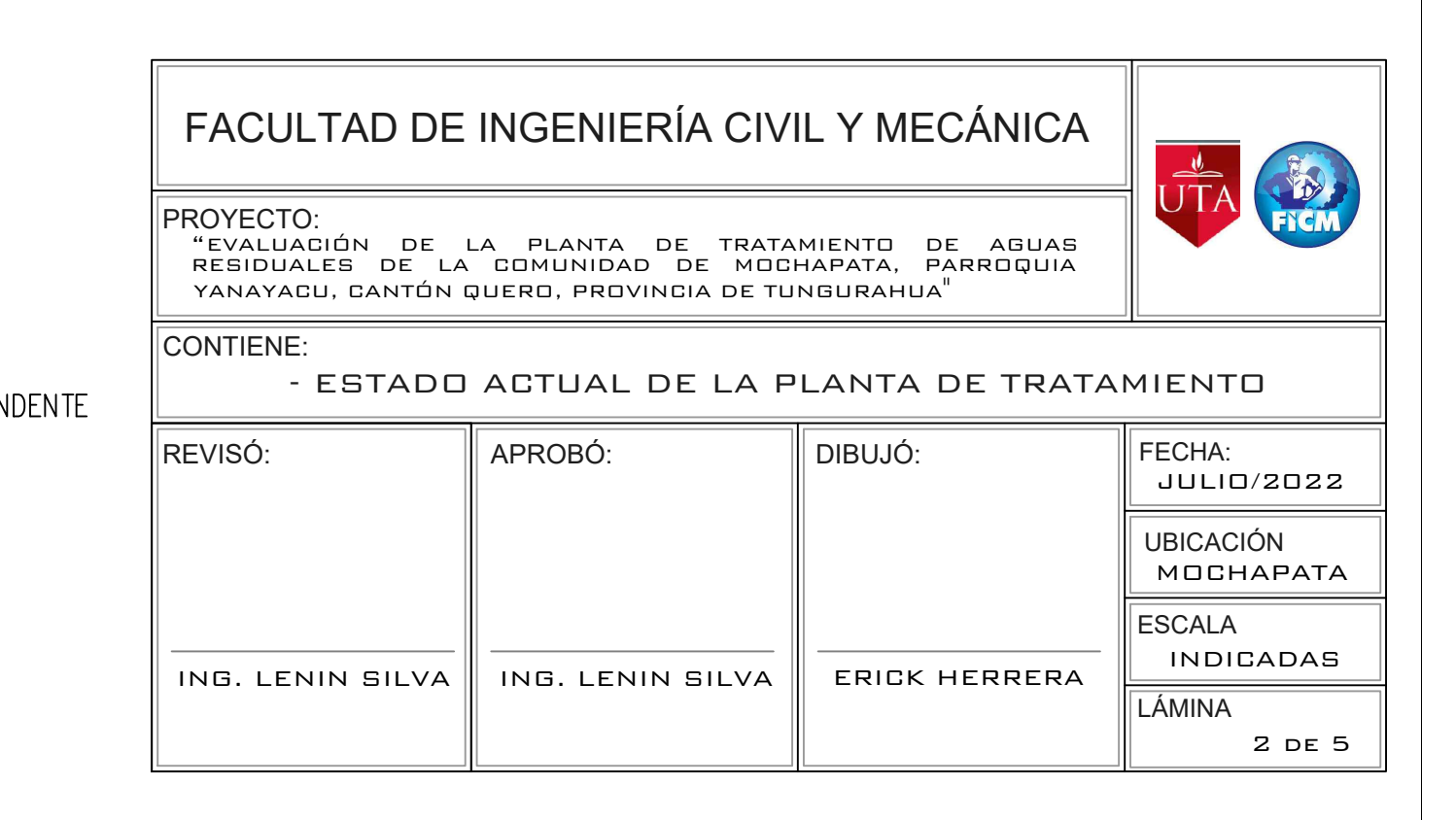

## **FILTRO ANAEROBIO DE FLUJO ASCENDENTE ACTUAL**

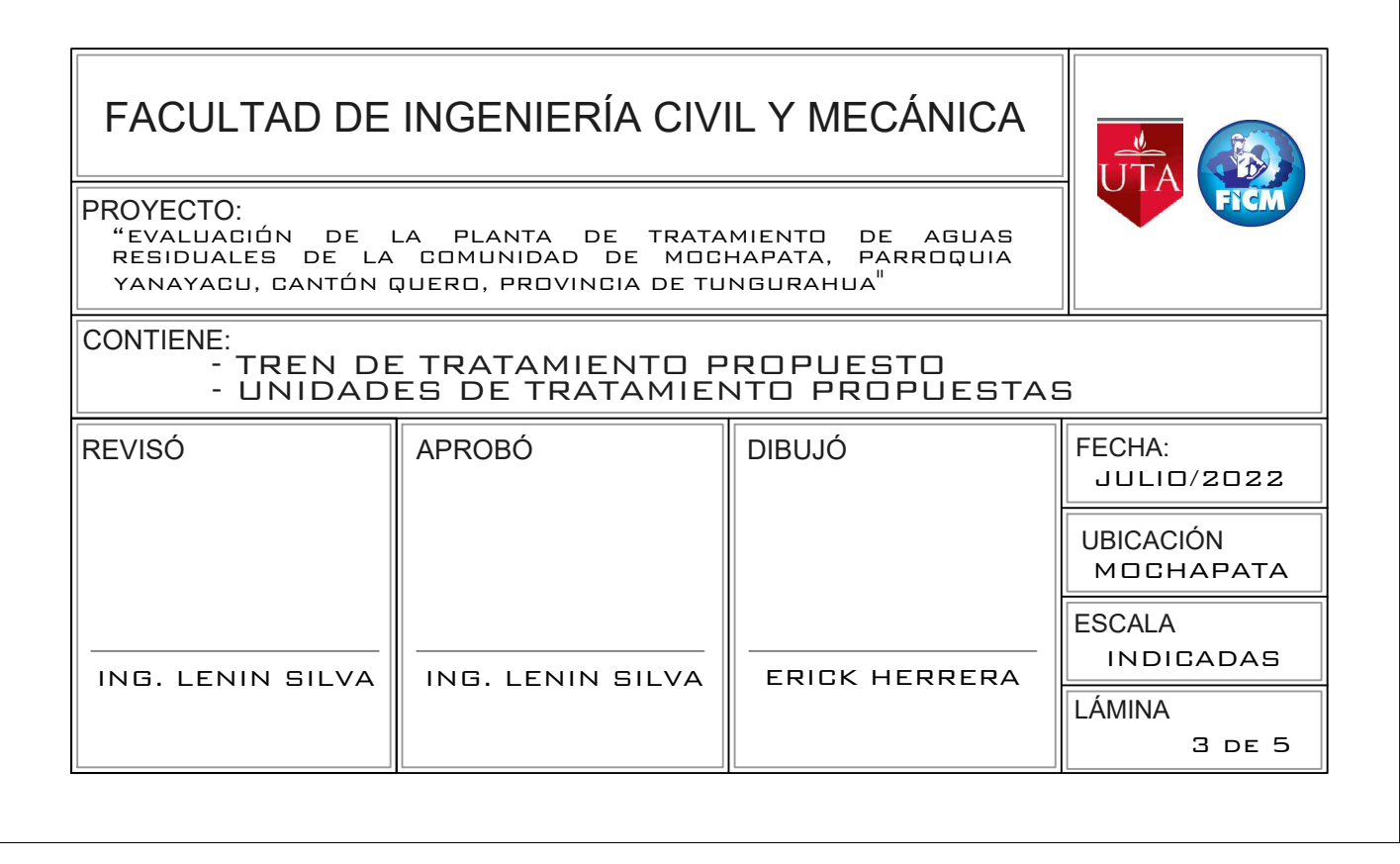

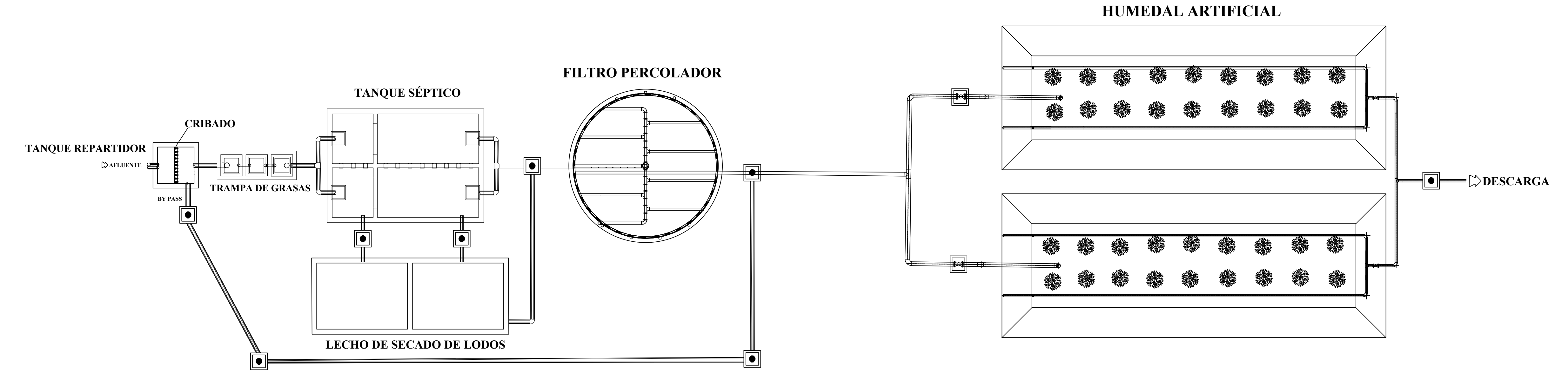

# **TREN DE TRATAMIENTO PROPUESTO**

## ESCALA: 1: 100

### **TANQUE REPARTIDOR Y CRIBADO PROPUESTO**

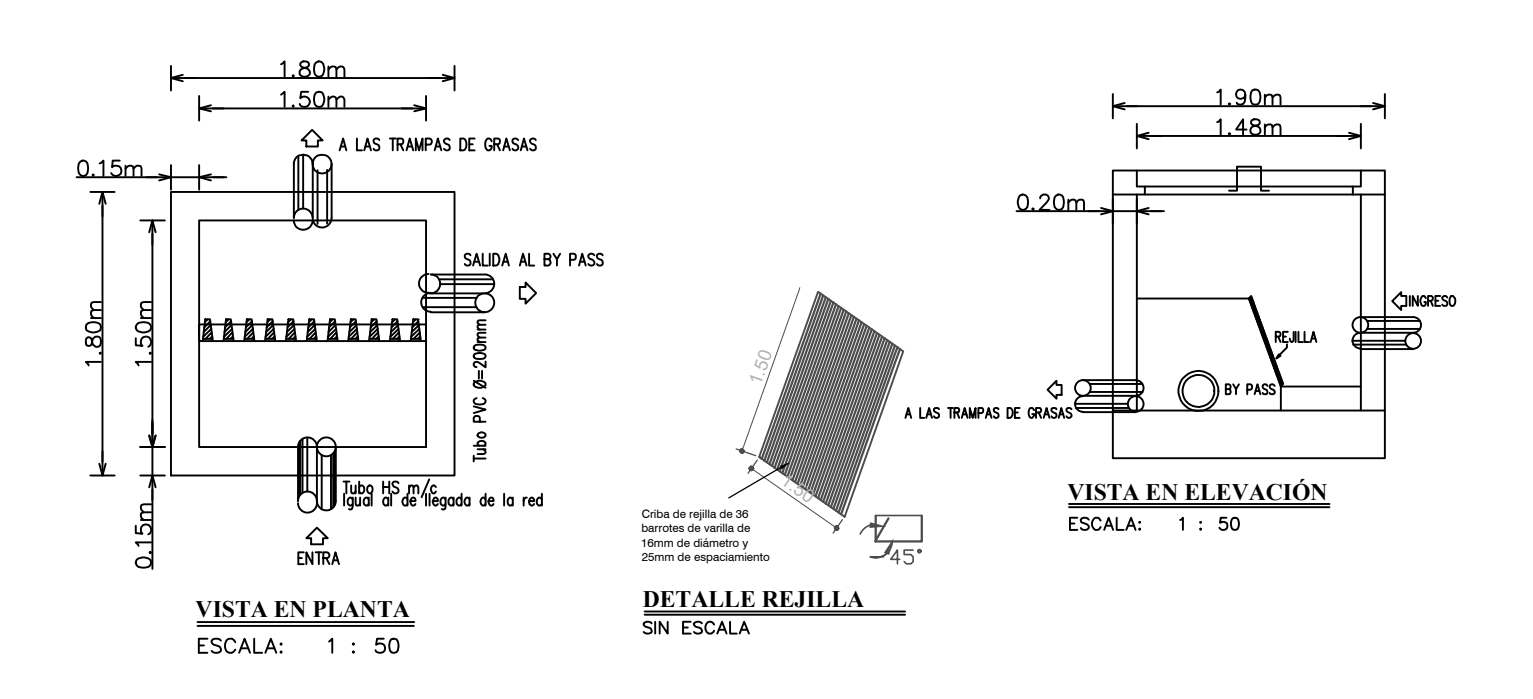

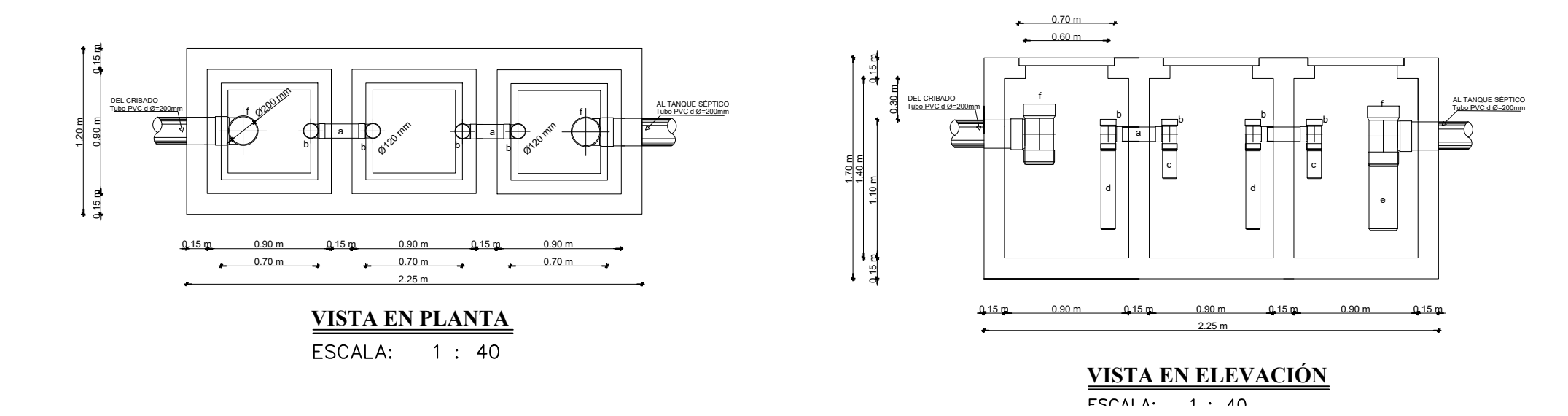

## **TRAMPA DE GRASAS PROPUESTA**

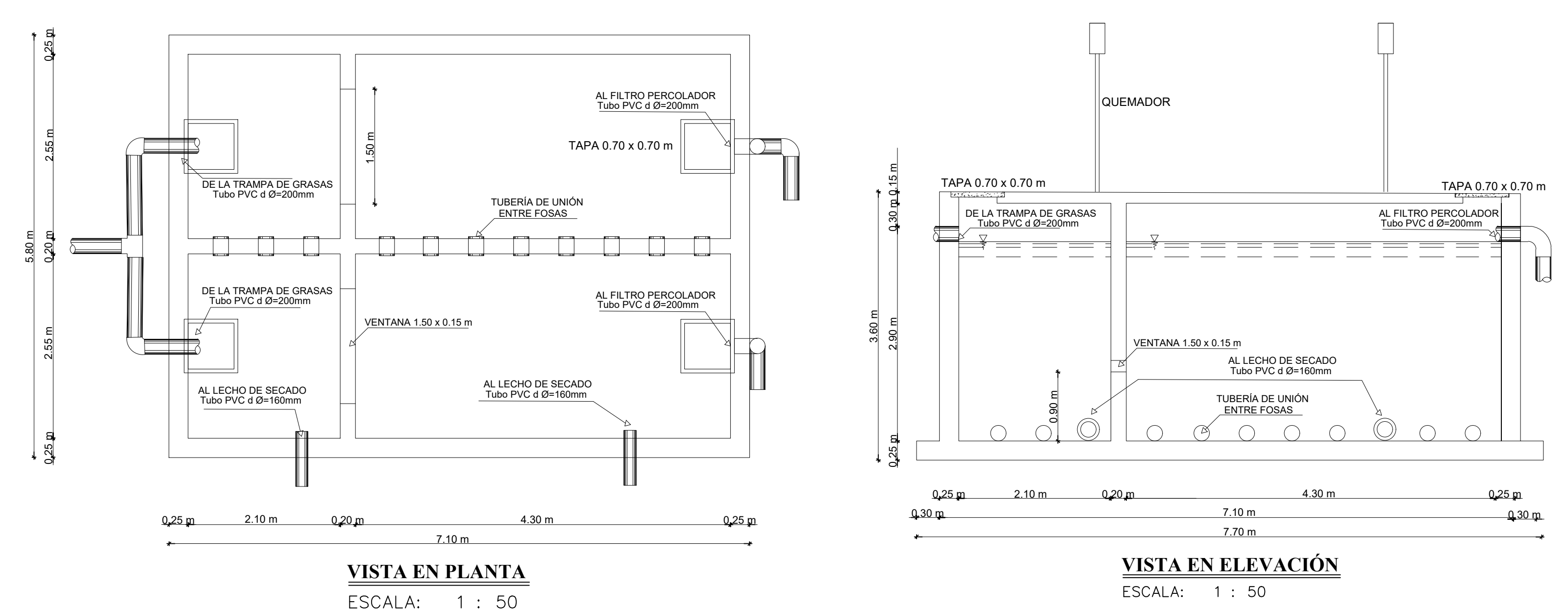

## **TANQUE SÉPTICO PROPUESTO**

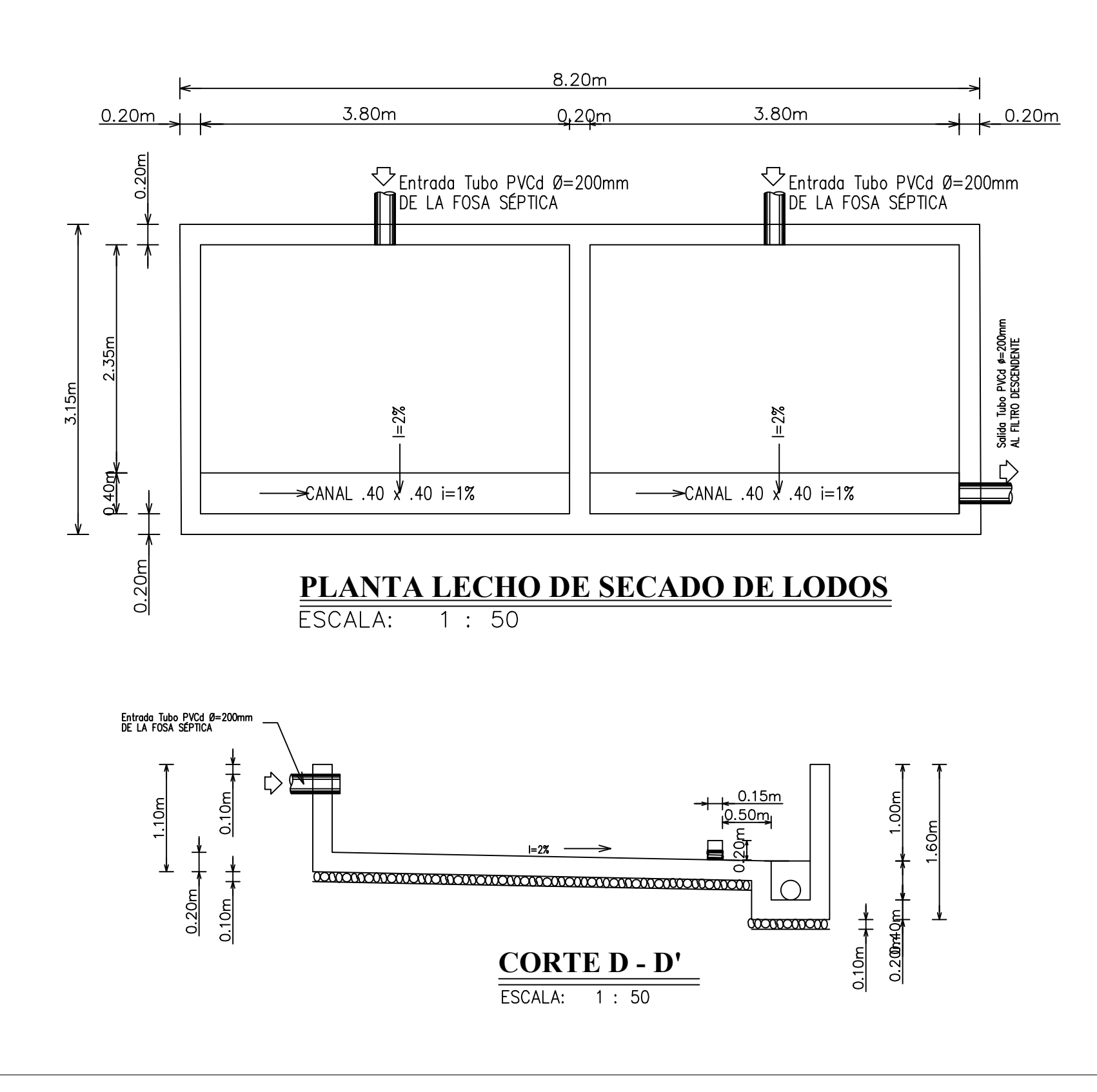

## **LECHO DE SECADO DE LODOS PROPUESTO**

# UBICACIÓN ESCALA JULIO/2022 MOCHAPATA INDICADAS

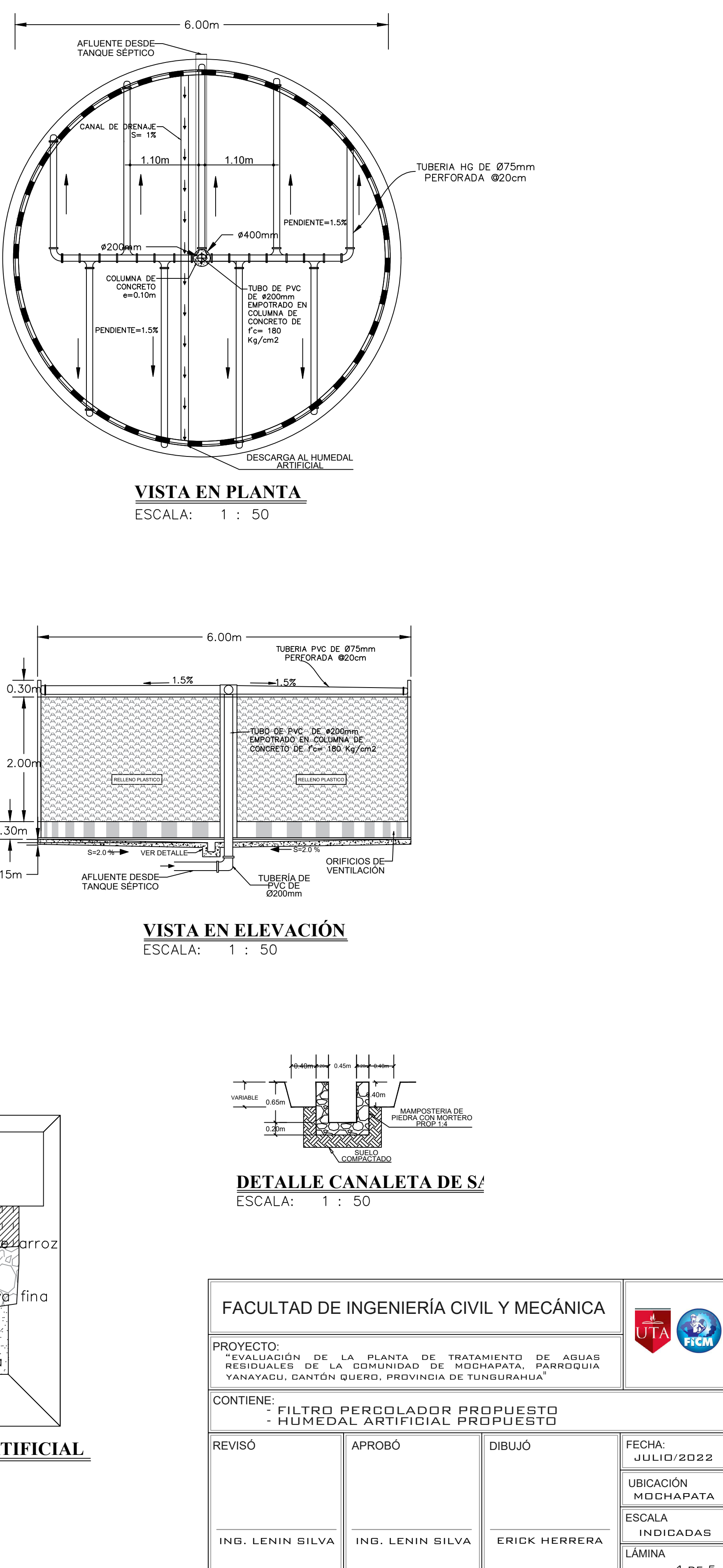

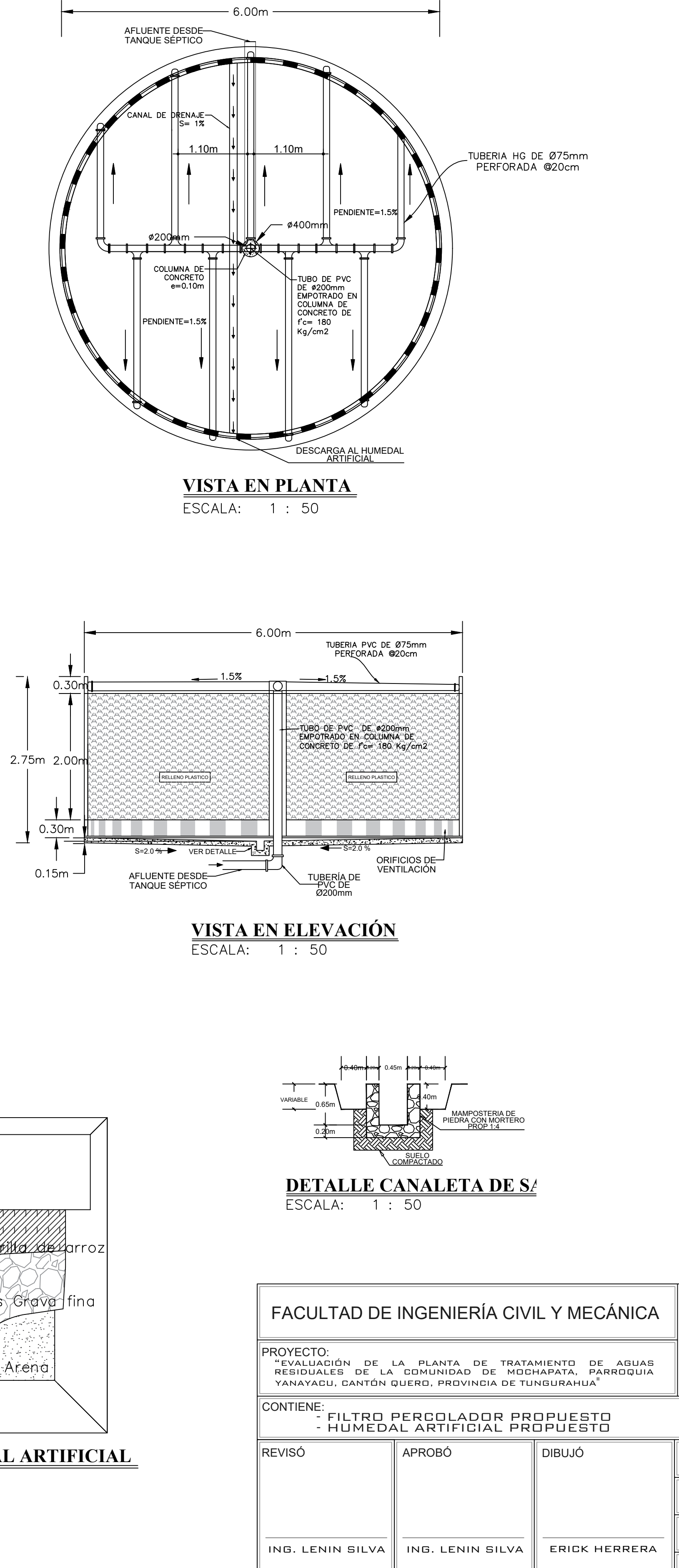

4 de 5

# **HUMEDAL ARTIFICIAL**

# **FILTRO PERCOLADOR**

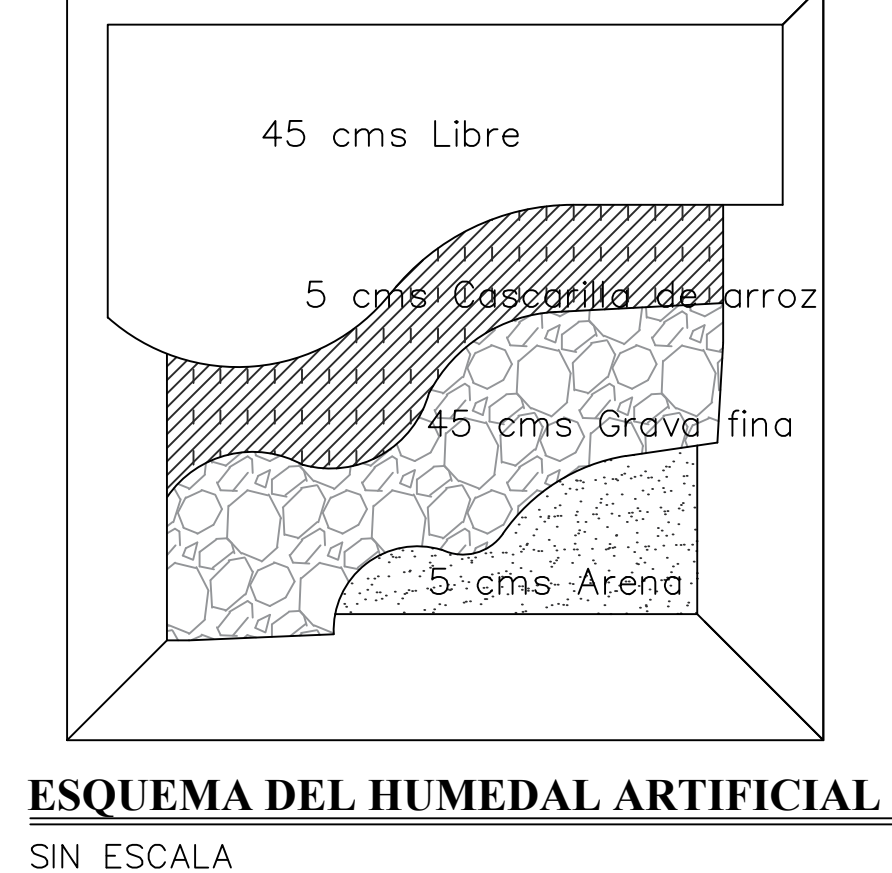

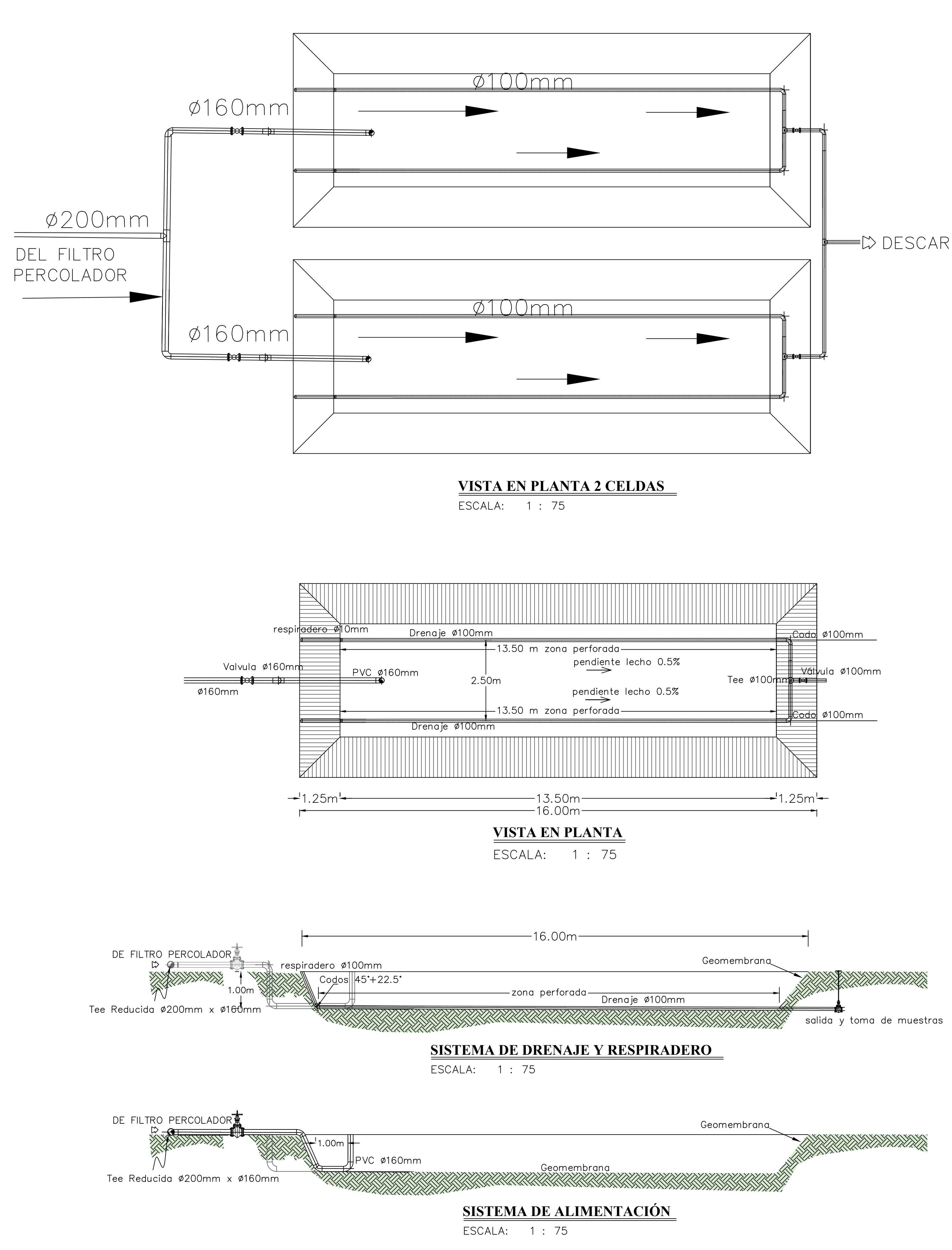

# DESCARGA

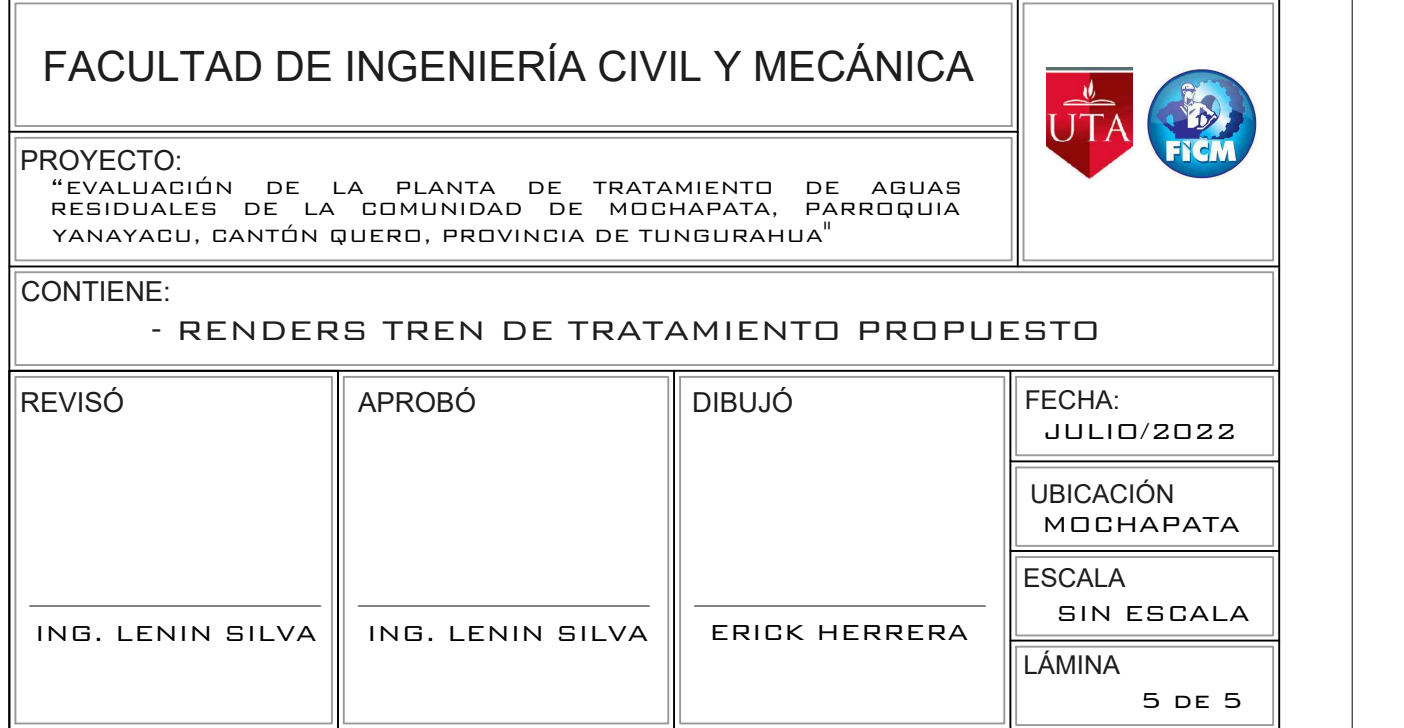

# **PROPUESTA DE PTAR DE LA COMUNIDAD MOCHAPATA**

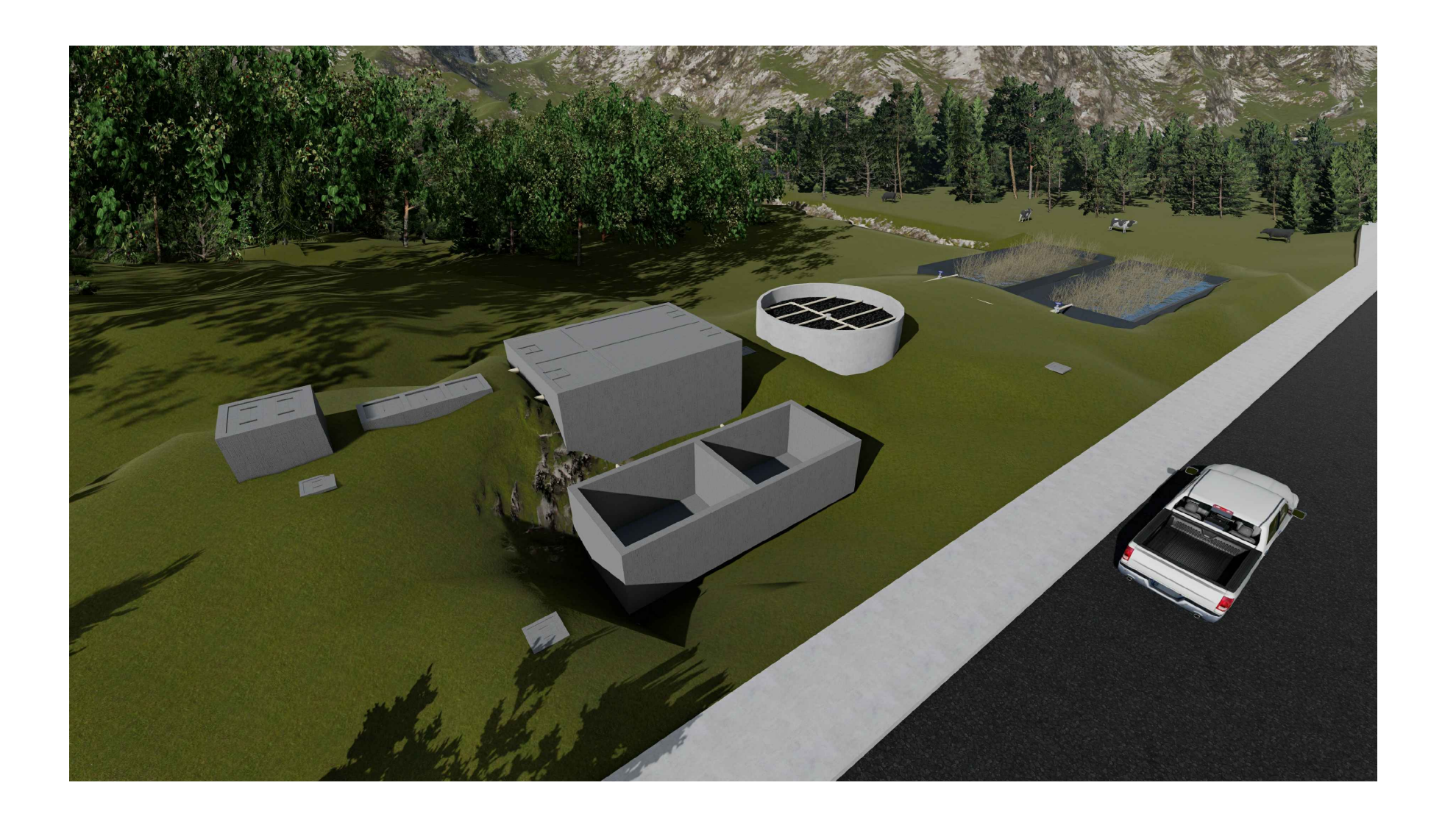

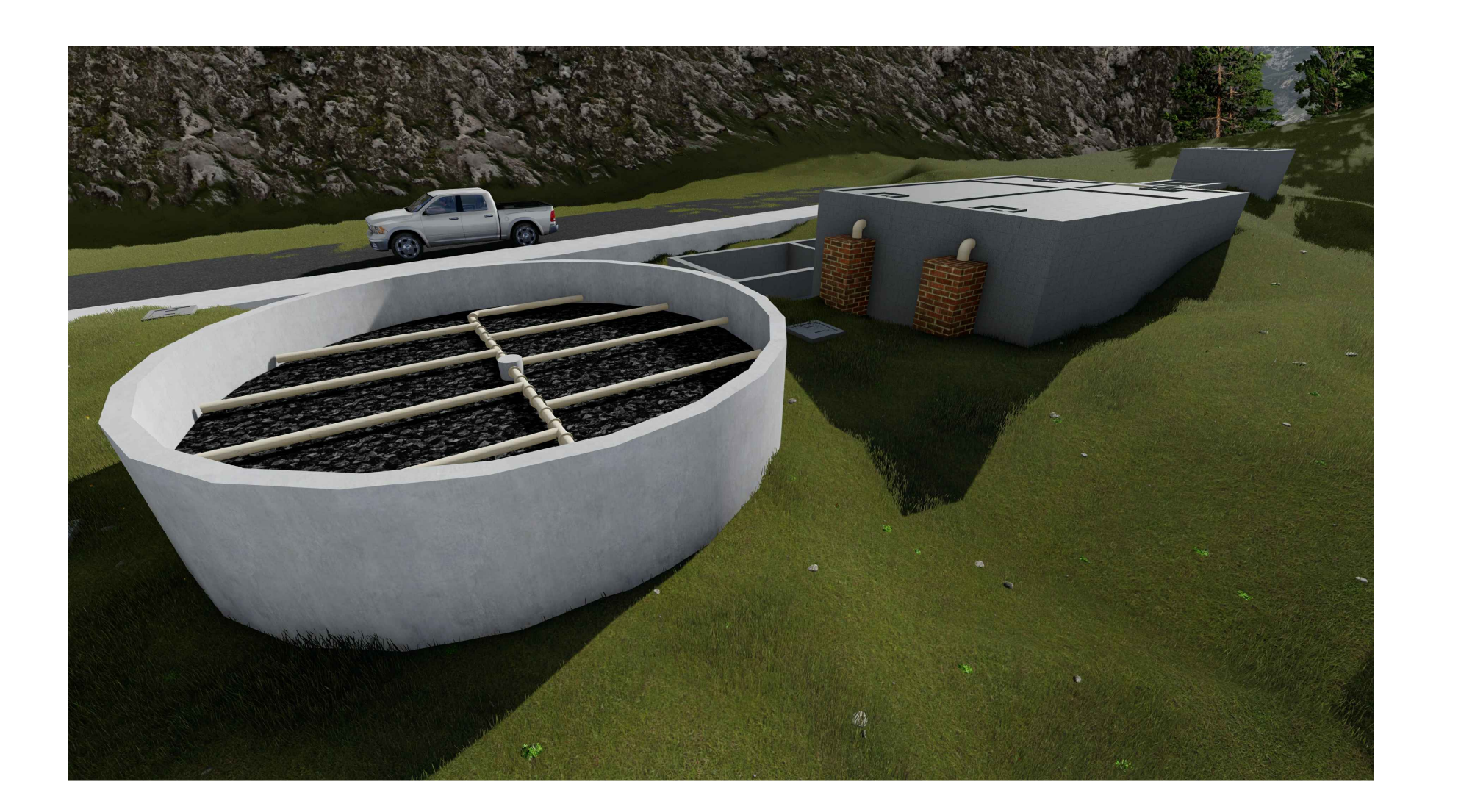

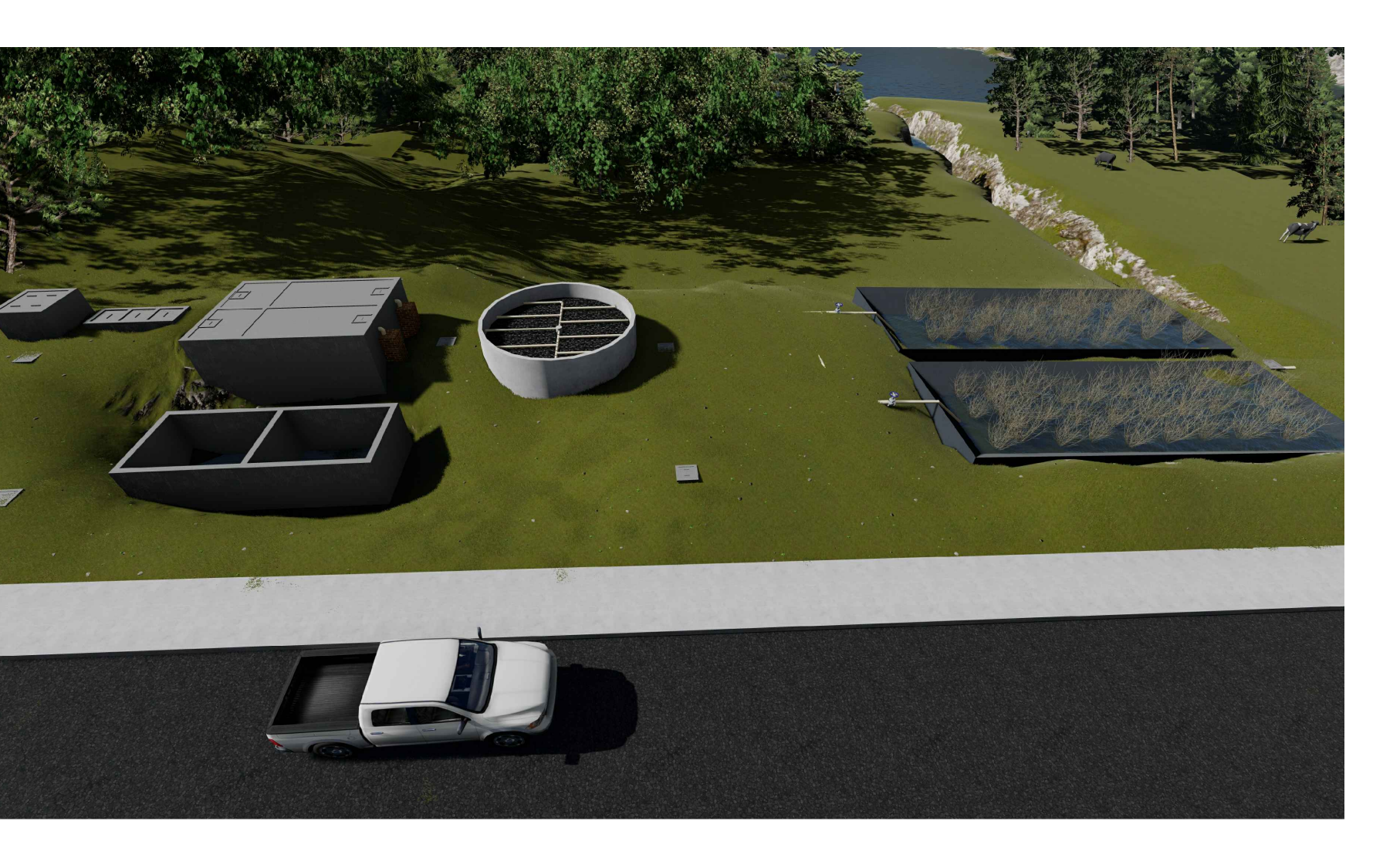

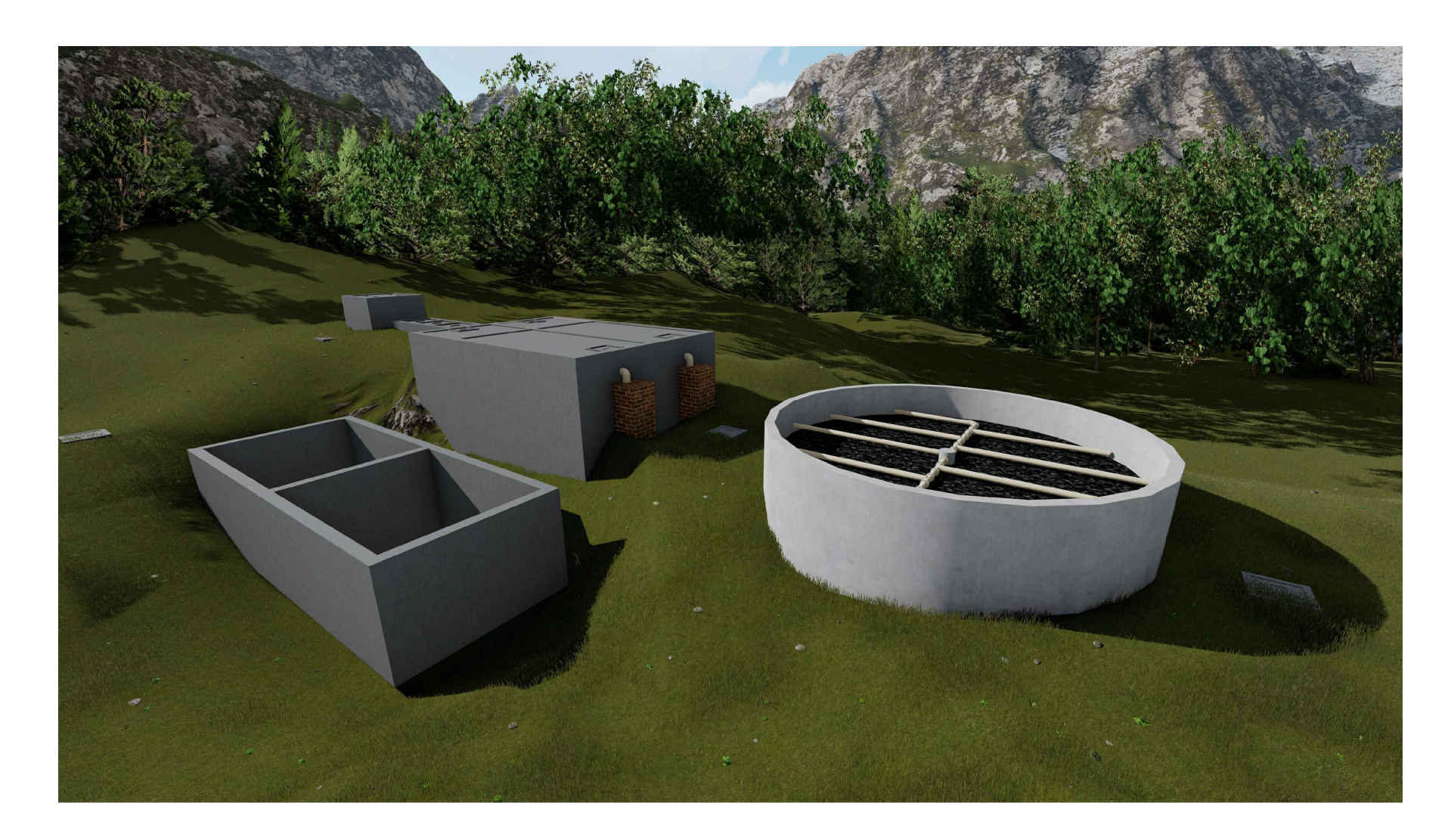

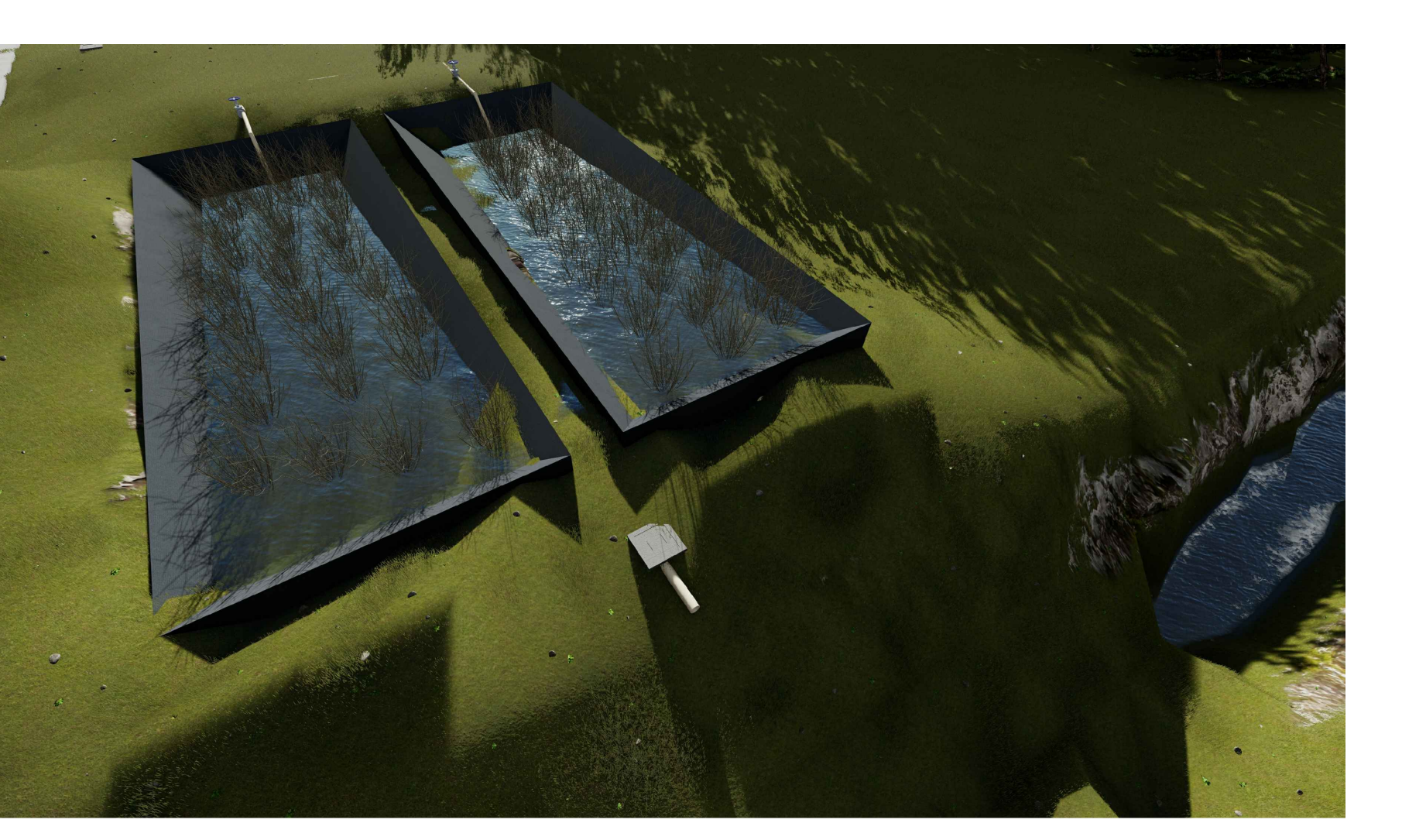

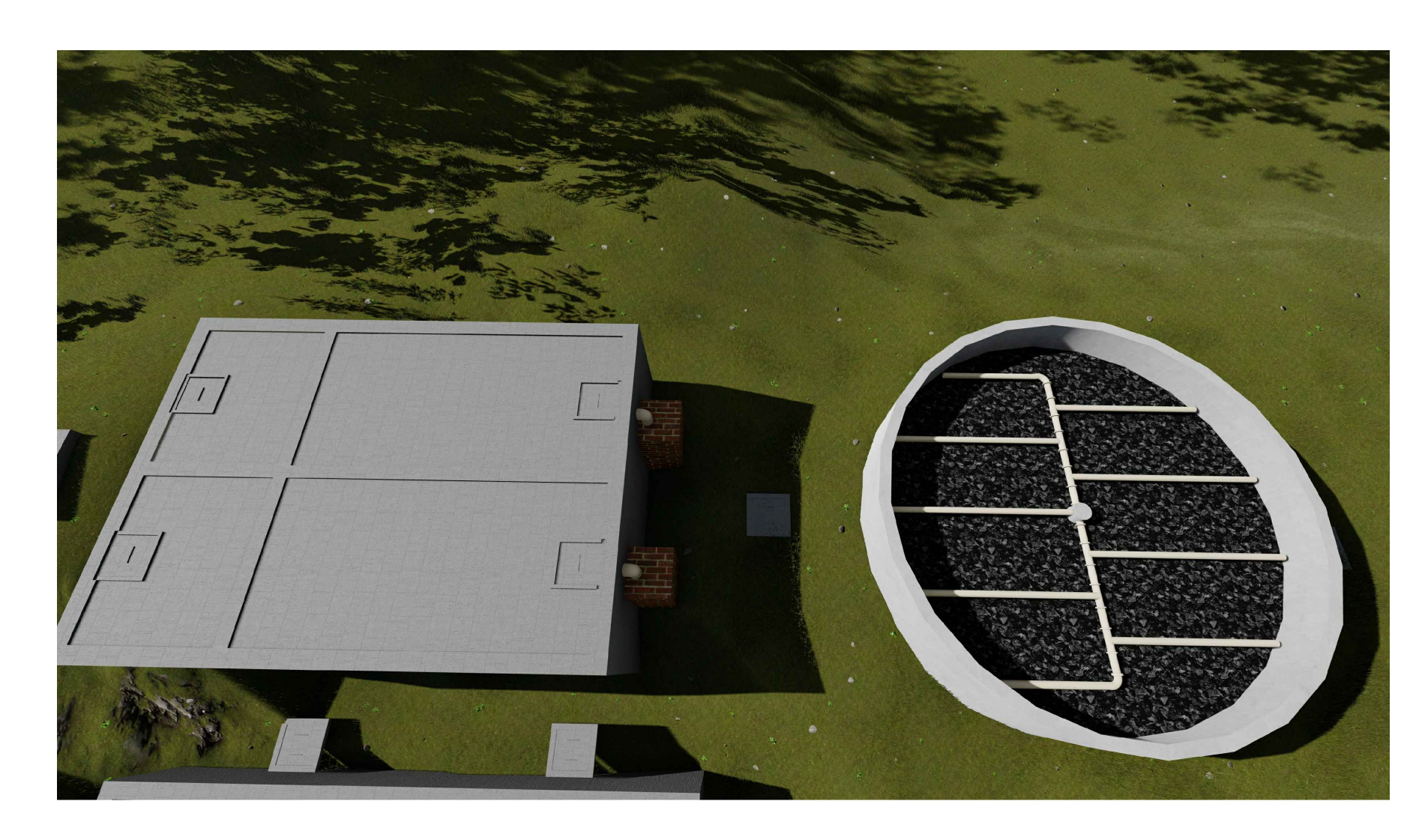